# **ZESZYTY NAUKOWE** wydziału mechanicznego

Nr 13

## **VII KRAJOWA KONFERENCJA "POLIOPTYMALIZACJA W PROJEKTOWANIU MIELNO - '88"**

## 1988 r.

Wyższa Szkoła Inżynierska w Koszalinie

Wyższa Szkoła Inżynierska w Koszalinie Zespół Konstrukcji Maszyn Komitetu Budowy Maszyn PAN ZODOK SIMP w Koszalinie

#### **WII KRAJOHA' KONFERENCJA**

## POLIOPTYMALIZACJA W PROJEKTOWANIU MIELNO - 88

Koszalin 1988

ISSN 0239-7129

Przewodniczący Uczelnianej Rady Wydawniczej LEON JAMROZ

Redaktor naukowy\_ WOJCIECH TARNOWSKI

Redaktor. wydziałowy JERZY MILANOWSKI

Projekt okładki PIOTR ŻERDZICKI

Wydano za zgodą Rektora WSInż. Koszalinie

Wydawnictwo Uczelniane wyższej Szkoły Inżyniorskiej

75-620 Koszalin, ul. Racławicka 15-17 Koszalin 1988.wyd.1. ark.wyd.12. nakład 200 egz.. format D—S :ena 300 zł Druk: Dział Poligrafii WSInż. zam.0/75/88 D-11

m—

## VII KONFERENCJA "POLIOPTYMALIZACJA W PROJEKTOWANIU" MTELNO' 88

 $-3 - 1$ 

Jerzy Balicki Akademia Marynarki wojennej \_ Gdynia '

OPTYMALIZACJA PRZYDZIAŁU PROGRAMÓW, TYPÓW KOMPUTERÓW ORAZ KANAŁÓW W SIECI KOMPUTEROWEJ

1. Wprowadzenie

"?" Details

Praca dotyczy Optymalizacji przydziału programów, typów. komputerów oraz typów kanałów w procesie projektowania i modyfikowania globalnych sieci komputerowych./w skrócie SK/. Powyzszy problem nalezy do istotnych obecnie zagadnień badawczych odnośnie  $\omega$ SK $\lceil 8 \rceil$ .

W specjalizowanych SK przystosowuje się strukturę sieci do Jej obciazenia. Naturalnym-wymaganiem właściciela SK jest dążenie do Jak najwyzszej Jakości funkcjonowania sieci, przy ponoszenia Jak najmniejazych nakładów. Krótki, bo zaledwie dwudziestoletni okres eksploatacji sieci komputerowych charakteryzuje się tendencją polegającą na cyklicznych, totnych modyfikacjach struktury SK /zwykle co' kilka lat/. a zsze spowodowane jest takimi przyczynami, jak wzrost ob ... zenia zadaniami, rozwój technologii komputerów, wprowadzenie kolejnych standardów OSI/ISO [9] czy zmiany taryf telekomunikacyj nych. Dlatego bardzo przydatna Jest metoda umożliwiająca wyznaczanie etruktury SK. Ze względu na ograniczony czas podejmowania deoyzji projektowych, metody te są oprogramowane.

Pojęcie SK oraz jej struktury jest róznie definiowane, <sup>w</sup> zalezności od postawionych celów i stosowanego języka formalizacji w teorii sieci komputerowych. W pracy, pod pojęciem struktury SK rozumie się łączny przydział programów, tras

Zeszyty naukowe wydziału Mechanicznego nr 13, VSInz. w Koszalinie

przepływu danych, typów komputerów i typów kanałów.

Pierwszą metoda projektowania tak rozumianej struktury SK była metoda Changa [4]. Wada tej metody był brak zastosowania optymalizacji. Interesującą metodę wyznaczania struktur w założonych systemach /w tym także w SK/ zaproponowali Gonzalez i Jordan [6], w której zaproponowano optymalizację jednokryteriainą. Podobne podejście przedstawił Janbych w [7], przy czym zastąpił model deterministyczny funkcjonowania SK modelem probabilistycznym.

W pracy, do sformułowania odpowiednich zagadniń polioptymalizacyjnych wykorzystano zmodyfikowany model Change. Natomiast przy formułowaniu oraz opracowaniu metody projektowanie SK zastosowano teorie optymalizacji wielokryterialnej z interesujących prac Ameljańczyka [3,2].

Ze względu na objętość opracowania zrezygnowano ze szczegółowego przedstawiania metody oraz zamieszczenia przykładu liczbowego. Powyzsze wraz z opisem Oprogramowania implementującego metodę znajduje się <sup>w</sup>[3].

#### 2. Model funkcjonowania SK

Pod pojęciem sieci komputerowej rozumie się system, w którym programy przetwarzane są na komputerach, a dane słuzaoe do komunikacji między programami przesyłane mogą być za pomocą sieci transmisji danych. Sieć transmisji danych, to zbiór geograficznie rozłożonych węzłów oraz kanałów łączą cych.wybrane pary węzłów.

Modełując SK wyodrębniono następujące elementy: programy, trasy przepływu danych, komputery, węzły oraz kanały. Przyjęto, że dane są ponizsze zbiory:

 $S = \{s_{1}, \ldots, s_{v}, \ldots, s_{v}\}$  - zbiór programów przeznaczonych do wykonania w SK w zadanym okresie czasu,  $W = \{w_1, \ldots, w_1, \ldots, w_T\}$  = zbiór węzłów usytuowanych w znanych punktach geograficznyoh,

 $- 4 -$ 

 $\mathcal{T} = \{\mathcal{T}_{o}, \ldots, \mathcal{T}_{i}, \ldots, \mathcal{T}_{J}\}$  - zbiór typów komputerów,  $E = \{e_0, \ldots, e_k, \ldots, e_K\}$  – zbiór typów kanałów. Modelem programu / operacji/ jest uporządkowana czwórka

> . K  $\sim$  ,  $\sim$  ,  $\sim$  ,  $\sim$  ,  $\sim$  ,  $\sim$  ,  $\sim$  ,  $\sim$  ,  $\sim$  ,  $\sim$  ,  $\sim$  ,  $\sim$  ,  $\sim$  $S_{1} = (C_{1}, a_{1}, C_{2}, C_{3}, C_{4})$  dia  $V = 1, V$ ,

gdzie:

- c<sub>y</sub> wektor zapotrzebowania na zasoby komputerowe pro $gramu s_{\gamma}$ ,
- wektor zapotrzebowania na zasoby komunikacyjne dla danych przeznaczonych od programu s<sub>v</sub> do programu  $s_{v+1}$  /dla  $v = 1, V-1/$ ,  $a_{\bullet}$
- t .- wektor średnich czasów realizacji programu s. na nieobcięzonych typach.komputer6w,
- t. wektor średnich czasów przesyłania danych od programu  $s_v$  do programu  $s_{v+1}$ , poprzez nieobciążone typy kanałów /dla v =  $\frac{1}{1}$ , V-1/. 'K

 $V$ ektor c $_{\mathbf{v}}$  ma następującą postać:

$$
c_{\mathbf{v}} = (c_{\mathbf{v}1}, \ldots, c_{\mathbf{v}H}, \ldots, c_{\mathbf{v}H}) \text{ dia } \mathbf{v} = \overline{1, v}
$$

gdzie:

 $c_{v1}$  +  $c_{vH'}$  - parametry charakteryzujące zapotrzebowanie na wybrane zasoby komputerowe dla programu s., np. zajętość pamięci operacyjnej, zajętość pamięci zewnętrznych, inten-' eywncść przetwarzania czy intensywność operacji we/wy ,

 $c_{v,H'+1}$  +  $c_{vH}$  - selektory typów komputerów.

Ze względu na dodatkowe wymagania dla danego programu, takie jak zadanie nie przekroczenia określonej wartości niezawodności komputera, mozliwość dostępu do oprogramowania standardo wego ustalonej klasy, czy zagwarantowanie dostępu do niezbędnych informacji w bazach danych można wyspecyfikować typy komputerów, które, są nieprzydatne dla rozważanej operacji. Do powyzszego zastosowano selektory typów komputerów, które zdefiniowano jak niżej:

1 gdy program s<sub>w</sub> nie może być wykonany na komputerze typu  $\mathcal{T}_{1}$ ,

 $v, H' + j = \langle$ 

0 w przeciwnym razie.

Selektory mozna wykorzystać także do uwzględnienia subiektywnych wymagań uzytkownika, np. gdy nie chce się zgodzić na przetwarzanie programów na określonym typie komputerów.

Wektor a ma następującą postać:

$$
a_v = (a_{v1}, a_{v2}, \dots, a_{v,K+1}) \quad \text{dla} \quad v = 1, V-1
$$

gdzie:

 $a_{\text{v1}}$  - średnia intensywność transmisji danych z programu s<sub>v</sub> do programu  $s_{v+1}$   $\begin{bmatrix} kB \\ s \end{bmatrix}$ ,

 $a_{v2}$  +  $a_{v,1+K}$  - selektory typów kanałów, przy czym:

1 jeżeli kanału typu e, nie można wykorzystać do przesyłania danych z programu s<sub>w</sub> do programu  $V_1$ 1+K  $V_1$ 

O w przeciwnym razie.

Nie wykorzystanie kanału ustalonego typu przez dano z okroślonych programów może wynikać z żądania niższej stopy błędów czy pominięcia kanałów stosujących medium o niepożądanych cechach, np. brak odporności na zakłócenia czy też łatwość przyłączenia się niezarojcstrowanego uzytkownika.

Wektor t\_ określony jest jak niżej:

$$
\mathbf{t}_{\mathbf{v}} = (\mathbf{t}_{\mathbf{v}1}, \dots, \mathbf{t}_{\mathbf{v}j}, \dots, \mathbf{t}_{\mathbf{v}J}) \quad \text{dla } \mathbf{v} = \mathbf{1}, \mathbf{v},
$$

edzie:

 $t_{vj}$  - średni czas realizacji programu s<sub>v</sub> na nieoboiążonym komputerze typu  $\mathcal{T}_1$  [s].

Jeżeli  $o_{v,H'+1} = 1$ , to przyjęto t eli  $o_{v,H'+j} = 1$ , to przyjęto  $t_{v,j} = M \gg \frac{max}{v=1,\nabla} \frac{max}{j=1,J} t_{v,j}$ . Macierz C =  $\begin{bmatrix} \circ_{\mathbf{v}\mathbf{h}} \end{bmatrix}$  wyznacza się przyjmując za jej wiersze wektory c<sub>v</sub>. W podobny sposób można wyznaczyć macierz średnich czasow transmisji danych między programami TK =  $|t_{\text{urb}}^{\text{A}}|$ , , gdzie t<sub>vk</sub> jest średnim czasem transmisji danych  $\rightarrow$  (V-1) xK

z programu s<sub>v</sub> do programu s<sub>v+1</sub> pprzez nieobciążony kanał typu  $e_k$ . Z kolei macierze  $T = \begin{bmatrix} t_{vj} \end{bmatrix}$  oraz  $A = \begin{bmatrix} a_{vg} \end{bmatrix}$ <br>konstruuje się z wektorów  $t_v$  oraz  $a_v$ . Reasumując, po-<br> trzebne dane o programach w SK przedstawione są za pomocą macierzy A, C, T i TK.

Modelem komputera typu  $\int_{1}^{x}$  jest uporządkowana czwórka:

$$
T_j = (d_j, \varepsilon_j, 6_j, 7_j)
$$
 dia  $j = 1, J$ ,

gdzie:

 $d_1$  - wektor zasobów komputera typu  $\pi_1$ ,

- $\varepsilon_j$  koszt komputera ty u  $\mathcal{T}_j$ , zmniejszony o koszt procesora komunikacyjnego [JM], przy ozym JM oznacza jednostkę monetarną, np. mln zł,
- $6<sub>j</sub>$  koszt procesora komunikacyjnego współpracującego z komputerem typu  $\mathcal{T}_1$  [JM],

 $\int_{1}^{\infty}$  - maksymalna liczba kanałów telekomunikacyjnych mogących współpracować z komputerem typu  $\pi_{j}$ .

Wektor d, ma następującą postać

$$
A_j = (d_{j1}, \ldots, d_{jH}, \ldots, d_{jH}) \text{ dia } j = \overline{1, J}
$$

gdzie:

 $d_{j1}$  +  $d_{jH}$ . - parametry charakteryzujące wybrane zasoby komputera typu  $\mathcal{T}_{1}$ , np. wielkość pamięci operacyjnej czy pamięci zewnętrznych, maksymalna intensywność przetwarzania danych oraz przepustowość podsystemu we/wy, przy czym kolejność parametrów w wektorach o<sub>v</sub> oraz d<sub>j</sub> jest identyczna.  $d_{j,H'+1}$  +  $d_{JH}$  - identyfikatory komputera typu  $\mathcal{U}_j$ , które określono w poniższy sposób:

 $d_{j,H}$ ;  $j^* = \begin{cases} \infty \text{ dia } j^* \neq j, \\ 0 \text{ dia } j^* = j, \end{cases}$  dla  $j^* = \overline{1, J}.$ 

macierz charakteryzująca zasoby komputerowe DPI =  $\begin{bmatrix} d_{jh} \end{bmatrix}_{JxH}$ wyznacza się przyjmując jako wiersze wektory d<sub>i</sub>. Z katalogów można wyznaczyć wektor kosztów teów komputerów  $g = (g_1, \ldots, g_j, \ldots, g_J),$  wektor kosztów procesorów czolowych  $6 = \begin{pmatrix} 6 & 0 & 0 \\ 0 & 1 & 0 \end{pmatrix}$ , ...,  $6<sub>j</sub>$  oraz wektor maksymalnych liczb współpracujących kanałów "

$$
\delta = (\delta_1, \ldots, \delta_3, \ldots, \delta_5).
$$

Modelem kanału typu e<sub>k</sub> jest uporządkowana trójka:

$$
e_k = \begin{pmatrix} b_k & \epsilon_k & q_k^m \end{pmatrix} \quad \text{dla } k = \overline{1, K}
$$

gdzie:

 $b_k$  - wektor zasobów transmisyjnych kanału typu  $e_k$ ,  $\varepsilon_k$  - wepółczynnik kosztu dzierżawy kanału typu  $e_k$  miesiąc x km  $\varepsilon_{\bf k}^{\bf m}$  - jednorazowy koszt związany z rozpoczęciem dzierżawy kana- $2u$  typu  $\mathbf{e}_k$   $[JM]$ .

Wektor b, ma następującą postać:

 $nl20j!$ 

$$
b_k = (b_{k1}, b_{k2}, \dots, b_{k, 1+k})
$$
 dia k =  $\overline{1,k}$ .

gdzie: wie in deutsche deutsche der deutsche deutsche deutsche der deutsche der deutsche der deutsche der deutsche der deutsche der deutsche der deutsche der deutsche der deutsche der deutsche der deutsche der deutsche der

. J

 $b_{k4}$  - przepustowość kanału typu  $e_k$   $\left|\frac{k}{2}\right|$  $b_{k2}$  +  $b_{k,1+k}$  - idendyfikatory kanału typu  $b_k$  określone jak

 $\circ$  dla k  $\neq$  k,  $\qquad \qquad \qquad$  $0$  dla k"  $\neq$  k,

Z wektorów b<sub>k</sub> można wyznaczyć macierz B =  $\left[ \frac{b_{kg}}{Kx(K+1)} \right]$  . 3 - $\left[ \frac{b_{kg}}{Kx(K+1)} \right]$ oraz  $q^m = (q_1^m, \ldots, q_k^m, \ldots, q_r^m).$ 

Na podstawie zbioru usytuowań węzłów Z =  $(\xi_1, \ldots, \xi_1, \ldots, \xi_T)$ można wyznaczyć woktor odlosłośoi między węzłami  $D = (d_1, \ldots, d_1, \ldots, d_L)$ , gdzie  $d_1$  jest odległością między dwoma

węzłami  $w_{11}$  oraz  $w_{1}$ , przy czym:

 $1_2 - 1$ , dla  $1_1 = 1$ ,  $i_2 - 1_1 + \sum (1-1_1)$  dla  $1_1 = 2, 1-1$ ; gdzie  $i_2 > i_1$ ,  $i_2 = \overline{2,1}$ ,  $I \ge 3$ . Zauważmy, że  $i = \frac{I(I-1)}{2}$ .

Ponadto przyjęto. że węzeł może współpracować co najwyżej z jednym komputerem przez procesor komunikacyjny. Między parą węzłów może być wstawiony co najwyzej jeden kanał.

.-9-

Jeżeli program s<sub>v+1</sub> nie wymaga danych od operacji s<sub>v</sub>, to może rozpocząć przetwarzanie bez względu na moment zakończenia wykonywania programu s.. Dane mogą być przesłane tylko między kolejnymi programami tzn. program s<sub>v</sub> może przesyłać dane tylko do programu s<sub>vii</sub>. Jeżeli komputer przetwarza pewien zbiór programów, to system operacyjny przydziala cyklicznie równe okreey czaau procesora. Dane między programami przydzielonymi do odległych komputerów przesyłane są zgodnie z ustalonymi trasami dla każdej pary programów. W kanale dla danych programów przydzielona jest równa przepustowość.

Przyjęto, że koszt dzierżawy kanału określonego typu jest liniowo zależny od jego długości. Wprowadzono także zalozenie upraezczajace, że komputery, kanały, węzły nie ulegają awariom.

the second control of the second control of the second control of the second control of the second control of the second control of the second control of the second control of the second control of the second control of th

3. Sformułowanie problemu projektowego.

Poszukiwane decyzje projektowe reprezentowane są przez ponizsze zmienne:

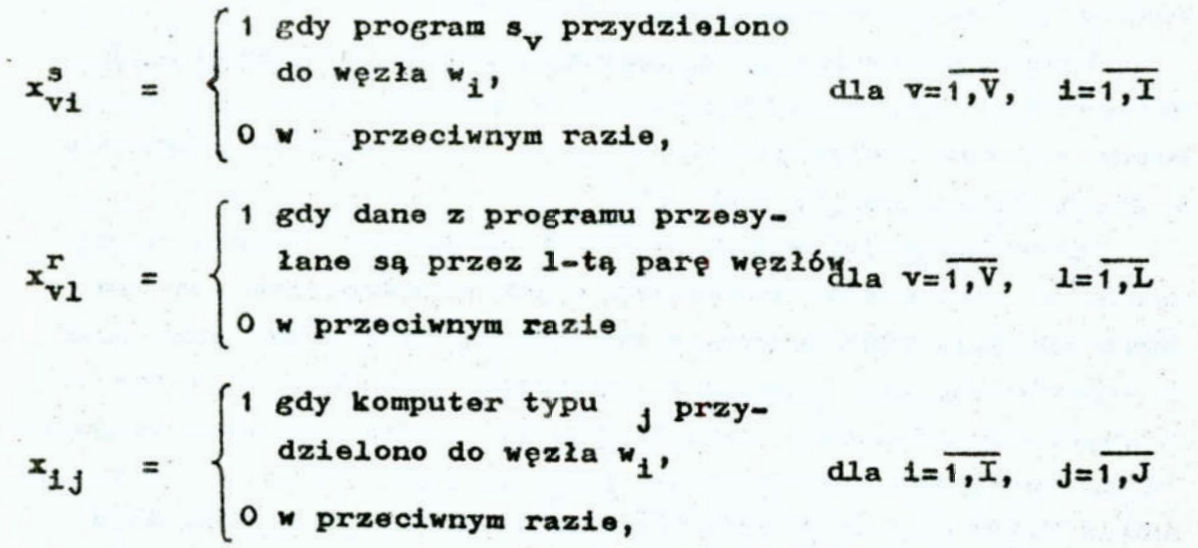

$$
x_{1k}^{e} = \begin{cases} 1 \text{ gdy kanat typu } e_k \text{ lagozy} \\ 1-tq \text{ parę węziów,} \\ 0 \text{ w przeciwny razle.} \end{cases} \text{ dla } 1=1,L, k=1,K
$$

Do oceny SK przyjęto dwa kryteria. Pierwszym kryterium jest laczny koszt kupna komputerów oraz koszt dzierżawy kanałów w zadanym okresie czaau, wyznacza się jak nizej:

$$
F_{1}(x) = \left(1 + \frac{\beta(\beta + 1)^{\alpha}}{(\beta + 1)\alpha - 1}\right) \sum_{i=1}^{T} \sum_{j=1}^{J} (\varepsilon_{j} + \delta_{j}) \times_{i,j}^{\pi} + \sum_{i=1}^{L} \sum_{k=1}^{K} q_{k}^{m} x_{1k}^{e} + \gamma \sum_{i=1}^{L} \sum_{k=1}^{K} q_{k}^{m} x_{1k}^{e}
$$
\n(1)

gdzie:

 $x = (x_1^3, \ldots, x_{n+1}^5, x_{n+2}^T, \ldots, x_{n+1}^T, x_{n+2}^T, x_{n+1}^6, \ldots, x_{n+1}^6)$ 

- szukany wektor decyzji r jektowyoh,

 $\beta$  - stopa dyskonta /zwykle  $\beta$  : ... 1/,  $\gamma$ - okres eksploatacji sieci [miesiąc],

 $\alpha = \left[\frac{\gamma}{12}\right]$  - okres eksploatacji sieci wyrażony w latach.

We wzorze (1) zwiększono koszty jednorazowe wprowadzające współczynnik związany ze stopą dyskonta po to, aby zsumować koszty jednorazowe oraz koszty cykliczne [5].

Drugim kryterium jest czas realizacji programów w SK. Wartość F<sub>2</sub><sup>(\*</sup>)nie można wyznaczyć za pomocą wzoru. Natomiast mozna opracować algorytm symulująoy przetwarzanie programów <sup>w</sup>sieci, np. algorytm M225 [3].

Specyfika modelowanej sytuacji decyzyjnej polega na dazeniu do wyznaczania rozwiązań <sup>o</sup>jak najmniejszym koszcie oraz jak najkrótszym czacie realizacji programów, przy czym nie preferuje się żadnego z kryteriów. Pożądane są zatem rozwiązania dominujące w sensie relacji Pareto [1]. Często jednak zbiór rozwiązań dominujących jest zbiorem pustym, co potwierdziła takze praktyka obliczeniowa w omawianym zagadnieniu. Dlatego wygodniejsze jest sformułowanie zadania poszukiwania rozwiazań niezdominowanyoh.w sensie Pareto w postaci uporzadkowanej trójki (x, F, R), gdzie:

1/ X = zbiór rozwiązań dopuszczalnych

 $\omega = \infty$ 

$$
X = (x \in B^{M} | x = (x_{1}, ..., x_{m}, ..., x_{M}), M = \frac{T(z(v+J) + (I-1)(v+K-1))}{2}
$$
  
\n
$$
x = (x_{11}^{S}, ..., x_{V1}^{S}, x_{11}^{T}, ..., x_{V-1}^{T}, L, x_{11}^{T}, ..., x_{IJ}^{T}, x_{11}^{e}, ..., x_{LK}^{e}),
$$
  
\n
$$
B = [0, 1],
$$

 $m = 11$  (m)

a/ ograniczenie przetwarzania danych

$$
\sum_{v=1}^{V} \sum_{j=1}^{J} c_v x_{v1}^s x_{1j}^{\pi} \leq \sum_{j=1}^{J} d_j x_{1,j}^{\pi}
$$
 dia 1 = 1,1

b/ ograniczenie transmisji danych

$$
\frac{v_{-1}}{v_{-1}} \sum_{k=1}^{K} a_{v} x_{v1}^{r} x_{1k}^{e} \leq \sum_{k=1}^{K} b_{k} x_{1k}^{e} \quad \text{dla } 1 = \overline{t_{1}L}
$$

c/ ograniczenie liczby kanałów

$$
\sum_{\substack{i=1 \text{ prime} \\ p \text{ ray czym 1 odpowlada parze} }}^{\text{I}} \sum_{k=1}^{N} x_{1k}^{e} x_{1j}^{\pi} \leqslant \sum_{j=1}^{J} \text{ } \int_{j} x_{1j}^{\pi} \text{ dla } i = \overline{1,\text{I}},
$$

d/ ograniczenie dopuszczalnych nakładów

 $F_1(x) \le K_{ET}$ ,

e/ ograniczenie max czasu realizacji programów

 $F_2(x) \leq T_{gr}$ ,

f/ ograniczenie przepływu danych tylko przez istniejące kanały

$$
\left[\left(x_{v1}^x = 1\right) \Longrightarrow \sum_{k=1}^K x_{1k}^0 = 1\right]
$$
 dia 1 = 1, L, v=1, V-1  
pray czym  $x_{v1}^T = 1$ ,

g/ ograniczenie przydziału co najwyżej jednego komputera do wezła

$$
\sum_{j=1}^{J} x_{1,j}^T \leqslant 1 \qquad \qquad \text{dla } 1 = \overline{1, T}
$$

h/ ograniczenie przydziału wszystkich programów

$$
\sum_{i=1}^{T} x_{vi}^{s} = 1
$$
 dla v =  $\overline{1, V}$ ,

- i/ ograniczenie przydziału co najwyzej Jednego kanału do pary węzłów '
	- $K$  o  $\sim$  $\sum x_i > 1$  dla  $1 = 1, L$  $K=1$

2/ F - krytcrium Jakości

$$
F: X \to \mathbb{R}^2
$$
  

$$
F(x) = [F_1(x), F_2(x)]
$$
 dia  $x \in X$ 

 $F(x)$  – wartość lizzbowa łącznego kosztu zakupu komputerów i dzierżawy kanałów,

F.x) = wartość liczbowa czasu wykonania programów w SK  $Y = F(X)$  - przestrzeń kryterialna /zbiór ocen/

3/ R.- relacja dominowania w przestrzeni kryterialnej Niech  $y, z \in Y, y = (y_1, y_2), z = (z_1, z_2)$  $R = \{(y,z) \in Y \times Y \mid y, \leq z_1, y_2 \leq z_2\}$  C Y x Y .

Zwykle zbiór rozwiazań optymalnych w sensie Pareto Jest bardzo liczny. U [3] sformułowano zasadnienie wyznaczenia rozwiązań ' kompromisowych ze wzbioru rozwiązań optymalnych w sensie Pareto dla omawianego zagadnienia.

4. Zasady projektowania suboptymalnych struktur sieciowych

Koncepcja metody wyznaczania struktur SK.polega na iteracyjnym poszukiwaniu zarówno rozwiązań dominujących, niezdominowanych oraz kompromisowych, przy czym w każdej iteracji senerowane Jest inne rozwiązanie początkowo. H końcowym etapie weryfikowane są uzyskano rozwiązania i prezentowane są albo rozwiazania dominujące albo rozwiązania kompromisowe. Realizacją lokalnych celów obliczeniowych związanych.z uzyskaniem rozwiązania założonej klasy opiera się na elementarnych modyfikacjach.aktnalnego rozwiązania. Modyfikacja elementarną może być przydzielenie programu do innego węzła, zmiana trasy przy pływu danych, wymiana typów komputerów lub kanałów, redukcja komputera lub kanału oraz dodatkowe przydzielenie komputera lub kanału.

Algorytm projektowania struktur sieciowych jest następują cy:

1. Przygotuj dane wejściowe.

2. N:= $\emptyset$ ,  $\triangle$ N:= $\left| \frac{\text{I} \text{J} \text{K}}{\text{max} \{ \text{I}, \text{J}, \text{K} \}} \right|$ 

- 3. Zbadaj mozliwość wyznaczenia rozwiązania dopuszczalnego.
- 4. Czy wyznaczono rozwiązanie dopuszczalne?
- Jeśli tak, to przejdź do pkt. 5. Jeśli nie, to przejdź do pkt. 9. \_
- 5. Zbadań mozliwość wyznaczenie lokalnego rozwiązania dominującego.
- 6. Czy lokalne rozwiązanie dominujące zostało wyznaczone? Jeśli tak, to przejdź do pkt. 8. Jeśli nie, to przejdź do pkt. 7. \_
- 7. Wyznacza lokalnie optymalne zbiory rozwiązań w sensie Pareto oraz rozwiązań kompromisowych.
- 8. Zweryfikuj globalne rozwiązanie dominujące oraz globalny zbiór Pareto i globalny zbiór kompromisowy za pomocą lokal-nych rozwiązań.
- 9. Czy  $N \ge N_{max}$ ?

Jeśli tak, to przejdź do pkt. 10.

Jeśli nie, to N:=N+N i przejdź do pkt. 3.

10. Zweryfikuj globalny zbiór rozwiązań.Pareto-optynalnych oraz globalny zbiór rozwiązań kompromisowych.za pomocą globalne go rozwiązania dominującego. STOP.

Rozwinięcie poszczególnych etapów algorytmu APR opisano w [3]. Metodę oprogramowano na m.c. ODRA-1305 w języku FORTRAN 1900. Implementacja programowa metody zajmuje 70 słów pamięci, a funkcją czasowej złożoności metody jest rzędu  $O(N^8)$ , co stanowi górną granicę rozsądnego czasu obliczeń dla m.c. ODRA-1305. Wybrane przykłady liczbowe zamieszczono w [3].

## Zakończenie

F pracy sformułowano problem wyznaczania przydziału ope racji, tras przepływu danych, typów systemów komputerowyc<sup>h</sup> oraz typów kanałów w poetaci zagadnienia optymalizacji wielo kryterialnej. Scharakteryzowano algorytm projektowania sieci, który umożliwia znajdowanie rozwiazań suboptymalnych.

Interesują "m kierunkiem rozwoju przedstawionego modelu jest uwzględnienie kryterium niezawodnościowego. Możliwa jest takze uprowadzenie dodatkowych ograniczeń.

#### Literatura

- 1. Ameljańczyk A.: Optymalizacja uielokryterialna. WAT,
- Warszawa, 1986<br>2. Ameljańczyk A.: Optymalizacja wielokryterialna w problemach sterowania i zarządzania. PAN, Warszawa, 1984
- 3. Balicki J.: Optymalizacja rozdziału zadań i wybranych zasobów v sieci komputerowej. WAT, Warszawa , 198? h. Chang S.K.: A model for distributed computer system design.
- IEEE'Transactione of Systems, Man and Cybernetics, vol.  $smc-5$ , no.6 May 1976, pp.  $344-359$ 5. Findeieen H. /red./ : Analiza eyetemowa— podstawy i meto-
- dologia, PVR, Warszawa, <sup>1935</sup> 6. Gonzalez B.J.; Jordan B.V.: A framework for the Quantita-
- tive EValuation of Dietrubuted Computer Systems. IEEE Transactions on Computers, vol. com. - 29, no 12 December 1980, pp. 108u-109h informacjonnoavyozi-
	- 7. Janbych G.F.: Optymalizacja struktury
	- slitielnoj sieti mietodom vietviej i granic. AiVT, no 5 1986, na. 3-13
	- 8. Kleinrock L.: Distributed Systems. Computer, no.10 November
	- 1985, pp. 90-103<br>9. Potter R.M.: ISND protocol and architectures models. Com-
	- puter-Networks, no 3/4 1985, pp.157-166.

W pracy sformułowano zagadnienie wyznaczania przydziału programów oraz wybranych zasobów sieciowych w postaci zadania polioptymalizacji. Scharakteryzowano motodę projektowania sle-Streszczenie ci komputerowej, która umożliwia znajdowanie rozwiązań sub-.OPTIMIZATION OF SOFTWARE ALLOCATIONS, COMPUTERS' TYPES AND THE NETWORK COMPUTER CHANNELS The paper presents the question of finding assignment of programms and of selected resources in the form of multiple critoria optimization problem. The method for a network desertional Summary sign, which enables finding suboptimal solutions, has been proposed.

## VII KONFERENCJA "POLIOPTYMALIZACJA W PROJEKTOWALIU MTELNO<sup>188</sup>

Piotr Borkowski Politechnika Wrocławska Jacek Boroń ' Wyższa Szkoła Inżynierska <sup>w</sup>Opolu

DYSKRETNA SYNTEZA RAM I KRATOWNIC STALOWYCH UWZGLĘDNIAJĄCA ELEMENTY TEORII DRUGIEGO RZĘDU U ANALIZIE STATYCZHEJ

1. wstęp

W nowocześnie wyposażonym biurze projektów rola konstruktora sprawadza się do podejmowania decyzji generalnych, do których zaliczyć można: opgacowanie ogólnej koncepcji budowli, ustalenie modelu obciążeń, wybór topologii i geometrii konstrukcji oraz materiałów i technologii wykonania, bądź decyzji szczegółowych dotyczących na przykład: kształtu elementów konstrukcyjnych, rodzajów przekrojów poprzecznych i połączeń czy też sposobu montażu. Przeprowadzenie czasochłonnych obliczeń powierza się maszynom cyfrowym, ponieważ już w przypadku niewielkich układów konstrukcyjnych.wspomniane wyżej decyzje moga poważnie skomplikować rozwiązanie problemu. Postępująca <sup>w</sup> wielu dziodzinach działalności inżynierskiej komputeryzacja nie ominęła projektowania budowlanego. Dzięki niej możliwe jest przekształcanie tradycyjnego sposobu projektowania - analizy konstrukcji, w nowoczesne metody projektowania konstrukcji optymalnych, polegające na ich ukierunkowanej syntezie. Analiza statyczna reprezentowana w zadaniach optymalizacji przez <sup>o</sup> ograniczenia równościowe /r6wnania równowagi/, łączy warunki eksploatacji projektowanego układu z ograniczeniami nierównościowymi, których spełnienie ma zapewnić zgodne z obowiązują cymi przepisami 1 bezpieczne użytkowanie budowli. Zrozumiałe Zeszyty Naukowe Wydziału Mechanicznego Nr 13 SInż. w Koszalini jest, że rodzaj i dokładność tej analizy znajdzie natychmiastowe odzwierciedlenie w wynikach optymalizacji. Model matematyczny syntezy ram i kratownic stalowych, zaprezentowany w niniejszej pracy, uwzględnia między innymi elementy charakterystyczne dla teorii drugiego rzędu, budującej równania równowagi konstrukcji w zależności od postaci odkształconej działaniem obciążeń siatki wezlow w przypadku kratownic i ram i od zmian sztywności giętnej prętów wywołanej redystrybucja sił osio wych w przypadku ram. Taka konwencja a lizy statycznej jest, zdaniem autorów, pewnym krokiem naprzód zwiększającym dokładność syntetycznego projektowania konstrukcji. Efekty wpływu rodzaju analizy statycznej na przebieg i wyniki końcowe optymalizacji zostaną przedstawione w trakcie omawiania przykłag dów obliczeniowych.

2. Model matematyczny dyskretnej optymalizacji ram i kratownic stalowych '

#### 2.1. Założenia

W proponowanym modelu matematycznym przyjęto następujące założenia dotyczące rozważanych konstrukcji i ich elementów: a/ zakresem rozważań objęto klasę sprężystych konstrukcji

- prętowych, do której należą wielopiętrowe i wielonawowe ramy stalowe zbudowane z prostych i pryzmatycznych pigtów blachownicowych, połączonych ze sobą w węzłach w sposób sztywny oraz kratownice stalowe zbudowane z prętów o bisymetrycznym.przekroju zamkniętym, połączonych ze sobą <sup>w</sup>wę złach za pomoca idealnych.przegub6w,
- b/ węzły konstrukcji znajdują się w punktach przecięcia osi prętów, a sztywność prętów na ich długości jest stała,
- c/ rozważane obciążenia mają charakter statyczny, sprowadzono je do obciążeń węzłowych; w rozpatrywanym przedziale czasu na konstrukcję działa jeden układ obciążeń zachowawczych,
	- d/ załozone pracę konstrukcji w obszarze przedkrytycznym,
	- e/ założono, że zmienne decyzyjne opisujące przekrój poprzeczny pręta mają charakter dyskretny, '

f/ określając obszar rozwiązań dopuszczalnych /ORD/ przyjęto wymagania i zalecenia dotyczące.projektowania konstrukcji stalowych zawarte w normie [13] i literaturze związanej z tematem, między innymi  $\begin{bmatrix} 8 & 9 \\ 7 & 10 \end{bmatrix}$ .

## 2.2. Zmienne decyzyjne i parametry projektowe

W rozważanym modelu optymalizacji jako zmienne decyzyjne {X} przyjęto wielkości opisujące wymiary poprzecznego przekroju pręta. Dla blachownicowego pręta spawanego ramy otrzymano cztery, a dla rurowego pręta kratownicy dwie zmienne decyzyjne, które przedstawieno na rys. i.

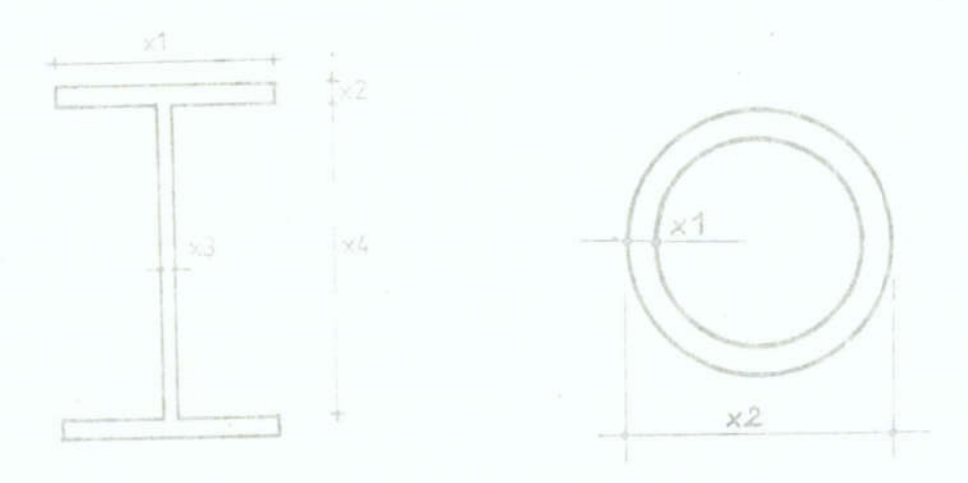

Rys. 1. Zmienne docyzyjne: n/ ramy, b/ kratownicy. Fig. 1. Decisive variables of: a/ frame, b/ truss

Jako parametry  $\{P\}$  przyjęto stałe materiałowe /moduł sztywności podłużnej, współczynnik Poissona, wytrzymałość materialu/ oraz długości prętów, współrzędne węzłów i ich topologig.

#### 2.3. Ograniczenia

Obszar rozwiązań dopuszczalnych określono przez ograniczenia projektowe, nałożone bezpośrednio na zmienne decyzyjne oraz przez warunki dotyczące zachowania się konstrukcji, po-

 $-19-$ 

dawano w postaci zalozności funkcyjnych. Ograniczenia uprowadzono w modelu optymalizacji przedstawiono w postaci następujących wzorów  $\begin{bmatrix} 2, & 4, & 6 \end{bmatrix}$ :

Ograniczenia projektowe /geometryczne/:

$$
Q_p = \{X : X_{\text{min}} \le X \le X_{\text{max}}, \Delta X; X_{\text{max}} - X_{\text{min}} =
$$
  
=  $2^q \cdot \Delta X$ ,  $\alpha \in \{c\}\}_n$  (1)

Ograniczenia wytrzymałościowe /naprężeniowe/:

$$
Q_w = \{ X : \tilde{G}(\{X\}, \{P\}) \le R \},
$$
 (2)

 $Q_w = \{X : \tilde{G}(\{X\}, \{P\}) \leq \overline{R}\},$  (2)<br>graniczenia warunków stateczności lokalnej /naprężeniowe i<br>geometryczne/:<br> $\{X : \tilde{G}'(X), \{P\}) \leq R^* \cdot r \cdot (\{X\}, \{P\}) \leq a\},$  (3) Ograniczenia warunków stateczności lokalnej /naprężeniowe i geometryczne/:

$$
Q_{s1} = \{ X : 6^{*}(\{x\}, \{P\}) \le R^{*}, r_{1}(\{x\}, \{P\}) \le a_{1} \},
$$
 (3)

gdzie odpowiednio  $X_{min'}$ ,  $X_{max'}$ ,  $\Delta X$ ,  $\overline{\theta}$ ,  $\theta^*$ ,  $\overline{R}$ ,  $R$ ,  $f_1$ ,  $a_1$ ,  $a_2$ ,  $a_3$ czają: minimalne i maksymalne wartości zmiennej decyzyjnej oraz jej dyckrotny przyrost, naprężenia rzeczywisto dla ccraniozoń wytrzymałościouych i warunków stateczności lokalnej oraz ich unormowane wartości obliczeniowe, ograniczenia geomotryczne związane ze smukłością prętów, ich statecznością lo-

kalną i zwichrzeniem.<br>Do opracowanego modelu matematycznego optymalizacji włączono również ograniczenia dotyczące przemieszczeń wybranych punktów konstrukcji:

$$
Q_{t} = \{X : \mathbb{V}_{\text{poz}}(\{X\}, \{P\}) \leq \mathbb{V}_{\text{pozd}}, \mathbb{V}_{\text{pion}}(\{X\}, \{P\}) \leq \mathbb{V}_{\text{pion}}\}, (4)
$$

których jednak nie uwzględniono w aktualnej wersji programów komputerowych, ponieważ powodowały znaczne wydłużenie czasu obliczeń. Obszar rozwiązań dopuszczalnych zapisano zatem <sup>w</sup> postaci niopuatcgc przekroju wspomnianych zbiorów ograniczeń:

 $ORD = Q_p \cap Q_w \cap Q_{s1}$ :  $ORD \neq {\emptyset}$  (5)

2.h. Funkcja celu

Jako globalną funkcję celu /GFC/ przyjęto objętość mater-

 $-20 -$ 

riału zużytego na wykonanie konstrukcji, którą w formie matematycznej można zapisać następująco:

$$
GFC(\{x\},\{P\}) = \sum_{i=1}^{LP} A_i(\{x\},\{P\}) L_i + \sum_{i=1}^{LP} v_i(\{x\},\{P\}),
$$
 (6)

gdzie: LP, A<sub>1</sub>, L<sub>j</sub>, V<sub>i</sub> oznaczają odpowiednio liczbę prętów konstrukcji, pole przekroju poprzecznego, długość pręta i objętość materiału ewentualnych poprzecznych usztywnień pręta /w przypadku ramy/.

## 2.5. Sformulowanie problemu

Problem optymalizacji sformułowano następująco: znaleźć taki wektor zmiennych decyzyjnych  $\{x^*\}$ , należący do obszaru rozwiązań dopuszczalnych ORD, który w przypadku zadanego wektora parametrów {P} minimalizuje wartość globalnej funkcji ce- $1u$ :

$$
GFC\ (\{x\},\ \{P\}) = min GFC\ (\{x\},\ \{P\})\ \{x\} \in ORD
$$

7)

## 2.6. Zastosowana metoda numeryczna rozwiązania problemu

Do rozwiązania zadania zastosowano zmodyfikowaną metodę statystycznego poszukiwania opartą na technice "backtrack" [3, 6, 7]. Jest to kombinatoryczna metoda programowania dyskretnego, możliwa do zastosowania w przypadku nieliniowej funkcji celu z ograniczeniami. W takiej metodzie wykorzystuje się w trakcie przeglądu. wartości zmiennych decyzyjnych, technikę redukcji liczby przeszukań sposobem "połowienia przedzia- $\text{ku}^{\#}$  3, 6, 7.

## 2.7. Metody analizy statycznej

W analizie statycznej zarówno ram, jak kratownie rozważono podejścia oparte na założeniach teorii I i II rzędu. Analizę liniową obu typów konstrukcji przeprowadzono wykorzystując sięciowe ujęcie metody przemieszczeń  $\begin{bmatrix} 1 & 5 \\ 6 & 12 \end{bmatrix}$ , natomiast w

analizie drugiego rzędu dokonano wyraźnego rozgraniczenia na ramy i kratownice i uwzględniono:

- w przypadku analizy statycznej ram wpływ efektu delta P oraz wpływ sił osiowych na sztywność giętną prętów [4, 10],
- w przypadku analizy statycznej kratownie wpływ deformacji siatki na redystrybucję sił przekrojowych metodą "fikcyjnych oboiążeń"  $[5, 6]$ .

Równania równowagi w przypadku analizy statycznej ram wg teorii drugiego rzędu zapisano w postaci:

$$
M_{\Omega} + F = K \cdot \mathbf{v} \quad \text{Lub}
$$
 (8)

$$
\mathbf{H}_{\mathbf{D}} + \mathbf{K}_{\mathbf{G}} \cdot \mathbf{v} = \mathbf{K} \cdot \mathbf{v},\tag{9}
$$

gdzie: H<sub>D</sub>, F, K, v, K<sub>G</sub> oznaczają odpowiednio wektor obciążeń zewnętrznych, wektor-sił fikcyjnych, globalną macierz sztywności sprężystej, wektor przemieszczeń oraz globalną macierz sztywności geometrycznej konstrukcji. Powyższy proces analizy statycznej drugiego rzędu przeprowadzono metodą iteracyjną przedstawioną na rys. 2 i opisaną wzorami |11]:

- pierwszy krok obliczeń:  $v_n = K^{-1}$ . H<sub>n</sub>  $(10)$ - i-ty krok obliczeń:  $v_i = K^{-1} \cdot [H_D + F_i] = K^{-1} \cdot H_i$ 

Zbieżność procesu określa wzór:

$$
\mathbf{v}_1 \sim \mathbf{v}_{1-1} \leqslant \text{EPS} \tag{11}
$$

gdzie EPS jest arbitralnie przyjmowanym przez projektanta wskaźnikiem dokładności obliczeń.

W przypadku nieliniowej analizy statycznej kratownie iteracyjną metodą "fikcyjnych obciążeń" stan.konstrukcji na początku i-tego kroku iteracyjnego określony jest przez:

« aktualne współrzędne węzłów,

- kąty obrotu prętów od połczenia wyjściowego.

Postępowanie w i-tym kroku iteracyjnym streszczono następująco:

a/ budowa quasidiagonali lokalnych sztywności

oraz macierzy transformacji  $\lceil T \rceil$ .  $K$ 

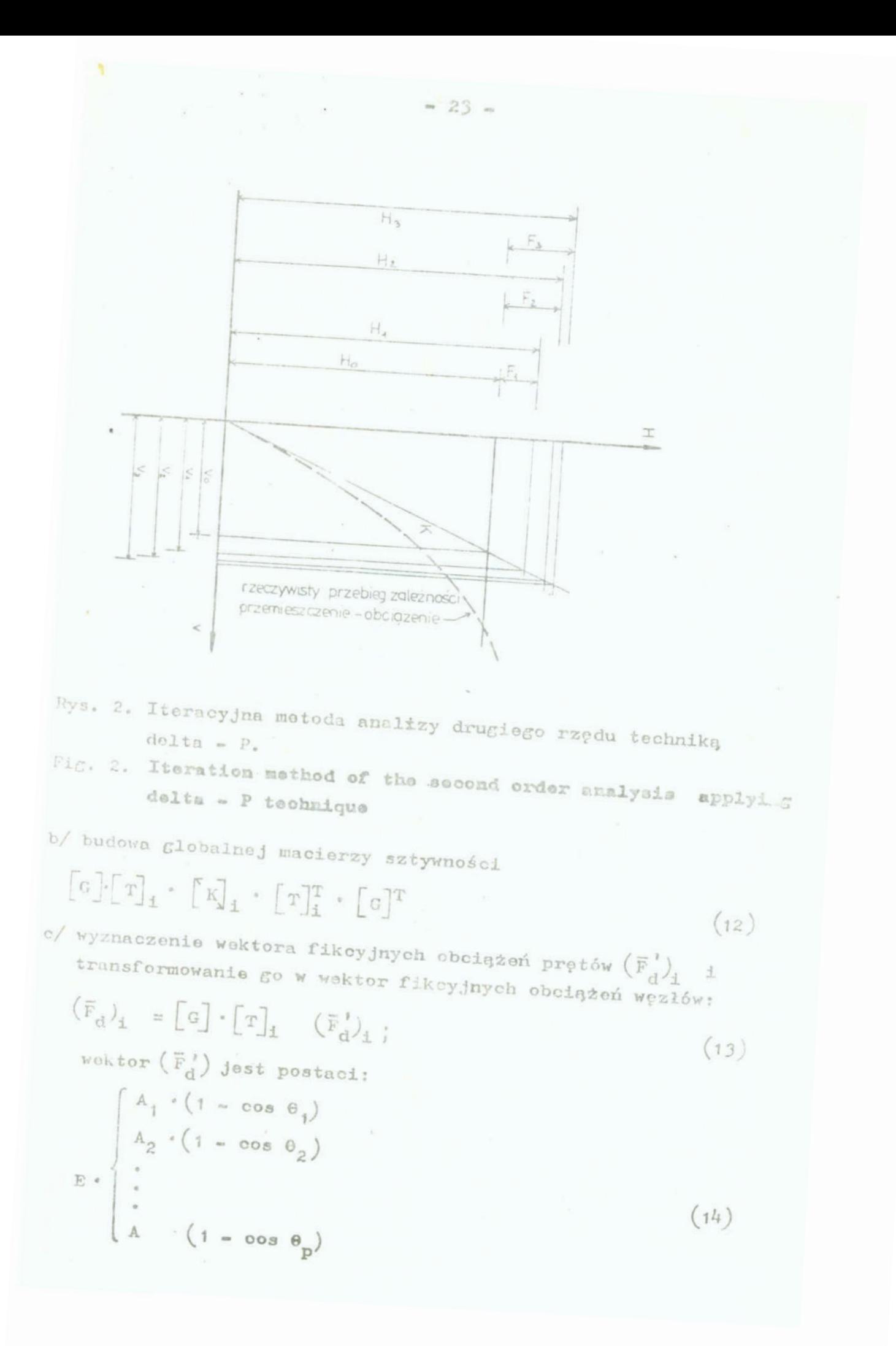

d/ obliczenie przemieszczeń węzłów z rozszerzonego równania sieciowego:

$$
\left[\begin{array}{cc} G \end{array}\right]_{\mathbf{1}} \cdot \left[\begin{array}{c} K \end{array}\right]_{\mathbf{1}} \cdot \left[\begin{array}{c} T \end{array}\right]_{\mathbf{1}}^{\mathrm{T}} \cdot \left[\begin{array}{c} G \end{array}\right]^{\mathrm{T}} \cdot \left(\tilde{\mathbf{v}}\right)_{\mathbf{1}} = \mathbf{F}_{\mathbf{z}} + \left(\mathbf{F}_{\mathbf{d}}\right)_{\mathbf{1}} \tag{15}
$$

e/ kontrola zbieżności iteracji

$$
\left| \bar{v}_{1-1} - \bar{v}_1 \right| \leqslant EPS' \tag{16}
$$

w przypadku zakończenia iteracji /spełnienie powyższej zalezności we wszystkich węzłach.konstrukcji/ następuje obliczenie sił osiowych w prętach kratownicy

$$
\overline{\mathbf{N}} = \begin{bmatrix} \mathbf{K} \end{bmatrix}_{\mathbf{1}} \cdot \begin{bmatrix} \mathbf{T} \end{bmatrix}_{\mathbf{1}}^{\mathbf{T}} \cdot \begin{bmatrix} \mathbf{G} \end{bmatrix}^{\mathbf{T}} \cdot (\overline{\mathbf{v}})_{\mathbf{1}} \tag{17}
$$

W przypadku kontynuacji iteracji następuje aktualizacja współ rzędnych węzlów oraz—powrót do punktu a/.

W powyższych wzorach  $[G]$ ,  $\theta_4$  oznaczają odpowiednio zredukowaną macierz podstawowych przavrojów grafu oraz kąt obrotu pręta "i" zawarty pomiędzy j o kierunkami początkowym i końcowym.

#### 2.8. Algorytm optymalizacji

Wykorzystując przedstawiony model matematyczny optymalizacji, metodą poszukiwania optymalnego wektora zmiennych decyzyjnych oraz analizę statyczną drugiego rzędu, autorzy pracy opracowali algorytmy /rys. 3/ oraz programy optymalizacji ram [2] i kratownic [o] stalowych.

Programy te przystosowano do pracy na EMC ODRA 1305 oraz na mikrokomputerach.

#### 3. Przykłady obliczeniowe

W celu oceny wielkości wypływu różnych czynników /opiaane szczegółowo przy omawianiu przykładów/ na przebieg i wynik optymalizacji ram i kratownic z zastosowaniem zaproponowanego modelu optymalizacji oraz określenia ilościowych i jakościowych zmian rezultatów optymalizacji wynikających z wprowadzenia analizy statycznej drugiego rzędu, przeprowadzono szereg

procesów obliczeniowych, z których przedstawiono następujące przrkłady:

 $-25.$ 

- $P1.$  Optymalizacja pięcicpiętrowej ramy dwunawcwej  $/LP = 25/$ dla dwóch różnych grup identyfikacyji /optymalizacj! prętów /ID = 10 i ID = 25/; przykłady I, II, rys. 4.
- P2. Optymalizacja ramy j.W. dla przypadku uwzględnienia i pominięcia warunku nakładanego na wymiary geometryczna przakroju pręta /h $\geq$  2,5-s/; przykłady III, IV, rys. 4
- P3. Optymalizacja ramy j.W. dla dwóch różnych wektorów startcwych; przykłady V, VI, rys. %.
- $Pl_4$ . Optymalizacja dwupiętrowej ramy jednonawowej /LP = 6/ dla ail obliczanych według analizy I rzędu i analizy II rzę du; przyklady'VII, VIII, rys. 5.
- P5. Optymalizacja ramy pięcicpiętrowej jednonawowej dla przypadków jak w pkcia 4; przykłady Ix, X, rys. <sup>6</sup>
- Optymalizacja kratownic: płaskiej i przestrzennej dla ail obliczanych na pcgstawie analizy statycznej według teorii . I rzędu i analizy statycznej według teorii II rzędu; przyklady XI, XII, rys. 12, 13.

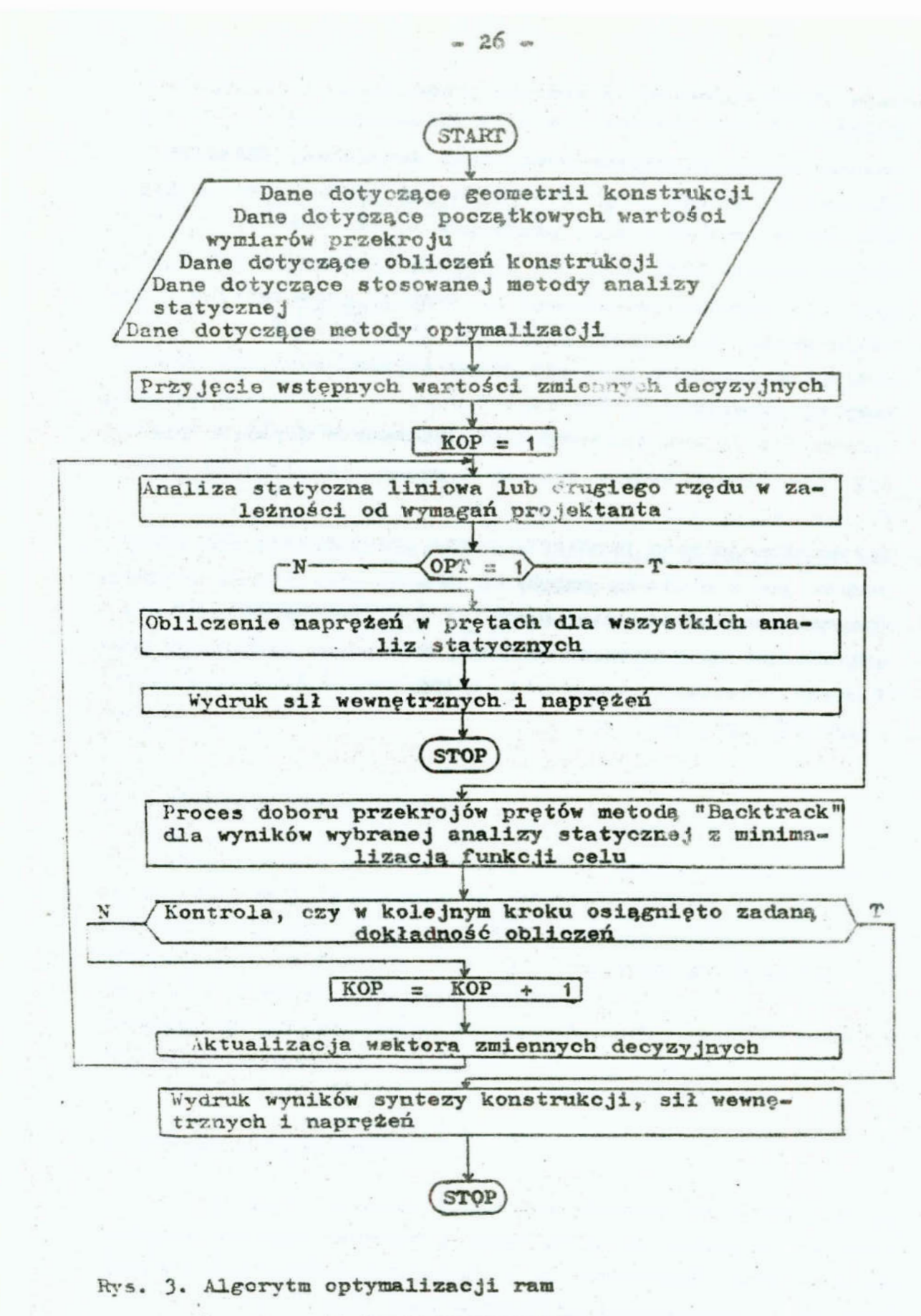

Fig. 3. Frames optimization algorithm

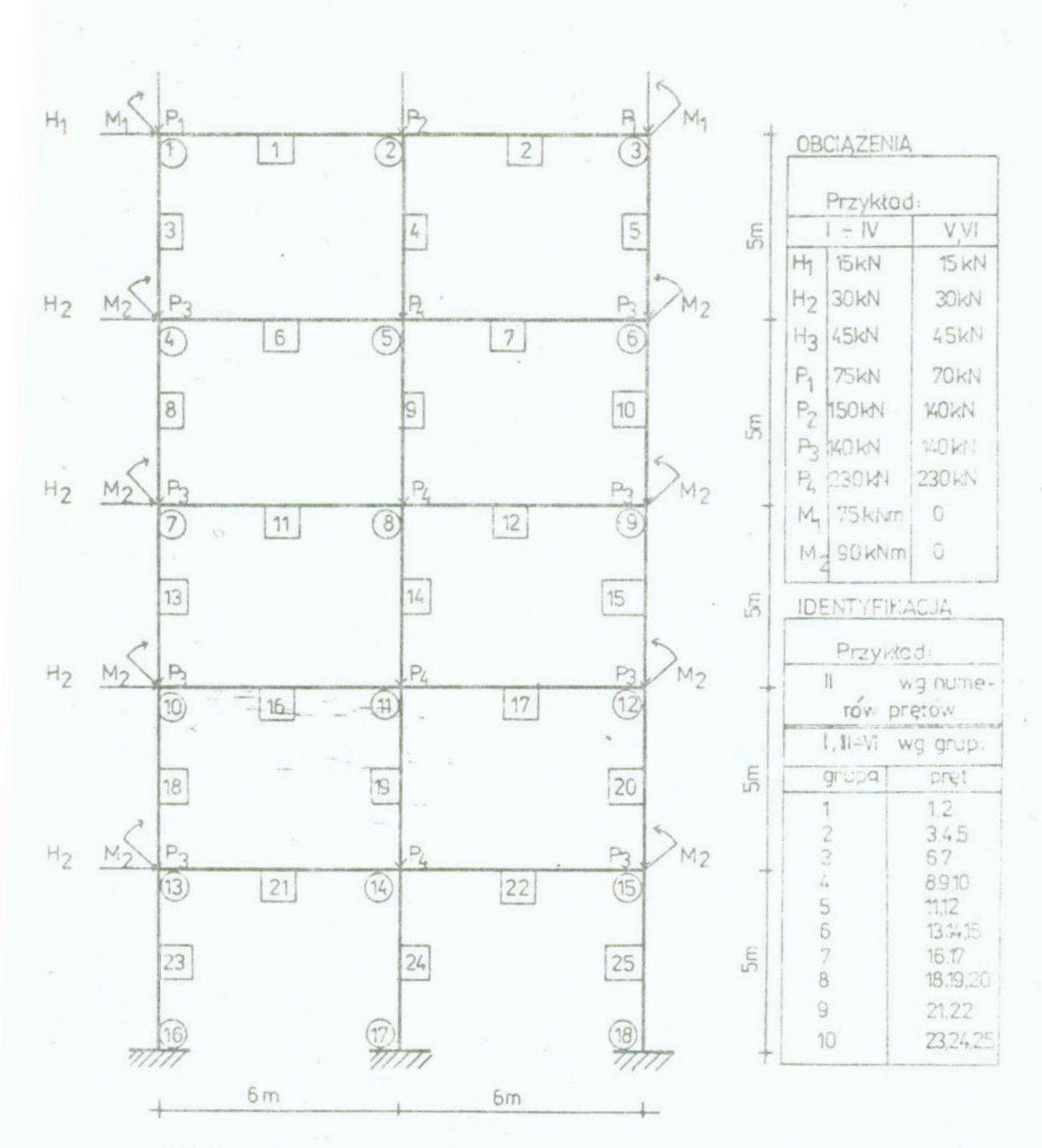

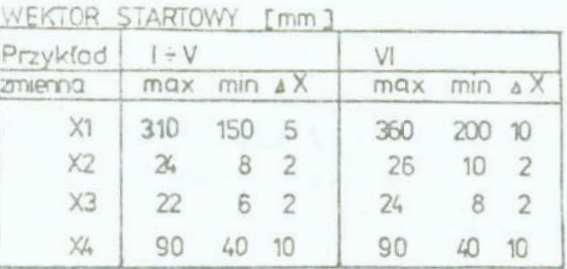

Rys. 4. Rama optymalizowana w przykładach I ÷ VI Fig. 4. Frame optimized in the examples  $I + VI$ 

 $-27 -$ 

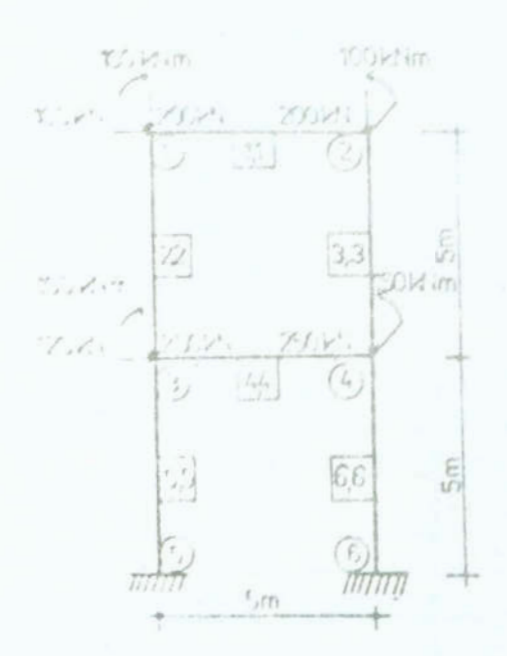

Pys. 5. Hama optymalizowana w przykładach VII, VIII.

Fig. 5. Frame eptimized in the examples VII, VIII.

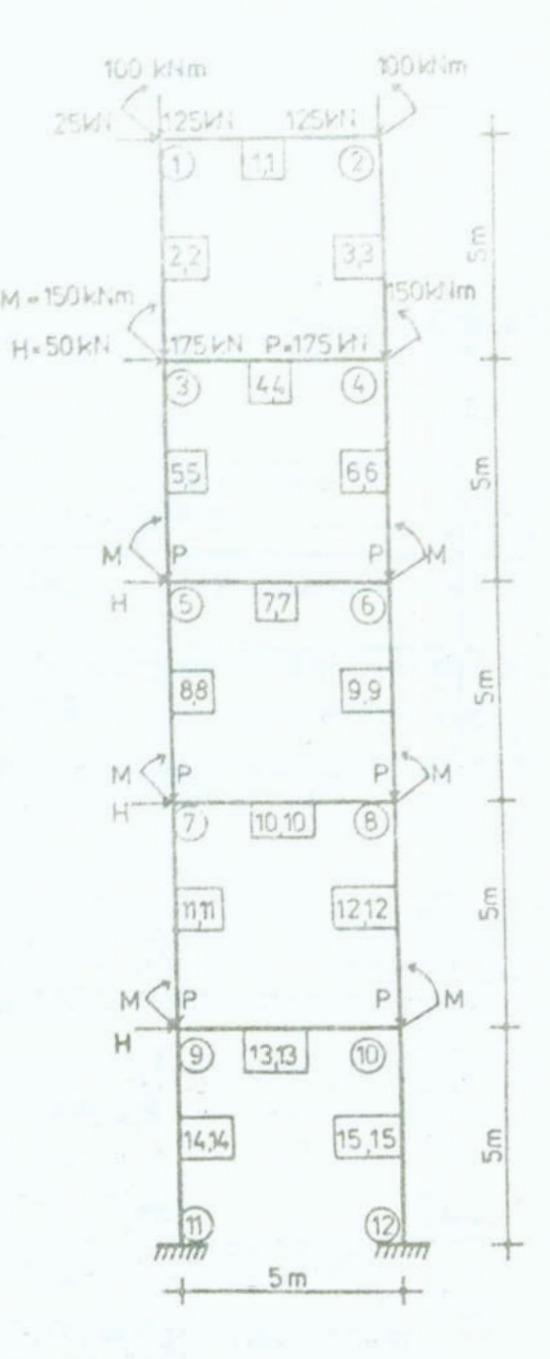

Rys. 6. Rama optymalizowana w przykładach IX, X Fig. 6. Frame eptimized in the esamples IX, X

wwwiki przeprowadzonych procesów syntezy przedstawiono na rys. 7 - 13 oraz w tabeli 1. Zamieszczone wykresy obrazują poszczególne ścieżki optymalizacji, tj. liczbę kroków procezu iteracyjnego syntezy /KOP, LKO/ oraz osiąganą w każdym z kroków wartość globalnej funkcji celu /GFC/.

 $= 28 -$ 

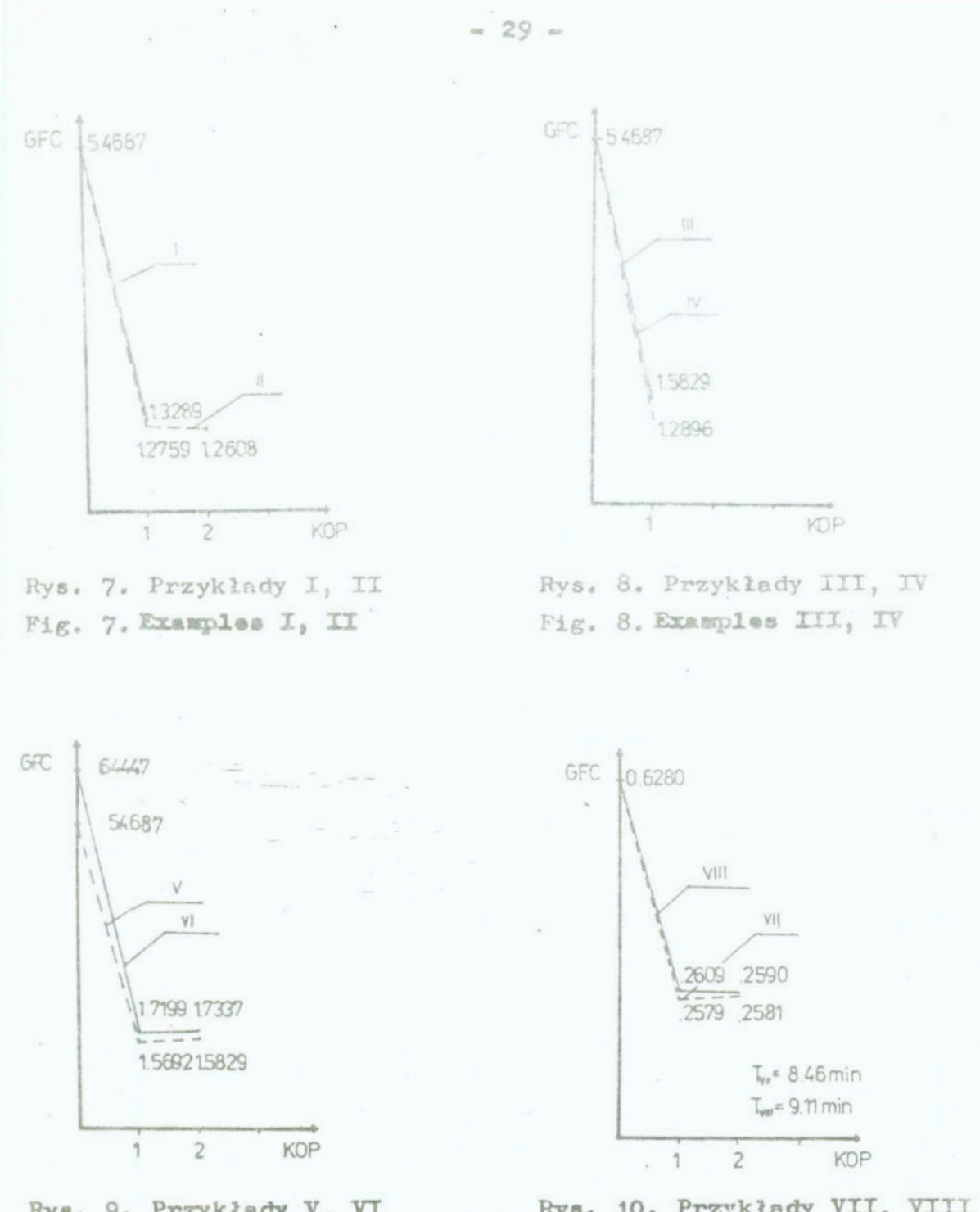

Rys. 9. Przykłady V, VI Fig. 9. Examples V, VI

Rys. 10. Przykłady VII, VIII Fig. 10. Examples VII, VIII

W tabl. 1 przedstawiono porównanie wymiarów i charakterystyk geometrycznych przekrojów prętów optymalnych otrzymanych w przykładach VII - X dla optymalizacji z analizą statyczną pierwszego i drugiego rzędu.

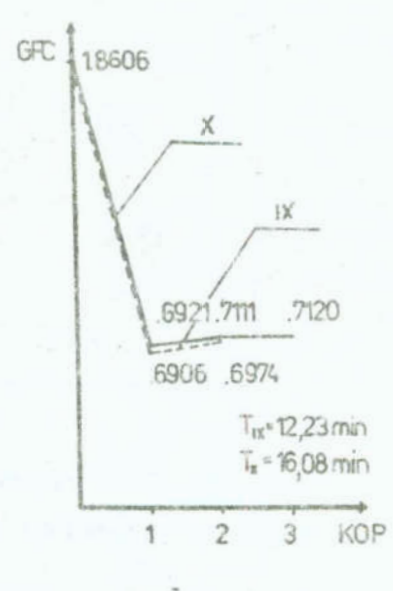

Rys. 11. Przykłady IX, X Fig. 11. Examples  $IX$ , X

Tablica 1.

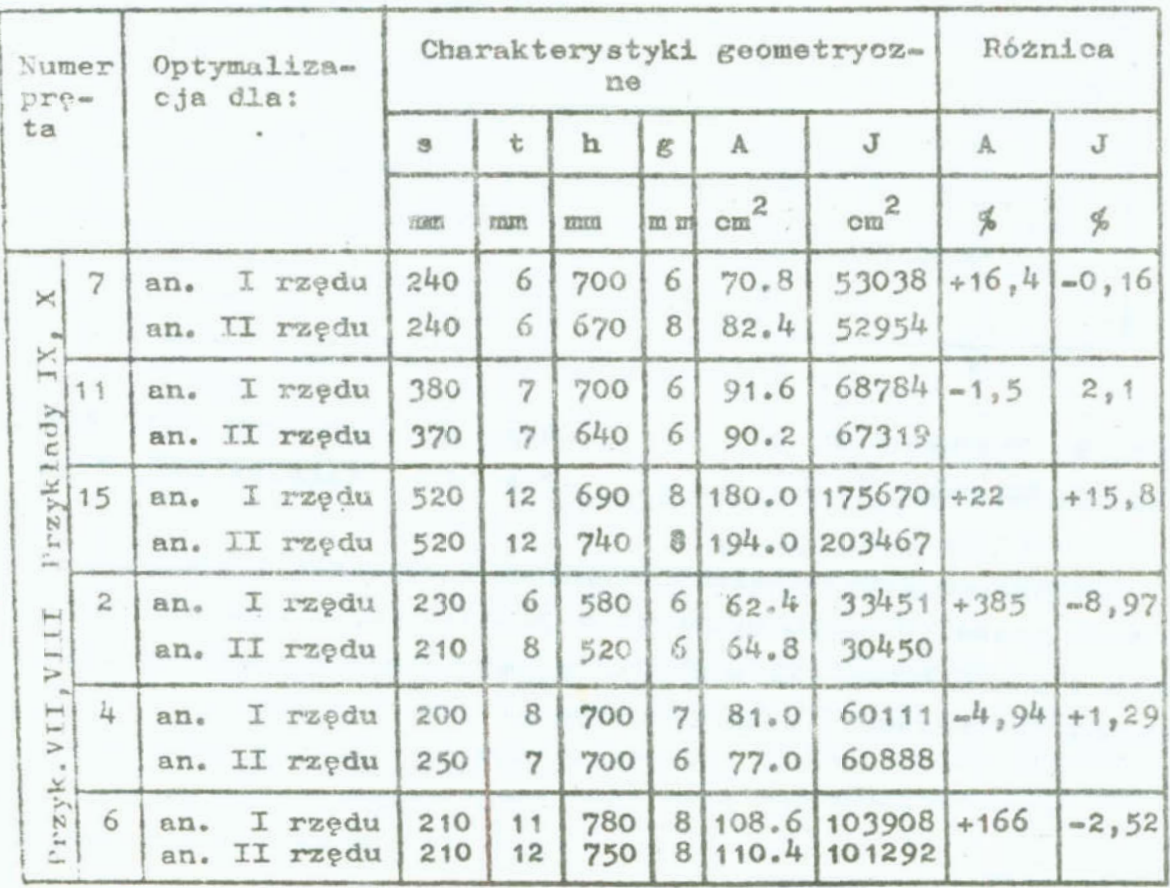

 $\approx$  30  $\approx$ 

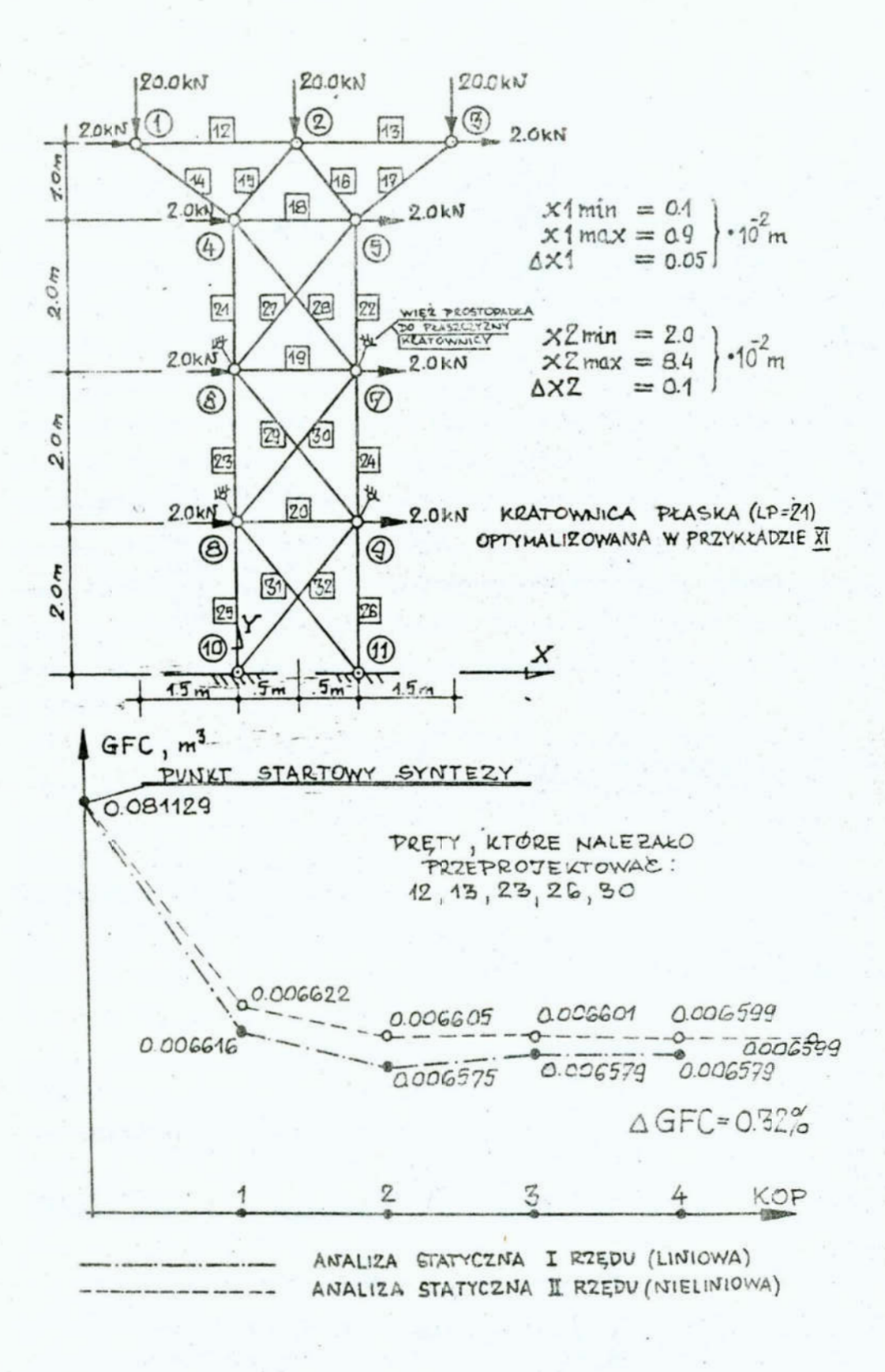

Rys. 12. Przykład XI Fig. 12. Example XI

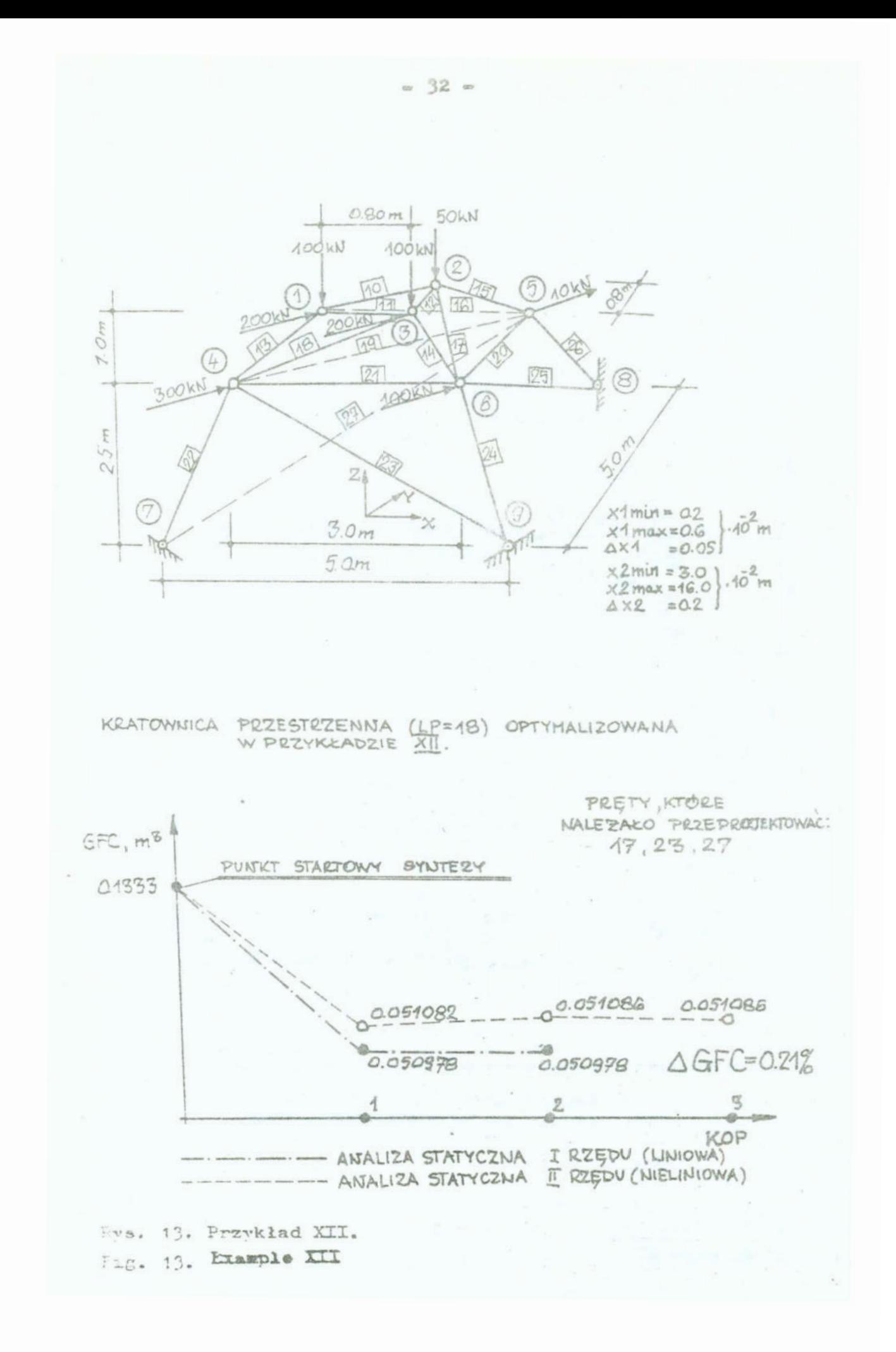

Przeprowadzone obliczenia pozwoliły na sformułowanie nastepujących wniosków:

- a/ zaproponowany model matematyczny dyskretnej optymalizacji ram i kratownie sprężystych uwzględnia kryterium natury ekonomicznej. Wspomniany model jest otwarty, tzn. można uwzględnić w nim inne ograniczenia podane w formie wzorów matematycznych, zmienić kryterium optymalizacji i zmienne decyzyjne, jak również zwiększyć liczbę kryteriów oceny,
- b/ zastosowana metoda optymalizacji dyskretnej pozwoliła w szybki sposób znaleźć minimum globalne - w każdym z przykładów liczba kroków optymalizacji prowadzących do rozwiązania nie przekroczyła 10,
- c/ zwiększenie liczby różnych grup prętów ramy poddawanych optymalizacji powoduje wzrost liczby iteracji procesu optymalizacji oraz prowadzi do polepszenia wartości globalnej funkcji celu /rys. 7/.
- d/ ze względu na dyskretyzację wartości zmiennych decyzyjnych oraz zastosowanie do poszukiwania wektora optymalnego metody "połowienia przedziału" 7, dla różnych wektorów startowych, nie zawierających wsy lnych obszarów zmiennych decyzyjnych otrzymano różne końcowe wyniki optymalizacji  $/\text{rys}_*$  9/
- e/ wprowadzenie w przypadku ram ograniczenia geometrycznego
- . h > 2,5.s powoduje wzrost wartości globalnej funkcji celu /rys. 8/. Analiza zaprezentowanego przykładu oraz przykładowych obliczeń nie umieszczonych w artykule wskazuje, że ograniczenie to ma w większości przypadków znaczenie decydujące, jeśli chodzi o końcowy wynik optymalizacji. Uwaga: ograniczenie to wynika z faktu, że dla radków.

gdy h < 2,5 .s powstaje w pasach belek n. bmierny rozkład naprężeń normalnych.

f/ w przypadku zastosowania analizy statycznej wg teorii drugiego rzędu wynikowe konstrukcje optymalne charakteryzują się innym rozkładem materiału niż te same konstrukcje zoptymalizowane w ramach analizy statycznej pierwszego rzędu. Ewentualne straty lub zyski materiału nie są istotne  $\sqrt{\Delta GFC}$ < 1%/ z ekonomicznego punktu widzenia.

#### h. Podsumowanie

Wprowadzenie do procesu optymalizacji konstrukcji pręteoych metod analizy statycznej według teorii drugiego rzędu ma wpływ na wyniki syntezy tych konstrukcji. Wpływ ten nie jest istotny z ekonomicznego punktu widzenia, ponieważ zmiany wartości globalnej funkcji celu nie przekraczają kilkuprocent. W isto y sposób może zmienić się natomiast rozkład materiału w prętach.badanych konstrukcji, co wynika z konieczności przeprojektowania części prętów maksymalnie wytężonych <sup>w</sup>trakcie optymalizacji korzystającej z analizy statycznej pierwszego rzędu, poniewaz nie przynosiły one dodatkowych sił wewnętrznych wynikających z faktu uwzględnienia efektów właściwych teorii drugiego rzędu.

#### Literatura

- 1. Borkowski P.: Elementy geometrycznej nieliniowości w analizie statycznej ram płaskich, Inż. i Bud. 1/85, s. 36-40
- Borkowski P.: Optymalizacja ram stalowych z zastosowaniem 2. analizy statycznej drugiego rzędu, AIL , <sup>w</sup>druku
	- 3. Berkowski.P., Boroń J.: Synteza wybranych konstrukcji pre towych metodą programowania dyskretnego bractrack, Inż. i Bud. 6/86, s. żOh-ZOB
	- 4. Berkowski P., Sieczkowski J.M.: Wpływ efektów geometrycznych.w dyskretnej optymalizacji ram stalowych, XXXII Konferencja Naukowa KILdH PAN i KN PZITB, Krakow - Krynica, 1986, s. 21-26
	- 5. Boroń J.: Elementy geometrycznej nieliniowości w analizie statycznej kratownic z wykorzystaniem teorii sieci, Inż. i Bud. Nr 11, 198h
	- Boroń J.: Optymalizacja dyskretna kratownic stalowych <sup>z</sup> zastosowaniem wektorowej postaci kryterium wyboru z uwzglę dnieniem geometrycznej nieliniowości w analizie statycznej, Praca doktorska, Inst. Bud. PWr., 1937
	- ?. Farkas J., Sabo L.: Optimum Design or Beams and Frames of I-Sections by Means of Backtrack Programming, Acta Techni ca Academiae Scientarium Mangariae, Tomus 91 1980, s. 121-135.
- 8. Jankowiak W.: Konstrukcje stalowe, PWN, Warszawa-Poznań, 1983
- 9. Kowal Z.: Wybrane działy z konstrukcji metalowych, cz. I i II, Skrypt PWr., Wrocław, 1979
- 10. LaiShu-Ming A., MacGregor J.G.: Geometric Nonlinearities in Unbraced Multistory Frames, J. Struct. Div., Proc. ASCE, vol. 109, No. 11, Nov, 1983, s. 2528-2545
- 11. Łubiński N., Filipowicz A., Żółtowski W.: Wymiarowanie konstrukcji stalowych metodą stanów granicznych, PWN, Warszawa 1979
- 12. Pietrzak J., Rakowski G., Wrześniowski K.: Macierzowa analiza konstrukcji, PWN, Warszawa-Poznań, 1979
- 13. PN-80/B-03200. Konstrukcje stalowe. Obliczenia statyczne i projektowanie.

#### Streszczonie

W pracy przedstawiono model matematyczny dyskretnej syntezy jednokryterialnej ram i kratowaie sprężystych. W zastosowanej analizie statycznej wykorzystano sieciowe ujęcie motody przemieszczeń, rozważając podejścia oparte na założeniach teorii zarówno pierwszego, jak i drugiego rzędu. W przedstawionych przykładach optymalizacji konstrukcji zbadano wpłym rodsaju analizy statycznej na przebieg i wymiki końcowe ich syntezy.

## DISCRETE STEEL FRAME AND TRUSSES OPTIMIZATION WITH SECOND ORDER STRUCTURAL ANALYSIS

#### Summary

A mathematic model of steel frames and trusses unioritorial discrete eptimization is presented in a paper. In the structural analysis a network displacement method basing on the first order and second order theory has bean used.

## VII KONFERENCJA "POLIOPTYMALIZACJA W PROJEKTOWANIU" MTELNO<sup>1</sup>88

 $37 -$ 

acek Boroń eremi M. Sieczkowski yższa Szkoła Inżynierska pole

YSKUSJA WYBORU ROZWIĄZAŃ PREFEROWANYCH NA PRZYKŁADZIE DWU-RYTERIALNEJ SYNTEZY ŁUKU KRATOWEGO

Wprowadzenie

Rozwiązując zadania optymalizacji jednokryterialnej konstrukcji prętowych dąży się do otrzymania w efekcie rozwiązaiia jednoznacznego, tzn. jedynego i najleps: ego w ramach przyjętego modelu matematycznego. atpliwóści może budzić jedynie sposób w jaki odzwierciedlono optymalizowany obiekt i ozynniki 30 kształtujące, a więc poprawność konstrukcji modelu matematycznego, jak również pewność weryfikacji jakości otrzymanego rozwiązania / czy jest to faktycznie optimum globalne czy może tylko lokalne?/. Ta ostatnia zależy od efektywności zastosowanej metody numerycznej oraz od dokładności narzędzia = maszyny cyfrowej. Synteza konstrukcji znacznie się komplikuje jeżeli dokonujemy jej na podstawie kilku niezależnych kryteriów konfliktowych. W takich przypadkach rozwiązań zagadnienia wielskryterialnego jest, generalnie rzecz biorąc, nieskończenie wiele i dodatkowy problem, którego nie było w zagadnieniach jednokryterialnych, polega na wyborze takich rozwiązań, któro w pewnych względów uznamy za najbardziej nas satysfakcjonują. ce, ponieważ wszystkie wyznaczone elementy zbioru kompromisów są równorzędne w rozumieniu ekstremum przyjętego wektora funkcji celu. W dalszym ciągu niniejszej pracy dokonano analizy znanych metod wyboru rozwiązań preferowanych pod kątem

Zeszyty Naukowe Wydziału Mechanicznego Nr 13 WSInż. w Koszalin
ich przydatności do wielokryterialnej syntezy konstrukcji prętowych. Rozważania zilustrowano przykładem dwukryterialnej optymalizacji łuku kratowego.

2. Ogólna charakterystyka metod wyboru rozwiązań preferowanych

Analizując rozwój wielokryterialnego podejmowania decyzji  $\begin{bmatrix} 3, 4, 5, 6 \end{bmatrix}$  można wyróżnić dwie zasadnicze koncepcje konkurencyjne w stosunku do klasycznego /pe"3towekiego/ rozumienia optimum wielokryterialnego: koncepcję kryterium globalnego oraz koncepcję użyteczności oparta na preferencjach. W modelu matematycznym charakteryzującym pierwszą z nich jakość decyzji wyboru oceniana jest na podstawie wskazań funkcji dystansowej określonej w przestrzeni celów i wyrażającej odległość badanego punktu tej przestrzeni zreprezentującego oceniane rozwiązanie niezdominowane, od wyróżnionego punktu, którym jest najczęściej osiągnięcie idealne. Rozwiązania niezdominowane jest tym lepsze im bliżej osiągnięcia idealnego leży obraz ocenianego rozwiazania w obszarze celów. '

Powyzsze idea została szczegółowo opisana między innymi <sup>w</sup> pracach [S, 6] tworząc koncepcję rozwiązań preferowanych otrzymywanych przez zastosowanie całej rodziny miar odległości wyrażających.sie ogólnym wzorem:

$$
d_{\left(p\right)}\left[\overline{F}\left(\overline{x}\right)\right] = \left[\sum_{\underline{1}}^{\underline{m}}\left|\frac{\mathbf{f}_{\underline{1}}\left(\overline{x}\right) - \mathbf{f}_{\underline{1} \underline{m}\underline{1}n}}{\widetilde{\mathbf{f}}_{\underline{1}}^*}\right|^{p}\right]^\frac{1}{p}; \qquad 1 \leq p < \infty \qquad (1)
$$

gdzie

$$
\overline{\mathbb{F}}(\overline{x}) = \left[ f_1(\overline{x}), f_2(\overline{x}), \dots, f_m(\overline{x}) \right] \quad \text{wektor funkoji}
$$

 $f_i$  - współczynniki zapewniające porównywalność poszczególnych składników sumy, przyjmujące wartości np.  $\tilde{f}_4^* = 1, f_4$   $_{min}$ ;  $(f_{\texttt{l,max}} - f_{\texttt{l,min}}).$ 

Stworzyła ona wrazenie mozliwości uniknięcia skomplikowanej problematyki modelowania preferencji decydenta - projektanta, poniewaz oparła się na geometrycznym pojęciu tego co najlepsze. Analizując wartości poszczególnych.metryk oraz własności rozwiązań kompromisowych wybranych dla różnych wartości parametru "p" nie określono jednoznacznie podstaw wyboru takiej jego wartości, która pozwoliłaby ustalić optymalny kompromis w każdym przypadku problemu wielokryterialnego.

Druga z omawianych koncepcji rozwinęła metody charakteryzujące się informacjami a' priori o preferencjach. Na podstawie analizy celów, którym ma służyć rozwiązanie zagadnienia cptymalizacji można stworzyć funkcję U $\lceil f_1(\bar{x}), f_2(\bar{x}), \ldots, f_m(\bar{x})\rceil$ nazywaną zwykle funkcją użyteczności wielokryterialnej. Wyznaczone za jej pośrednictwem rozwiązania preferowane rozpatrywane jest przez punkt styczności zbioru kompromisów i rodziny krzywych równej użyteczności. Taką funkcją może być na przykład addytywna i rozdzielna względen celów funkcja wagowa w postaci:

$$
U\left(\overline{F}(\overline{x})\right) = \sum_{i=1}^{m} w_{i} \cdot f_{i}(\overline{x}); \sum_{i=1}^{m} w_{i} = 1; w_{i} > 0
$$
 (2)

Do drugiej grupy należy również metoda leksykograficzna [3] zalecająca uszeregowanie składowych wektora funkcji celu według subiektywnie określonej ważności i wyznaczania rozwiązania preferowanego na drodze kolejnej ekstremalizacji tychże składowych kolejno według hierarchii. W przypadku zarówno metody leksykograficznej, jak i metody funkcji użyteczności wielokryterialnej nie można jednoznacznie określać zasady przyporządkowania wag poszczególnym składowym wektora funkcji celu ani też zasady ich hierarchizacji. Na informacjach pochodzących od decydenta bazuje również metoda ograniczonych funkcji celu. Zdaniem autorów może ona być przydatna w wypadkach, kiedy korzystniej jest traktować niektóre z wymagań projektowych jako składowe wektora funkcji celu i uwzględnić je na etapie wyboru rozwiązań preferowanych /tzn. podczas analizy obszaru celów/, zamiast włączać je jako kolejne ograniczenia formujące obszar rozwiązań dopuszczalnych  $\begin{bmatrix} 1 \\ 2 \end{bmatrix}$ .

3. Przykład obliczeniowy

Zasygnalizowane metody wyboru rozwiązań preferowanych wy-

korzyeteno u trakcie dwukryterialnej, dyskretnej syntezy powtarzalnego, poprzecznego układu konstrukcyjnego w formie łuku I.rotoweco, który poddany jest działaniu trzech niezaleznych :hłndów obciążeń /rya. 1/. Zmienne decyzyjne, którymi były pola przekrojów pcprzecznych prętów, przyjmowały wartości <sup>z</sup> podanego przez projektanta katalogu profili K<sub>t</sub> /tab. 1/. Skła- dowymi wektora funkcji celu były: !" -. C'!

objętość mac riału konstrukcyjnego

$$
f_{\underline{1}}(\overline{x}) = v(\overline{A}) = \sum_{\underline{1} = \underline{1}}^{\underline{m}} L_{\underline{1}} \cdot A_{\underline{1}} \tag{3}
$$

oraz energie sprężysta kratownicy

$$
f_2(\bar{x}) = Q(\bar{A}) = \sum_{\bar{A} = 1}^{m} \frac{N_{\bar{A}}^2 \cdot L_{\bar{A}}}{E \cdot A_{\bar{A}}}.
$$
 (4)

Poszukiwano rozwiązań niezdominowanych zapowniających minimum wektora funkcji celu:

$$
\min \overline{w}(\overline{x}) = \min \left[ v(\overline{A}) , q(\overline{A}) \right] \tag{5}
$$

w obszarze rozwiązań dopuszczalnych wyznaczonym przez warunki rownowagi oraz- Ograniczenia konstrukcyjne i naprężeniowe tzn:

$$
\Omega = \left\{ \begin{aligned} &\bar{\lambda} \in \mathbb{R}^n \mid \bar{\tilde{\mathcal{K}}}(\bar{\lambda}) \bar{\tilde{u}} = \bar{\tilde{P}}, \ \Lambda_{\underline{1}} \in \mathbb{K}_t, \quad \lambda_{\underline{1}} \left( \Lambda_{\underline{i}} \right) \leq \lambda_{\underline{G}}, \\ &\delta_{\underline{d}} \leq \delta_{\underline{1}} \left( \Lambda_{\underline{1}} \right) \leq \delta_{\mathcal{B}}, \ \mathbf{1} = 1, 2, \dots, \mathbf{m} \right\} \end{aligned} \tag{6}
$$

: powyzszych wzorach przyjęto następujące oznaczenia: . fuu-;

 $\bar{k}$   $(\bar{\Lambda})$ - globalna macierz sztywności konstrukcji,

 $\tilde{u}$  - macierz przemieszczeń,

- $-$  macierz obciążeń /w macierzach  $\bar{u}$  i  $\bar{P}$  ilość kolumnt równa jest liczbie niezaleznych układów obciążeń/,
- $\overline{A}$  wektor zmiennych decyzyjnych  $A_{ij}$ ,

...<br>...<br>...  $\lambda_1(\Lambda_1)$ ,  $\lambda_g$  --odpowiodnio: smukłość pojedyńczego pręta i smukłość graniczna,

 $L_i$  - długość pojedyńczego pręta,

 $\sigma_{d}$ ,  $\sigma_{c}$ ,  $\sigma_{i}$  - odpowiednio: dolna i górna granica naprężeń oraz naprężenie & pojedyńczym pręcie, '

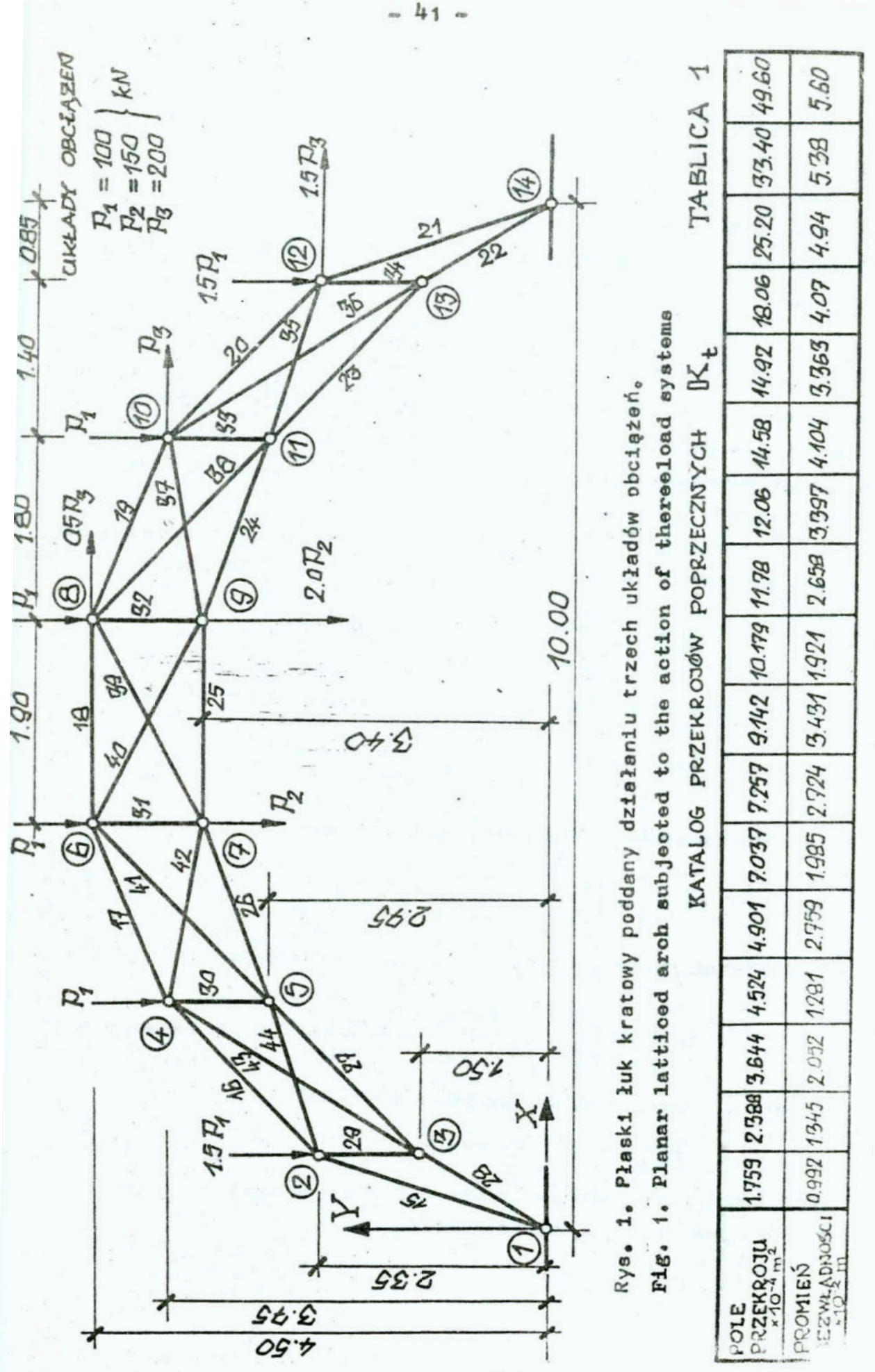

<sup>m</sup>- liczba prętów całej konstrukcji,

 $\mathbb{K}_{+}$  - katalog przekrojów poprzecznych.

Heprezentatywny podzbiór rozwiązań paretooptymalnych.będący podstawą wyboru rozwiązań preferowanych wyznaczono za pomocą skalarowego kryterium zastępczego  $\lceil 1, 2 \rceil$  postaci:

$$
\frac{\min}{\bar{\lambda} \in \Omega} \left[ W \frac{V(\bar{\lambda})}{V_{\min}} + (1 - w) \frac{Q(\bar{\lambda})}{Q_{\min}} \right] \tag{7}
$$

zmieniając wartości wagi "w" ustalonym arbitralnie krokiem  $\Delta x = 0.1$  w przedziale  $(0,1)$ . Jako techniki numerycznego rozwiązania problemu zastępczego użyta amodyfikowanej metody "oracktrack' [1].

Wyboru rozwiazań preferowanych dokonano następującymi metodami: a/ metrycznym kryterium globalnym, unormowanym /MKG-1/

$$
d_{(p)}^* \left[ \bar{F}(\bar{x}) \right] = \left[ \sum_{i=1}^2 \left( \frac{|f_i(\bar{x}) - f_{i \min}|^p}{f_{i \max} - f_{i \min}} \right)^p \right]^p \qquad p = 1; 2 \qquad (8)
$$

b/ metrycznyn kryterium globalnym, nieunormonanym /MKG-2/

$$
\mathbf{d}_{\text{(p)}}^{\ast\ast}\left[\bar{\mathbf{F}}(\bar{\mathbf{x}})\right] = \left[\sum_{\pm=1}^{2} \left| \mathbf{f}_{\pm}(\bar{\mathbf{x}}) - \mathbf{f}_{\pm \min} \right|^{p}\right]^{\frac{1}{p}} \qquad p = 1;2 \qquad (9)
$$

o/ addytywną'tunkoją użytkową, nieunormonaną /FU-1/

$$
\sigma^* \left[ \overline{\mathbf{F}}\left( \overline{\mathbf{x}} \right) \right] = \sum_{\pm=1}^2 w_{\pm} \cdot \mathbf{f}_{\pm}(\overline{\mathbf{x}}) \quad ; \quad w_1 = w_2 = 0.5 \tag{10}
$$

GJ addytywną funkcją użytkowa. unormowana /FU-2/

$$
\overline{U}^{\text{max}}\left[\overline{F}\left(\overline{x}\right)\right] = \sum_{\overline{1}=1}^{2} w_{\underline{1}} \underbrace{\left\{ \frac{f_{\underline{1}}\left(\overline{x}\right) - f_{\underline{1} \text{ min}}}{f_{\underline{1} \text{ max}} - f_{\underline{1} \text{ min}}}\right\}}_{\text{min}}; w_{\underline{1} = W_{\underline{2}} = 0.5 \quad (11)
$$

e/ metodą ograniczonych funkcji celu /OFC/

$$
\min_{\overline{x} \in \Omega} \ \mathbf{f}_1(\overline{z}) \Big| \ \mathbf{f}_2(\overline{z}) \leqslant \mathbf{E}_2
$$

Wyniki obliczeń komputerowych zestawiono w tablicach /tab. 2,  $3, 4/1$  pokazano na wykresie /rys. 2/.

 $43.2$ 

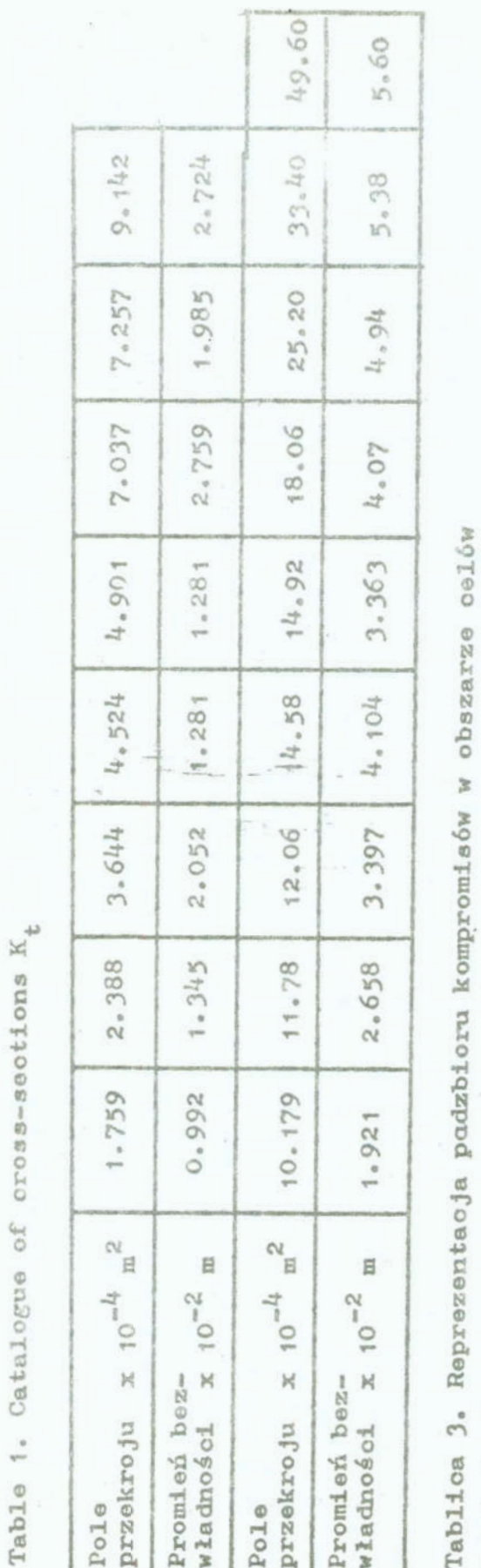

Tablica 1. Katalog przekrojów poprzecznych $K_t$ 

 $\begin{array}{ccc} \textbf{X} & & & \textbf{X} \\ & \textbf{X} & \textbf{X} \\ & \textbf{X} & & \textbf{X} \\ \textbf{X} & & & \textbf{X} \\ \end{array}$ 

Table 3. Reprezentation of the settlements subset in the goals area

 $\overline{\phantom{a}}$ 

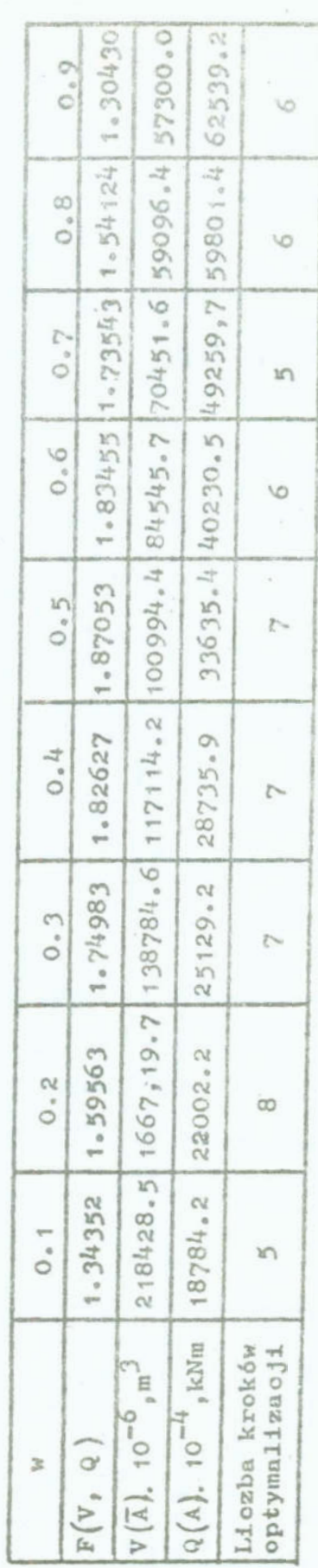

 $-43$  $\bar{a}$  Tablica 4. Rozwiązania preferowane zadania dwokryterialnego

Ļ

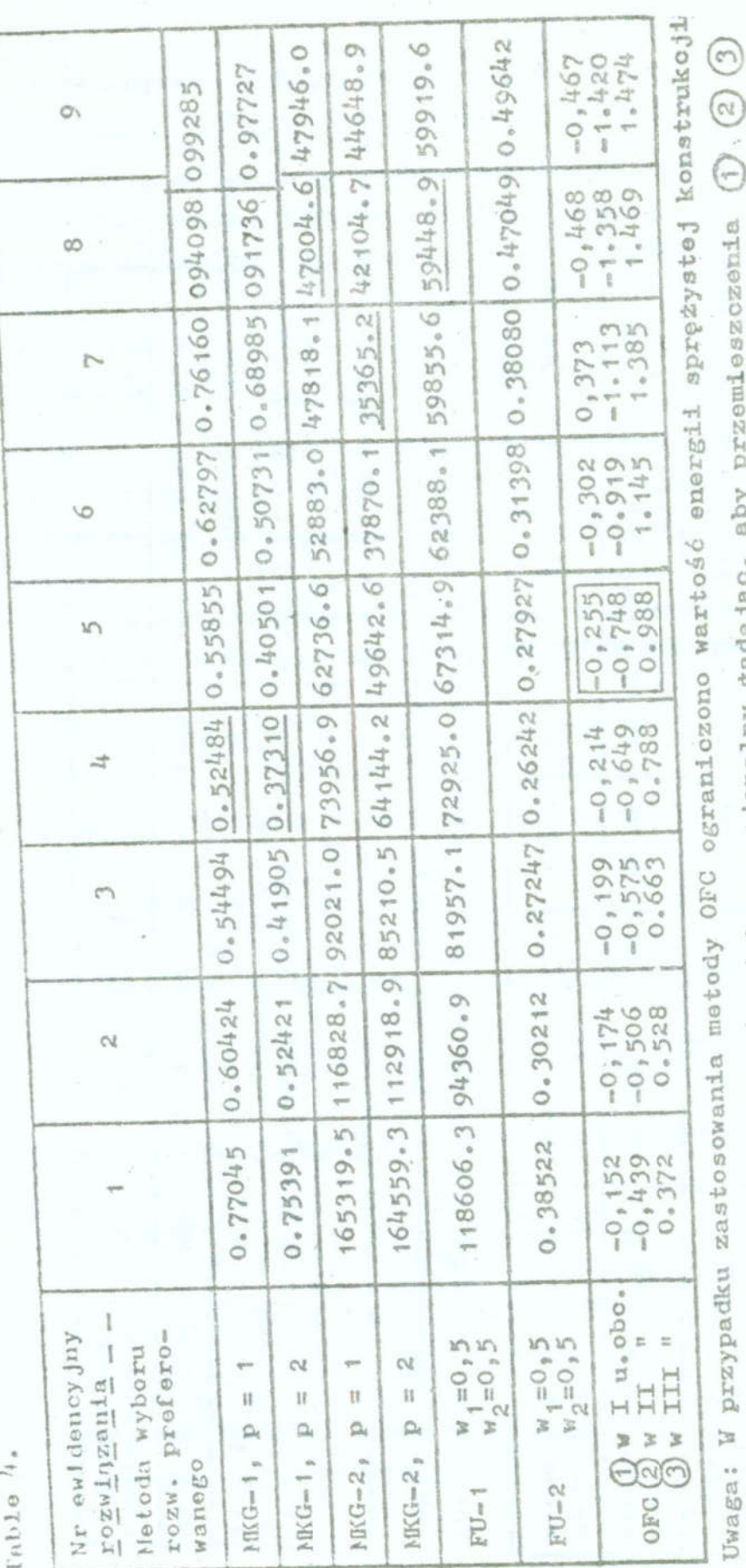

 $(2)$  - przemieszczenia węzła 9 w kierunku Y,  $\big)$  $\mathcal{E}$ nie przekraczały wartości 0.01 m w żadnym z trzech układów obciążeń; Q. Zrealizowano to w sposób niekonwencjonalny żądając, aby przeu  $\begin{array}{l} \textcircled{1} = \text{przem1oszozenta wezhz to w} \end{array}$ 

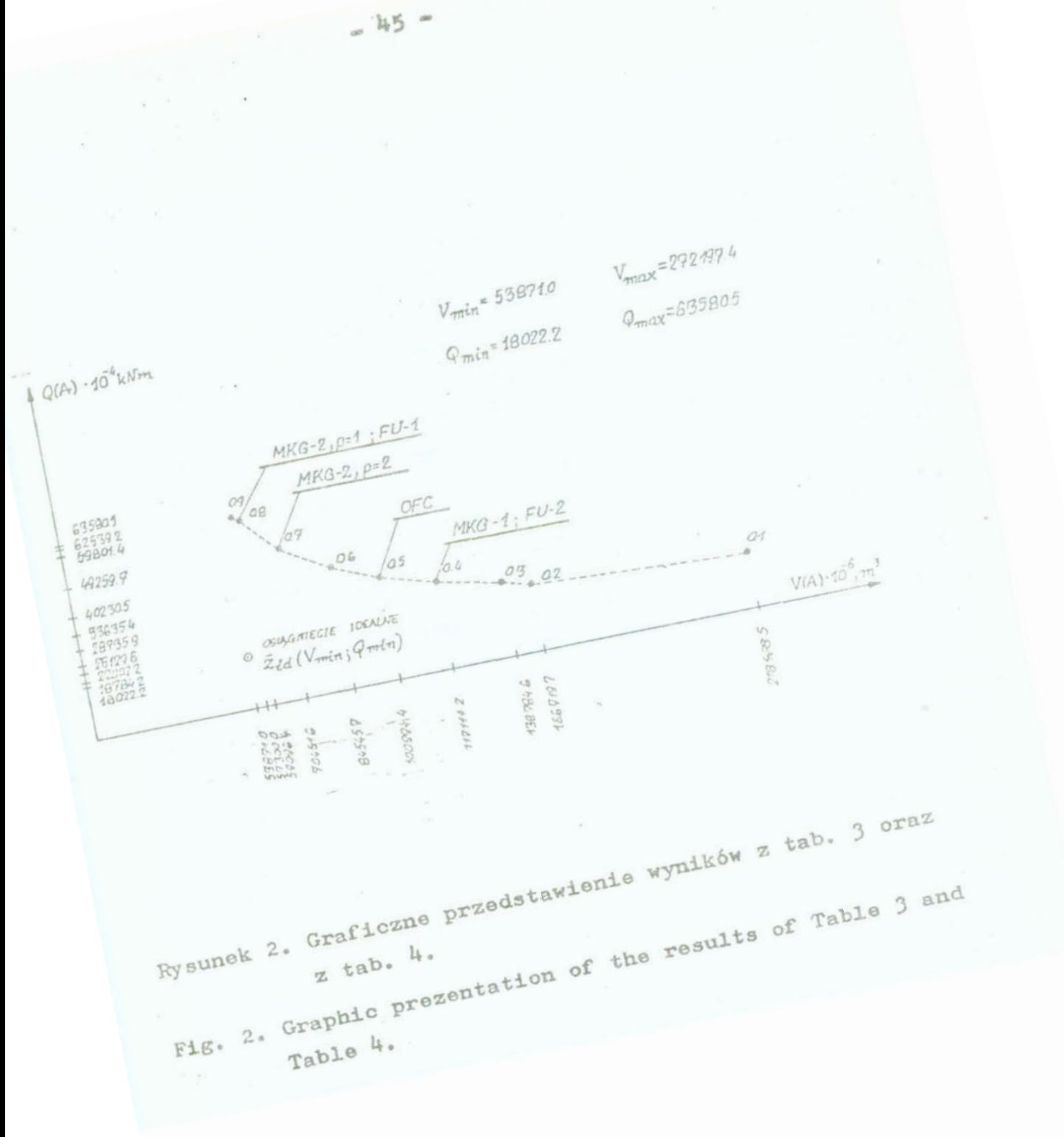

### 4. Podsumowanie

Sformułowanie zadania optymalizacji konstrukcji w kategoriach kilku niewspółmiernych'i konfliktowych kryteriów, traktowanych jako składowe wektora funkcji celu jednego zadania optymalizacji, stwarza możliwość uieloetronnej i pełniejszej oceny obiektu dopuszczalnego, niz to ma miejsce w przypadku tylko jednego kryterium, Jednakże wymaga zwiększenia udziału czynnika subiektywnego i negocjacji prowadzących do wyboru rozwiązań preferowanych. Wybór ten, w znacznej mierze, jest zależny do zastosowanego rodzaju preferencji oraz od tego, czy dane zagadnienie mozna sprowadzić do problemu jednokryterial nego /np. przyporządkowujac poszczególnym składowym uzasadnione wagi bądź część tych składowych z góry ograniczając/, czy też<sup>w</sup>trakcie jego rozwiazywania nalezy posłużyć się całym zestawem pojęć /np.: osiągnięcie idealne, obszar celów i zbiór kompromisów/ charakterystycznych dla właściwych problemów wielokryterialnych. '

Literatura

- 1. Boroń J.: Optymalizacja dyskretne kratownic stalowych <sup>z</sup> zastosowaniem wektorowej postaci kryterium wyboru i uwzglę dnieniem geometrycznej nieliniowości w analizie statycznej. Prace doktorska, Instytut Budownictwa Politechniki Wrocławskiej, 1987
- 2. Boroń J, Sieczkowski J.M.: Dwukryterielne optymalizacja dyskretna jako sposób projektowania kratownic metalowych; Prace VI Krajowej Konferencji "Polioptymelizacje w Projektowaniu = Mielno 87", Zeszyty Naukowe WSI w Koszalinie, Nr 10/87
	- Jendc S., Marks W.: O optymalizacji wielokryterielnej konstrukcji. Archiwum Inżynierii Lądowej 1-2, 30, 1984
	- 4. Praca zbiorowa: New Directions in Optimum Structural Design. Edited by Atrek E., Gallagher R.M., Ragsdell K.M., Zienkiewicz O.C., John Wiley Sons, 1984
	- 5. Zeleny M.: Multiple Criteria Decision Making, Kyoto 1975, Springer Verlag, New York 1976
	- Zeleny M.: Multiple Criteria Decision Making, McGraw-Hill Book Company, N.Y. 1982

#### Streszczenie

w pracy echarakteryzoweno niektóre metody wyboru rozwią zań preferowanych, stosowane w zagadnieniach wielokryterialnej optymalizacji konstrukcji budowlanych. Przydatność kilku z nich omówiono na przykładzie syntezy łuku kretowegc poddanego działaniu wielu układów obciążeń.

DISCUSSION OF THE PREFERRED SOLUTIONS SELECTION BASED ON THE TWO-CRITERIAL SYNTHESIS OF A LATTICED ARCH

#### Summary

In the paper, some methods of selection of the preferred solutions used for the nultioriteriel optimization of the building structures have been characterized. Usability of some

of them has been disoussed based on the synthesis of a latticed arch subjected the action of several-load systems.

## VII KONFERENCJA "POLIOPTYMALIZACJA W PROJEKTOWANIU" MTELNO '88

Stefan Chanas Instytut Organizacji i Zarządzania Politechnika wrocławska

WYZNACZANIE KOMPROMISOWEGO ROZWIĄZANIA ZADANIA WIELOKRYTERIAL-NEGO PROGRAMOWANIA LINIOWEGO - METODA I PROGRAM KOMPUTEROWY

1. Sformułowanie problemu

Dane jest zadanie uielokryteriowego programowania liniowego:

 $f_1(x) = o_{11}x_1 + o_{12}x_2 + o_{1n}x_n \longrightarrow max$  $(1)$  $f_k(x) = c_{k1}x_1 + c_{k2}x_2 + \cdots + c_{kn}x_n \longrightarrow \text{max}$  $a_{11}x_1 + a_{12}x_2 + \cdots + a_{1n}x_n = b_1$  $\begin{array}{ccc} \text{Re } x & \text{Re } x & \text{Re } x & \text{Re } x \\ \text{Re } x & \text{Re } x & \text{Re } x & \text{Re } x \end{array}$  = b  $x_1 \geq 0$ , j = 1, ..., n

Zakłada się, ze decydent jest w stanie określić dla każdej funkcji celu f<sub>r</sub>, r = 1, ..., k /po przedstawieniu mu informacji o maksymalnej i minimalnej wartości funkcji na zbiorze X/ minimalny poziom wartości tej funkcji, który może zaakceptować i stopień satysfakcji z tego poziomu będący pewną liczbą z przedziału  $\lceil 0,1\rceil$ . Problem polega na sformułowaniu koncepcji rozwiązania kompromisowego zadania  $(1)$  =  $(2)$  przy takiej informacji o preferencjach decydenta i określeniu metody wyznaczania tego rozwiązania.

Zeszyty Naukowe Wydziału Mechanicznego nr 13 HSInż. « Koszalinie

2. Model matematyczny problemu Przyjmuje się następujące oznaczenia,  $r = 1, ..., k$ :  $\mathfrak{m}_{r}$  - minimalna wartość funkcji celu f<sub>r</sub> na zbiorze  $x_1$ , tj.  $m_T = min_{x \in X}$   $f_T(x)$ ;  $M_T$  = maksymalna wartość funkcji celu f<sub>r</sub> na zbiorze  $X$ , tj.  $M_T = max_{X \in X} f_T(x)$ :  $d_T$  - minimalny akceptowany przez decydenta poziom wartości  $\texttt{funkcjl\ f}_r,~\texttt{m}_r\leqslant\texttt{d}_r\!\!<\texttt{M}_r\texttt{m}$  $\delta_{\text{r}}$  - stopień satysfakcji decydenta odpowiadający minimalnemu poziomowi d<sub>r</sub> funkoji f<sub>r</sub>,  $0 \leq \delta_{\pi} < 1$ . Zakładając, że stopień satysfakcji decydenta z maksymalnej wartości M<sub>r</sub> funkcji f<sub>r</sub> jest równy i można do sformulowania koncepoji rozwiązania kompromisowego zadania (1) - (2)wykorzystać podejście rozmyte [4]. Niech G, oznacza rozmyty przedział o funkcji przynależności określonej wzorem  $\mathcal{M}_{G_T}(z_r) = \begin{cases} 0 & \text{ jof} \ 1 & \text{ jof} \ 1$  $(3)$ 

gdzie:

$$
\alpha_x = \frac{M_x - a_x}{1 - \delta_x}
$$

Rozmyty przedział G<sub>r</sub> jest nazywany rozmytym celem decydenta względem r-tej funkcji celu - jest on przedziałem "akceptowanych" przez decydenta wartości funkcji f<sub>r</sub>. Wartość  $\mu_{G_{\mathcal{L}}}(\pi_{r})$ funkcji przynależności do G<sub>r</sub> jest równoznaczna ze stopniem

 $(4)$ 

 $\overline{x}$  Zakłada się, że  $m_r < M_r$ . W przypadku gdy  $m_r = M_r$  funkcja  $f_r(z)$  jest stała na zbiorze X i może być z tego powodu wykluczona ze zbioru kryteriów (1)

decydenta z osiągniętej przez funkcję f<sub>r</sub> wartości z<sub>r</sub>. Dlatego<br>została określona tak, by  $\mu_G(d_r) = \delta_r \pm \mu_G(M_r) = 1$ .

została określona tak, by  $\mu_G(d_r) = \delta_r \pm \mu_G(M_r) = 1.$ <br>Wzór (3) obejmuje jako szczególny przypadek także prop<br>zycję z [4]. Wystarczy jedynie założyć, że  $\delta_r = 0$ , r = 1,<br>i d<sub>r</sub> = min<sub>1≤</sub>s ≤ k f<sub>r</sub>(x<sup>5</sup>opt), r = 1, ..., k, gdz Wzór (3) obejmuje jako szczególny przypadek także propozycję z  $\begin{bmatrix} 4 \end{bmatrix}$ . Wystarczy jedynie założyć, że  $\delta_r = 0$ , r = 1,...k,  $f_r(x_{\text{ont}}^s)$ ,  $r = 1$ , ..., k, gdzie  $x_{\text{opt}}^s$  jest wektorem maksymalizującym funkcję f<sub>s</sub> na X.

Zgodnie z podejściem przedstawionym w  $[4]$ , zadanie (1) -(2) mozna zastąpić teraz następującym zadaniem rozmytego programowania liniowego

$$
\min_{1 \leq r \leq k} \mu_{G_r}(f_r(x)) \longrightarrow \max
$$
 (5)

 $x \in X$  . (0)

Zbiór rozmyty D w X o funkcji przynależności

 $\mathcal{M}_{\text{D}}(\textbf{x}) = \min_{\textbf{1} \leq \textbf{r} \leq \textbf{k}} \mathcal{M}_{\text{G}_\infty}\left(\textbf{f}_{\textbf{r}}(\textbf{x})\right), \qquad \textbf{x} \in \textbf{X}$ 

nazywany jest, zgodnie z terminologią wprowadzoną w  $\lceil 1 \rceil$ , rozmytą decyzją, a wektor x należący do tego zbioru w stopniu najniższym /będący rozwiązaniem optymalnym zadania  $(5)$  -  $(6)$ rozwiązanie maksymalizującym.

Rozwiązanie maksymalizujące  $\hat{x}$  /czyli rozwiązanie optymalne zadania (5) - (6) w przypadku  $\mu_D(\hat{x})>0$  nazywane jest rozwiązaniem kompromisowym wyjściowego zadania (1) - (2). Założenie, że  $\mathcal{M}_D(\hat{x})>0$  w określeniu rozwiązania kompromisowego jest naturalne, gdyż  $\mu_D(\hat{x})$  oznacza stopień równoczesnego spełnienia wszystkich rozmytych celów decydenta przez rozwiązanie  $\hat{x}$ . Gdy  $\mu_D(x) = 0$  dla każdego  $x \in X$ , decydent musi "zweryfikować" swoje preferencje, co powinno znależć odzwierciedlenie w zmianie rozmytych celów G<sub>r</sub> /która może dokonać się poprzez zmianę parametrów  $d_r$  i  $\delta_r/$ .

## 3. Metoda rozwiązania

wyznaczenie rozwiązania konpromieowego /rozwiązanie Opty-

malnego zadania  $(5)$  -  $(6)/$ jest równoznaczne z rozwiązaniem następującego zadania programowania liniowego [z]:

$$
x_{n+1} \longrightarrow \min
$$
\n
$$
c_{r1}x_1 + c_{r2}x_2 + \cdots + c_{rn}x_n + \alpha_r x_{n+1} \geq M_r, \quad r=1,\ldots,k,\qquad(8)
$$

$$
a_{11}x_1 + a_{12}x_2 + \cdots + a_{1n}x_n = b_1
$$
 1=1,...,m (9)

$$
x_{j} \geq 0, j=1,\ldots,n, \qquad (10)
$$

gdzie  $\alpha_r$ , r = 1, ...,k, określone jest wzorem  $(4)$ .

Dla dowolnego rozwiązania optymalnego  $(\hat{x}, \hat{x}_{n+1})$  zadania (7) - (10) zachodzi następujący związek:

$$
\max_{x \in X} \mu_D(x) = \mu_D(\hat{x}) = 1 - \hat{x}_{n+1}
$$
 (11)

Wynika to stąd, że dla każdego rozmytego rozwiązania optymalnego zadania  $(7)$  - $(10)$  przynajmniej jedno z ograniczeń  $(8)$  muai być aktywne, tj. spełniono przez to rozwiązanie w formie równości.

 $V$ [2] autor zaproponował zastępować zadanie (5) - (6) następującym ciągiem zadań parametrycznego programowania liniowego z parametrom w wektorze ograniczeń:

$$
c_{k1}x_1 + c_{k2}x_2 + \cdots + c_{kn}x_n \longrightarrow max \qquad (12)
$$

 $c_{r1}x_1 + c_{r2}x_2 + \cdots + c_{rn}x_n \geq d_r$  r=1,...,1-1, (13)

$$
c_{r1}x_1 + c_{r2}x_2 + \cdots + c_{rn}x_n \ge M_r - \alpha_n \theta_r \quad r=1,\ldots,k-1,\qquad(14)
$$

$$
a_{11}x_1 + a_{12}x_2 + \cdots + a_{1n}x_n = b_1, \qquad i=1,\ldots,n, \qquad (15)
$$

 $x_1 \ge 0$ , (16)

$$
\theta \in \left[\theta_{1-1}, \theta_1\right],\tag{17}
$$

gdzie: 1 = 1,..., k-1 jest numerem kolejnego zadania, 0 oznacza parametr,  $\theta_0 = 0$  i  $\theta_1 = 1 - \delta_1$  dla 1 = 1,...,k-1. Przy ozym istotnym jest w powyższym zapisie założenie, nie umniejszające ogólności rozważań, że funkcje kryterialne wyjściowego zadania  $(1)$  -  $(2)$  są uporządkowane tak by ciąg liczbowy  $\Theta_T = 1 - \delta_{T'}$ ,  $r = 1, \ldots, k$ , był miemalejący, tj. by  $\Theta_{T+1} \geq 0$ 

r = 1,;..,k-1. Ostatnia k-ta funkcja po takim uporządkowaniu kryteriów nosi nazwę funkcji wyróżnionej. Zakłada się, że zbiór ograniczeń (13) dla 1=1 jest pusty.

Po rozwiązaniu ciągu zadań  $(12)$  -  $(17)$  uzyskuje się rodzinę rozwiązań zależnych od parametru  $\theta$ ,  $\{x(\theta)\}\theta \in [0, 0_{k-1}]$ , . spełniających warunek

$$
\mu_{\mathbb{C}}(x \ (\theta))^{\underline{df}} \quad \min_{1 \leqslant r \leqslant k-1} \mu_{\mathbb{G}_r} \left( f_r(x(\theta)) \right) \geqslant 1 - \theta. \tag{18}
$$

Dla każdej ustalonej wartości parametru O rozwiązanie  $x(\theta)$ maksymalizujące funkcję f<sub>u</sub> przy warunku (18) /gdyż jest rozwiązaniem optymalnym zadania  $(12)$  - $(17)/a$  tym samym w maksymalnym stopniu spełnia rozmyty cel G<sub>k</sub>. To ostatnie stwierdzenie wynika z monotoniczności funkcji  $\mu_{G_{t_{c}}}$ .

Funkcja  $\mu_G$  ( $f_k(x(\theta))$  jest funkcją k niemalejącą /kawałkami wklęsłą/ parametru 9. Zatem rozwiązując zadanie maksymalizacji funkcji z jedną zmienną

$$
\mu_{\mathcal{D}}(\mathbf{x}(\theta)) = \min_{1 \leq x \leq k-1} \left\{ \widetilde{\mu}_{\mathcal{G}_{x}}(\mathbf{r}_{k}(\mathbf{x}(\theta)), (1-\theta)) \right\} \to \max \tag{19}
$$

otrzymuje się wartość parametru  $\theta = \theta_0$ , która wyznacza wektor  $x(\theta_0)$  będący rozwiązaniem maksymalizującym, tj. rozwiązaniem optymalnym zadania  $(5)$  - $(6)$ .

Rodzinę rozwiązań  $\{x(\theta)\}\;$ ,  $\theta \in [0, 1 - \delta_{k-1}]$ , z funkcją przynależności  $\mu_{\rm n}$  (x(0)) określoną wzorem (19) można uznać za pseudorozwiązanie rozmyte zadania  $(5)$  -  $(6)$ , które jednocześnie można przyjąć za rozmyte rozwiązanie kompromietowe wyjściowego zadania  $(1)$  -  $(2)$ . Rozwiązanie to jest rozmytym podzbiorem rozwiązań słabo sprawnych zadania  $(1)$  -  $(2)$   $\overline{2}$ .

Prezentowane tu podejście mozna łatwo uogólnić na przypadek nieliniowych funkcji przynależności do rozmytych celów G<sub>r'</sub> co pokazano w [3]. W przypadku tym zakłada się, ze funkcja  $\mu_{G}$  (z<sub>r</sub>), r=1,...,k, /por. wzór (3)/ jest dla  $\max_{\mathbf{r}} z_{\mathbf{r}} \leq N_{\mathbf{r}}$  określor na wzorem:

$$
\mu_{\mathbb{G}_{\mathcal{F}}}(z_{\mathcal{F}}) = L\left(\frac{M_{\mathcal{F}} - z_{\mathcal{F}}}{\alpha_{\mathcal{F}}}\right),\tag{20}
$$

w którym L(y) oznacza dowolną funkcję określoną w przedziale

-53..

 $\lceil \cdot_0, \infty \rceil$  i spełniającą warunki:

 $(1)$  L(0) = 1,

(ii) L jest ciągła i niomalojąca w przedziale [0, ),

W której L(y)?0.

(iii) L jest ściśle malejąca w tej części przedziału  $[0, \infty)$ ,<br>w której  $L(y) > 0$ .<br>by mógł być spełniony warunek  $\mu_G (d_T) = \delta_T$  występujący we<br>zorze (20) parametr  $\alpha_T$  musi spełniać następującą zależność Aby mógł być spełniony warunek  $\mu_G$  (d<sub>r</sub>) =  $\delta_x$  występujący we wzorze (20) parametr  $\alpha_r$  musi spełniać następującą zależność

$$
\alpha_r = \frac{M_r - d_r}{L^{-1}(\delta_r)} \tag{21}
$$

w której L<sup>-1</sup> oznacza funkcję odwrotną do L w odpowiednim przedziale.

Program komputerowy, którogo krótki opis jest prezentowany <sup>w</sup>następnym punkcie; funkcjonuje jedynie dla liniowego przypadku, omówionego w tym referacie.

## h. Program komputerowy HLP

Program MLP napisany został <sup>w</sup>języku Turbo Pascal na mikrokomputer IBM PC. Umożliwia on znajdywania rozwiązania maksymalizującego /rozwiązanie zadania (7) - (10)/, jeśli użytkownik ustali typ rozwiązania na "Crisp" i rozmytego rozwią zanie kompromisowego, jeśli typ rozwiązania uetelony zostanie na "Fuzzy". W tym drugim przypedku dostarczana jest informaoja o rodzinie rozwiązań  $\{x \in \Theta\}$  ciągu parametrycznych zadań (12) - (17) i o funkcji  $\mu_{G_k}(x(\theta))$ .

O wejściowym zadaniu zakłada się, ze sformułowane jest <sup>w</sup>formie kanonicznej. Oznacza to, ze wszystkie ograniczenia muszą być równościami i na wszystkie zmienne musi być nałożony warunek nieujemności. Zakłada się także, że  $b_1 \ge 0$ ,  $i = 1, \ldots, m, i$  wszystkie funkcje (1) są maksymalizowane.

Dane wejściowe do zadania  $(1)$  -  $(2)$  jak i parametry d<sub>r</sub> i  $\delta$ <sub>-</sub> mogą być wielokrotnie przez użytkownika poprawione bez konieczności wprowadzania za każdym razem wszyetkioh danych od początku! Mozliwe jeet przy tym kazde zmniejszenie rozmiarów zadania /p0przez usunięcie wiersza lub kolumny w zapisie (1)

- (2)/ badź zwiększenie rozmiarów zadania /poprzez dodanie kolumny lub wiersza/. Zarówno dodawany jak i usuwany wiersz może być ograniczeniem lub funkcją kryterialną.

Wprowadzone dane wejściowe i parametry a także rozwiązanie mogą być w każdej chwili zapamiętane we wskazanym przez użytkowaika zbiorze a następnie w dowolnym momencie stamtąd z powrotem sprowadzone.

### 5. Przykład obliczeń

Rysunki 1 - 3 przedstawiają wydruki z ekranu monitora zawierające zapis danych wejściowych zadania /rys. 1/ wartości  $m_{p}$ , M<sub>p</sub> i podane przez użytkownika wartości d<sub>p</sub> i  $\delta_{p}$  oraz rozwiązanie maksymalizujące /rys. 2/ i rozwiązanie rozmyte /rys. 3/ dla następującego zadania wielokryteriowego programowania liniowego:

 $x_1 + 5x_2 + x_k + 2x_k \rightarrow \max$  $3x_1$  +  $3x_2$  +  $6x_1$  +  $3x_2$  - max  $4x_2 - 2x_3 + 2x_4 + 7x_5 \longrightarrow \max$  $3x_1 + 2x_2 + 4x_3 + x_4$  - max  $x_1 + x_2 + 6x_{1} + x_5 = 100$  $6x_1 + 8x_2 + 2x_3 + 8x_4 + x_5 = 150$  $x_1 + 2x_2 + 5x_3 + x_k + 2x_5 = 120$  $x_1 \ge 0$ ,  $j = 1, ..., 5$ .

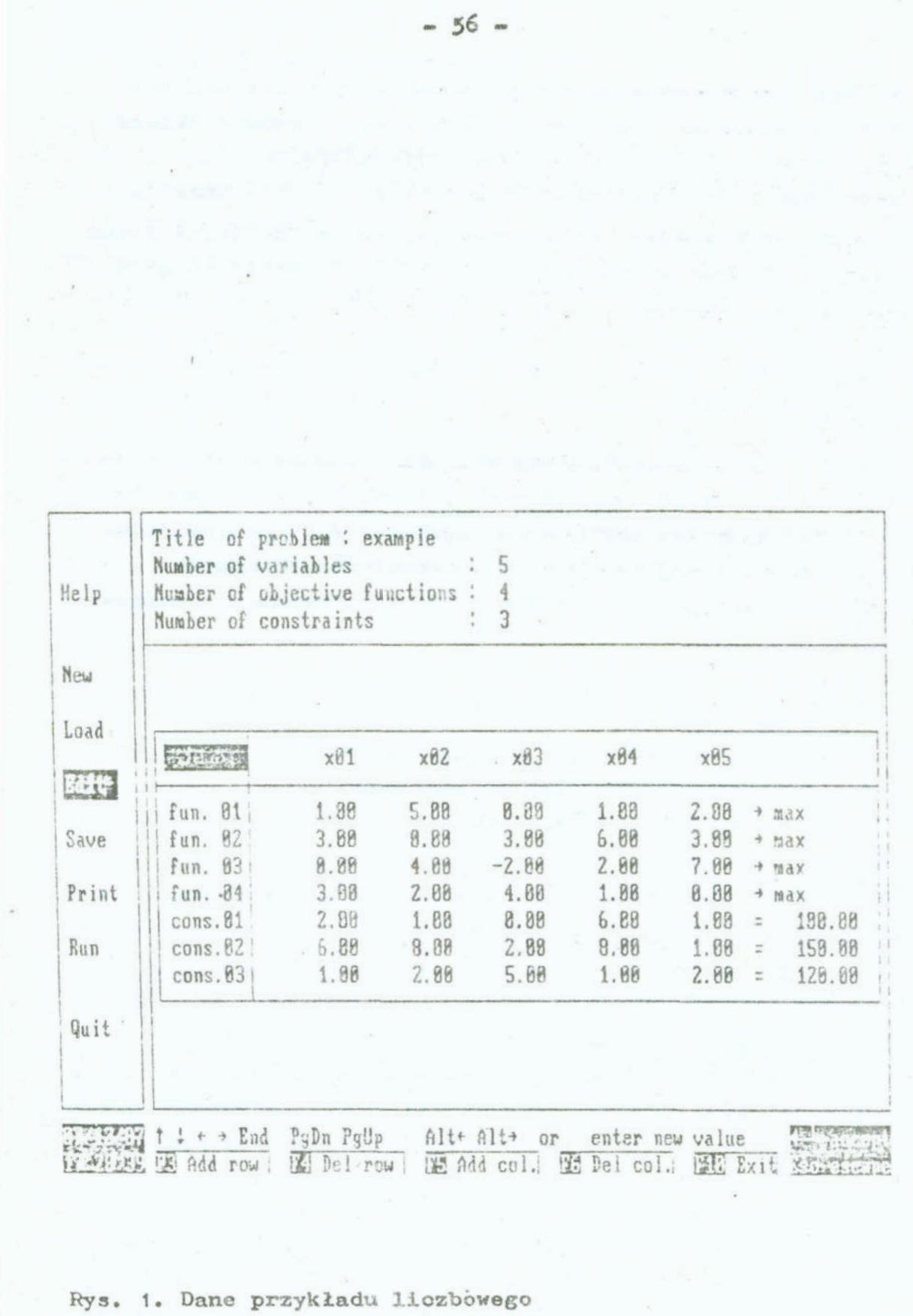

Fig. 1. Data to a numerical example

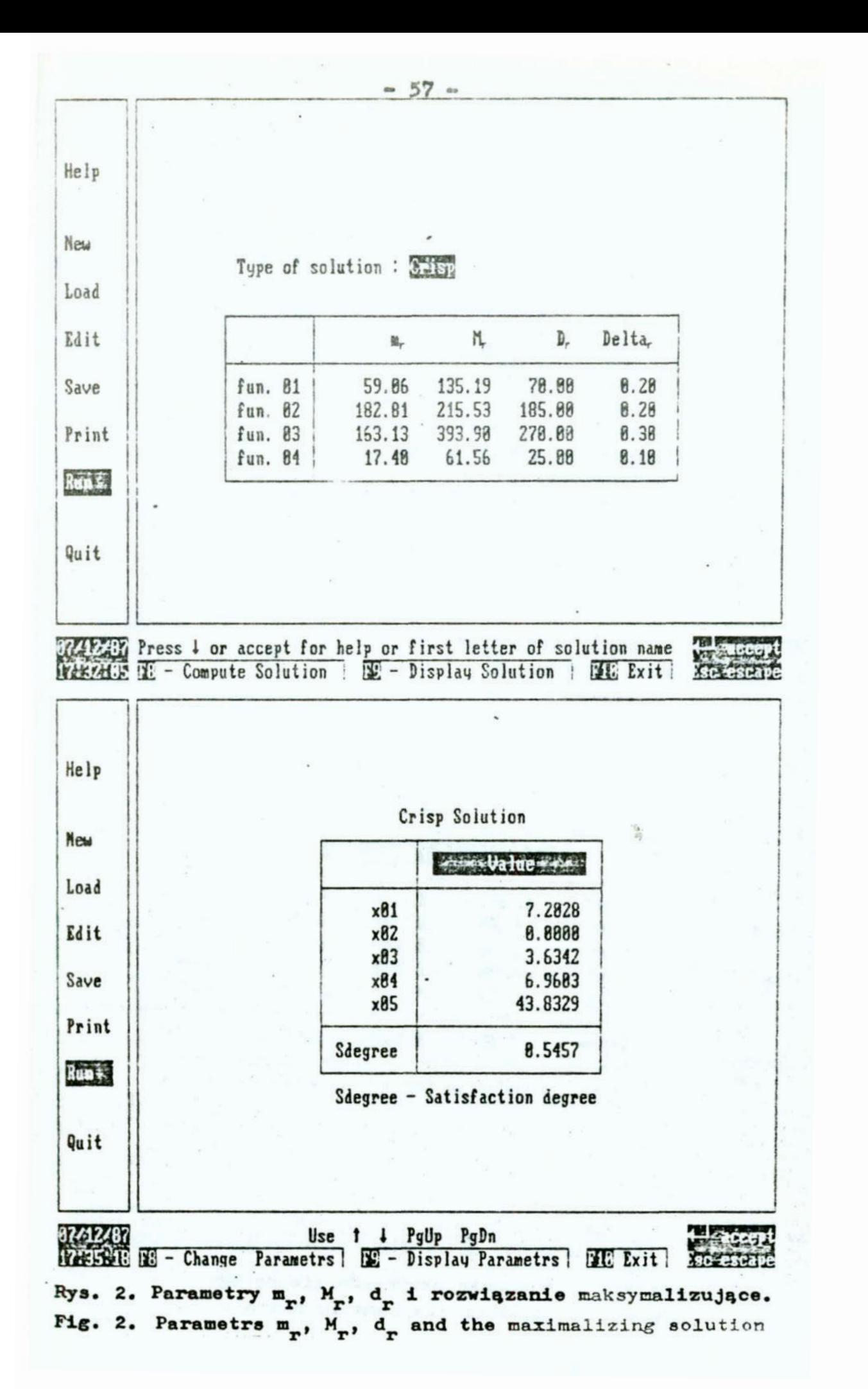

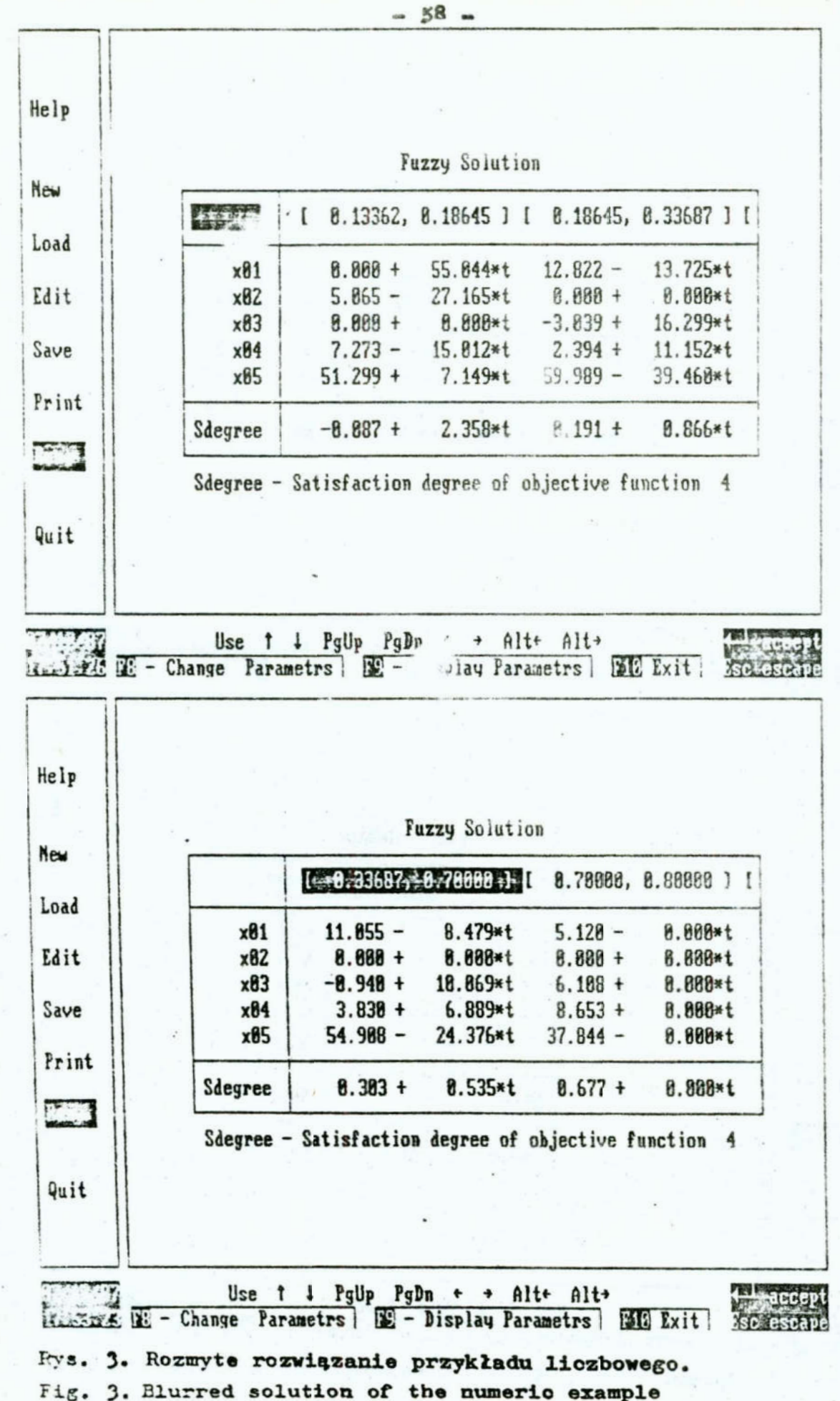

## Literatura

- 1. Bellman R.E., Zadeh L.A.: Decision-making in a fuzzy environment, Mangement Science 17 /1979/ B-th1-B—16h
- 2. Chanas S.; Fuzzy programming in multiojective linear programming - a parametric approach, Raport Inst. Org. i Zarz. Polit. Wrocławskiej ser. PRE, nr 27, 1986
- 3. Chanas S: Fuzzy programming in multiojective linear prosrammine — a parametrio approach, Fuzzy Sets and Systema /w druku/ '
- #. Zimmermann H.-J.: Fuzzy programming and'linear programming with several objective functions, Fuzzy Sets and Systems 1/1978/ #5-55

Praca została wykonana w ramach programu CPBP 02.15/3.1.5 kierowanego przez Instytut Badań Systemowych PAN.

#### Streszczenie

Przedstawiono metodę wyznaczania kompromisowego rozwiazania zadania wielokryteriowego programowania liniowego. W metodzie wykorzystano ideę programowania rozmytego i programowania parametrycznego. Podano krótki opis programu komputerowego realizującego metodę. Program opracowano na mikrokomputer IBM PC. Zaprezentowano przykład obliczeń wykonanych za pomocą tego programu.

DETERMINING A COMPROMISE SOLUTION OF THE MULTICRITERIAL LINEAR PROGRAMMING PROBLEM \_ A METHOD AND PROGRAM FOR IBM PC

#### Summary

A method of determining a compromise solution of the multicriterial linear programming problem is presented. The method is based on the idea of fuzzy programming and parametric programming. A brief description of the computer program for the method is given. The program is developed for IBM PC. A numerical example computed with the heLp of this program is also presented.

# VII KONFERENCJA "POLIOPTYMALIZACJA W PROJEKTOWANIU" MIELNO'88

S. Jendo, and J. Putresza Institute of Fundamental Technological Research Polish Academy of Sciences, Warsaw

 $\mathcal{L} = \mathcal{L}$ 

# VECTOR OPTIMIZATION OF BAR STRUCTURES ACCORDING TO MINIMUM COST AND MAXIMUM RELIABILITY

The paper deals with a formulation of vector optimization problem of bar structures in the context of modern reliability methods allowing for arbitrary random models of uncertainties (e.g. loads and material properties). That formulation then is used to define strategies for the optimization of structure, i.e., minimization of cost under reliability constraints or maximization of reliability under cost constraints. The<sup>®</sup> the considerations are illustrated by two examples of optimization of plastic frame structures.

1. Introduction.

Two different approaches are known in optimal structural design: deterministic and probabilistic. The latter one depends on rancom basic variables and parameters such as loads, strengths and geometrical quantities. The determinastic optimization was woll developed as long time ago as in the nunctheen thirties. A historical review of almost complete Sibitovraphy in this field can be found in ref. (1) The probabilistic optimization is a much younger discipline that was started at the beginning of ninetheen sixties (for review see e.g. [2] and (3) among others). Another classification of optimal structural design can be made according to the number of optimization criteria taken into account. The most purmiar is the aptimization according to single-criterion and all sther requirements are usually put into a set of optimization constraints (1), Nowadars the so-called multicriteria

Maukowe Wydziału Mechaniczi eo nr 13 WST : w Koszalinie Zeest.

optimization is being developed. A few usually mutually conflicting criteria are taken into account and the set of compromise solutions is generated (for review see e.g. [7] and [8] among others).

This paper is devoted to multicriteria reliability-based optimization where two mutually conflicting criteria namely. minimum cost (we'ght) and maximum reliability of structural system are used. Up to now similar problem has been considered only in a few papers (3,5,9).

2. Formulation of optimization problem

Let us take two mutually conflicting criteria: minimum cost and maximum reliability of structural system (or minimum probability of failure of a structural system). Two-criteria reliability-based optimization problem can be formulated as follows:

and

 $\min_{\Delta\subset\mathcal{Z}}C(\underline{x})$ 

 $\max_{\underline{x} \in \mathcal{D}} R(\underline{x}, \underline{u}) = \max_{\underline{x} \in \mathcal{D}} \{1 - P_{\underline{y}}(\underline{x}, \underline{u})\} = \min_{\underline{x} \in \mathcal{D}} P_{\underline{y}}(\underline{x}, \underline{u})$ 

where

 $52 = \{x: x>0, \beta(x,y) - \beta(x) > 0\}$ 

The following notation is used in the above expressions:  $C(x)$ is the cost function, x is the vector of design variables, R(x, u) is the reliability function, P is the probability of failure of structural system, u is the vector of basic randem variables,  $(\mathfrak{D})$  is the domain of feasible solutions,  $\beta$  (x, u) is the system reliability index (6) and  $\beta_{3A}$  is some target reliability index [10].

There exist a few procedures which allow to handle the multicriteria optimization problem. One of them is based on transformation of multicriteria to single-criterion optimization problem, where a utility function method is used  $\{3, 4, 3\}$  i.e.

 $\begin{array}{rcl} \cdot\quad \max_{x\in \mathbb{Z}^2} \mathbb{U} & = & \max_{\underline{x}\in \mathbb{Z}^2} \; \big( - \big( \mathbb{C}_{\underline{x}} \big( \underline{x} \big) \; + \; \mathbb{C} \big( \underline{x} \big) \mathbb{P}_+ \big( \underline{x} \, , \underline{u} \big) \big) \end{array}$ 

where  $C_t$  and  $C_t$  are the initial and failure cost of the system. respectively; U is the utility function and  $P_4$  is the probability of a failure of the system. This formulation requires the monetary value of  $C_L$  and this value must take into account a cost associated with "intangible" aspects as the loss of human life.

It is possible to avoid such 'non-technical and non—economic items. and formulate directly the single-criterion optimization problem with following reliability constraints as follows:

min  $C_{\tau}(\underline{x})$ 

subject to

 $P_f$  (x, y)  $\leq P_{f\alpha}$ 

and

 $P_{f_j}$  ( $\underline{x}, \underline{u}$ )  $\leq P_{f_j,c}$ ,  $j=1,2,...,N$ 

where  $P_{+a}$  is the allowable overall failure probability of the system,  $P_{f/d}$  is the allowable failure probability of j-th failure mode and N is the total number of failure modes. Yet another way to handle the multicriteria optimization problem is to generate the set of'compromise solutions and to choose a preferable solution by means of an additional' non-technical and non-economical criterion e.g.' the metric (distance) function  $\{4,8\}$  or fuzzy set theory approach. The first step in this process consists in finding the so-called ideal solution, that is, the vector  $f_j(\underline{x}^{id})$ , j=1,2,...,k which satisfies the extremum condition of each objective function f; (3) considered independently of the remaining ones. Then; the metric function is formulated as follows

> k - 100 - 100 - 100 - 100 - 100 - 100 - 100 - 100 - 100 - 100 - 100 - 100 - 100 - 100 - 100 - 100 - 100 - 100  $F^{(r)} = \left\{ \sum \left| f_i(\underline{x}) - f_j(\underline{x}^{ad}) \right|^r \right\}^r$ ,  $1 \leq p < \infty$ ,

where k is the number of objective functions. The preferable solution can be found by requiring the distance between .the compromise set and ideal solution\_ be minimum. The optimal solution depends substantially on the parameter p (see e.g.  $(4)$ .

3. Reliability of structural systems

Let us consider the reliability of m-elements system. Using system theory it is possible to distinguish the series and parallel systems. The reliability of structure can be described by the state function of the system as follows:

$$
f(e) = \begin{cases} 1 & \text{for safe system} \\ 0 & \text{for failed system} \end{cases}
$$

The state function £ depends on a structure of the system:

 $1-\frac{m}{\sqrt{1-\epsilon}}$  for parallel system  $i$  $f(e) = \begin{cases} e & m \end{cases}$ IIe. for series system  $1 - 1$ 

Definition. A minimal cut—set <sup>a</sup>set of such elements. that system fails, if all it's memb fails and none subset of this set has such property.

The state function of minimal cut-set i:

$$
c(e) = 1 - \prod_{i \in L_2} (1 - e_i)
$$

$$
f(e) = \prod_{j=1}^{N} c_j(e_j)
$$

The probability of failure  $P_+ = Prob(\tilde{U} \cap \Gamma)$ , where  $\Gamma_{i}$  is the.  $d$ omain of failure.  $f=f(t)$ 

The reliability of structural systems can be defined in a number of ways. The system reliability index can be calculated as follows (6.10]

$$
\beta_s = -\bar{\mathcal{L}}\left(1 - \bar{\mathcal{L}}_h\left(\beta, \underline{\varsigma}\right)\right)
$$

where  $\bar{\varphi}^{-1}$  is the inverse standard normal distribution function and  $\tilde{\Phi}_{n}(\cdot, \rho)$  is the standard distribution function for h normal variables with correlation coefficient matrix  $\frac{\rho}{\pi}$ . The reliability index  $\beta$  is defined as the shortest distance from

the origin in the u-space to the failure surface  $g(T(y))=0$ ,  $i.e.$ 

$$
\beta = \min_{\{u: g(\underline{u}) = 0\}} \left( \sum_{i=1}^{M} u_i^2 \right)^{1/2}.
$$

M is the number of basic random variables collected in the vector  $\underline{Y} = (Y_1, Y_2, \dots, Y_M)$  with given density function  $f_{\vee}(y)$ . Evaluation of the multidimensional integrals can be omitted by using bounding methods. Some of them are summarized as follows: (a) Cornell's bounds

$$
\max(P_{\dot{f}i}) \leq P_{\dot{f}} \leq 1 - \prod_{i=1}^{N} (1 - P) \leq \sum_{i=1}^{N} P_{\dot{f}i}
$$

Lower bound assumes the perfect dependence among all the failure modes.

(b) Ditleysen's bounds:

$$
P_{a} + \sum_{i=2}^{N} \max\left\{P_{i} - \sum_{j=1}^{i-1} P_{ij} ; 0\right\} \leq P_{f} \leq \sum_{i=1}^{N} P_{i} - \sum_{i=2}^{N} \max_{j \leq i} P_{ij}
$$

(c) Vanmarce's upper bound:

$$
P_{i} \le P_{i} + \sum_{i=2}^{N} P_{i} \min_{j \le i} P\{(g_{j} > 0) | (g_{i} < 0) \}
$$

A conditional probability that mode j survives when mode i occurs is evaluated in terms of the absolute value of the coefficient of correlation  $f_{ij}$  between the failure modes i and  $\mathbf{i}$ .

Example 1. Let's consider the frame under loading condition shown in Figure 1. Let's make the following assumptions: all structural dimensions are deterministic: the cross-section areas of frame members are squares; a plastic moment capacity of each member is treated as a random design variable; all plastic moments are completely correlated and the coefficients of variation are equal 0.1; the loads are treated as statistically independent random parameters. Twenty collapse modes possible for this frame are shown in Figure 2. The optimization problem can be formulated as follows: find the

$$
M' = (M_1, M_2, M_3, M_4, M_5)
$$

whi\_ch minimize the cost function  $C(M)$ 

and maximize the reliability function

$$
R(M,Q) \quad \text{where } Q = [P,H]
$$

subject to the following constraints

 $M_j \ge 200$  Nm, j=1,...,5.

The problem is solved using utility function method. The utility function is built in the following form

$$
U = -\{C_{\underline{\tau}}(\underline{M}) + C_{\underline{\tau}}\{1 - R(\underline{M}, \underline{Q})\}\} = -\{C_{\underline{\tau}}(\underline{M}) + C_{\underline{\tau}}P_{\underline{\tau}}(\underline{M}, \underline{Q})\}.
$$

The upper Cornell's bound is taken to calculate the probability . of overall structural failure

$$
P_+ = \sum_{j=1}^{20} P_j
$$

where  $P_{4i}$  is the probability of occurr nce of the i-th failure mode. Due to the fact, that plastic stress is normally distributed

$$
P_{\text{+}i} = (2/\sqrt{2\pi}) \int \exp(-x^2/2) \, dx
$$

where

$$
\beta_i = \frac{\sum_{j=1}^{20} M_j \Theta_j - \sum_{l=1}^{2} Q_l u_{il}}{\left\{ \sum_{S}^{2} \left( \sum_{i=1}^{20} M_j \Theta_{ij} \right)^2 - F \sum_{l=1}^{2} \left( \sum_{i=1}^{20} Q_l u_{il} \right)^2 \right\}^2}
$$

Final form of the

$$
U = -\{ LC_{m} \sum_{j=1}^{s} (4M_{j}/5_{p})^{2/3} + C_{4} \sum_{k=1}^{20} (2/\sqrt{2\pi}) \int_{0}^{P_{k}} exp(-x^{2}/2) dx \}
$$

where L denotes the length of the member and 5p is the yield stress. The first part of the utility function represents cost of material i.e. volume of material multiplied by the unit cost.

A gradient search method is used in order to find the optimal solution. The optimization process is considered to be terminated when

$$
\frac{U[\underline{M} + \lambda \underline{G}(\underline{M})] - U[\underline{M}]}{U[\underline{M} + \lambda \underline{G}(\underline{M})]} \leq \alpha
$$

where  $\lambda$  is the step size in the direction of the gradient of utility function U at the point M, i.e.  $G(M) = \nabla U(M)$  and  $\infty$  is the specified value for the desired accuracy of solution. The results of optimization are shown in Figures 3a, 3b and 3c.

 $.67.$ 

Example 2. Let's consider the portal frame loaded as shown in Figure 4a. The load is assumed to be a random parameter. All structural dimensions of the frame besides cross-section areas are deterministic. All random plastic moment capacities are completely correlated and their variation coefficients are equal 0.1. Four collapse modes of frame are shown in Figure 4b. Now, let's formulate the optimization problem as follows. Find the design variable vector M, which minimizes the probability of a failure of the structure, i.e.,'

min  $P_f(M,Q)$ 

subject to the constraints:

 $C(M) \le 29.5$ .

and

 $M \geqslant 250 Nm$ 

Since the probability of failure decreases when structural cost increases, the optimal solution occurs at the boundary of feasible domain. The problem is solved using the method of random jumping on the boundary. The results of the optimization process are shown in the Table 1.

Table 1. The results of optimization of the portal frame

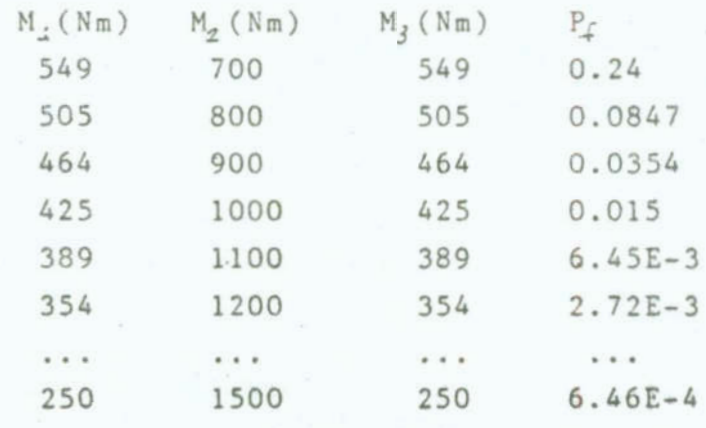

4. Conclusions

The following conclusions might be drawn on the basis of the considerations presented above:

i) The probability of structural failure corresponds to the large values of basic random variables (e.g. loads or material properties). This is a source of the errors in the calculations of the probability of structural failure and in the optimization process of structure.

ii) The methods for evaluation of the probability of structural failure are based on the determination of all possible-failure modes of structure which is rather a complicated and time consumming prot em. Therefore, the presented methods can only be efficient for the medium-scale structures, i.e., .for the structures with limited number of elements and redundants.

## REFERENCES

(1) BRANDT, A.M., et.al., Criteria and Methods of Structural Optimization, PWN-Polish Scientific Publishers (Warszawa) and Martinus Nijhoff Publishers (The Hague-Boston-Lancaster), 1984.

[2] BRANDT, A.M., JENDO, S. and MARKS, W., Probabilistic approachto reliability-based optimum structural design, Rozprawy Inzynierskie (Eng. Trans.) 32 (1984) 57-74.

[3] CASCIATI, F., and FARAVELLI, L., Structural reliability and structural design optimization, In: KONISHI.I., ANG.A.H-S. and<br>SHINOZUKA, M., (Eds), Structural Safety and Reliability, Proc.of the ICOSSAR-1985, Kobe: IASSAR, Kyoto, 1985, III, 61-70.

(4) COHON, J.L., Multiobjective Programming and Planning, Academic Press, New York 1978.

[5] FRANGOPOL, D.M., Multicriteria reliability-based structural optimization, Structural Safety, 3 (1985) 23-28.

[6] HOHENBICHLER, M. and RACKWITZ, R., First-order concepts in system reliability, Structural Safety, 1 (1983) 177-188.

(7) JENDO, S., MARKS, W. and THIERAUF, G., Multicriteria optimization in optimum structural design, In: SAGE, A.P. (Ed),<br>Large Scale Systems, Elsevier Science Publishers B.V.(North-Holland), 9 (1985) 141-150.

(8) JENDO, S. and MARKS, W., Multiobjective structural<br>optimization, In:Lecture Notes in Control and Information Science, Vol.84, pp.365-374, Edited by Thoma, M. and Wyner, A.,<br>System Modelling and Optimization, Proc. of the 12th IFIP<br>Conference, Budapest, Hungary, Sept. 1985, Edited by PREKOPA, A., SZELEZSAN, J. and STRAZICKY, B., Springer Verlag, Berlin, 1986, pp.1046.

(9) KISHI, M. et.al., Probabilistically optimum design of<br>offshore platforms considering maintenance costs, Proc. cited in (3), II, 557-563.

(10) SORENSEN, J.D. and THOFT-CHRISTENSEN, P., Structural optimization with reliability constraints, In: Proc. cited in 

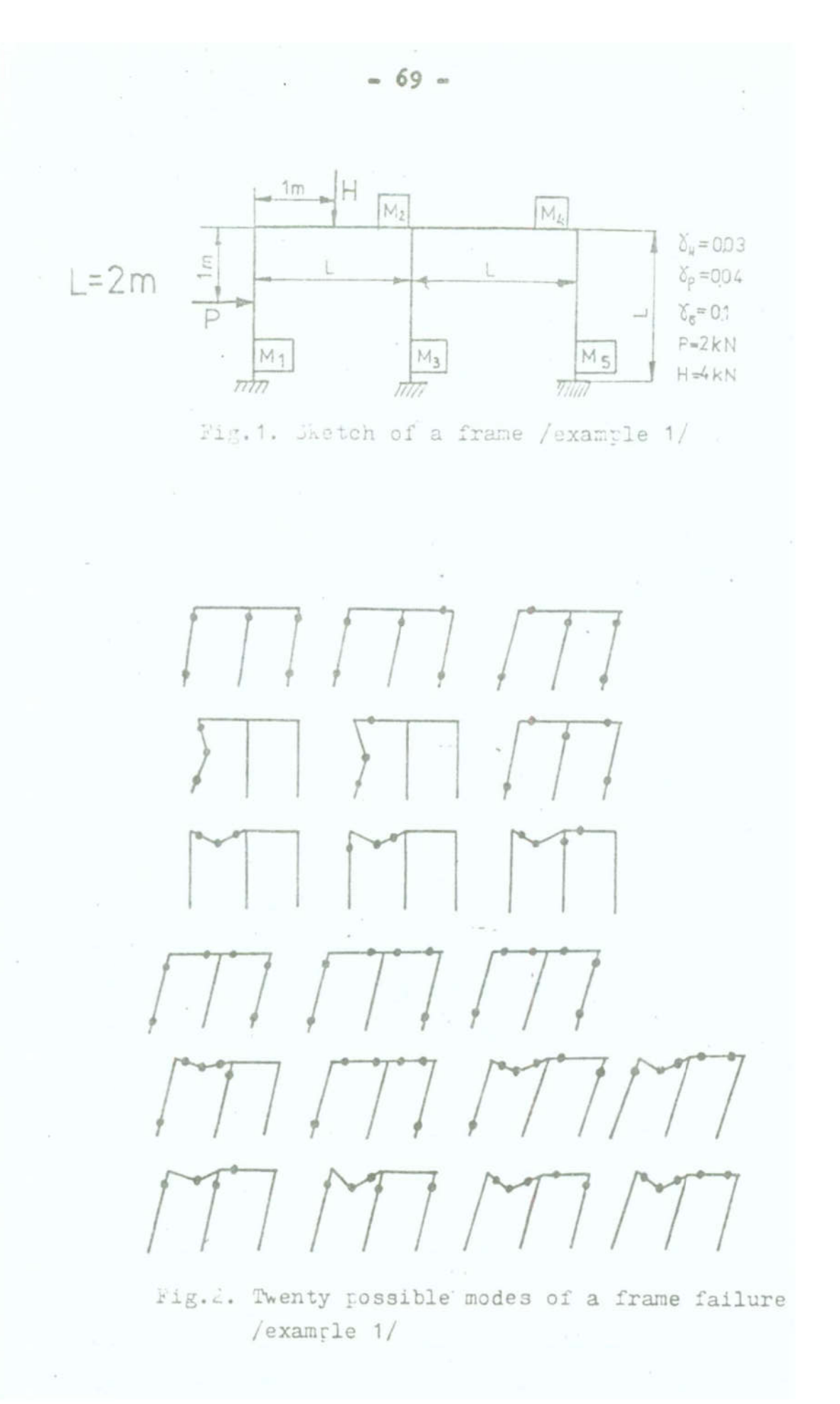

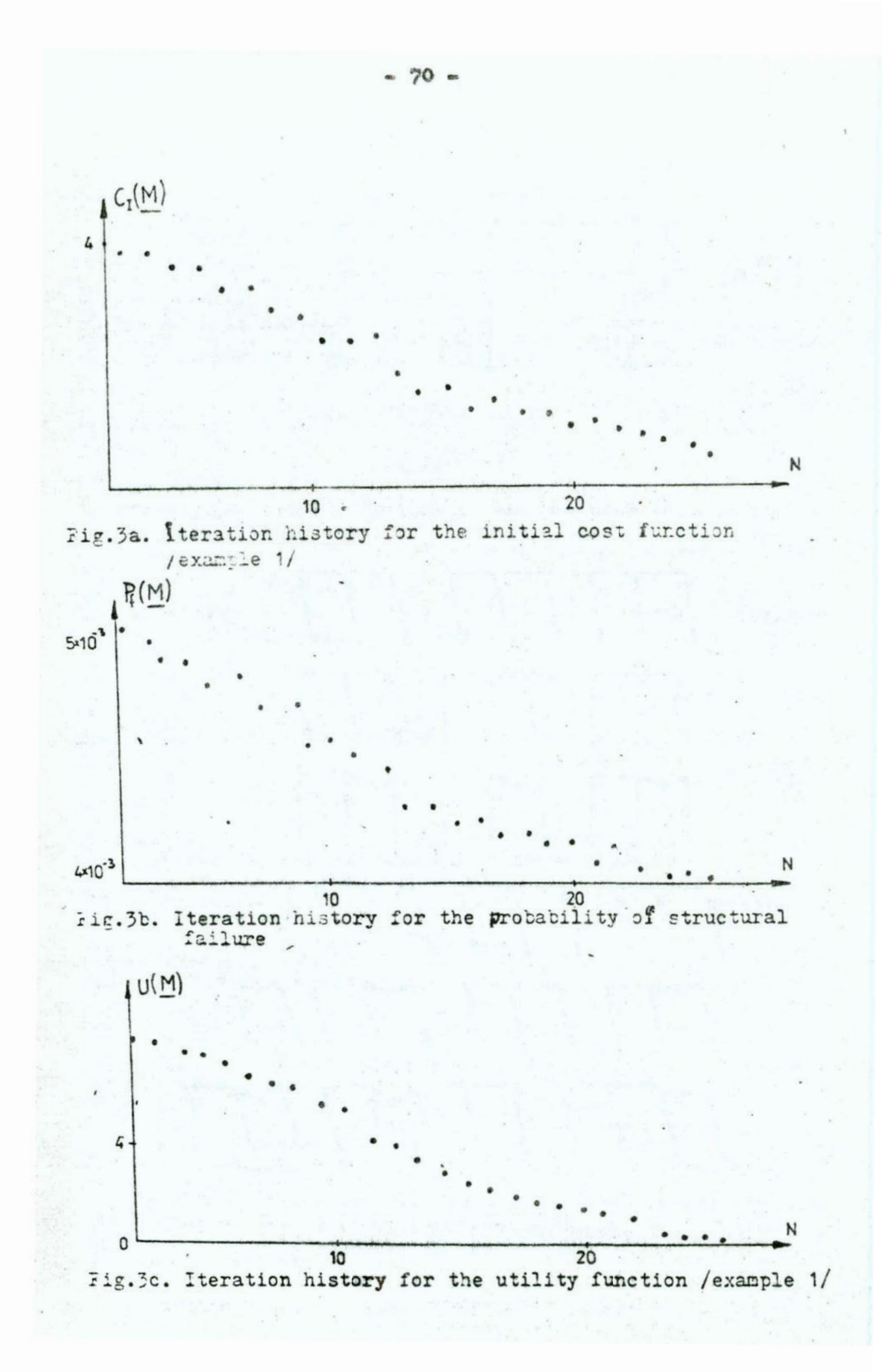

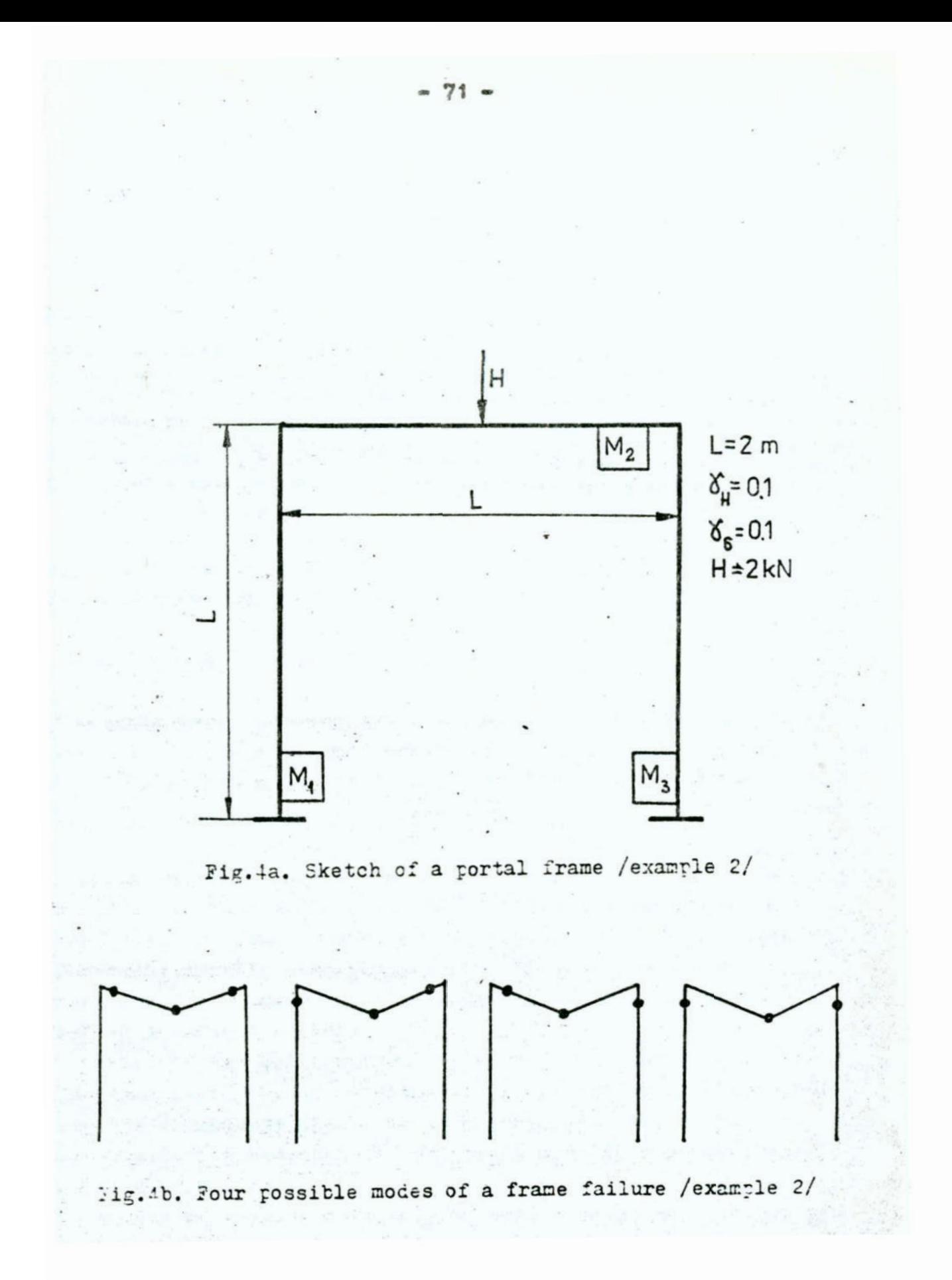

## OPTYMALIZACJA WEKTOROWA KONSTRUKCJI PRETOWYCH WEDLUG KRYTERIUM MINIMUM KOSZTÓW I MAKSIMUM NIEZAWODNOŚCI Streszczenie

W pracų przedstawiono sformułowanie zagadnienia wektorowej optymalizacji konstrukcji prętowych. Uwzględniono nowe metody niezawodności konstrukcji traktując obciążenia i własności<br>materiału jako zmienne losowe. Przedstawiono alternatywne sformu buania optymalizacji skalarnej mianouicie minimalizację<br>kosztu przy ograniczeniu niezawodności lub maksymalizację niezawodności przy ograniczeniu kosztu konstrukcji. Rozuażania zilustrowano dwoma przykładami optymalizacji ram plastycznych.

## VII KONFERENCJA "POLIOPTYMALIZACJA W PROJEKTOWANIU" MIELNO<sup>'88</sup>

'lwester Kałek netytut Konstrukcji Maezyn rlitochnika Łódzka

rzy Pokojski uetytut Podstaw Budowy Maszyn nliteohnika warszawska

ELOKRYTERIALNA ANALIZA KONSTRUKCJI W ZASTOSOWANIU DO WYBRA-'CH ZAGADNIEN PROJEKTOWANIA ELEMENTÓW MASZYN

wstęp

Obecnie coraz szersze zastosowanie w obliczeniach inżynierich znajdują metody komputerowe. Praktycznie można uznać, że ›wetała zupełnie nowa dziedzina w działalności projektowej, & .anowioic: komputerowo wspomagane projektowanie /Compntor Aided  $sisp/$ .

Oprogramowanie powstałe w ramach tej dziedziny odznacza ę bardzo wysokim profesjonalizmem. Z drugiej strony można .obeerwować powstanie innej grupy oprogramowania - eyetemów pomagania decyzji /Decision Support Systems/. Konieczność czenia obu tych grup oprogramowania wydaje się jak najbar-;icj racjonalna i oczywista.

Uważa się, ze konstruktorzy w GAD zbyt mało uwagi poświę- .ja zagadnieniom wyboru najlepszych.wariant6w konstrukcyjnych. stępują tu znaczne dysproporcje między jakością, rozmiarami racowywanych i badanych za ich pomooą modeli, a podejmowa-'ni oetateoznio docyzjani.

Systemy do komputerowego wspomagania decyzji nie osiągnęły k wysokiego poziomu profesjonalnego jak systemy CAD. Dlatego

ezyty Naukowe Wydziału Mechanicznego Nr 13 WSInż. w Koszalinie
tez wydaje się konieczne zbliżenie postaci systemów decyzyjnych do postaci systemów CAD przy zwróceniu szczególnej uwagi na ich uniwersalność przy zachowaniu nadrzędności systemów CAD.

. Funkcje wykonywane przez system decyzyjny powinny występować jako operatory w systemie CAD zapewniające możliwość podejmowania racjonalnych decyzji na każdym etapie projektowania.

W pracy przedstawiono próbę budowy programu do wspomagania decyzji współpracującego z kilkoma specjalizowanymi programami wspomagającymi projektowanie wybranych elementów maszyn takich jak: przekładnie łańcuchowe, przekładnie pasowe, lozyska śliz gowe i łożyskowanie teczne wałów maszynowych. Problem decyzyjny sformułowany jest dla'skończonego zbioru alternatyw.

W pracy szczegółowo omówiono współdziałanie programu wspomagania decyzji z programem wspomagania projektowania przekład ni łańcuchowych.

Rozwój współczesnych środków automatycznego wspomagania projektowania stwarza dla kor .cuktora elementów maszyn jakościowo nowe możliwości, między ... nymi umożliwia szybkie uzyskanie szeregu wariantów konstrukcji spełniajacych w różny sposób określone wymagahia konstruktora. Ocen. czasami dużej liczby wielkości wynikowych może okazać się dosyć trudna [5].

Klasycznymi metodami służącymi do wyboru z szeregu rozwiazań tego, które w najlepszy sposób spełnia kompleksowe wymagania są metody optymalizacji, a ostatnio coraz powszechniej spotykane są metody polioptymalizacji [2-6].

Trzeba w tym miejscu jednak zauważyć, że klasyczne podejście z obszarem dopuszczalnym w postaci implicité w przypadku rozwiązywania konkretnych.problem6w konstrukcyjnych.znajduje dość rzadkie zastosowanie w praktyce. Wpływa na to między in nymi fakt, że większość problemów optymalizacji czy poliopty malizacji w konstrukcji maszyn czy urzadzeń to problemy bardzo złożone matematycznie: dyskretnociagłe, nieliniowe, bardzo często nieróżniozkowalne. Zaproponowanie w tej sytuacji uogólnionej funkcji.wpływ6w, jej opis oraz analiza jest bardzo trudna, a czasami wręcz niemożliwa [12].

Jednocześnie konstruktorzy budując własne modele sytuacji projektowej, mając jut określone doświadczenie przeprowadzają

pewne analizy jakościowe i na ogół są w stanie określić kierunki poprawy konstrukcji 8. Stąd może powstać pewien dysonans przy "automatycznym" łączeniu klasycznej optymalizacji <sup>z</sup> problemami spotykanymi w trakcie projektowania.

Z tego względu w praktyce inżynierskiej częściej znajduje zastosowanie tzw; analiza wariantowa polegająca na obliczeniu szeregu alternatyw konstrukcji i analizie wyników. Praktycznie jest to problem polegający na ustosunkowania się do problemu postawionego w następujący sposób:

> $LLCZBA$  WARIANTÓW X LICZBA WIELKOŚCI WYNIKOWYCH = LICZBA WIELKOŚCI WYNIKOWYCH DO ANALIZY

Przedstawione wyzej podejście przyjęto za podstawę dla wielokryterialnej analizy konstrukcji w zastosowaniu do wybranych zagadnień projektowania elementów maszyn.

# 2. Sformułowanie problemu wielokrytarialnej analizy konstruk-' cji ...

Założono, że problem wspomagania podejmowania decyzji przy projektowaniu elementów maszyn dotyczy skończonej liczby alternatyw tych elementów wygenerowanych wcześniej przez właściwe programy wspomagające projektowanie.

Przyjęto, że alternatyw tych jest m. Jeżeli każda alternatywa jest oceniana n - kryteriami liczbowymi to całość wyników można zapisać w postaci macierzy  $\left[\begin{array}{ccc} m & x & n \end{array}\right]$ wymiarowej  $\left[9 - 11\right]$ .

Dla analizy konstrukcji przedkładni łańcuchowej przyjęto następujące kryteria:

- objętość przekładni.

- ciężar przekładni,
- obciazenie wału napędowego,
- ~ obciazenie wału pędzonego,
- ~ rozstaw osi,
- odchyłka założonego współczynnika bezpieczeństwa
- wskaźnik objętości)
- wskaźnik ciężaru,
- wskażnik rozstawu osi,
- koszt przekładni.

Takie same kryteria można przyjąć przy analizie przekładni pasowej z pasami klinowymi oraz z pasem płaskim ponieważ urządzenia te spełniają analogiczne funkcje.

Natomiast w zastosowaniu do lozysk ślizgowych celowym jest posługiwanie się następującymi wielkościami kryterialnymi:

- obciazenie /nośność/, '
- objętość łożyskowania,
- straty tarcia,
- wielkość przepływającego oleju,
- maksymalna temperatura pracy,
- <sup>~</sup>koszt łożyska.

Znacznie trudniej przedstawia się sytuacja w przypadku projektowana łożyskowania tooznego walu ze względu na fakt, ze dobór lozysk jako elementów handlowych następuje do określonej konfiguracji wału wyznaczonej wcześniej w warunkach wytrzymałości lub sztywności oraz do zadanego obciazenia zewnętrznego. w tym przypadku decydzjącym może okazać się:

- koszt łożyskowania,

- \_ współczynnik nadmiaru trwałości definiowany jako stosunek trwałości obliczeniowej do trwałości wymaganej. Inaczej mozna postawić problem w przypadku projektowania całego wę zła łożyskowego z łożyskami tocznymi, w którym konstruktor ma za zadanie oprócz ułożyskowania wału zaprojektować obudowę węzła. W takim przypadku kryteria oceny powinny dotyczyć całego węzła łożyskowego podobnie jak dla łożyska ślizgowego np.:
	- objętość węzła łożyskowego,
	- ~ temperatura pracy,
	- ilość i rodzaj środka smarującego,
	- \_ współczynnik nadmiaru trualméci,'
	- <sup>~</sup>koszt węzła łożyskowego.

Kryteria oceny mogą być każdorazowo dobierane w sposób dowolny o ile ich obliczanie realizowane jest przez progr.m wspomaąający\_projoktowanie, mogą to być np. kryteria ekonomiczne lub technologiczne.

Problem doboru wielkości, które mogą być kryteriami jest

 $-76.$ 

problemem otwartym, Trudno jest przedstawić wskaźniki oceny, w sposób jednoznaczny pozwalałoby dokonać oceny konstrukcji w sposób obiektywny, a jeszcze trudniej dokonać porównawczej oceny szeregu konstrukcji realizujących takie same zadania. Należy tutaj z satysfakcją odnotować fakt, że coraz częściej w literaturze krajowej  $\begin{bmatrix} 13 \\ 14 \\ 15 \end{bmatrix}$  pojawiają się opracowania dotyczące tych zagadnień i coraz szerszy krąg badaczy nad nimi pracuje.

Pewną próbę kompleksowego ujęcia zagadnień wskaźników oceny jakości podjęto w pracy 16 proponując dla oceny różnych konstrukcji trzy podstawowe wskaźniki:

~ wskaźnik obciążalności,

- wskaźnik objętości, '

<sup>~</sup>wskaźnik kosztu. I

Jednak same wskaźniki nie w pełni charakteryzuja konstrukcję, Z tego względu koniecznym stała się szersze ujęcie charakterystyki konstrukcji poprzez przyjęcie dla każdej alternatywy związanego z nia zbioru-wielkości, istotnych z punktu widzenia konstruktora parametrów, nie będących kryteriami. W procesie wyboru nie Spełniają ane praktyczenie żadnej roli, natomiast dla projektujacego stanowia istotna informację <sup>o</sup> konstruowanym obiekcie. .

Przykładowo dla przekładni łańcuchowej zostały przyjęte nastę pujące parametry:

= moc obliczeniowa,

— prędkość obrotowa,

- przełożenie,<br>- założony współczynnik bezpieczeństwa,

— nr łańcucha wg ISO,

- podziałka łańcucha,

- liczba zębów,

- liczba bgniw łańcucha,

- średnica koła napędowego,

- prędkość obwodowa łańcucha,

— zwis łańcucha , - lepkość oleju smarujacego,

- rodzaj /sposób/ smarowania ,

- zalozona temperatura pracy.

Dla różnych konstrukcji zestaw tych parametrów będzie <sup>z</sup> natury rzeczy inny, właściwy dla tych'konstrukoji.

Jezeli tych.wielkości jest 'r' dla każdej alternatywy to całość można zapisać w postaci macierzy [m x r] wymiarowej. Tak więc dwie zacierze  $\lceil m x n \rceil$  i  $\lceil m x r \rceil$  stanowią dane wyjściowe programu wspomagania podejmowania decyzji, przy czym macierz  $[m \times n]$  jest podstawowym przedmiotem przetwarzania, natomiast macierz  $[m \times r]$  spełnia funkcje uzupełniające  $[9]$ .

'Na zbiorze wielkości kryterialnych można zdefiniować problem wielokryterialnej analizy polegający na wyborze podzbioru k dowolnych kryteriów ze zbioru n-wymiarowego.

Dla określonych.kryteriów można określić, czy będą one maksymalizowane czy minimalizowane. Zatem przedmiotem decyzji w programie staje się macierz [m x k] wymiarowa, w której  $k \leq n$ .

Jako metody selekcji rozwiązań dla wyzej sformułowanego k - wymiarowego problemu wybrano:

- metodę selekcji rozwiązań polioptymainycb w sensie PARDTO,
- metodę selekcji rozwiązań minimalnych i maksymalnych dla poszczególnych kryteriów,
- metodę hierarchiczną,
- $-$  metodę poziomów satysfakcji,
- . metodę liniowej funkcji skalarnej /metodę współczynników wagowych/.

## 3. Program obliczeń numerycznych

Program obliczeń numerycznych sformułowanego w punkcie 2 zadania został opracowany w dwóch wersjach: na mikrokomputer IBM PC XT i na mikrokomputer SM—h.

Programy realizowane w tych wersjach oparte są o ten sam algorytm obliczeń, którego uproszczony schemat blokowy przedstawiono na rys. 2.

Proqram rozwiazuje zadania o wymiarowości:  $m = 100 - 1$ iczba alternatyw n = 10 - liczba kryteriów

 $- 78 -$ 

r = 30 - liczba wielkości opisujących kazdą alternatywę. ? każdym przypadku istnieje możliwość wyboru określonego podzbioru kryteriów z ich 10-elementowego zbioru.

Można też wybrać metody selekcji z oferowanego zbioru pięciu metod.

W przypadku trzech metod: hierarchicznej, poziomów satysfakcji oraz metody wepółozynników wagowych istnieje konieczność wprowadzenia dodatkowych wielkości sterujących każdą <sup>z</sup>  $nich$   $|10|$ .

Prezentowana w tej pracy wersja programu na mikrokomputer IBM opracowana jest w i›dzie graficznym techniką formularzy elektronowych. Pozwala to na rozbudowę programu o moduł gra ficzny wizualizacji kryteriów wspomagania podejmowania decyzji. Prezentowany program wspomagania podejmowania decyzji pozwala na rozwiązywanie innych zagadnień projektowania elementów ma szyn o ile odpowiednie wielkości wyliczane są w programie wspomagającym projektowanie.

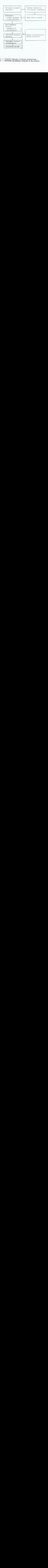

Rys. 1. Struktura funkcyjna i fizyczna oprogramowania Fig. 1. Functional and physical structure of the software

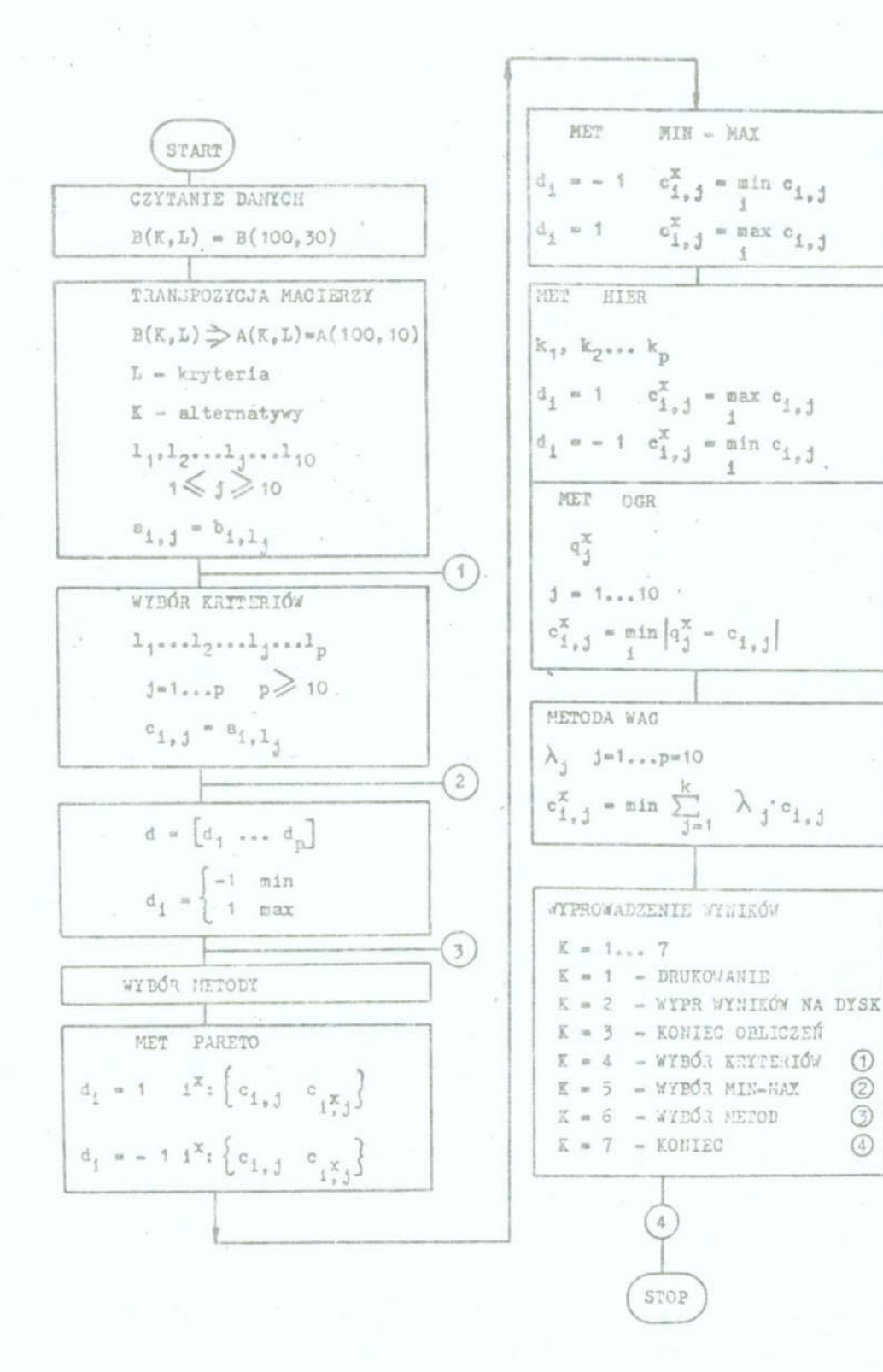

Rys. 2.

#### Literatura

- 1. Kałek S. i inni: Projektowanie wspomagane komputerowo przekładni łańcuchowych, Sprawozdanie z pracy, Eakład PKM, IKM-PŁ 1985, niepublikowane
	- Borisow N.N., Hiliusz E.R. Sykyr L.J.: Diałogowyie sistemy prinitia riszeni., Izdat Zinatie 1968
	- 3. Chankong V., Heimes Y.Y.; Optymalization Making an Overview. Lavge Scale Systems, No 5, 198,
	- 4. Eucarnacao I., Schlechtendhal E.G: Comter Aided Design, Springer-Verlag, 1983
	- 5. Gero I.: Optymalization in CAD, North Hollend, 1985
	- 6. Hwang Ch., Voon L.: Multiettritute Decision Making SpringerśVerlas, 1981
	- 7. Komputerowo wspomagane projektowanie przekładni łańcuchowych, Sprawozdanie z badań, materiał niepublikowany, Łódź, 1986 '
	- 8. Osiński Z., Wróbel J.: Teoria Konstrukcji Maszyn, PWN, warszawa, 198k
	- 9. Kałek S., Pokorski J.: Program komputerowego wspomagania polioptymalnego projektowania przekładni łańcuchowych, VI Konferencja Metody i Środki Projektowania Wspomaganego Komputerowo, Zbiór referatów, Warszawa, 1987
	- 10. Kałek S., Pokorski J.: Wielokryterialna optymalizacja konstrukcji na przykładzie przekładni łańcuchowych, XII Sympozjum PKM, Świnoujście, <sup>1987</sup>
	- 11. Kałek S.: Polioptymalizaoja konstrukcji przekładni łańcuchom wych, referat na II Międzynarodowym Seminarium PKM, Zwickau, 1987 h
	- 12. Staniszewski R.: Wyniki badań prawidłowości rozwoju komputerowego systemu projektowania, VII Szkoła Metodologii Konstruowanie Maszyn, Materiały seminaryjne cz. III, Rydzyna, 1987
	- 13. Tarnowski W.: Optymalizacja i polioptymalizacja w projektowaniu inżynierskim - przykłady, VII Szkoła Metodologii Konstruowanie. Maszyn, Materiały seminaryjne cz. II, Rydzyna, 1987
	- Tarnowski U.: Model procesu wyboru w projektowaniu techni-

cznym. Zeszyty Naukowe Politechniki Śląskiej, seria Automatyka, z. 72, Gliwice, 1984

- 15. Tarnowski W.: Komputerowe wspomaganie wielokryterialnego wyboru na skończonym zbierze wariantów, VI Konferencja Metody i środki projektowania wspomaganego komputerowo, zbiór referatów, Warszawa, 1987
- 16. Korewa W.: Podstawy Konstrukcji Maszyn, tom 1, PWN, Warm szawa, 1974

#### Streszczenie

W referacie przedstawiono problem wspomaganej komputercwo wielokryterialnej analizy konstrukcji wybranych elementów mao szyn, w oparciu o podstawowe metody polioptymalizacji. Dla przedstawionych przykładów zaproponowano kryteria analizy oraz strukturę programu numerycznego realizującego zadanie.

POLIOPTIMAL SELECTION OF THE CONSTRUCTION IN DESIGNING ELE-MENTS OF MACHINES

## Summary

In the paper the method of solving polyoptimal selection of the construcion in designing elements of machines is presented. Approach with finite number of alternatives is proposed. Method exploits classic approaches to multietribute problems.

# v11 KONFERENCJA 'POLIOPTYMALIZACJA w PROJEKTOWAHIU' MTELNO<sup>1</sup> 88

...g—

Tadeusz Klimek Alojzy Stawinoga-Politechnika Śląska Gliwice

EKSPERYMENT NUMERYCZNO—GHAFICŻNT, JAKO NIESFDRMALIZDHANE PO— STĘPOWANIE OPTYMALIZACYJNE W PROCESIE KONSTRUOWANIA WALŁÓW

I. Hetep

<sup>W</sup>przypadku rozwiazywania wielu praktycznych zadań konstrukcyjnych mamy często do czynienia z procesem optymalizacji wielokrytorialnej. Najczęściej chodzi o spełnienie ukła du takich kryteriów, których część jest wzajemnie sprzeczna. Jeżeli niektóre z-tych kryteriów mają charakter jakościowy i nie ma Jednoznacznyoh oraz bezpośrednich miar stopnia ich spelnienia to budowe modelu matematycznego zadania lub tylko sformułowanie funkcji celu staje się, bądź bardzo trudne, bądź wręcz niemozliwe. H takich aytuacjach konstruktorzy atoaują nierzadko metode tzw. wariantów konstrukcyjnych. Istota tej metody polega na wstępnym opracowaniu jednego lub kilku rozwiazań, określeniu stopnie spełnienia przez te rozwiazania kryteriów ilościowych i jakościowych /najczęściej każdego z kryteriów oddzielnie/, a następnie na "poprawieniu" tych rozwiazań. "Poprawianie" to polega między innymi na zmianie poe taci konstrukcyjnej i nie może być podporzędkowane wyłącznie kryteriom ilościowym. Typowym przypadkiem Jest konieczność uwzględniania wapółdziałania elementu konstruowanego z pozostałymi składowymi zespołu. Opisane postępowanie daje tym lopozy wynik im więcej wariantów rozwiązań zostanie poddanych ocenie. Rozwiązanie uznaje się za ostateczne wtedy, kiedy nie

Zeszyty Naukowe Wydziału Mechanicznego Nr 13 WSInż, w Koszalinie

można Juz aobia pozwolić, aa względu na CZAS <sup>Ł</sup> koszty, na utworzenie i ocenę kolejnogo wariantu konstrukcji.

# 2. Istota eksperymentu numaryczno-graficznego jako narzędzia tworzenia i optymalizacji konstrukcji

Idealnym naraędaiaa opracowywania i optymaliaacji konstrukcji byłby układ komputerowy wspomagający konstruktora w bardzo szybkim tworzeniu, teoretycznie nieskończonej liczby, wariantów konstrukcyjnych i automatycznie szacujący stopicń społnionia przez to warianty, kryteriów iloś ciowych. Konstruktor sam docydowałby o odpowiedności rozwiązania ze względu na kryteria jakościowe i właściwe formułował kolejne warianty konstrukcgi.'

fiariantouania konstrukcji polega w więkazości przypadków na zmianie postaci konstrukcyjnej i układu wymiarów oraz na zmianie tworzywa.

Postępowanie konstruktora składające się z komputerowo wspomaganego modelowania stanu obciążania, generowania poa taci konstrukcyjnej, weryfikacji analitycznej rozwiązania <sup>w</sup> świetle kolejnych kryteriów, oraz zmienianie konstrukcji i cykliczne ich weryfikacje nazwano eksperymentem numeryczno-~graficznym.

Proces konstrukcyjny przebiegający w opisanym trybie Wykazuje faktycznie wiele oech eksperymentu np. pozwala kontrolować dokładność /przy odzorowywaniu stanu obciążenia/, daje się powtarzać, a czasem prowadzi do nieoozekiwanych wyników.

# 3. Program HALEE

Celem realizacji koncepcji eksperymentu numoryoano—graficznego opracowano program komputerowy o nazwie WAŁEK wykonujący opisano dalej aadaniai

Pierwszym zabiegiem w procesie konstruowania wałków jest ustalenia modelu stana obciążania. Następnie można wstępnie uprowadżić postać konstrukcyjna oraz tworzący Ją układ wymiarów i weryfikować je w dalszym postępowaniu ze względu na

przyjęte kryteria.

Typowymi kryteriami ilościowymi są tu zazwyczaj: - wymagane np. minimalna liczba bezpieczeństwa,

- ustalona strzałka ugięcia,

- ograniczona wartość kąta skręcenia,

- równe wytężenie tworzywa,

- minimalny ciężar,<br>- możliwie niewielkie spiętrzenie naprężeń, itd.

- mozliwie niewielkie spiętrzenie naproxen, itd. Kryteriami jakościowymi - lub o cherakterze jakościowym - są

w odniesieniu do konstrukcji wałka między innymi:<br>- zgodność z normami,

- technologiczność obróbki,<br>- łatwość montażu w zespół z innymi elementami,

- możliwość transportu przy użyciu manipulatora,<br>- sposób łożyskowania, itd.<br>Wstępnie dobrana postać, układ wymiarów i tworzywo wałka podlegnją jednoznacznej ocenie w świetle każdego z kryteriów . powiedni priorytet. ilościowych. Niektórym z tych kryteriów oceniający nadaje od-

Zmiany konstrukcji dające nowy wariant są wprowadzane ze wzglę-<br>du nakrytoria ilościowe ale tekte du na kryteria ilościowe ale także ze względu na kryteria jakoczy w danym przypadku lepiej np. doprowadzić do równej średeiowe. Konstruktor występuje tu w roli eksperta, który wie, nicy czopów łożyskowych mając na względzie przyszłe korzyści wynikłe z użycia takich samych łożysk, czy ze względu na łatwość obróbki wość obróbki i montażu zestopniować średnicę czopów w jednym

Tworzenie nowych wariantów jest bardzo szybkie, a ich ocena przebiega prawie bezzwłocznie, w związku z tym, w ciągu paru minut eksperyment można przeprowadzić co najmniej kilkokrot-

# h. Przykład działania programu HAŁEK

Program działa w trybie interaktywnym i większość wyników<br>przedstawia w sposób graficzny.

Na wstępie konstruktor ma możliwość wprowadzenia wymiarów dłu-

- siły okupione.

- momenty gnące,

<sup>~</sup>momenty skręcające,"

oily o kierunku csiowym działające na ramieniu,

- sily poosiowe.

- obciążenie ciągle o rozkladzie proetouątnyn.

Obciążenie może być zadawane w jednym lub w dwu wzajemnie prostopadłych płaszczyznach.

Wprowadzane obciążenie.jest obrazowane w sposób symboliczny na ekranie - służy to między innyci weryfikacji danych - i może być dowolną liczbę razy zmieniane /poprawiane/. Po ostatecznym wprowadzeniu danych konstruktor może zobaczyć na ekranie obraz sił wewnętrznych, a mianowicie wykresy:

- momentów gnących,

- momentów skręcających,

- eił osiowych,
- momentów zastępczych,

\_ kątów skręcenie.

Możliwe jest wyznaczenie wartości każdej z powyzszych wielkości w wybranym przez konstruktora tzn. w praktycznie dowolnym, przekroju walke.

Z kolei konstruktor wprowadza wstępną postać konstrukcyjną wałka i tworzący ją układ wymiarów. Dzieje się to poprzez wprowadzenie liczby sekcji wałka /welcowych lub etczkowych/ i ich wymiarów /średnic i długości/. Obraz wprowadzonego wałka uke zuje się także na ekranie i oczywiście może podlegać modyfikacjom.

W wybranych przekrojach wałka konstruktor może określić wartości następujących wielkości:

— naprężeń, \_

- liczb bezpieczeństwa /pc uprzednim.wyborze tworzywa/,

— kątów skręcenie,

- strzelek ugięć,

Obliczone wartości są nanoszone na wykresy, których przebieg np. w przypadku naprężeń sugeruje zarys "idealnej" postaci

konstrukcyjnej wałka.<br>Powyższe wartości są<br>Wskazują kierunek ewe<br>Możliwe jest przeprow:<br>\* tworzywa, Pcwyższe wartości są podstawą oceny utworzonego wariantu oraz<br>wskazują kierunek ewentualnych zmian.<br>Możliwe jest przeprowadzanie zmian: Możliwe jest przeprowadzanie zmian:

- postaci konstrukcyjnej,

<sup>~</sup>obniązenia zewnętrznago

1 to w dowolnej między sobą kombinacji, oraz dowolną liczbę<br>razy.

Przykładowy stan obciążenia i odpowiadające mu wykresy sii wewnętrznych przedstawiają Rys. Rys. 1, 2 i 3. Jeden z wariantów postaci konstrukcyjnej wałka podlegający

im::fs HOHHHM GIACYCH wartosci dadatnie pod osla.u.jeme nan asia

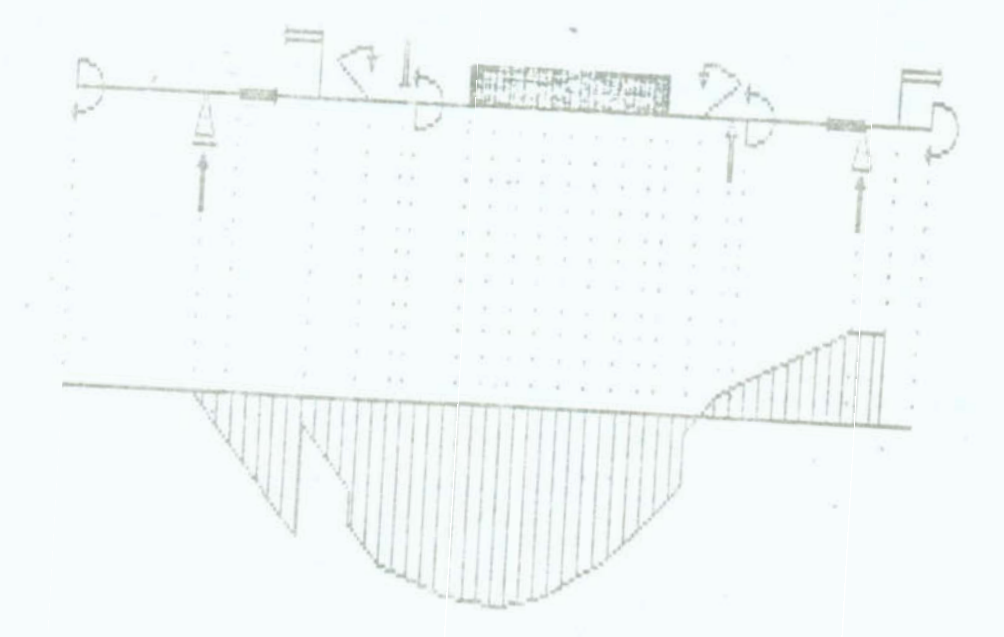

Rys. 1. Wykres momentów ujemne nad osią ad osią, gnących - wartości dodatnie pod osią,

Fig. 1. Diagram of bending moments - positive values below axis, negative values abovr axis

\_ 89

WYKRES MONEMOW SKRECAJACYCH - wartosci dodatnie pod osia, ujemne nad osia

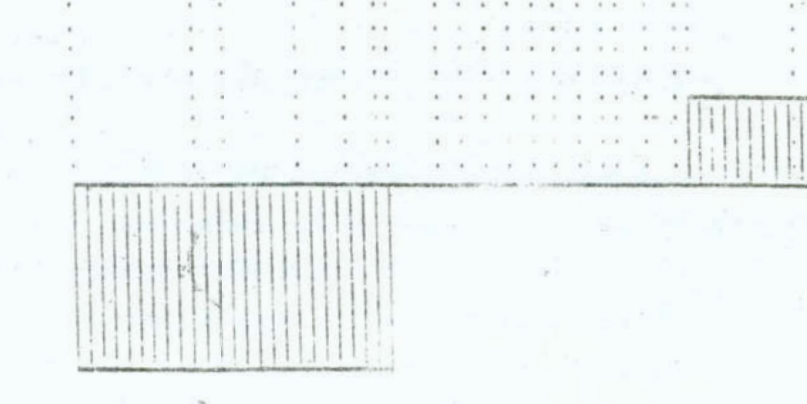

- Rys. 2. Wykres momentów skręcających wartości dodatnie pod osia, ujemne nad osią
- Fig. 2. Diagram of torque moments positive values below axis, negative values above axis

LATESY SIL WZDLUZWCH W OSI X - wartosci dodatnie (sily rozciagające) pod osią ujenne (sily sciskajace) nad osia

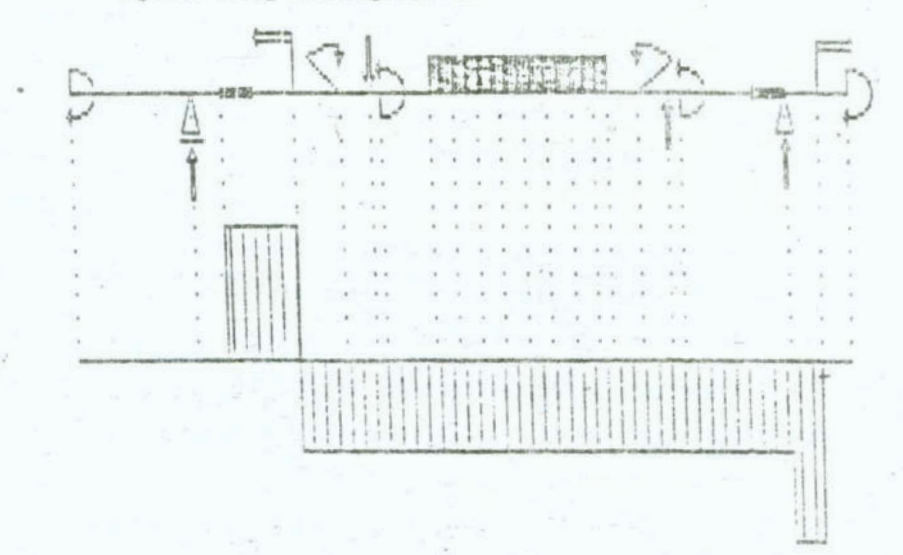

- Fig. 3. Wykres sil wzdłużnych w osi X wartości dodatnie /sily rozciągające/ pod osią, ujemne /siły ściskające/ nad osia
- Fig. 3. Diagram of longitudinal forces in axis x positive values /tensile forces/ below axis, negative forces /compressive forces/ above axis

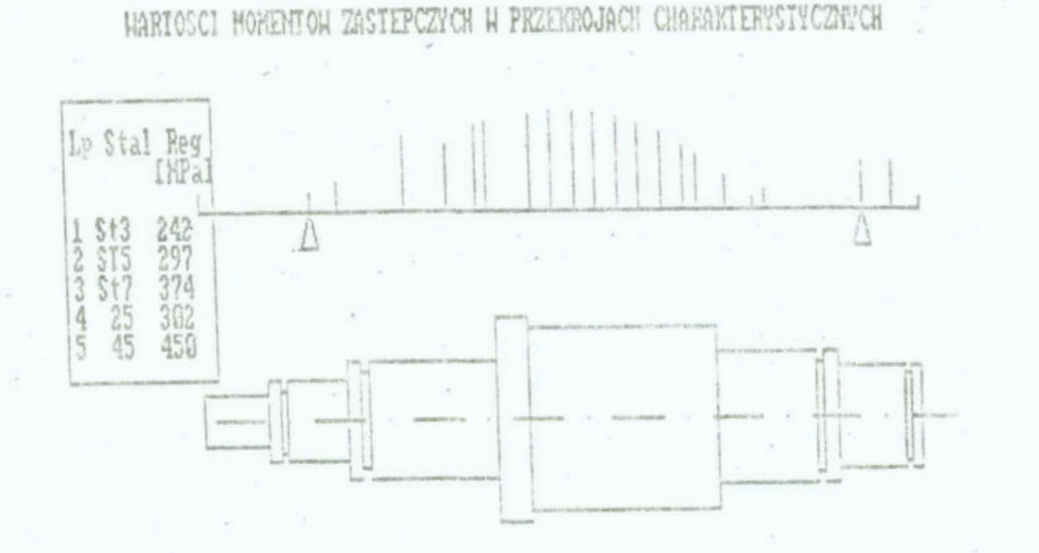

MARTICO PATELLINA N PRIEROJI 200 = 49 INAL MENOSI 163.2235 INFAL ULTER STITUCTE STEA DELLA A PRIHEROGI ROLE 49 LEAD MARCAL 2.332724

Rys. 4. Wartości momentów zastępczych w przekrojach charakterystycznych. Wartość naprężenia w przekroju xx = 49 mm wynosi 160.3235 MPa Liczba bezpieczeństwa Delta w przekroju xx = 49 mm

wynosi 2.332784

Fig. 4. Values of the equivalent twisting moments in characteristio cross-sections.

# 4. Writoski

W wielu praktycznych przypadkach procesu konstruowania z wbudowanym w niego postępowaniem optymalizacyjnym formalizaaja optymalizacji wielokryterialnej nie jest konieczna. Z dobrym skutkiem praktycznym może ją zastąpić eksperyment numeryczno-graficzny będący narzędziem szybkiego tworzenia, oceny L modyfikacji rozwiązań przedstawianych konstruktorowi w pos-

taci graficznej i analitycznej. Konstruktor występuje tu w roli eksperta i przerywa aksperyment w chwili, w której uznaje, że uzyskane rozwiązanie jest satysfakcjonujące. Opracowany i eksploatowany na mikrokomputerze typu IBM XT program WALEK stanowi empiryczną ilustrację takiego działania.

#### Streszczenie

Pokazano, że w przypadku trudności ze sformułowaniem lub wyznaczeniem wartości funkcji celu, racjonalny i calowy staje sie tzw. komputerowy eksperyment numeryczno-graficzny, umożliwiający łatwe i szybkie tworzenie wariantów i prezentowanie ich użytkownikowi w postaci graficznej i analitycznej, umożliwiając użytkownikowi łatwą ocene i wybór.

Opracowano odpowiedni system WALEK z implementacją na IEM PC XT.

NUMERIC-GRAPHIC EXPERIMENT AS A NON-FORMALIZED OPTIMIZATION PROCEEDING IN THE PROCESS OF SHAFTS DESIGN

## Summary

It has been shown that in the case of difficulties in formulation or determination a value of the thisotive function, so called the numeric-graphic computer experiment proves to be rational and purposeful, to enable easy and quick variants formation. Its usefulness in the graphic and analytic forms provides the easy evaluation and choice to a user. A WALEK /SHAFT/ system with an implactation of the IBM PCXT has been elaborated.

à.

# VII KONFERENCJA "POLIOPTYMALIZACJA ¥ PROJEKTOWANIU" MIELNO'88

Gustaw Konopaoki Kazimierz Worwa Wojskowa Akademia Techniczna Warazawa

# WIELOKRYTERIALNA OPTYMALIZACJA PROCESU TESTOWANIA OPROGRAMO-**WANIA**

1. Wstep

Efektywność i niezawodność funkcjonowania systemów informatycznych w zasadniczym stopniu zależy od jakości oprogramowania, a w szczególności od jego niezawodności. Osiąganie wymaganego poziomu niezawodności oprogramowania opiera się na stosowaniu odpowiednich metod i technik jego produkoji oraz na testowaniu zarówno elementów, jak i gotowego produktu programowego. Współcześnie testowanie odgrywa jeszcze rola głównego czynnika kształtowania niezawodności oprogramowania. Na długotrwałość procesu testowania /procesu kosztownego, wymagającego dużych nakładów pracy i ludzi i sprzętu komputerowego/ wywiera istotny wpływ sposób oceniania uzyskanego poziowu niezawodnoéci oprogramowania, Na ogół oceny te są formulowane na podstawie przyjmowanych modeli procesu testowania. Pierwsze z takich modeli zostały zasygnalizowane w literaturze w latach 70-tych  $[4, 7]$  i były ukierunkowane na określanie:

- oczakiwanej ilości błędów pozostałych w oprogramowaniu po zakcúczeniu testowania.

- oozekiwanej długości odcinka czasu testowania, piezbednego do wykrycia kolajnego błędu w oprogramowaniu.

Models te umožliwiały określenia w/w wielkości a'posteriori, tzn. dopiero po przeprowadzeniu testowania lub w jego trakoie.

Zeszyty Naukowe Wydziału Mechanicznego nr 13 WSInż, w Koszalinie

Jest to istotna wada, uniemożliwiająca ich wykorzystywanie do planowania procesu testowania. Z tego też względu były i są podejmowane próby konstruowania modeli procesu testowania oprogramowania [np. 5. 6] przydatnych do planowania tego procosa.

2. Opis i modal procesu testowania oprogramowania

Chęć uwzględniania możliwie największa: ilości czynników kształtujących niezawodncść oprogramowania i przebieg procesu jego testowania, prowadzi do skomplikowanych modeli, które bardzo trudno /a ozęsto wcale/ poddają się dokładnej analizie matematycznej. Stosowane-są coraz powszechniej symulacyj-ne metody modelowania i coeny przebiegu procesu testowania. Prezentowane dalej zależności, określające relacje pomiędzy ilością błędów pozostałych w oprogramowaniu a czasem testowania zostały określone doświadczałaie na podstawie symulacji procesu testowania oprogramowania, opartego na następujących zasadniczych założeniach:

- przed rozpoczęciem testowania oprogramowanie zawiera N błędów ,
- błędy nie są ze sobą powiązane /są niezależne od siebie/, tzn. wykrycie i usunięcie dowolnego z nich nie wpływa na wykrycie któregokolwiek z pozostałych,
- błędy są nierozróżnialne.
- błędy są wykrywane pojedyńczo.
- długość odcinka czasu  $\eta_A$  upływającego od chwili rozpoczęcia testowania do chwili wykrycia i-tego błędu i∈{1,2,...}, jest zmienną losową o rozkładzie wykładniczym z parametrom  $\lambda$ , charakteryzującym stosowane metody testowania:

$$
Pr\{\eta_4 < t\} = 1 - e^{-\lambda t}, \quad t \ge 0, \quad \lambda = 1, 2, \ldots
$$

- wykryty błąd może być usunięty /poprawiony/ z prawdopodobienstwem p, może nie być usunięty /nie być poprawiony/ z prawdopodobieństwem go lub w trakcie poprawiania wykrytego błędu, nie dość, że nie zostanie on usunięty, ale dodatkowo mogą zostać wprowadzone nowe błędy /tzw. wtórne/ w ilosoi m  $\in \{1, 2, \ldots, M\}$ , odpowiednio z prawdopodobieństwami q w praktyce są spełnione mastępujące warunki:

$$
\circ \quad p + q_0 + q_1 + \dots + q_M = 1
$$
\n
$$
\circ \quad p > q_0 > q_1 > \dots > q_M
$$

Z uwagi na przyjęte założenia procesu testowania oprogramowania jest niestaojonarnym procesew stochastycznym  $\{M(t), t\geqslant 0\}$ klasy DC /dyskretny w stanach z oiągłym parametrem/ określająoym ilość błędów N(t) pozostałych w oprogramowaniu po upływie ozasu t od chwili rozpoczęcia jego testowania, gdzie

$$
IN(t) = \{0, 1, 2, \ldots, 3, \ldots\}.
$$

Macierz intensywności przejść dla rozważanego procesu jest graficznie zilustrowana na rys. 1, przy ozym intensywności przejáó wyrażają się następującami zależnościami:

$$
\begin{aligned}\n\lambda_{j,j-1} &= \text{Jpq}_0 \lambda \\
\lambda_{j,j} &= \text{J} \lambda ((1-p) q_0 + pq_0 - 1) \\
\lambda_{j,j+1} &= \text{J} \lambda (pq_{j+1} + (1-p) q_j) \\
\lambda_{0,j} &= 0\n\end{aligned}
$$

dla  $j \in \mathbb{N}$  t oraz  $i \in \{1, 2, \ldots, M\}$ .

Opisany model procesu testowania oprogramowania był przedmiotem badań symulacyjnych, wyniki których przedstawione są w tabeli 1.

Dane do tabeli: ozęść A: N=50, M=5, p=0,9 q =0.0408, q =0.0242, q =0.0158  $q_{\eta} = 0.0103$ ,  $q_{\mu} = 0.0061$ ,  $q_{\kappa} = 0.0028$ ozęść B: N=50, M=5, p=0.7, qo<sup>=0.1225, q<sub>1</sub>=0.0725, q<sub>2</sub>=0.0475</sup>  $q_2=0.0308$ ,  $q_h=0.0183$ ,  $q_k=0.0084$ 

m 登所 10

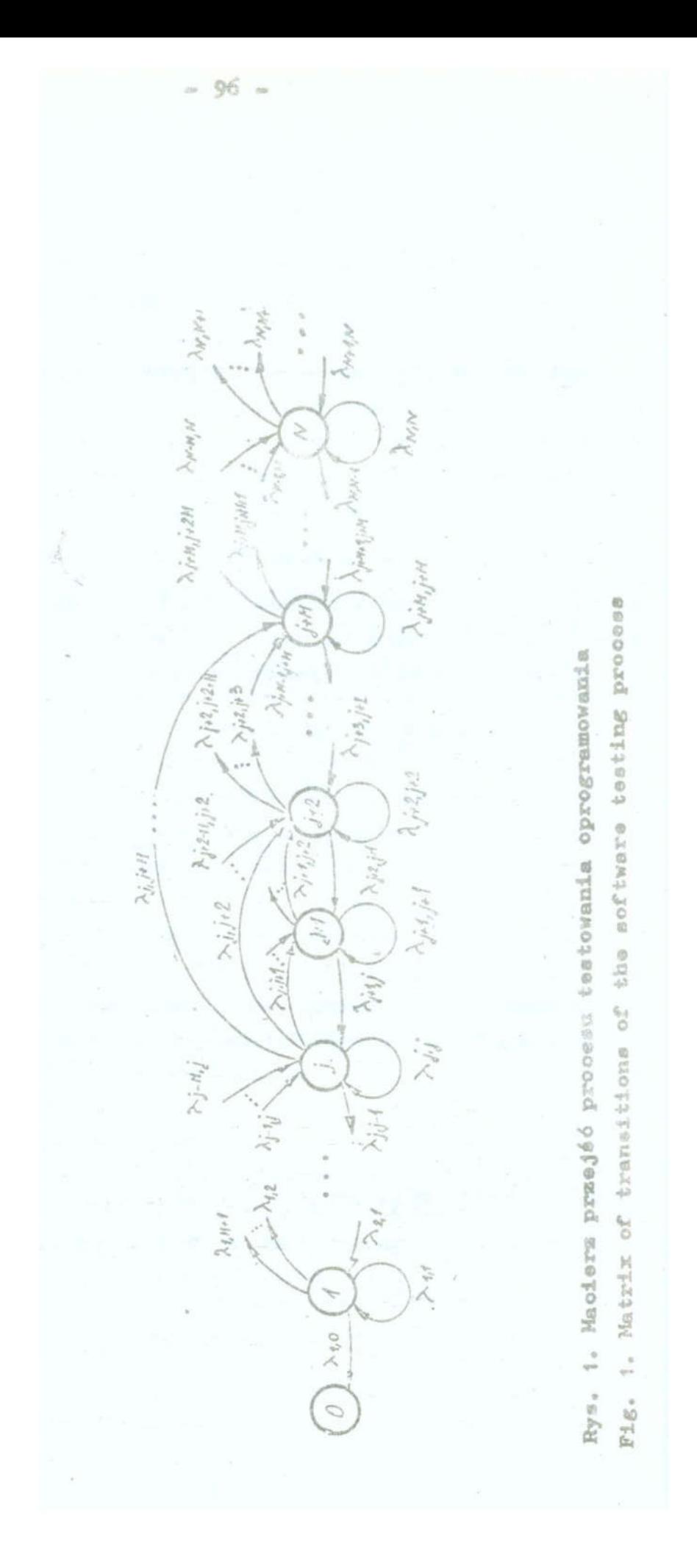

Tabela i

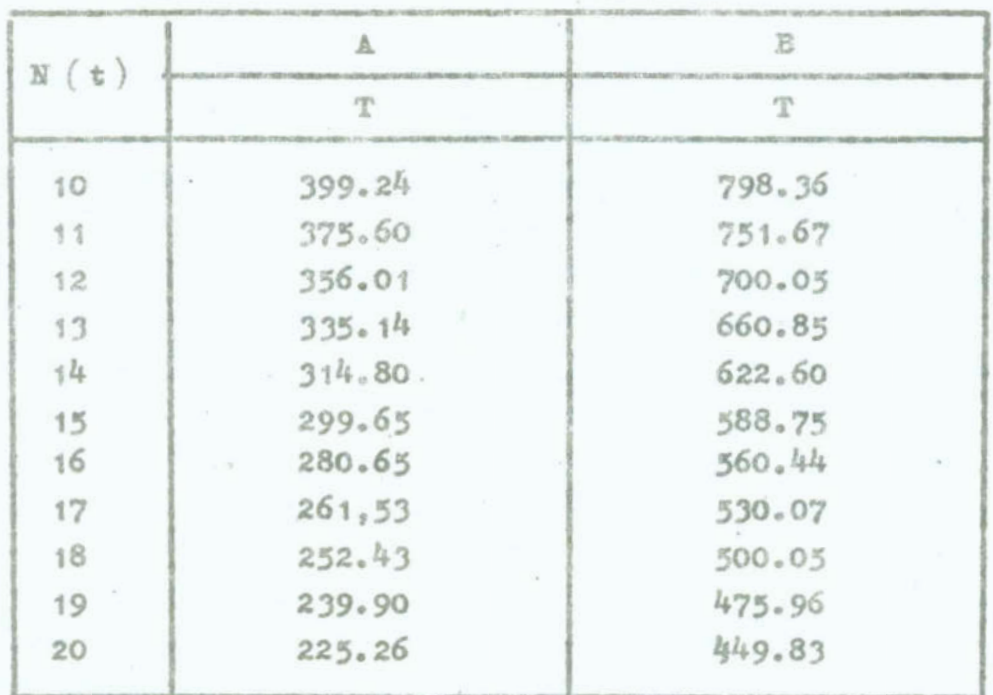

Z badań wynika, że oczekiwana ilość błędów N(T), pozostałych w oprogramowaniu po zakończeniu testowania trwającego T jednostek czasu, można oszacować za pomocą następującego wyrażenia:

$$
N(T) = N\mathbf{e}^{-\lambda T(p-q)}, N(T)\epsilon[0,1,2,...]
$$
 (1)

gdzie

$$
q = \sum_{\pm=0}^{M=1} q_{\pm} \tag{2}
$$

Zależność (1) jest zgodna z intuicją i pokrywa się z zależnościami uzyskanymi na drodze analitycznej dla uproszczonych modeli procesu testowania oprogramowania [np. 4-7].

# 3. Opis i model procesu użytkowania oprogramowania

Użytkowanie wytworzonego oprogramowania rezumiane będzie ogólnie jako proces obsługi napływających /z stoczenia programowegc/ zgłoszeń, przy czym obsługa każdego zgłoszenia polega na wykonaniu określonej akcji programowej. Należy podkreślić, ze taki sposób funkcjonowania oprogramowania jest typowy dla większości wykorzystywanych w praktyce systemów informatycznych. Charakterystycznymi przykładami mogą tutaj być systemy rezerwacji miejsc, informacji bibliotecznej, gospodarki magazynowej, rejestracji i ewidencji itp. Ze specyfiki i przeznaczenia poszczególnych systemów informatycznych wynika równiez fizyczna interpretacja terminu "zgło ..snie". W odniesieniu do wymienionych przykładów zgloszeniari wogłoby być odpowiednio: zapotrzebowanie na rezerwację miejsca, żądanie udostępnienia opisu wskazanej pozycji bibliograficznej, wprowadzenie opisu faktury magazynowej czy pojawienie się kolejnego obiektu ewidencyjnego.

Przyjmuje się, że rozpatrywane oprogramowanie obsługuje zgloszenia, które napływają w sposób losowy, oraz że odstępy czasowe  $\tau_{k}$ , k = 1, 2, ..., pomiędzy kolejnymi zgłoszeniami aa niezależnymi zmiennymi losowymi o jednakowych, określonych dystrybuanta G(t), rozkładach.

Niech L(tl oznacza liczbę zgłoszeń napływających w czasie  $[0, t]$ . Wielkość L $(t)$  jest dla ustalonego  $t \ge 0$  zmienną losowwą, przyjmującą wartości całkowite nieujemne. Proces  $\{\mathbb{L}(t), t \ge 0\}$  jest pewnym procesem stochastycznym o ciągłym para<br>metrze czasowym i przeliczalnej przestrzeni stanów.<br>Niech s(T) cznacza prawdopodobieństwo poprawne t 20 } jest pewnym procesem stochastycznym o ciągłym parametrze czasowym i przeliczalnej przestrzeni etonbe.

Niech s(T) oznacza prawdopodobieństwo poprawnej obsługi przez rozpatrywane oprogramowanie, testowane w czasie [0, T], pojedyńczego zgłoazenia, tzn. prawdopodobieńatuc poprawnego wykonania przez oprogramowanie określonej akcji programowej. Odpowiednio, niech  $r(T)= 1 - s(T)$  oznacza prawdopodobieństwo niepcpraunoj obslugi zgłcezenia, przy czym niepcprauna obsługa zgłoszenia ma miejsce wówczas, gdy w trakcie realizacji - "wymuszonej" danym zgłoszeniem - akcji programowej wystąpi co najmniej jeden bląd.

Niech Z(t,T) oznacza liczbę zgłoszeń, które w czasie [O,t] zostały przez rozpatrywane oprogramowanie /teatouane przez czae T/ obelużone nieprawidłowo, tzn. w trakcie cbalugi których nystąpiły błędy programowania. Przyjmując, że żadne z napływających zgłoszeń nie jest "gubione" wielkość  $\mathbb{Z}(t,T)$  można określić

$$
Z(t,T) = \sum_{n=1}^{L(t)} x_n(T)
$$
 (3)

dzie wielkości  $X_n(T)$ , n = 1, L(t), są zmiennymi losowymi o jedakowych, zero-jedynkowych rozkładach:

$$
\Pr\left\{X_{n}(T) = 1\right\} = x(T), \qquad \Pr\left\{X_{n}(T) = 0\right\} = s(T).
$$

związku z powyższym, wielkość Z(t, T) jest dla t>0 zmienną bsown, która dla ustalonej liczby naturalnej m ma mastępujący ezkład dwumianowy:

$$
\mathrm{pr}\left\{Z\left(t,T\right)=n\Bigg|_{L\left(t\right)=m}\right\}=\left\{\begin{pmatrix}m\\n\end{pmatrix}\begin{matrix}r^{n}(T)\,s^{m\cdot n}\left(T\right)&\text{d}ta&n\geq n\\&\ddots&\ddots\\0&\text{d}ta&m\leq n\end{matrix}\right\},\tag{4}
$$

 $zy$  ezym  $n = 1, 2, ...,$ 

Funkcje rozkładu prawdopodobieństwa zmiennej losowej Z(t,T) żna określić poprzez rozkład brzegowy dwuwymiarowej zmiennej sowed  $(\mathcal{Z}(\mathbf{t},\mathbf{T}), \mathbf{L}(\mathbf{t}))$ :

$$
r\left[z\left(\mathbf{t},\mathbf{T}\right)=\mathbf{n}\right]=\sum_{m=n}^{\infty}\begin{pmatrix}m\\n\end{pmatrix}x^{n}(\mathbf{T})e^{m-n}(\mathbf{T})\begin{bmatrix}\mathbf{G}_{m} & \left(\mathbf{t}\right)-\mathbf{G}_{m+1}(\mathbf{t})\end{bmatrix}
$$
(5)

zie G<sub>m</sub>(t) oznacza dystrybuantę zmiennej losowej t<sub>m</sub> postaci:

$$
\epsilon_m \ = \ \sum_{k=1}^m \ \tau_k \quad ,
$$

by ezym  $G_1(t) = G(t)$ . toáť oczekiwana liczby zgłoszeń nieprawidłowo obsłużonych zez oprogramowanie testowane w ozasie T/w przedziale oza-[0,t] wyraża się wzorem:

$$
z(t,T) = \sum_{m=0}^{\infty} n \sum_{m=n}^{\infty} {m \choose n} r^{n} (T) s^{m-n} (T) [G_m(t) - G_{m+1}(t)] \cdot (6)
$$

W celu określenia wielkości  $r(T)$ , oznaczającej prawdopodoństwo poprawnego obsłużenia pojedyńczego zgłoszenia przez

oprogramowanie testowane w czasie T, wykorzystany zostanie model niezawodności oprogramowania proponowany przez Shoomana  $7$ .

Zgodnie z cytowanym modelem, prawdopodobisństwo poprawnej obsługi określonego zgłoszenia maleja wykładniczo z upływem czasu trwamia akcji programowej, podajmowanej w ramach tej obsługi.

Niech  $\Theta$  bedzie zmienną losową, oznaozającą ozas trwania akcji programowej, wykonywanej w ramach obsługi pojedyńczego zgłoszenia. Uwuględniając zależność (1) oraz przejęte oznaczenia można napiuać:\_

$$
\Pr\left\{X_{n}(T) = 1 \middle| \bigoplus_{\Theta = T} \exists n \in \mathbb{R} \text{ for } n \in \mathbb{R} \text{ for } n \in \mathbb{N} \right\} \tag{7}
$$

gdzie  $I$  jest realizacją zmiennej losowej  $\Theta$  natomiast  $C$  jest stałą charakteryzującą złożoność procesu testowania rozpatrywanego oprogramowania.

Oznaczając przez f (7) funkcję gęstości rozkładu prawdopodobieństwa zmiennej losowej  $\Theta$  bezwarunkowe wyrażenia określające wielkość  $r(T) = Pr\left\{X_n(T) = 1\right\}$ , przyjmuje mastępującą postać:

$$
r(T) = \int_{0}^{\infty} [1 - e^{-T C N e} - \lambda T (p - q)] f(T) dT
$$
 (8)

Przykładowo, dla przypadku gdy zmienne losowe  $\mathcal{I}_{k}$ , k=1,2,.. mają jednakowe rozkłady wykładnioze z parametrem  $\mu$ , tzn. G  $(t)= 1 - e^{-\mu t}$  oraz gdy  $f(T)$  jest funkcją gęstości rozkładu gamma z parametrem akali  $\beta$  i parametrem kształtu v, tzn.  $f(T) = \beta / \Gamma(\nu) \tau^{\nu-1} e^{-\beta T}$ , zależność (6) przyjmuje postać:

$$
E[Z(t,T)] = \left[1 - \left(\frac{\beta}{\beta + CNe^{-\lambda T(p-q)}}\right)^{\nu}\right] \psi u.
$$
 (9)

przy czym wartość parametru  $\beta$  zależy od jednostek, w jakich wyrażany jest czas trwania akoji programowych, podejmowanych w celu obsłużenia napływających zgłoszeń, natomiast parametr v charakteryzuje strukturę logiozną rozpatrywanego oprogramowania  $(\beta > 0, \mathbf{v} \geq 1)$ .

h. Sformułowanie zadania optymalizacji czaau testowania opro gramouania

Z praktyki produkcji oprogramowania systemów informatycznyoh wynika, że koszt wytwarzania oprogramowania ailnio zależy od kosztu etapu jego testowania. Z drugiej strony, z uwagi na to, że etap testowania odgrywa istotną rolę w kształtowaniu niezawodności oprogramowania, ma on również konkretny wpływ na koszt jego użytkowej eksploatacji, w Etórego skład wchodzą między innymi koszty ponoszone z powodu niewłaściwej /np. z powodu występowania błędów programowych/ obsługi napływający;h zgloszeń.

Ponieważ koszt testowania bezpośrodnio zaloży od czasu trwania tego procesu, powstaje praktyczny problem takiego okraślenia ozasu testowania oprogramowania, który odpowiadałby warunkom określonego kompromisu, pomiędzy dążeniom prodnoonta do mini malizacji kosztu testowania oprogramowania a dążeniem użytkownika do minimalizacji kosztu Jogo eksploatacji.

Dalaj proponnja się określania napomnianago kompromiao drogą wyznaczenia rozwiązania zadania optymalizacji dwukryterialnej, z kosztami testowania i strat w eksploatacji jako kryteriami składowymi.

Koszt procesu testowania oprogramowania  $K_{\frac{1}{2}}(T)$ , realizowanego w czasie T można wyznaczyć wykorzystując zależność (1). Przyjmując, że koszt ten jest wprost proporcjonalny do liczby wykrytych błędów K(T), otrzymuje się:

$$
K_q(T) = Nk_q(1 - e^{-\lambda T(p-q)})
$$
 (10)

gdzie k<sub>1</sub> oznacza średni koszt wykrycia i usunięcia jednego błędu.

<sup>z</sup>kolei, wykorzystując założenia przyjęta przy wyprowadzania zależności  $(9)$ , koszt strat  $\mathbb{K}_{p}(T)$  w ustalonym odoinku czasu eksploataoji  $[0,t]$ , z tytułu występowania w oprogramowaniu testowanym przez czas T - błędów programowych, może być określony następująco:

 $- 101 -$ 

$$
K_2(r) = \left[1 - \left(\frac{\beta}{\beta + cN e^{-\lambda T(p-q)}}\right)^{\nu}\right] \text{trk}_2 \quad (11)
$$

gdzie k, jest średnim kosztem ponoszonym z tytułu niewłaściwego obsłużenia pojedyńczego zgłoszenia.

Ze względów praktycznych na koszty  $K_1(T)$  i  $K_2(T)$  nakłada się często następujące ograniczenia:

$$
K_1(T) \le K_1^{\text{max}}
$$
\n
$$
K_2(T) \le K_2^{\text{max}}
$$
\n(12)

gdzie wielkości K war i K war cznaczają odpowiednio maksymalne, dopuszczalne koszty testowania i eksploatacji oprogramowania.

W oparciu o wprowadzene oznaczenia oraz uzyskane zależności sformułować można następujące, dwukryterialne zadanie optymalizacji ozasu trwania procesu testowania oprogramowania:

$$
\mathbf{T}^* \cdot \mathbf{I} \mathbf{K}_* \cdot \mathbf{R} \tag{14}
$$

gdzie:

T - zbiór rozwiązań dopuszczalnych, określony następująco:

 $\mathbb{T} = \{T \ge 0 : T \text{ separa oranicozeni.} (12) \pm (13)\},$ K - wskaźnik jakości rozwiązania postaci:

 $\mathbbm{K}(\mathbbm{T}) = \left(\mathbbm{K}_{\mathbbm{1}}\left(\mathbbm{T}\right) \ \ , \ \mathbbm{K}_{\mathbbm{2}}\left(\ \mathbbm{T}\right)\right)$ przy czym wielkości K<sub>1</sub>(T) , K<sub>2</sub>(T) są określone zależnościami

 $(10)$ 1  $(11)$  odpowiednio,

R - reacja dominowania określona następująco:

$$
\mathbb{R} = \{ (\mathbf{y}_1, \mathbf{y}_2) \in \mathbb{Y} \times \mathbb{Y} \; : \; \mathbf{y}_1^1 \le \mathbf{y}_2^1 \; , \; \mathbf{y}_1^2 \le \mathbf{y}_2^2 \} \tag{15}
$$
\n
$$
\mathbf{y}_1 = (\mathbf{y}_1^1, \mathbf{y}_1^2) \; , \; \mathbf{y}_1 = (\mathbf{y}_2^1, \mathbf{y}_2^2)
$$

gdzie Y jest tzw. przestrzenią kryterialną, określoną jak ni- $2ej$ :

$$
\mathcal{V} = \mathbb{K}(\mathbb{T}) = \left\{ \mathbf{y} = \left( \mathbf{K}_1(\mathbf{T}) \cdot \mathbf{K}_2(\mathbf{T}) \right) \mathbf{r} \mathbf{T} \in \mathbb{T} \right\}.
$$

## 5. Uwagi o rozwiązaniu zadania

Zadanie sformułowane w pkt. 3 jest nieliniowym zadaniem optymalizacji dwukryterizlnej. Rozwiązanie tego zadania będzie polegało na wyznaczeniu zbioru rozwiązań niezdominowanych /Pareto - optymalnych/ według relacji dominowania (15) , a następnie wybraniu spośród nich jednego rozwiązania kompromiso-<br>wego według dowolnego kryterium, najbardziej odpowiadającego<br>specyfice rozważanego problemu.<br>Wyznaczenie zbioru rozwiązań niezdominowanych w rozpatrywego według dowolnego kryterium, najbardziej odpowiadającego Epooffico roząazqnago problemu.

Wyznaczenie zbioru rozwiązań niezdominowanych w rozpatrywanym przypadku może być uciążliwe ze względu na nieliniowość funkcji kryterialnych. Uniemożliwia to bezpośrednie stosowanie znanych metod rozwiązywania zadań optymalizacji wielokryterialnej [np. 3]. W taj sytuacji, z praktycznie dowolną dokładnością, można stosować przybliżone metody rozwiązywania tego typu zadań oparte na uprzednim wyznaczaniu reprezentacji zbioru rozwiązań niezdominowanych, a następnie wybieraniu z tej reprezentacji rozwiązania kompromisowogo. Jedną z najbardziej znanych i powszechnie stosowanych metod spośród wymienionych jest motoda zaproponowana przez Choo i Atkinsa [2]. Przy rozwiązywaniu omawianogo zadaaia może zostać wykorzystana losowa metodn wyznaczania reprezentacji zbioru rozwiązań niezdominoua nych, opisana w pracy [1].

Jożeli w rozważanym zadaniu optymalizacyjnym wymagana jest tylko rznajomość kompromisowych, to można je uzyskać na drodze analitycznej, bez uprzedniego wyznnozanio zbioru rozwiązań niozdominownnyon. W tym celu, uykcnzyotujnc ograniczenia /12- 13/, wyznacza się maksymalne dopuszczalne wartości czasu testowania oprogramowania:

$$
T_1^{\max} = \frac{\ln\left(1 - \frac{K_1^{\max}}{Nk_1}\right)}{\lambda(q \circ p)}
$$
 (16)

 $-103$   $-$ 

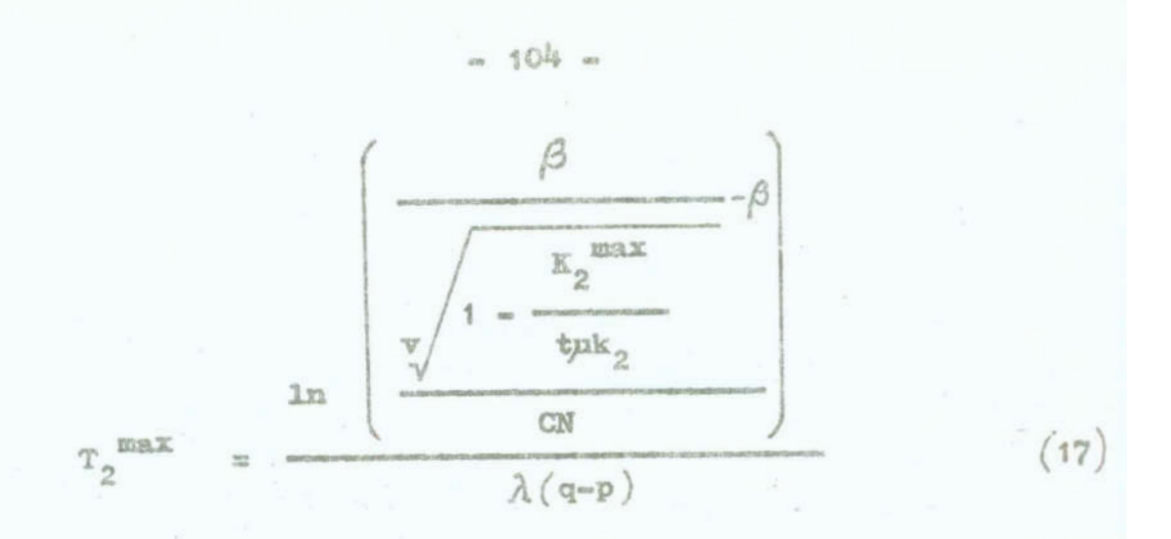

Stąd maksymalny dopuszczalny czas testowania oprogramowania  $T^{max}$  wynosi:

$$
T^{\text{max}} = \min \left\{ T_1^{\text{max}} , T_2^{\text{max}} \right\} \tag{18}
$$

Po normalizacji kryteriów /10-11/ otrzymuje się:

$$
\kappa_{1}(T) = \frac{\kappa_{1}(T)}{\sup \qquad \kappa_{1}(T)} = 1 - e^{-\lambda T(p-q)}
$$
(19)  

$$
T \in [0, T^{\max}]
$$

$$
E_2(T) = \frac{E_2(T)}{\sup_{T \in [0, T^{\max}]} E_2(T)} = \frac{1 - \left(\frac{\beta}{\beta + \cos^{-\lambda T(p-q)}}\right)}{1 - \left(\frac{\beta}{\beta + \cos^{-\lambda T(p-q)}}\right)^{\nu}}
$$
(20)

Przejmuje się, że jako rozwiązania kompromisowe będą wyznaczone te rozwiązania ze zbioru rozwiązań niezdominowanych, które są najbliżej punktu idealnego, w sensie odległości eukleidesowej. Dla rozpatrywanego zadania będzie to punkt  $\overrightarrow{y} = (0,0)$ . Uwzględniając powyższe, odległość dowolnego punktu  $y \in Y$  unormowanej przestrzeni kryterialnej od punktu idealnego y wyraża się następującą zależnością:

$$
R(R(X;T)) = \sqrt{R(X;T) - 0)^2 + (R(X;T) - 0)^2}
$$
 (21)

Etzniczkując powyższą zależność względem T i rozwijając w sze-

reg wyrażenia potęgowe oraz uwzględniając liniowe wyrazy tych rozwinięć, uzyskuje się następujące równanie kwadratowe umożliwiające wyznaczenis kompromisowych wartości czasu testowania oprogramowania:

 $... 105 -$ 

$$
\alpha \left(2v - 1\right) x^2 + \left(1 - \alpha \left(2v + 1\right) + v \left(\frac{\alpha}{B}\right)^2\right) x - 1 = 0 \qquad (22)
$$

gdzie:

$$
x = e^{-\lambda T(p-q)}
$$

$$
\alpha = \frac{CN}{\beta}
$$
\n
$$
B = 1 - \left(\frac{1}{1 + \alpha}\right)^{\alpha}
$$

 $T' = \frac{\ln(x')}{\lambda(p-q)}$ 

Z analizy powyższego równania wynika, że zawsze istnieją rozwiązania rzeczywiste, spośród których tylko jedno, x', jest dodatnie. Na jego podstawie wyznacza się wartość T' i dalej, kompromisową wartość T czasu testowania oprogramowania z następującej zależności:

$$
\mathbf{T} = \begin{cases} \mathbf{T}^{\prime} & , \quad \text{gdy} \quad \mathbf{T}^{\prime} \in [0, \mathbf{T}^{\text{max}}] \\ \mathbf{T}^{\text{max}} & , \quad \text{gdy} \quad \mathbf{T}^{\prime} > \mathbf{T}^{\text{max}} \end{cases}
$$
 (23)

przy czym

Literatura

- 1. Ameljanovyk A., Konepacki G.: Dwukrytarialna optymalizacja rozmieszczenia danych rozproszcnej bazy danych i programów je użytkujących. Warszawa, Biuletym WAT ur 7, 1982
- 2. Choo E.U., Atkins D.R.: An Interactive Algorithm for Multicriterial Programming. Comput. and Ops. Res. nr 7, 1980
- 3. Uwang C., Masud A.S.: Multiply Objective Decision Making -Methods and Applications. Beridm, Mathembarg, New York, 1979
- 4. Jelinski Z., Moranda P.: Softward relability research. Proceedings of a conference held wown University, Providence. Rhode Island, Nov. 22-2 . 1971
- 5. Konopacki G., Warwa K.: Uogól Asaie modeli niezawodności oprogramowania Shoemana i Jelinbitego - Morandy. Warszawa, Biuletyn WAT nr 12, 1984
- 6. Konopacki G., Pluciński I.: 0 pewnych modelach testowania oprogramowania. Warszawa, Biuletyn WAT /w druku/
- 7. Shooman M.L.: Probabilistic models for software reliability

#### Streszczenie

W pracy rozpatruje się zagadnienie określania optymalnego czasu trwania procesu testowania oprogramowania, z punktu widzenia kosztu tego procesu oraz wielkości strat ponoszonych w trakcie eksploatacji oprogramowania wskutek znajdujących sie w nim błędów. Formułuje się zadanie optymalizacji dwukryterialnej i omawia metodę jego rozwiązania.

MULTICRITERIAL OPTIMIZATION OF THE SOFTWARE TESTING PROCESS

#### Summarv

The problem of optimal duration of the software testing process from the viwpoint of cost of this process as well as the magnitude of losses incurred during the software operation due to the errors occurring in it, is considered in the paper. A two-criterial optimization problem has been formulated and the method of solwing it is discussed.

 $-40\%$ VI. KONFERENCJA "POLIOPTYMALIZACJA W PROJEKTOWANIU" Heslaw Kotarski Universytet Slaski WARLANDI KONIECZNE LOKALNEJ PARETO OPTYMALNOŚCI DŁA PROFILIKÓW Katowice Z WIELOMA OGRANICZENIAMI ROWNOŚCIOWIMI W laback 60-tych Dubowicki 1 Hilusin [1], [2] storantowa-14 warunki konieczne optymalności w języku stożków wypukłych. Ich metoda z powodzeniem mogła być zastosowina tysko do zadini 1, Watep optymalizacyjnych z jednym ograniczeniem typu równościoweso. Ostatnio Walczak w [3] podał uosólnioną worsję twierdzenia Dubowickiego-Milutine obejmującę większę Liczbę ograniczeń Leozae rezultaty Walczaka [3] oraz Lasieckiej [4], [5] autor w [6] Wakazar dalese hogólmienie twierdzenia pubowickiego Mintina przy powocy którego można rozpatrywać zmiej regularne problemy optymalizacyjne z wielomą ograniczeniami równościowyzi. równościewych. Zadamia Parete optymalne w R<sup>n</sup> rozwiązyweł na bazie teorii W Einielszej pracy korzystając z rezultatów Dubowickiego, Minting, Walozaka i Censora otrzymuje się uogólnienie twier-DubowlokLego-Milutina Censor [7]. dzenia Dubowickiego-Milutina obejmujące problemy Pareto optymalne z wieloma ograniczeniami równościowymi w przestrzeni 2. Sformulowanie problemm Pareto optymalnego Bauscha. Niech X będzie przestrzenis Banacha, zbiory Q<sub>k</sub>c X, Zeszyty Naukowe Wydziału Mechanicznego nr 13 WSInż. w Koszalinie

int  $Q_k \neq Q_j$  k = 1, ...,  $P_P$   $Q_k \subset X_j$  int  $Q_k = Q_j$  k =  $p+1, \ldots, n,$ reprezentują odpowiednio ograniczenia nierównościowe i równosoiowe,  $I_{\pm}$  : X-R, i=1,...,s będą danymi funkcjonałami oraz  $I = (I_1, \ldots, I_s)^T$  tzn. I : X--R<sup>3</sup> jest wektorowym wskaźnikiem jakości.

Stawiamy następujący problem:

**Problem** (P) Pareto min  $\mathbb{X}(\mathbf{x}) = \mathbb{X}(\mathbf{x}^0)$  $x \in Q$  n U  $(x^0)$ 

gdzie Q : =  $\bigcap_{k=1}^{n}$  Q<sub>K</sub> i U (x<sup>0</sup>) jest pewnym

otoczeniem punktu z<sup>o</sup>

Definicja 2.1 [7]

Punkt x<sup>°</sup> E X nazywamy lokalnym punktem Pareto optymalnym dla Problemu  $(P)$ , jeśli  $x^0 \in Q$  i nie istniep punkt  $x \neq x^0$ ,  $x \in Q \wedge U(x^{\circ})$  spełniający warunki  $I_4(x) \leq I_4(x^{\circ})$  dla i=1,...,s, z silną nierównością co najmniej dla jednego i, 15i5s.

3. Definicje stożków

Obsonie przypominamy znane definicje aproksymacji stożkowych, z których w dalszym oiągu będziemy korzystać.

W definicjach podanych niżej OC(x) oznacza otwarty stożek zawierający z z wierzchołkiem w 0, a B<sub>M</sub> kulę o środku w 0 i promieniu M > 0.

Definicja 3.1 ([4], [5])

Stożkiem wewnętrznym IC $(A, x^0)$  zbioru A w punkcie x<sup>0</sup> jest nietrywialny wypukły stożek spełniający następujące warunki:

 $\pm$   $\forall x \in \text{IC}(\mathbb{A}, x^{\circ}) \exists \text{OC}(\overline{x}) \subset \text{IC}(\mathbb{A}, x^{\circ})$ 11)  $\exists$   $\cup$ ( $\overline{x}$ ) : ( $x^{\circ}$  +  $oc(\overline{x})$ )  $\cap$   $\cup$ ( $x^{\circ}$ )  $\setminus$   $\setminus$  $x^{\circ}$ } ca

Stożek IC $(A, x^0)$  jest otwartym stożkiem o wierzchołku w 0. Każdy otwarty stożek wypukły zawarty w IC $(A_2 x^0)$  jest również stożkiem wewnętrznym. Jeśli  $A_{1}$ , ...,  $A_{n} \subset x_{1}$   $x^{0} \in \bigcap_{n=1}^{n} A_{n}$ 

to wtedy  $\bigcap_{i=1}^n$  IC( $\lambda_i$ , x<sup>o</sup>) = IC( $\bigcap_{i=1}^n$   $A_i$ , x<sup>o</sup>).

Definicja  $3.2([4],[5])$ 

Stożkiem zewnętrznym EC(B, x<sup>o</sup>) zbioru B w punkcie x<sup>o</sup> jest

nietrywialny wypukły stożek spełniający następujący warunek:  $\forall \bar{x} \in \text{EC}(B, x^{\circ}) \forall \text{OC}(\bar{x}) \exists \bar{u}_1(x^{\circ})$ , takie że  $\forall \bar{u}(x^{\circ}) \subset u_1(x^{\circ})$ wynika, że  $(x^0 \div \text{OC}(\tilde{x})) \cap B \cap U(x^0) \setminus \{x^0\} \dagger \partial$ 

Stożek EC(B, x<sup>o</sup>) jest wypukłym stożkiem o wierzchołku w O. Każdy wypukły stożek zawarty w  $EG(B, x^{\mathsf{O}})$  jest także stożkiem zewnętrznym, Ponadto jeśli B<sub>1</sub>, B<sub>2</sub>  $\subset$  x, to  $\mathbb{E} \mathbb{C} (B_1 \cap B_2, x^0) \subset \mathbb{E} \mathbb{C} (B_1, x^0) \cap \mathbb{E} \mathbb{C} (B_2, x^0).$ 

Nisoh C<sub>1</sub>, i=1, ..., n, będzie rodziną stożków w przestrzeni X.

Definicia 3.3 [3] Stożki C<sub>1</sub>, imi, ..., n, są stożkami tego samego zensu jeśli  $\forall M > o \exists N_{1}, ..., N_{n} > o,$  takie, że  $\forall x \in B_{M} \cap \sum_{i=1}^{n} C_{i}$ ,  $x \sum_{i=1}^{n} x_{i}$  $\mathtt{x_{1}}\in \mathtt{C}_{\mathtt{1}}, \ \mathtt{i}=\mathtt{t}, \ldots, \mathtt{n}, \quad \mathtt{mamy} \quad \mathtt{x_{1}}\in \mathtt{B}_{\mathtt{M_{1}}}\cap \mathtt{C}_{\mathtt{1}}, \quad \mathtt{i}=\mathtt{t}, \ldots, \mathtt{n}$ i nie istnieje kombinacja  $(x_1, \ldots, x_n) = (0, \ldots, 0)$ , taka że  $0 = \sum_{i=1}^{n} x_i$ Definicja  $3.4$  [3]. Stożki  $C_i$ , i=1,...,n są stożkami sensu przeciwnego jeśli

 $-\frac{1}{2}(x_{1},...,x_{n}) = (0,...,0), x_{1} \in C_{1}$ , i = 1,,,,n, takie że  $\sum_{i=1}^{10} x_i = 0$ .

Z definicji 3.3 i 3.4 wynika, że zbiór stożków tego samogo sensu jest rozłączny ze zbiorem stożków sensu przeciwnego. Jeśli pewna podrodzina składa się ze stożków sensu przeciwnego, to również cała rodzina zawiera stożki sensu przeciwnego.

4. Uogólnicne twierdzenie Dubowickiego-Milutina

Zdefiniujmy zbiory  $A_1: = \left\{x \in X; \ I_{\underline{1}}(x) \subset I_{\underline{1}}(x^0)\right\} \cup \left\{x^0\right\} \text{ or as } B_{\underline{1}}: = \left\{x \in x: I_{\underline{1}}(x) \subset I_{\underline{1}}(x^0)\right\}$ dla  $i,j = 1,...,s$ .

Wtody warunok konieczny na to, aby punkt x° był rozwiązanie Problemu (P) ma postać

Istotnie, jeśli warunek (1) sie jest spełulony przyzajmniej dla jednego i , to wtedy istnieje lepszy punkt w sensie Pareto optymalnym nit x<sup>0</sup>, oo prowadzi do sprzeczności z założoną Parete eptymalnością punktu x°.

W dalszym oingu zdafininjemy abiory

-dzie

 $\mathcal{A}_\perp: = \mathbb{A}_\perp \cap \bigcap_{j=1}^n \quad \mathbb{B}_j \cap \bigcap_{k=1}^p \quad \mathbb{Q}_k, \qquad \text{for some } \mathcal{B}_1 = \bigcap_{k=p+1}^n \mathbb{Q}_k$ 

Na konico tego rozdziału sformułujemy warunki konicozne lokalnej Pareto optymalności, uogólniające Twierdzenie Dubowicklego-Milutina.

Twierdzenie 4.1  $Jof11$  $n/$  int  $A_{\pm}$  + 0,  $x^0 \in A_{\pm} \cap B$ , i=1,  $x + y^0$ <br>b/ istnieją stożki: IC( $A_{\pm}$ ,  $x^0$ ) IC( $B_{\pm}$ ,  $x^0$ ),  $A_{\pm}y=1$ , ...  $IG\left(\mathbb{Q}_{k^2} \ x^0\right), \quad \text{ker}\left(\frac{1}{2},\cdots,\mathbb{P}_k\right) \quad EG\left(\mathbb{Q}_{k^2} \ x^0\right), \quad \text{ker}\left(\mathbb{P}_k,\cdots,\mathbb{P}_k\right)$ i wszystkie stożki EC(Q<sub>k</sub>, x<sup>0</sup>) są domknięte, o/ istnieje  $U_q(x^0)$ , takie że dla każdego  $U(x^0)$ C $U_q(x^0)$  $\sigma/$  stoiki sprzężone  $\left[\texttt{EC}\left(\mathbb{Q}_{\underline{k},\ell}\cdot\mathbb{R}^0\right)\right]^{\#}$ , kap+1,...,n, są tego samsgo sensu albo sensu przeciwnego to wiedy istnieją liniowe, ciągłe funkcjonały nie wszystała jednoczaśnie równe zaru i takie, że zachodzi  $r_1 \leftarrow \sum_{j=1}^n r_j^1 \leftarrow \sum_{k=1}^n \varphi_k^1 = o, \quad i = 1, \ldots, s$  (tw.równanie)
$r_4 \in [\text{IC}(\mathbb{A}_3, x^c)]^*$ ,  $r_4^4 \in [\text{IC}(\mathbb{B}_3, x^c)]^*$ ,  $\mathbb{A}_3, \mathbb{B}^*$ ,  $\mathbb{B}_3, \mathbb{B}^*$ 

 $\varphi_k^{\frac{1}{2}} \in [\text{IC}(Q_k, x^0)]^k$ , k=1,...,p,  $\varphi_k^{\frac{1}{2}} \in [\text{EC}(Q_k, x^0)]^k$ , k=p+1,...,n

Dowód powyższego twierdzenia przebiega podobnie jak Tw.4.1  $W[6]$ 

m 111 m

UNDER 4.1

Jeśli dodatkowo prócz założeń Tw.4.1 I, są takie, że dla każdego i=1,...,s ,  $[\text{IC}(\mathbb{A}_1, \mathbf{x}^{\mathbb{O}})]^* = [\text{IC}(\mathbb{B}_1, \mathbf{x}^{\mathbb{O}})]^*$ dla i=j, to wtedy "S" równań występujących w tezie TW.4.1 upraszowa się do pojedyńczego równania

 $\sum_{4}^{8} f_4 + \sum_{k=1}^{8} \varphi_k = 0$  $(2)$ gdzie  $r_i \in [\text{IC}(\mathbb{A}_i, \mathbf{x}^{\mathsf{O}})]^*$ , 1=1,...,s  $\varphi_k \in [\text{IC}(\mathbb{Q}_k, \mathbf{x}^{\mathsf{O}})]^*$ , k=1,...,p  $\varphi_{\nu} \in [\text{EC}(\mathbb{Q}_{\nu}, \mathbf{x}^{\circ})]^{\ast}$ , k=p+1,...,n

Aby znależć warunki zapowaiające równość  $[\text{IC}(A_4, x^0)]^* =$  $=\left[TC(B_{ij}x^{0})\right]^{*}$  dla i=j, wprowadzamy definicję: Definicia 4.1 [8]

Funkcional F : X-+R nazywawy wypukłym w sensie Ponsteina  $j6511$ 

$$
\mathbb{P}(x_2) \leq \mathbb{P}(x_1) \Rightarrow \mathbb{P}(\lambda x_1 + \lambda x_2) < \mathbb{P}(x_1), \quad \forall x_1 \pm x_2, \lambda \neq \mu \geq 0
$$
\n
$$
\lambda \pm \mu = 1.
$$

Funkcjonały ściśle wypukła są również wypukła w sensie Ponsteina. Lecz nie każdy funkcjonał wypukły jest wypukły w sensie Ponsteina [8].

Lemat 4.1

Niech F: X-R będzie ciągłym i wypukłym w sensie Ponsteina funkcjonałem. Wtody jeśli  $x^0 \in$  dom F i inf  $F(x) \times F(x^0)$ , to int  $\{x: F(x) \leq F(x^0)\}$   $\neq \emptyset$  oraz $\{x: F(x) \leq F(x^0)\}$  = int  $\{x: F(x) \leq F(x^0)\}$ Dowód.

Dowód Lematu 5.4 z [7] obowiązuje bez jakichkolwiek zmian w dowolnej przestrzeni. Banacha X. Lemat 4.2

Jeáli F: X-+R jest ciagłym i wypukłym w sansie Ponsteina funkcjonałem,  $x^0 \in dom F$ , inf  $F(x) < F(x^0)$  , to stady

 $\left[\text{IC}\left(\mathbf{A}_t\mathbf{x}^\mathsf{O}\right)\right]^* = \left[\text{IC}\left(\mathbf{B}_t\mathbf{x}^\mathsf{O}\right)\right]^* \text{ gdzie A: } = \left[\mathbf{x}\colon\ \mathbb{F}\left(\mathbf{x}\right) \times \mathbb{F}\left(\mathbf{x}^\mathsf{O}\right)\right] \cup \left\{\mathbf{x}^\mathsf{O}\right\}$ B:  $=\{x: F(x) F(x^0)\}.$ Dowód.

Korzystając z Lematu 4.1 i z własności stożków wewnętrznych [4], wamy

 $TC(B,x^0) = TC(tnt B,x^0) = IC(A,x^0),$ 

a stąd konkluzja Lematu 4.2 jest oczywista

5. Przykład

Rozważmy następujący problem storowania Pareto optymalnego

- $\frac{dx}{dt} = f(x(t), u(t), t)$  $0 < t \leq 1$  $(3)$  $x(0) = a$
- $(4)$  $\mathbf{u}$  (  $\cdot$  )  $\in$   $\mathbf{u}_{\mathrm{ad}}$ 
	- $(5)$

$$
\mathcal{I}(x,u) = \begin{bmatrix} \mathcal{I}_{1}(x,u) \\ \mathcal{I}_{2}(x,u) \end{bmatrix} = \begin{bmatrix} \int_{0}^{1} \varphi_{1}(x(t), u(t), t) dt \\ 0 \\ \int_{0}^{1} \varphi_{2}(x(t), u(t), t) dt \end{bmatrix} \rightarrow \min_{\text{Pareto}} w \text{ sends } (6)
$$

gdzie  $x \in X$ : =  $C^{n}(0,1)$ ,  $u \in U$  :=  $L_{\infty}^{m}(0,1)$ , a jest ustalonym punktem  $\mathbf{z}$   $\mathbb{R}^n$ 

Załóżmy, że:

- $\texttt{i/ f}: \texttt{R}^n \texttt{xR}^m \texttt{xR} \rightarrow \texttt{R}^n \quad , \quad \varphi_\texttt{i}: \texttt{R}^n \texttt{xR}^m \texttt{xR} \rightarrow \texttt{R}, \quad \texttt{f}_\texttt{x}, \texttt{ f}_\texttt{u}, \texttt{ f}_\texttt{ix}, \texttt{ f}_\texttt{iu},$  $\pm 1, 2$ , są ciągłe ze względu na  $(x, u)$  i mierzalne względem t. Poza tym niech  $f_{x}$ ,  $f_{u}$ ,  $\varphi_{\pm x}$ ,  $\varphi_{\pm u}$ , i=1,2 będą ograniczone w każdym ograniczonym zbiorze przestrzeni R<sup>n</sup>xR<sup>m</sup>xR.
- ii/  $\varphi_{\pm}$ , i=1,2, są ściśle wypukłe ze względu na parę  $(x,u)$  $\varphi_{\pm}\left(\lambda\,x_{1}\,+(\textcolor{blue}{1}-\lambda\!\!)x_{2}\,,\,\lambda\,u_{1}\,+(\textcolor{blue}{1}-\lambda\!\!)u_{2}\,,\textcolor{blue}{\psi}\lambda\psi_{\pm}\left(x_{1},u_{1},\textcolor{blue}{\psi}\right)\,+\,(\textcolor{blue}{1}-\lambda\,\right)$  $\varphi_{\pm}(\mathtt{x_{2}},\mathtt{u_{2}},\mathtt{t})\to \forall (\mathtt{x_{1}},\mathtt{u_{1}})\,\neq\, \big(\mathtt{x_{2}},\mathtt{u_{2}}\big),\, \lambda \epsilon(\mathtt{o},\mathtt{i})$

iii/ U<sub>nd</sub> jest dowolnym zbiorem sterowań mierzalnych dla którego istnieje domknięty stożek zewnętrzny w punkcie Pareto optymalnym

Mamy nastepujące twierdzenie optymalizacyjne Twierdzenie 5.1

Jeśli  $(x^0, u^0)$  jest rozwiązaniem problemu  $(3)$ +  $(6)$ , inf  $\psi_{4}(\mathbf{x}, \mathbf{u}, \mathbf{t}) \leq \psi_{4}$   $(\mathbf{x}^0, \mathbf{u}^0, \mathbf{t})$ , i=1,2, oraz spełnione są wszystkie wymienione wyżej założenia, to istnieją liczby  $\lambda_1$ ,  $\lambda_2 \geq 0$  i absolutnie ciągła funkcja $\psi(*)$ , takie, że

$$
r_3(\vec{u}) = \int_0^1 (-\lambda_1 \psi_{1u} - \lambda_2 \psi_{2u} + r_u^T \psi) \vec{u} dt \quad , \quad r_3 \in [\text{EC}(u_{ad}, x^{\circ})]^* \tag{7}
$$

$$
\frac{d\psi}{dt} = -\mathbf{r}_x^T \psi + \lambda_1 \psi_{1x} + \lambda_2 \psi_{2x}
$$
 (8)

$$
\psi(1) = 0
$$
\n
$$
\lambda_1 + \lambda_2 + 0 \quad \text{also} \quad \psi(t) = 0 \quad \text{and} \quad t \in [0, 1]
$$
\n(9)

gdzie

$$
\varphi_{\pm x} = \varphi_{\pm x}(x^{\circ}, u^{\circ}, t)
$$
,  $\varphi_{\pm u} = \varphi_{\pm u}(x^{\circ}, u^{\circ}, t)$ ,  $\pm 1, 2$ 

 $f_x = f_x(x^0, u^0, t)$ ,  $f_u = f_u(x^0, u^0, t)$ , a "T" oznaoza transpozycję

Szkio dowodu

Oznaczny przez E: = XxU, Q<sub>1</sub>: = {(x,u) EE:  $x \in X$ , u  $\in U_{ad}$ },  $Q_2: = \{(x, u) \in E; \frac{dx}{dt} = f(x(t), u(t), t), x(0) = a, 0 \le t \le 1\}$ oraz  $A_{\pm}$  :  $=\{(x,u)\in \mathbb{B}: \mathbb{T}_{\pm}(x,u)\in \mathbb{X}_{\pm}(x^{\circ},u^{\circ})\} \cup \{(x^{\circ},u^{\circ})\}, \quad t=1,2$ 

Ponieważ założenia odnośnie I<sub>1</sub>, i=1,2, gwarantujące równosć stożków sprzężonych /Uwaga 4.1/ są spełnione, możemy więc skorzystać z równania Eulera-Lagrange'a w postaci (2)

Zbiory A<sub>1</sub>, i=1,2, aproksymujemy stożkami wewnętrznymi /regularnymi stożkami poprawy RFC  $(\mathbb{I}_1, (x^{\circ}, u^{\circ})) \cup [\circ]$ ,  $([4], [5])$ ). Ze względu na różniczkowalność I,, i=1,2, a Frécheta mamy

 $n - 113$   $m$ 

$$
RFC\left(\mathbb{I}_{\underline{a}},\left(x^{\circ},u^{\circ}\right)\right)=\left\{\left(\tilde{x},\tilde{u}\right)\in E\right\}\int\limits_{0}^{1}\left(\phi_{\underline{a},\tilde{x}}\tilde{x}+\phi_{\underline{a},\tilde{u}}\tilde{u}\right)\,dt\leq o\right\}\quad \text{if $1,2 \quad [9]$}
$$

Funkcjonały należące do  $[\text{IC}(\mathbb{A}_i, (x^{\circ}, u^{\circ}))]^{\ast}$ , i=1,2, mają postać  $\lceil 9 \rceil$  $r_1(\bar{x}, \bar{u}) = \lambda_1 \int (\varphi_{1x} \bar{x} + \varphi_{1u} \bar{u}) dt$ ,  $\lambda_1 \ge 0$ ,  $i=1,2$ 

Zbiory Q, 1 Q, aproksymujemy stożkami zewnętrznymi. Oznaczamy przez P operator P :  $C^{T}$ zL<sup>m</sup>  $\rightarrow$  C<sup>n</sup> zdefiniowany nastepującc:

$$
P(x,u) = x(t) - a - \int_{0}^{t} f(x(t), u(t)), \forall \, dt
$$

Wtedy zbibr Q, można przedstawić w postaci

$$
\mathbf{Q}_2 = \left\{ (\mathbf{x}, \mathbf{u}) \in \mathbb{B} : \quad \mathbb{P}(\mathbf{x}, \mathbf{u}) = 0 \right\}
$$

Ponieważ wszystkie założenia twierdzenia Lusternika są spełnione [9], więc

$$
\begin{aligned} \operatorname{EC}\left(\mathbf{Q}_2, \left(\mathbf{x}^{\mathbf{O}}, \mathbf{u}^{\mathbf{O}}\right)\right) &= \operatorname{RTC}\left(\mathbf{Q}_2, \left(\mathbf{x}^{\mathbf{O}}, \mathbf{u}^{\mathbf{O}}\right)\right) &= \left\{ \left(\overline{\mathbf{x}}, \overline{\mathbf{u}}\right) \in \mathbb{E}: \quad \mathbb{P}'(\mathbf{x}^{\mathbf{O}}, \mathbf{u}^{\mathbf{O}}) \right\} \\ \left(\overline{\mathbf{x}}, \overline{\mathbf{u}}\right) &= \mathbf{0} \right\} &= \mathbb{E}\left\{ \left(\overline{\mathbf{x}}, \overline{\mathbf{u}}\right) \in \mathbb{E}: \quad \frac{\mathrm{d}\overline{\mathbf{x}}}{\mathrm{d}\overline{\mathbf{t}}} = \mathbf{f}_{\overline{\mathbf{x}}} \overline{\mathbf{x}} + \mathbf{f}_{\mathbf{u}} \overline{\mathbf{u}}, \quad \overline{\mathbf{x}}(\mathbf{0}) = \mathbf{0} \right\} \end{aligned}
$$

gdzie

RTC  $(q_2, (x^0, u^0))$  oznacza regularny stożek styczny zbioru  $q_2$ v punkoie  $(x^{\circ}, u^{\circ})([h], [5])$ 

Latwo sprawdzić, że w otoczeniu  $V_o$  punktu  $(x^o, u^o)$ operator P spełnia założenia twierdzenia o funkcji uwikłanej [10]. To oznacza, że zbiór Q<sub>2</sub> w otoczeniu V<sub>o</sub> punktu (x<sup>o</sup>,u<sup>o</sup>) ma po $m<sub>a61</sub>$ 

$$
Q_2 = \{(x, u) \in E : x = \varphi(u)\}
$$

gdzie  $\varphi: L_{\infty}^{\mathfrak{m}} \rightarrow \mathbb{C}^{\mathbb{R}}$  jest operatorem klasy  $\mathbb{C}^1$ , spełniającym warunek  $P(\varphi(u), u) = 0$  dla u takich, że $(\varphi(u), u) \in V$ Stad wnioskujemy, że [11] RTC  $\left(Q_{2}, (x^{0}, u^{0})\right) = \left(\left(\bar{x}, u^{0}\right) \in \mathbb{E}:\ \bar{x} = \psi_{\mathcal{M}}(u^{0})\bar{u}\right).$ 

$$
\text{Dla zbioru } Q_{q} \text{ many}
$$

 $\mathbb{E}[\mathbb{Q}_{q_i}(\mathbf{x}^{\mathsf{O}}, \mathbf{u}^{\mathsf{O}})] = \{(\mathbf{x}, \mathbf{\bar{u}}) \in \mathbb{R} : \mathbf{\bar{u}} \in \text{EC}\left(\mathbf{u}_{\mathbf{ad}}, \mathbf{u}^{\mathsf{O}}\right)\}$ 

Z rozważań geometrycznych ne płeezozyźnio OGE otrzymujemy  $\text{ETC}(\mathbf{Q}_{21}(\mathbf{x}^{\circ}, \mathbf{u}^{\circ}))$ n EC $(\mathbf{Q}_{11}(\mathbf{x}^{\circ}, \mathbf{u}^{\circ})) = \text{EC}(\mathbf{Q}_{1} \cap \mathbf{Q}_{21}(\mathbf{x}^{\circ}, \mathbf{u}^{\circ}))$ Stożki  $[\text{RTC}(\mathbf{Q}_2, (\mathbf{x}^{\mathbf{0}}, \mathbf{u}^{\mathbf{0}}))]^*$ i  $[\text{EC}(\mathbf{Q}_1, (\mathbf{x}^{\mathbf{0}}, \mathbf{u}^{\mathbf{0}}))]^*$ aą tego samego sensu /latwo można to pokazać korzystając z Tw. 3.3 w  $\lceil 3 \rceil$ ).

Stżek sprzężony do RTC $(Q_2, (x^0, u^0))$ jako podprzestrzeń przestrzeni E, zawiera wszystkie funkojonały  $f_h(\bar{x},\bar{u}) = 0$  dla wszy- $\text{stktoh} (\tilde{x}, \tilde{u}) \in \text{RTC}\big(Q_{2,\ell}(x^{\circ}, u^{\circ})\big)$  [9].

Z równanie Eulera-Logrungo'a (2) mamy  $r_3(\bar{u}) = \int \left[ -\lambda_1(\varphi_{1x}\bar{x} + \varphi_{1u}\bar{u}) - \lambda_2(\varphi_{2x}\bar{x} + \varphi_{2u}\bar{u}) \right] dt$ 

dla wszystkich  $(\bar{x}, \bar{u}) \in \text{RTC}(Q_{\alpha}, (\bar{x}', \bar{u}'))$ ,  $\bar{x}_{\alpha} \in \text{EC}(U_{\alpha, d}, u')$ Wybierając  $(\bar{z},\bar{u})$  $\in$ RTC  $(Q_{2},(x^{\vee},u^{\vee}))$  oraz uwzględniając równanie sprzężone (8),(9) po przekeztełoeniaoh otrzymujemy (7). Suma  $\lambda_1$  + $\lambda_2$  oraz funkcja $\psi(.)$  nie mogą być jednocześnie równe zeru, gdyż jest to sprzeczne z tezą Tw. 4.1.

Ostatnia uwaga kończy dowód Tw. 5.1

Uwaga 5.1 '

Jeśli U<sub>ad</sub> jest domkniętym i wypukłym zbiorem w przestrzeni U, to wtedy  $[\text{EC}(\mathbb{U}_{ad},\mathbb{u}^{\mathbb{O}})]^* = [\text{RTC}(\mathbb{U}_{ad},\mathbb{u}^{\mathbb{O}})]^*$ i składa się ze wszystkich funkcjonałów podpierających zbiór U<sub>nd</sub> w punkcie u<sup>0</sup> (9<sup>}</sup>.

 $W$  tym przypadku z  $(7)$  otrzymujemy następujący warunek maksimum

$$
\int\limits_{0}^{1} \left(-\text{ }\lambda_{1} \text{ }\psi_{1u}-\text{ }\lambda_{2} \text{ }\psi_{2u}\text{ }+\text{ }r_{u}^{T}\psi\right)(u=u^{o})\, \text{d}t\geqslant 0\text{ }\text{ }\text{ }\forall u\in \text{U}_{ad}
$$

' Uwaga 5.2

Równość  $[\text{IC}(\mathbb{A}_1,\mathbf{x}^{\circ})]^{\ast} = [\text{IC}(\mathbb{B}_1,\mathbf{x}^{\circ})]^{\ast}$ , gdzie  $\mathbb{B}_i: =[(\mathbf{x},\mathbf{u})\in \mathbb{E}_i]$  $I_1(x,u) \leq I_1(x^0,u^0), \text{if } 1,2$ , powoduje ża zadania sterowania Pareto optymalnego  $(3)-(6)$  jest równoważne z pewnym zadaniem sterowania ze skalarnym wskaźnikiem jakości o postaci  $\lambda_1$  I<sub>1</sub> +  $\lambda_2$ I<sub>2</sub>. Wspomniana równoważność na ogół jednak nie musi zachodzić.

## Literatura

- 1. Dubovicki A., Milutin M.: Zadači na ekstremum pri naliči organičenij, Dokl. Akad. Nauk SSSR, Vol. 149, Nr 4, 1963
- 2. Dubovicki A., Milutin M.: Zadaci na ekstremum pri nalici organicenij, Zhurn. Vycisl. Mat. Fiz., Vol. 5 Nr 5, 1965
- 3. Walczak S.: Some Properties of Cones in Normed Spaces and Their Application to Investigating Extremal Problems, JOTA, Vol. 42, No.4, 1984
- 4. Lasiecka I.: Sproksymacje stożkowe oraz niektóre ich zastosowania w teorii optymalizacji, Praca doktorska, P.W., 1974
- 5. Lasiecka I.: Genaralizator of the Dubovicki-Mulutin Optimality Conditions, JOTA, Vol. 24, No.3, 1978
- 6. Kotarski W.: A Note on Further Generalization of the .... Dubovicki-Milutin Theorem, JOTA, Vol. 54, No.3, 1987
- 7. Censor Y.: Pareto Optimality in Multi Objective Problems, Appl, Math. and Optim., Vol. 4, 1977
- 8. Ponstein J.: Seven Kinds of Convexity, SIAM Rev., Vol.9. No. 1, 1967
- 9. Girsanov I.V.: Leotures on Mathematical Theory of Extremum Problems, Springer Verlag, New York, 1972
- 10. Ioffe A.D., Tikhomirov, V.M.: Theory of Extremal Problems. New York. 1978
- 11. Walczak S.: On Some Control Problem, Folia Math., 1. 1984

#### Streszczenie

W pracy podano uogólnienie znanego twierdzenia Dubowickiego-Milutina, na problemy optymalizacji wielokryterialnej z wieloma ograniczeniami równościowymi.

Rozważono również przykład problemu sterowania Pareto optym malnego układem opisanym równaniem różniozkowym zwyczajnym.

NECESSARY CONDITIONS OF LOCAL PARETO OPTIMALITY FOR PROBLEMS WITH MULTI-EQUALITY CONSTRAINTS

Summary

In the paper necessary conditions of local vector optima-'ity for problems with multi-equality constraints which generalize the well-known Dubovicki-Milutin Theorem are given. Also an example of Pareto optimal control problem for a system described by an ordinary differential equation is considered.

 $\mu$  . In

## VII KONFERENCJA "POLIOPTYMALIZACJA W PROJEKTOWANIU" MTELNO<sup>188</sup>

Leon Kukiełka Wyzsza Szkola Inżynierska Koszalin '

#### DPTYHALIZACJA PROCESU POUIERZCHNIOHEGO

1. Wstęp

Powszechna tendencja do minimalizacji wymiarów poszczególnych cześci maszyn,-przy Jednoczesnym wzroście ich obciążenia zmusza do poszukiwania i stosowania nowych materiałów konstrukcyjnych, optymalizowania kształtów części, zapewnienia cptymal» nych warunków ich pracy oraz do precyzyjnego kształtowania własności fizycznych i stereometrycznych warstwy wierzchniej /skrót: UV/ [12], przy Jednoczesnym wzroscie dokładności wymiarowo kształtowej.

Wiadomo, że grupę technologii pozwalających konstytuować WW o korzystnych własnościach stanowią obróbki nagniataniem<sup>1</sup> [30]. Obróbka nagniataniem jest nowoczesną metodą obróbki wykańczającej metali i ich stopów, spieków oraz tworzyw sztucznych, polegającą na wykorzystaniu miejscowego odkształcenia plastycznego zachodzącego w VV przedmiotu wskutek określonego /siłowego, <sup>a</sup>w niektórych sposobach i cieplnego/ oddziaływania oraz kinematycznego współdziałania twardego i gładkiego ele nentu nagniatającego $^2$  w kształcie kulki, krążka lub rolki, z nierównościami powierzchni obrabianej.

Różnorodność przeznaczenia części i warunków ich eksploata cji powodują, że wymagania odnośnie stanu jej WW i dokładności wymiarowo-kształtowej są również zróżnicowane. Zachodzi wiec potrzeba kształtowania różnej, lecz optymalnej ze wzgledu na

eszyty Naukowe Wydziału Mechanicznego nr 13 WSInż, w Koszalinie

Spośród dużej liczby znanych obecnie epceobów nagniatania :10] największe, potencjalne mozliwości sterowania Jakością technologiczną wyrobu posiadają te sposoby, w których przed miot dodatkowo podgrzewa się za pomocą energii doprowadzonej <sup>z</sup>zewnątrz. Podgrzewanie przedmiotu może być realizowane przed lub w trakcie nagniatania, za pomocą płomienia acetylenouo- -tlenowogo [i], indukcyjnie [1] lub za pomocą prądu elektrycznego. przepływającego przez obszary kontaktu elementu nagniataJącegc z nierównościami przedmiotu [z, 30]. Sposób nagniatania tocznego z prądem<sup>4</sup> jest bardzo wygodny do stosowania w proktype.

Celem niniejszego artykułu fact przedstawienie procedur optymalizacji stonowanych w technologii maszyn oraz niektórych problemów i przykładów optymalizacji procesu nagniatania. Rozwożono tutaj głownie sposób statycznego nagniatania tooznego <sup>z</sup> z prądem, który można traktować jako przypadek ogólny statycznych apoacbóv magniatania.

Sformułowano następujące tezy:

- 1. Dla przypadków, gdy model matematyczny analizowanego obiektu /u tym przypadku proces technologiczny obróbki części/ jest równaniem regresji otrzymanym w wyniku badań eksperymentalnych, wystarczy etoeouać proste metody optymalizacji.
- :. W pewnych przypadkach optymalizacja wielokryterialna może być zastąpiona jednokryterialną, gdyż w wyniku fizykalnej analizy kryteriów można wykazać, że kryteria te nie zawsze są konfliktowe.
- 2. Kształtowanie jakości technologicznej i użytkowej w procesie nagniatania

Pomiędzy procesem nagniatania i stanem przedmiotu po obróbce poprzedzającej a jakością technologiczną wyrobu istnieją okre $l$ lone związki przyczynowe  $\phi$ <sub>1</sub>. Związki te są wynikiem wielu :guwiak zachodzących zarówno w cbazarach kontaktu elementu nonnintnjącogc : nierównościami przedmiotu /poślizgi, pole :cratury, stun nacieków, stan Jednoctkcvyoh.aił tarcia/ Jak

i w strefach odkształceń plastycznych nierówności /stan odkształoenia, stan prędkości odkształoenia, pola temperatur i rozkład itd./. Podobnie między jakością technologiczną a jakością użytkową<sup>5</sup> wyrobu istnieją określone związki  $\tilde{\phi}_{2}$ . Znając zależności  $\phi$ , można tworzyć dyrektywy  $F(\bar{\phi}_i)$  określające stan przedmiotu po obróbce poprzedzającej nagniatanie i sposób realizacji procesu nagniatania, aby zapewniał optywalną jakość technologiczną wyrobu. Znając dadatkowo zależności  $\phi$  2 można tworzyć dyrektywy F  $(\phi_1, \phi_2)$ , określające stan przedmiotu po obróboe poprzedzającej nagniatanie i sposób realizacji procesu nagniatania, aby zapewniał jakość technologiczną wyrobu, optymalną ze względu na wybrane własności użytkowe. Mamy tutaj zatem do ozynienia z wariantowością procedury optymalizacyjnej.

Stan przedmiotu po obróbce poprzedzającej że względu na wymaganą jakość wyrobu można określić w oparciu o zależności podane np. w pracach  $\begin{bmatrix} 3 \\ 4 \end{bmatrix}$  i dalej traktować go jako wielkość stałą. Natomiast w celu określenia optymalnych warunków realizacji procesu nagniatania, ze względu na przyjęte funkcjekryteria optymalizacji i warunki ograniczające, stosuje się znane w technologii maszyn procedury optymalizacyjne, zwane procedurami KRUPO [9].

## 3. Procedury optymalizacii KRUPO

Postać procedury optymalizacji KRUPO zależy od tego czy model matematyczny nagniatania /funkcja obiektu badań/ /F/, funkcja -- kryterium /K/ i warunki ograniczające /W/ są znane czy nieznane. Czynniki te określają pięć możliwych procedur optymalizacji, które przedstawione są w tablicy 1. W tablicy tej, w zależności od wielkości znanych oznaczonych symbolem "+" i nieznanych "-" podano również zalecane rodzaje badań optymalizacyjnych oraz możliwości określenia stanu optymalnego badań dla każdej z procedur. Dokładny opis poszczególnych procedur optymalizacji zawiera monografia [9].

W oparoiu o procedury KRUPO opracować można ogólny algorytm optymalizacji procesu technologicznego, a więc i procesu nagniatania. Algorytm ten jest nastepujacy:

2/ Optymalizacyjne badania doświadczalne,

3/ Ustalenie funkcji » kryteriów optymalizacji, h/ Optymalizacyjne badanie analityczne.

Oczywiście dla konkretnej procedury optymalizacji niektóre punkty powyzszego algorytmu mogą być pominięte.

Rozpatrzymy obecnie poszczególne punkty powyższego algorytmu.

Tablica 1. Procedury optymalizacyjne Sauro [9]<br>Table 1. KRUP optimization procedures [9]

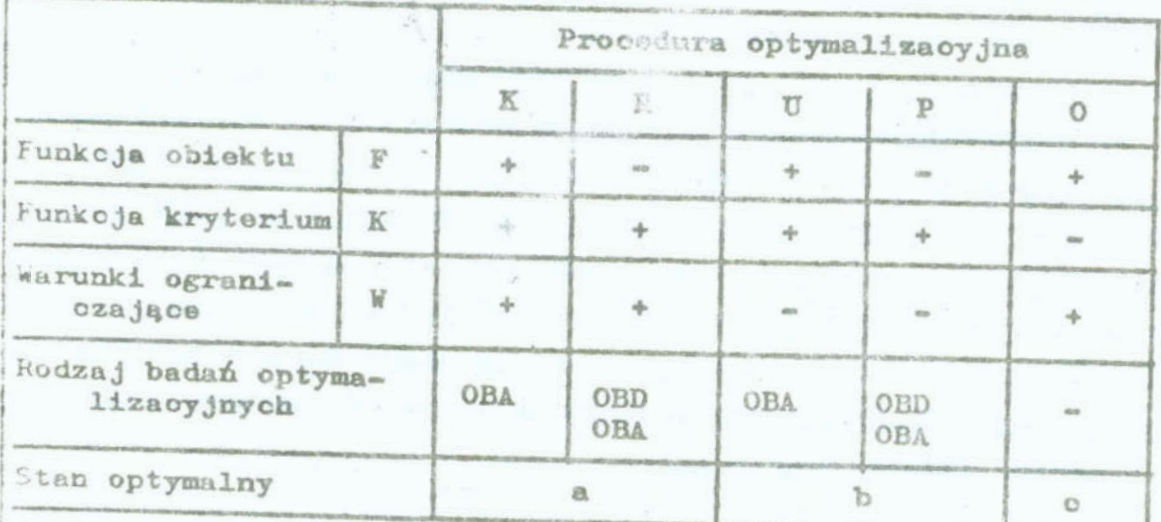

*Graeczenia:* 

OBD - optymalizacyjne badania doświadczelne

OBA - optymalizacyjne badania analityczne

- a możliwy do określenia
- <sup>b</sup> możliwy do okrcślonia bez pełnej przydatności wdrożeniowej
- <sup>c</sup>~ niemożliwy do określeniu

# 3.1. Analiza czynnikowa

Analizę czynnikową prowadzi się w trzech etapach. W eta-<br>pie pierwszym ustala się kompletny zbiór ozynników niez leż-<br>nych /wejściowych/ oraz zbiór ozynników zależnych, stanowią-<br>cych wyjście z operacji. Zbiór ozynników za  $=$  which symbolami: Z =  $\{x_1, \ldots, x_{Z}\}$ .

<sup>w</sup>etapie drugim dokonuje się podziału czynników stanowią cych wejście do badanego obiektu na następujące grupy;

- a/ czynniki badane, które są od siebie niezależne. Czynniki to w istotny sposób wpływaja na czynniki wyjściowe 2, a ich regulacja w trakcie trwania proceau technologicznego nie stanowi problemu. Najozęściej są to parametry technologiczne procesu. Zbiór ten oznaczymy symbolami:  $X = \{x_{1}, \ldots, x_{n}, x_{n}\}$
- b/ ozynniki stałe, stanowiące tzw. niezmienne warunki badań. Wartości tych czynników ustala się w trakcie badrń na pewnych wybranych poziomach. Zbiór tych oaynników omnaccymy umownie symbolami:  $C = \{o_j, \ldots, o_0\}$ .
- o/ czynniki zakłócające, które mogą być mierzalne locz nieste. rowalne lub niemierzalne i niesterowalne, a ich wpływ na badany proces przy przypadkowy. Zbior tych czynników ozna czymy:  $H = \{h_{1}, \ldots, h_{n}\}\$ .

Poszczególne zbiory czynników, dla rozważanego tutaj procesu nagniatania, mają postać :

] A. ZDIOTA = [X,, ,,, X<sub>C</sub>' , 3 = 3 lub 3 = "+,

Zbiór czynników badanych zależy od odmiany nagniatania /z prądem, bez prądu/ oraz od sposobu docisku elementu nagniatająoegc do przedmiotu. H przypadku magniatania tooznego <sup>z</sup> prądem, z elastycznym dociskiem elementów nagniatających mamy:

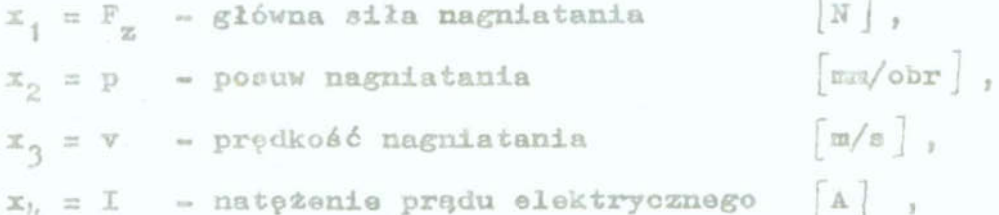

natomiast w przypadku, gdy dociek elementów aagniatających jest sztywny, wówczas główna siła nagniatania nie jest parametrem technolcgicznym procesu, lecz wielkością wynikowa. Parametrem starowalnym jest głębokość /woisk/ nagniatania. Wówczas  $x_1 = g$ , mm. Pozostałe parametry zbioru X nie ulegają zmianie.

W przypadku nagniatania bez prądu  $/x_h = I = 0/$  zbiór X składa się z trzech parametrów odpowiednio X = ${F_{\pi}}$ , p, v} lub  $X = \{g, p, \nabla\}$ 

Przedziały zmienności powyższych czynników i istotność ich wpływu na oz unik wynikowy określa się w badaniach wstępnych

 $/$ pkt.  $3.2/$ .

B. Zb16r C = 
$$
\begin{bmatrix} 0 & 0 & 0 \\ 0 & 1 & 0 \end{bmatrix}
$$

W zbiorze tym wyróżniono następujące podzbiory: 1/ podzbiór parametrów związanych z warunkami obróbki, 2/ podzbiór parametrów związanych z obrabianym przedmiotem, 3/ podzbiór parametrów towarzyszących procesowi obróbki.

Dalej ograniozay się podania jedynie najważniejszych parametrów powyższych podzbiorów.

Na podzbiór parametrów związanych z warunkami obróbki składaja sie:

a/ parametry związane z elementem nagniatającym:

o, - parametry geomstryczne elementu nagniatającego,

c, - rodzaj materiału i jego historia,

o<sub>3</sub> - stan powierzchni istan strefy warstwy wierzchniej,

o<sub>l</sub> = dokładność wymiarowo-kształtowa.

b/ parametry związane ze stanowiskiem obróbkowym:

og - geometryczna i kinematyczna charakterystyka obrabiarki,

og - statyczna i dynamiczna charakterystyka układu opn,

- c/ poczętkowe ustawienie elementu nagniatającego względem skrajnej nierówności /oz/,
- d/ rodzaj ozymnika chłodząco-smarującego i natężenie jego przeplywu  $\log/$
- e/ iloáó elementów nagniatających i ilość przejść /og/,
- f/ napiecie prędu roboczego /010/1

Podzbiór parametrów związanych z obrabianym przedmiotem obejmuje:

- $c_{11}$  stan powierzchni i stan stref WW po obróbce poprzedzającej,
- $c_{12}$  dokładność wymiarowo-kształtowa po obróbce poprzedzającej,

 $c_{13}$  - typ części /wałek, tuleja, płaszczyzna/ i jej wymiary,

 $c_{14}$  - rodzaj materiału i jego historia,

Podzbiór parametrów towarzyszących procesowi obróbki to:

 $c_{15}$  - exymnik ludzki,

 $c_{16}$  - warunki otoozenia.

$$
z_n = 2b \text{ if } z = \{z_1, \ldots, z_{23}\}
$$

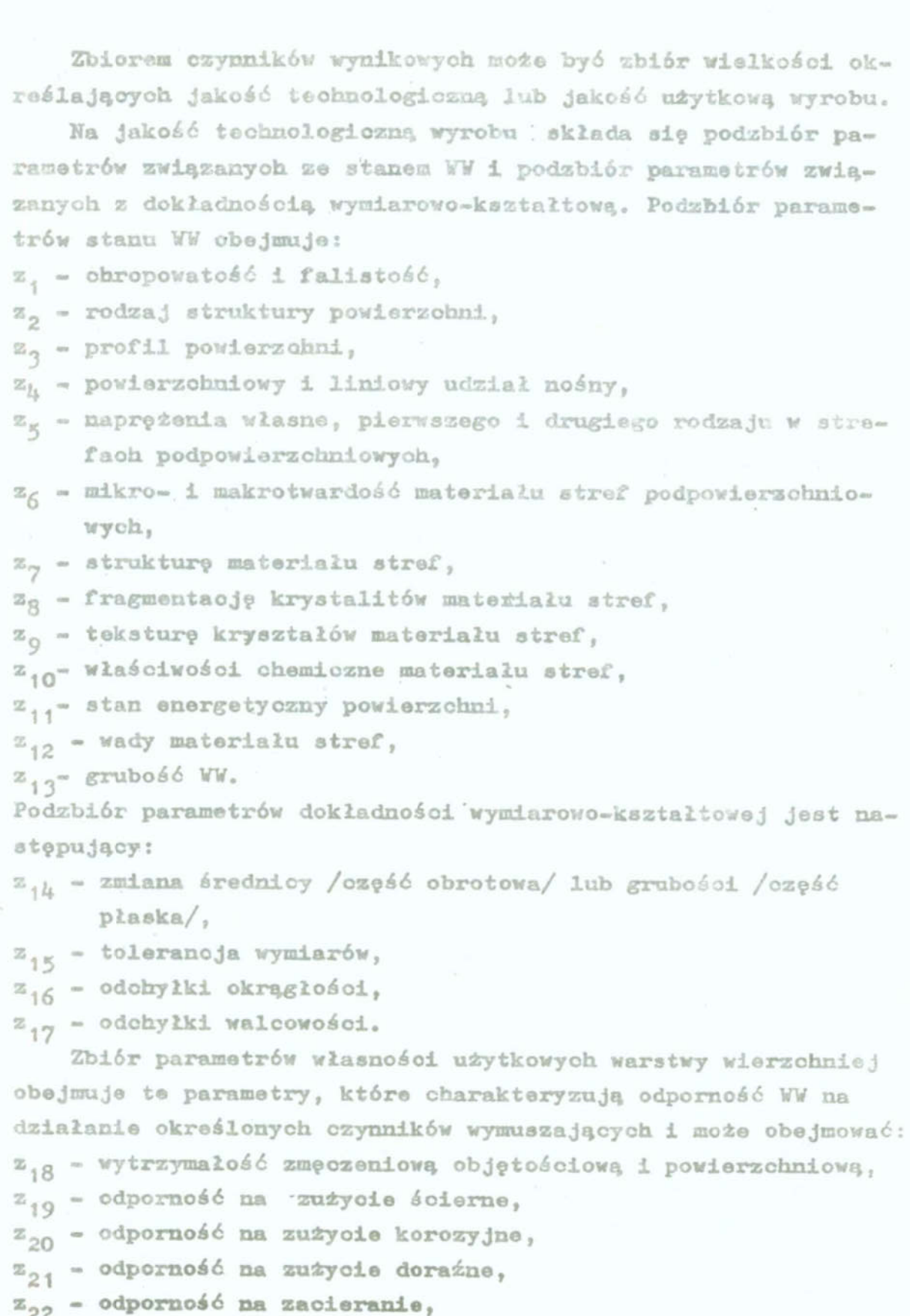

 $\mathbb{Z}_{22}$  - współozynnik tarcia,

 $\sim$  125  $\sim$ 

 $-126 -$ 

 $D_*$  Zbiór H :  $\left\{h_{i}, \ldots, h_{n}\right\}$ 

Zbior czynników zakłócająoyoh etanowia:

- h. losowe floktuacje nastawionych parametrów obróbki,
- h<sub>2</sub> niedokładność mocowania przedmiotu,
- $h_{\gamma}$  niekontrolowana zwiana wymisrów przedmiotu,
- ną niejednorodność włarnośoi materiału przedmiotu i niejed norodnośń atraktory geometryoznej powierzohni przedmiotu po obroboe noprzedzajaoej,
- $h_{\kappa}$  niekontrolowane zużycie elementów nagniatających i niedokładnośoi ion wykonania,

Trzeoim etapem analizy oz nnikowej [9] jeet przyjęoie kon oepoji modelu matematyoznego opisującego proces nagniatania. V zależności od epoeopn Jogo nzyekanio rozrófnio nie modele fizykalne i ompiryozne /indukoyjne/. Modele fizykalne wyprowadza sie w sparoiu o analizę ilościawą wszystkich zjawisk towarzysząoyoh prooeeowi nngniatania. U efekoie otrzymuje nie zdeterminowane zależności czynników wynikowych Z od czynników wejściowych, najczęściej w postaci uwikłanej:

 $F(X, Z, C, H) = 0$  (1)

Przykłady takioh zalezności zawiera między innymi praca [5]. Zależności te są stosunkowo złożone, a w celu określenia wartości zmiennej eynikouej nalezy rozwiązać układ kilkudzieeię oiu równań, wykorzyetnjąo metody numeryozne. Najcześciej prooee nagniatania opieujo nie za panama modelu indukoyjnego. Przyjmuje się, że naguiatanie jest stacjonarnym procesem stoohaetyozny. Howozne zmienna wynikowa jest zmienną loeown zależna jedynie od ozynników 3. Takie podojśoie Jeet bardzo wy godne do etooowania w praktyce, gdyz wymaga Jedynie zbadania korelnoji pomiedzy czynnikami 2 i I, bez znajomośoi pełnego mechanizmu proooen, Poetać modelu matematyoznego procesu nagniatania dobiera się przy tym tak, aby uzyskać najdokładniej sze przybliżenie wyników pomiarów. Uwzględniając powyższe założenia, tj. C = const. i H% const., ogólną koncepcję modelu matematycznego zapiezemy w poetaoi:

 $F(XZ)\Big|_{C=const.} = 0$  (2) H::consł.

W zapisie macierzowym równanie (2) ma postać [2, 7]:

$$
\hat{\vec{z}} = b \, \vec{x}
$$

gdzie:

2 - wektor wartości funkcji regresji /modelu matematycznego/. Znak "-" umieszczony nad symbolem oznaoza wartość średnią, natomiast znak " ^ " wartość aproksymowaną,

 $(3)$ 

 $1 - 6$ 

$$
\hat{\vec{z}} = \left[\hat{\vec{z}}_1, \hat{\vec{z}}_2, \ldots, \hat{\vec{z}}_N\right]
$$

b - wektor zmiennych współczynników funkcji regresji

 $\mathbf{b} = \begin{bmatrix} b_{\mathbf{0}}, b_{\mathbf{1}}, \dots, b_{\mathbf{k}} \end{bmatrix}$ x - elementy wektora wejść,  $\overline{\mathbf{x}} = \left[ \overline{x}_o, \overline{x}_1, \dots, \overline{x}_k \right]^T$ 

Zakładając częściową znajomość charakterystyki obiektu, polegającą na zmienności elementów wektora wejść, dla  $k = 0, 1, 2 \pm 3,$  o postaciach [2]:

$$
\overline{x}_{o} = 1, \quad \overline{x}_{1} = \overline{x}_{S}, \quad \overline{x}_{2} = \overline{x}_{S}^{2}, \quad \overline{x}_{3} = \overline{x}_{1} \overline{x}_{j}, \quad \text{gdzie} \quad i, j, s = 1, \dots, S, \text{ lecz} \quad i < j \tag{4}
$$

otrzymano model matematyczny procesu nagniatania jako wielomian drugiego stopnia z podwójnymi interakcjami, postaci:

$$
\hat{\vec{z}} = b_o + \sum_{S=1}^{S} b_S \vec{x}_S + \sum_{S=1}^{S} b_{SS} \vec{x}_S^2 + \sum_{\substack{i,j=1 \ i < i}}^{S} b_{ij} \vec{x}_i \vec{x}_j
$$
(5)

Dia uproszczenia postępowania przy obliczeniach szukanych współczynników, dokonano standaryzacji zmiennych wejściowych. Początek nawego układu współrzędnych przeniesiono do punktu centralnego  $\bar{x}_1^0$ ,  $\bar{x}_2^0$ ,  $\bar{x}_3^0$  i  $\bar{x}_4^0$  w otoczeniu którego dokonywany będzie eksperyment. Standaryzację tę dokonano zgodnie z zależnością [7]:

$$
\overline{t}_S = \frac{\overline{x}_S - \overline{x}_S^{\circ}}{\Delta \overline{x}_S} \quad , \qquad s = 1, \ldots, S
$$

gdzie:

d<br>  $\approx 128$   $\approx$ <br>  $\ddot{\tau}$  - zakodowana wartość czynnika badanego,

 $\bar{x}$  - wartość czynnika w jego naturalnych jednostkach,

 $\bar{x}^0$  - wartość czynnika odpowiadająca podstawowemu centralnemu poziomowi w jednostkach naturalnych,

 $\Delta \bar{x}_{n}$  ~ wartość bezwzględna kroku wzdłuż osi  $x_{n}$  w skali na-' turalneJ.

Równanie (5) przyjmuje wówczas postaci

$$
\hat{\bar{z}} = k_o + \sum_{s=1}^{S} k_s \bar{t}_s + \sum_{s=1}^{S} k_{ss} \bar{t}_s^2 + \sum_{\substack{i,j=1 \ i(7)
$$

lub w zapisie macierzowym

 $\hat{z} = k\bar{t}$  (8)

Model ten przyjęto do opisu procesu nagniatania tj. upływu paranctrów technologicznych na czynniki wynikowe. Oczywiście dla nagniatania z prądem  $S = 4$ , zaś bez prądu  $S = 3$ .

### 3.2. Optymalizacyjne badania doświadczalne

Optymalizacyjno badania doświadczalne prowadzi nie u celu weryfikacji fizykalnego modelu matematycznego procesu magniatania postaci (1) lub identyfikacji modelu indukcyjnego postaci  $(7)$ . W drugim przypadku badania realizuje się w dwóch etapach: .

a/ badania wstępne /rozpoznawoze/, mające na celu:

- ustalenie przedziału zmienności czynników zbioru X, poci:

$$
x_{sd} < x_s \leq x_{sg} \tag{9}
$$

gdzie  $x_{sd}$ ,  $x_{sg}$  odpowiednio dolna i górna wartość czynnika badanego. Przedziały te często stanowią więzy słabo.

- ustalenie istotności wpływu czynników X na czynnik Z, w ustalonych wyżej przedziałach zmienności /obszarze ste-

rowań/. Radania te wykonuje się jako planowane w oparciu o teorię planowania eksperymentu. Najbardziej przydatne sa programy randomizowane [2, 9].

b/ badania właściwe, mające na osłu ustalenie wartości współozynników w modelu (7) . Realizacja badań właściwych wiąże się nierozerwalnie z ich programowaniem, a mastępnie analizą otrzymanych wyników, obojmującą zastosowanie statystyki matematy oznej do testowania hipotez staty stycznych oraz analize regresji [7, 9].

Wybór odpowiedniego programu badań zależy od charakterystyki badanego procesu oraz od przyjętej postaci modelu matematyoznego. Do programowania badań właściwych procesu nagniatania najbardziej przydatne są plany rotalne [7]. Macierz T tego planu przedstawia tablica 2.

Tablica 2 Macierz T planu rotalnego [7]. Table 2. Matrix T of the rotatable desing [7].

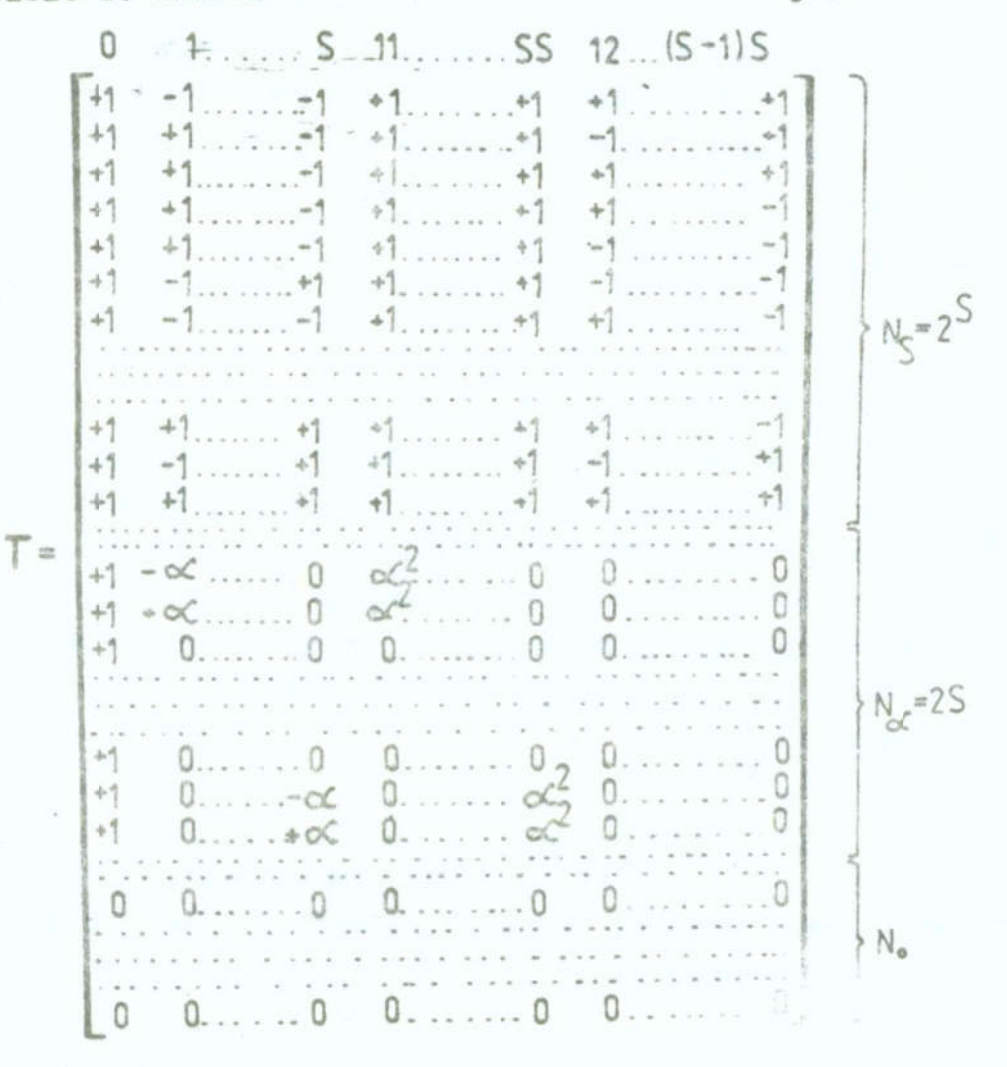

 $= 125 -$ 

Liczba N<sub>2</sub> pomiarów w "jądrze" programu, liczba N<sub>o(pomiarów</sub> w"punktach gwiezdnych", liczba N pomiarów w "centrum" programu i wartość ramienia gwiezdnego o zależą od liczby S czynników badanych. Dla S = 3 mamy N<sub>a</sub> = 8, N<sub>o</sub> = 6, N<sub>o</sub> = 6. i  $\alpha = 1,682$ , natomiast dla S = 4: N<sub>a</sub> = 16, N<sub>o</sub> = 7, N<sub>a</sub> = 8 i  $\alpha$  = 2. Zatem liczba N punktów planu wynosi odpowiednio N = 20 i N = 31. Całkowita liczba n pomiarów zależy od ilości r powtórzeń w poszczególnych punktach planu /tzw. pomiary paralelne/ i wynosi n = Nr. Najczęściej przyjmuje się r>3.

Analiza wyników badań obejmuje :

- 1/ obliczenie współczynników k w funkcji regresji. W tym oelu należy:
	- a/ przeprowadzić eliminację wymików pomiarów obarczonych błędem grubym. Najczęściej me względu na nieznajomość parametrów rozkładu zmiennej wynikowej, weryfikuje się hipotezy  $K^+$  i  $K^-$  za pomocą statystyk odpowiednio  $B_K^+$  i  $B_6^-$  [11].
	- b/ sprawdzić jednorodność warianoji dla poszczególnych punktów badań. Przy jednakowej liczbie pomiarów paralelnych stosuje się test Cochrana, postaci:

$$
G = \frac{s_{i\,max}^2}{\sum_{j=1}^N s_i^2}, \qquad s_i^2 = \frac{1}{r-1} \sum_{j=1}^r (z_{ij} - \overline{z}_i)^2
$$
(10)

gdzie s<sup>2</sup> jest wariancją otrzymanych wyników dla poszczególnych prób, natomiast s $\frac{z}{1}$  max jest maksymalną wariancją ze zbioru wszystkich warianoji.

o/ obliczyć współczynniki k w równaniu regresji (7). Wychodząc z zasady najmniejszej sumy kwadratów błędów otrzymuje się następujący wzór na wektor nieznanych współczynników:

$$
K = \left(\mathbf{T}^T \mathbf{T}\right)^{-1} \mathbf{T}^T \mathbf{\bar{z}}
$$
 (11)

gdzie  $(\mathbf{T}^T \mathbf{T})^{-1}$  jest macierzą kowarianoji /tablica 3/, zaé z jest wektorem średnich wyników pomiarów w poszczególnych punktach planu T. Wektor z ma postać:

 $131$  $z = \bar{z}_1, \bar{z}_2, ..., \bar{z}_N$ , gdzie  $\bar{z}_i = \frac{1}{r} \sum z_{ij}$ Tablica 3. Macierz kowarianoji [7]. Table 3. Covstishve matrix [7]. A  $\left(\begin{array}{ccc|ccc} 0 & \cdots & 0 \\ 0 & \overline{[N^3 2]^1} & 0 & 0 \\ \vdots & 0 & \overline{[N^3 2]^1} & 0 \\ 0 & \overline{[N^3 2]^1} & 0 & 0 \end{array}\right)$  $\overline{0}$  $\overline{0}$  $\overline{0}$  $($ Wyth)  $\Omega$  $\sigma$  $\overline{0}$  $\overline{0}$  $\overline{0}$ W tablicy 3 oznaczone:<br>A=2(S+2) $\lambda_+^1$ , B=-2 $\lambda_2^1\lambda_+^1$  $D = (S + 1) \lambda_{4} - (S - 1) \lambda_{2}^{2}L, \quad L = \{2N \lambda_{4}[(S + 2) \lambda_{4} - S \lambda_{2}^{2}]\}^{-1}$  $(12)$  $\lambda_2 = 12^{5} \times 2\sqrt{25} \text{ in}^{-1}, \quad \lambda_4 = 2^{5} \text{ in}^{-1}, \quad N = 2^{5} \times 25^{4} \text{ N}$ d/ sprawdzić istotność każdego współozymnika w funkcji regresji (7) za pomocą testu t-Studenta. Jeżeli wpływ badanego współczynnika jest nieistotny, wówczas zawierający so składnik można pominąć, upraszczając postać funkoji regresji.

- 2/ Ustalenie postaci funkcji regresji (7). Po obliczeniu wartości współczynników i po ewentualnym odrzuceniu współczynników niejstotnych otrzymuje się ostateczną postać funkcji regresji.
- 3/ Ustalenie stopnia dopasowania otrzymanej funkcji do wyników pomiarów /obiektu rzeczywistego/. Miarą stopnia dopasowania opracowanego modelu matematycznego do wyników eksperymentu jest współczynnik Raż korelacji wielowymiarowej, postaci:

$$
R_{\overline{z}}\hat{z} = \begin{cases} \frac{N}{1 - 1} (\overline{z}_i - \hat{z}_j)^2\\ 1 - \frac{N}{N} (\overline{z}_i - \overline{z}_j)^2 \end{cases}, \quad \text{gdzie} \quad \overline{z} = \frac{1}{N} \sum_{i=1}^{N} \overline{z}_i
$$
 (13)

Badanie istotności współczynnika R=2 polega na sprawdzeniu hipotezy o prawdziwych współczynnikach funkcji regresji. Hipoteze te sprawdza się wykorzystując test F-Snedecora, oparty na analizie wariancji w równaniu regresji, postaci:

$$
F_1 = \frac{N - m}{m - 1} \cdot \frac{R \frac{2}{2} \frac{2}{2}}{1 - R \frac{2}{2} \frac{2}{2}}
$$
 (14)

gdzie m jest liczbą wyrazów równania regresji, łącznie z wyrazam wolnym, Jeżali  $F_1 \geqslant F_{kr}$ , gdzie  $F_{kr}$  jest wartością krytyczną testu dla poziomu istotności d i stopni swobody m-1 i N-m, następuje odrzucienie hipotezy o nieistotności współozynników funkcji regresji.

4/ Ustalenie adekwatności modelu. Adekwatność modelu matematyoznego do obiektu sprawdza się testem F-Fischera, stosunku wariancji adekwatności do wariancji charakteryzującej błąd doświadczenia. Hipotezę tę sprawdza się za pomocą stosunku:

$$
F_2 = \frac{S_{LF}}{f_{LF}} \cdot \left(\frac{S_E}{f_E}\right)^{-1}
$$

gdzie:

 $(15)$ 

 $= 133$  $S_{LF} = S_R - S_E$  $S_R = \frac{N}{1 - 1} (z_1 - \hat{z}_1)^2$ dla liczby swobody  $f_E = f_1 = Y_0 - 1$   $f_E = f_2 = X - m N_0 - 1$  $\Pr{XY}$   $F_2 \leq F_{KT}(\alpha; f_1; f_2)$  ato ma podstaw do odrzucenia hipo-Określenie przedziału ufności funkcji resresji. Przedział tezy o adekwatności funkcji regresji. ten zależy od wartości wejścia i wynosi:  $(16)$ \*kr - wartość odczytana z tablic statystycznych roz. kładu t - Studenta dla poziomu istotności i  $2$  = t<sub>kr</sub> s(2)  $B^{2}(\frac{c}{z})$  - wariancja prognozowanej wartości funkcji gdzie: Warianoje zapowiadanoj wartości funkcji regresji można okreslić na podstawie wzoru (7) za pomocą prawa skumulowanych błędów. Wariancja ta słuszna tylko dla planu rotalnego, wynosi:  $s^{2}(\hat{z}) = \frac{s^{2}(\vec{z})}{n} \left[ (c-d) \sum_{s=1}^{S} \frac{t^{4}}{s^{5}} + (\lambda_{14}^{-7} - 2d) \sum_{i,j=1}^{S} \frac{2}{t^{2}} \xi^{2} + (\lambda_{2}^{-7} - 2b) \sum_{s=1}^{S} \frac{t^{2}}{s^{5}} + a \right]$ gdzie s<sup>2</sup>(z) jest wariancją uogólnioną wariancji odpowiadająoyoh poszczesólnym punktom planu, określoną wzorem:  $(18)$  $S^{2}(z) = \frac{\sum_{i=1}^{N} (r-1) S_{i}^{2}(z)}{N(r-1)}$ 

Współczynniki a, h, o i d moją następującą postać:

$$
a = \left[ (S+2)\lambda_2^2 \right] \left[ (S+2)\lambda_4 - S\lambda_2^2 \right]^{-1}, \quad b = \lambda_2 \left[ (S+2)\lambda_4 - S\lambda_2^2 \right]^{-1}
$$
  
\n
$$
c = 0.5 \lambda_4^1, \quad d = (\lambda_4 - \lambda_2^2) \left\{ 2\lambda_4 \left[ (S+2)\lambda_4 - S\lambda_2^2 \right] \right\}^{-1}
$$
 (19)

Dla  $S = 4$  otrzymamy:

$$
s(\hat{z}) = \sqrt{\frac{s^{2}(z)}{Nr} \left[ 1,084 \sum_{s=1}^{4} \frac{1}{s} + 2,168 \sum_{\substack{i,j=1\\i(20)
$$

3.3. Funkcje - kryterium optymolizeoji i warunki ograniozają oo

Podozae optymalizacji procesu nagniotenie możemy mieć do ozynionie z rozmaitymi funkcjami-kryterium optymalizacji <sup>i</sup> Wówczas jakość wyrobu stanowi warunki ograniczające. Funkcją tylko jedno kryterium, którym jest wydajność lub koozt obróbki. kryterium może być również określona własność warstwy wierzohniej, wówozas pozostale własności tej warstwy oraz wydajność<br>nagniatania lub jego koszt mogą stanowió warunki ograniczająoe. Zdarza się również, że stosuje się kilka funkcji-kryterium<br>optymalizacji. Mamy zatem w tym przypadku do ozynienia z optymalizacją wielokryterialną prooesu nagniatania. Rozwiązaniem problemu jest pewien zbiór kompromisów, a wybór najkorzystniejszego wymaga decyzji zaubiektywnej.

Warunkami ograniozającymi mogą być więzy słabe, określające zakres zmienności czynników badanych postaci (9) lub czynników wynikowych w postuoi:

 $z_i \leq z_i \leq z_{ig}$  (21)

nikowego. Warunkami ograniozającymi mogą być również więzy moc $g$ dzie z<sub>id</sub> i z<sub>ig</sub> odpowiednio dolna i górna wartość ozynnika wyne bedace bądź pewnymi funkcjami czynników badanych i czynników wynikowych:

$$
W_j(Z,X) = 0, \qquad j = 1,2, \ldots. \tag{22}
$$

lub tylko czynników badanych

$$
W_j(X) = 0 \tag{23}
$$

Więzy mocna mogą także stanowić nierówności, odpowiednio  $w_i(Z,X) \ge 0$  iub  $w_i(X) \ge 0$  . (24)

#### 3.h. Optymalizacyjne badania analityczne

Po określeniu postaci modelu matematycznego procesu nagniatania oraz znając funkcję-kryterium i warunki ograniczają ce można przystąpić do cptymalizacyjnych badań analitycznych tj. analitycznego określenia optymalnego stanu obiektu badań, Spośród dużej liczby znanych obecnie metod optymalizacji /polioptyializaoji/ do powyższego celu wystarczy stoeować metody proete. Do najważniejszych nalezą:

1/ Rachunek rozniczkowy określania eketremum,

2/ Metoda mnozników Lagrange'a,

3/ Programowanie matematyczne, a zwłaszcza:

e/ metoda systematycznego poszukiwania,

b/ metoda poszukiwania losowego tzw. metoda Monte Carlo,

- c/ metoda gradientowa,
- h/ Programowanie nieliniowe. Ze względu na nieliniowość modelu nagniatania nie stosuje nie programowania liniowego.

5/ Teoria gier.

6/ Metoda graficzna.

O wyborze odpowiedniej metody decyduje postać modelu matematycznego nagniatania, rodzaj funkcji kryterium.oraz postać warunków ograniczających.

Rachunek różniczkowy określania ekstremum można stosować wówczas, gdy dla przyjętych K i W funkcja F posiada wypukłość /wklęsłość/. Zdarza się jednak, że badana funkcja osiąga wartości ekstremalne na krańcach przedziału a akstremum globalne

 $= 135$   $=$ 

ne leży poza przedziałem lub też w badanym przedziale istnieje jedynie punkt slodłowy, co można stwierdzić badając warwnek wystarczający istnienia ekstremum. Wówczas stosowanie rachumku różniczkowego jest nieprzydatne, natomiast stosować można jedna z metod programowania matematycznego np. metodę systematycz nego poszukiwania lub metodę graficzną.

Metode mnożników Legrange'a wykorzystuje się do analitycznego określenia ekstremum funkcji zastępozej utworzonej na baz kilku funkcji kryterium lub do określetla ekstremum warunkoweg funkcji zastepozej utworzonej z funkcji-kryterium i warunków ograniczających.

Przykłady zastosowania powyżanych metod do rozwiązywania szczególnych przypadków optymalizacji procesu nagniatania podano w dalszej części artykuko.

### 4. Przykłady optymalizacji procesu naguiatauia

Przykład 1. Obiektem badań optymalizacyjnych jest nagnia tanie toozne z prądem z elastycznym dociskiem krążka do przedmiotu. Przedmiotem badań jest część walocwa, która po obróbce nagniataniem powinna posiadać wymiar Ø 30 h 7, a w ozasie eksploatacji obciążana będzie zmęczeniowo. W celu zapewnienia odpowiedniej wytrzymałości zmeczeniowej należy w warstwie wier chniej części wytworzyć ściskające naprężenia wynikowe o maksy. malnej wartości i jednocześnie uzyskać powierzchnie o mimimalnej chropowatości, bez miejscowych karbów będących inicjatoram złomów zmeczeniowych. Mamy tutaj zatem do czynienia z optymali zacja dwukryterialna. Warunkami ograniczającymi są wiegy słabe - przedziały zmienności czynników badanych. Zgodnie z istnieją cymi już podstawami teoretycznymi procesu magniatania oześci o chropowatej powierzchni [3, 4, 5] wymagaze powyżej własności uzyskuje się jednocześnie, gdy zmiana średnicy Ad wałka w pro cesie nagniatania będzie maksymalna. Zatem rozważany problem można sprowadzić do optymalizacji jednokryterialnej.

Wobec nieznajomości modelu matematycznego badanego objektu w celu określenia jego stanu optymalnego niezbędne jest stoso. wanie procedury optymalizacyjnej R /tablica 1/. Zgodnie z wyni kami analizy czynnikowej /pkt. 3.1./ przyjęto ogólną koncepcje modelu obiektu badań w postaci:

$$
\widehat{\triangle\,\mathfrak{d}}\ =\ \mathbb{F}\Big(\mathbb{F}_{\underline{\sigma}\,},\ \mathbb{p}\, ,\ \mathbb{v}\, ,\ \mathbb{T}\,\Big)
$$

Nagniatanie prowadzone jost w następujących stałych warunkach:

- obrabiarka: tokarka typ TSS-150, przyrząd trójkrążkowy do nagniatania,
- napięcie prądu roboczego: U = 2,5 V,
- $\sim$  oiecz chłodząco-smarująca: olej maszynowy 8 = 10 % ACP o natężeniu q = 25 dm<sup>3</sup>/min,
- geometria krążka i jego materiał: średnica D = 54 mm, szerokość części roboczej h = 3 mm, promień zaokrąglenia zarysu R = 0,3 mm, kąt pochylenia tworzącej  $\alpha_2$  = 1<sup>0</sup>15', stal SW18, HRC =  $62$ .
- material obrabiany: stal 55 normalizowana, profil chropowatości zdeterminowany, o średnim odchyleniu profilu od linii  $\beta$ redniej równym R<sub>at</sub> = 2,6 µm,
- $=$  ilość krążków = trzy, ilość przejść i = 1.

W badaniach rozpoznawczych ustalono następujące przedziały zmienności czynników badanych, stanowiących więzy słabe [2]:

$$
193 \le F_2 = \bar{x}_1 \le 2889 \text{ N}, \qquad 0.05 \le \bar{p} = \bar{x}_2 \le 0.56 \text{ m} \text{ m} \cdot \text{obr}
$$
  
0.35 ≤  $\bar{v} = \bar{x}_3 \le 1.55 \text{ m/s}, \qquad 309 \le \bar{I} = \bar{x}_1 \le 600 \text{ A}$  (25)

Po zakodowaniu powyższych czynników zgodnie ze wzorem (6) otrzymano:

$$
\bar{t}_1 = \frac{\bar{t}_2 - 1541}{674}, \ \bar{t}_2 = \frac{\bar{p} - 0.3}{0.13}, \ \bar{t}_3 = \frac{\bar{v} - 0.95}{0.3}, \ \bar{t}_4 = \frac{\bar{1} - 4.50}{75}
$$
 (26)

Badania właściwe przeprowadzono zgodnie z macierzą planu rotalnego, dla S = 4 /tablica 2/. Stosowano pieciokrotną powtarzalność badań dla każdego punktu planu /r = 5/. Otrzymalne wyniki pomiarów poddano analizie zgodnie z metodyką przedstawioną w pkt. 3.2. Ostatecznie otrzymano następującą postać funkcji regresji i jej przedział ufności dla poziomu istotności  $\alpha = 0.05$  i liczby stopni swobody N - a a 16 min

$$
\hat{\overline{\Delta d}} = 27,96 \cdot 1,37 \frac{1}{11} - 2,14 \frac{1}{12} \cdot 0,79 \frac{1}{14} - 1,46 \frac{1}{11} \cdot 2 - 1,76 \frac{1}{12} - 1,22 \frac{1}{12} - 177 \frac{12}{14} \cdot \frac{1}{12}
$$
\n
$$
\pm 0.2846 \sqrt{1,084 \sum_{s=1}^{4} \frac{1}{s} + 2168 \sum_{\substack{i,j=1 \ i \le j}}^{4} \frac{1}{t} \cdot \frac{2}{11} - 09223 \sum_{s=1}^{4} \frac{1}{t} \cdot \frac{2}{s} + 4,4286}
$$
\n
$$
-2 \le \frac{1}{15} \le 2, \quad s = 1,2,4.
$$
\n(27)

W powyższej funkcji regresji uwzględniono jedynie współczynniki istotne. Z postaci tej funkcji wynika, że na poziomie istotności  $\alpha = 0.05$  wpływ prędkości nagniatania, w badanym przedziale jej zmienności, na czynnik Ad jest nieistotny. Zatem można ją w tym przypadku traktować jako jeden z czynników stałych.

Wartości poszczególnych testów statystycznych i ich wartości krytyczne są następujące: G = 0,1316; G<sub>kr</sub> = 0,1377;  $t_0 = 48,79$ ;  $t_1 = 4,44$ ;  $t_2 = 6,91$ ;  $t_3 = 0,56$ ;  $t_4 = 2,554$ ;  $t_{12} = 3,8578$ ;  $t_{13} = 0,89$ ;  $t_{14} = 0,099$ ;  $t_{23} = 0,033$ ;  $t_{24} = 2,2422$ ;  $t_{34} = 0,231$ ;  $t_{11} = 6,231$ ;  $t_{22} = 4,311$ ,  $t_{33} = 0,919$ ;  $t_{44} = 6,231$ ;  $t_{kr}(0.05:6) = 2,4469$ ;  $F_1 = 5,46$  dla  $R_{\bar{z}\bar{z}} = 0,909$ :  $F_2 = 3,263$ ,  $F_{1kr}(0,05; 14; 16) = 2,37$ ;  $F_{2kr}(0; 05; 8.6) = 4.58$ .

Zadanie optymalizacji zapiszemy następująco:

 $\widehat{\triangle}$ d = max i

przy warunkach ograniczających

 $-2 \leq \overline{t} \leq +2$ ,  $s = 1, 2, 4$ .

W celu określenia stanu optymalnego badanego obiektu zastosowano metodę rachunku różniczkowego. Z punktu koniecznego istnienia ekstremum [8, 9] otrzymano następujący układ równań:

$$
\frac{\partial \vec{a} \vec{d}}{\partial t_1} = 0 , \qquad \qquad \left\{ \begin{array}{l} 1,73 - 1,46\bar{t}_2 - 3,52\bar{t}_1 = 0 \\ 1,73 - 1,46\bar{t}_2 - 3,52\bar{t}_1 = 0 \end{array} \right.
$$
\n(28)\n
$$
\frac{\partial \vec{a} \vec{d}}{\partial t_1} = 0 , \qquad \qquad \left\{ \begin{array}{l} 1,73 - 1,46\bar{t}_2 - 3,52\bar{t}_1 = 0 \\ -2,14 - 1,46\bar{t}_1 - 2,44\bar{t}_2 = 0 \end{array} \right.
$$

Po rozwiązaniu powyzszego układu równań i odkodowania zmiennych w oparciu c związki (26) otrzymano następujące wartości parametrów technologicznych;

 $\bar{F}_{x}$  = 2208 N,  $\bar{p}$  = 0,116 mm/obr,  $\bar{x}$  = 466,5 A.

Parametry te zapewniają makgymalną zwianę średnicy wałka w operacji nagniatania równą  $\Delta d_{max}$  : 30,3 pm, a zatem i otrzymanie pożądanych własności warstwy wierzobniej. Wartość  $\tilde{\Delta d}_{max}$ określa Jednocześnie naddatek technologiczny pod nasniatanie: <sup>1</sup>Średnice wałka po obróbce poprzedzającej, która powinna wynosić 9 30,030 h 7.

Stalowartościowe zależności zmian średnicy Ad oraz położenie punktu optymalnego, opracowane na podstawie modelu {27) przedstawia wykres przestrzenny /rys. 1/.

Przykład 2. Obiektem badań Optymalizacyjnyoh Jest na gniatanie teczne z prądem z elastycznym dociskiem krazka. Przedmiotem-badań są rury cienkościenne ze szwem o wymiarach  $\emptyset$  20 x 1;2. Efektem obróbki ma być chropowatość powierzchni, której wysokość powinna wynosić  $R_{\alpha} \in [0, 5: 1, 6]$  µm. Ze względu na koszty obróbki należy dążyć do maksymalizacji wydajności W. Mała sztywność poataciowa rury powoduje, że wartość głównej siły nagniatania musi być mniejsza od siły granicznej  $F_{\rho_T}$  przy której następuje zniszczenie /zgniot/ rury [5]. Wartość tej siły jest funkcją posuwu, prędkości nagniatania i natężenia prądu elektrycznego.

Model matematyczny nagniatania jest nieznany, zatem w oelu określenia stanu optymalnego badanego obiektu zastosowano procedurę optymalizacyjne R. Postępując analogicznie jak <sup>w</sup> przykładzie pierwszym otrzymano naetępujace równanie regresji na ozynnik  $\overline{R}$ :

$$
\overline{R}_{2} = 1,607 - 0,367\overline{t}_{1} \cdot 0,166\overline{t}_{2} \cdot 0,014\overline{t}_{3} - 0,154\overline{t}_{4} - 0,069\overline{t}_{1}\overline{t}_{2} - 0,052\overline{t}_{1}\overline{t}_{3} + 0,196\overline{t}_{1}\overline{t}_{4} + (-0,076\overline{t}_{2}\overline{t}_{3} - 0,043\overline{t}_{2}\overline{t}_{4} \cdot 0,007\overline{t}_{3}\overline{t}_{4} - 0,026\overline{t}_{4}^{2} + 0,038\overline{t}_{2}^{2} - 0,181\overline{t}_{3}^{2} - 0,152\overline{t}_{4}^{2} + \underline{\phantom{0}}\phantom{0}00243 \left[ 1,084 \sum_{s=1}^{4} \overline{t}_{s}^{4} \cdot 2,168 \sum_{i,j=1}^{4} \overline{t}_{i}^{2}\overline{t}_{j}^{2} - 0,9223 \sum_{s=1}^{4} \overline{t}_{s}^{2} + 4,4286 \right] \times \overline{t}_{1} = 2 \leq \overline{t}_{3} \leq +2, s=1,2,3,4. \tag{29}
$$

 $= 139 =$ 

Wartości krytyczne testów statystycznych są identyczne jak w przykładzie 1, natomiast wartości testów wynoszą: G=0,1298,  $t_{0} = 14, 247; t_{1} = 6, 026; t_{2} = 2, 725; t_{3} = 0, 225; t_{1} = 2, 534; t_{12} = 0, 929;$  $t_{13=0}$ ,695;  $t_{14}=2$ ,62;  $t_{23}=1$ ,01;  $t_{24}=0$ ,578;  $t_{34}=0$ ,092;  $t_{11}=0$ ,46;  $t_{22}=0,688$ ;  $t_{33}=3,234$ ;  $t_{44}=2,732$ ;  $F_{1}=2,69$  dla  $R_{22}=0,838$ ;  $F_{2}=8,1$ .

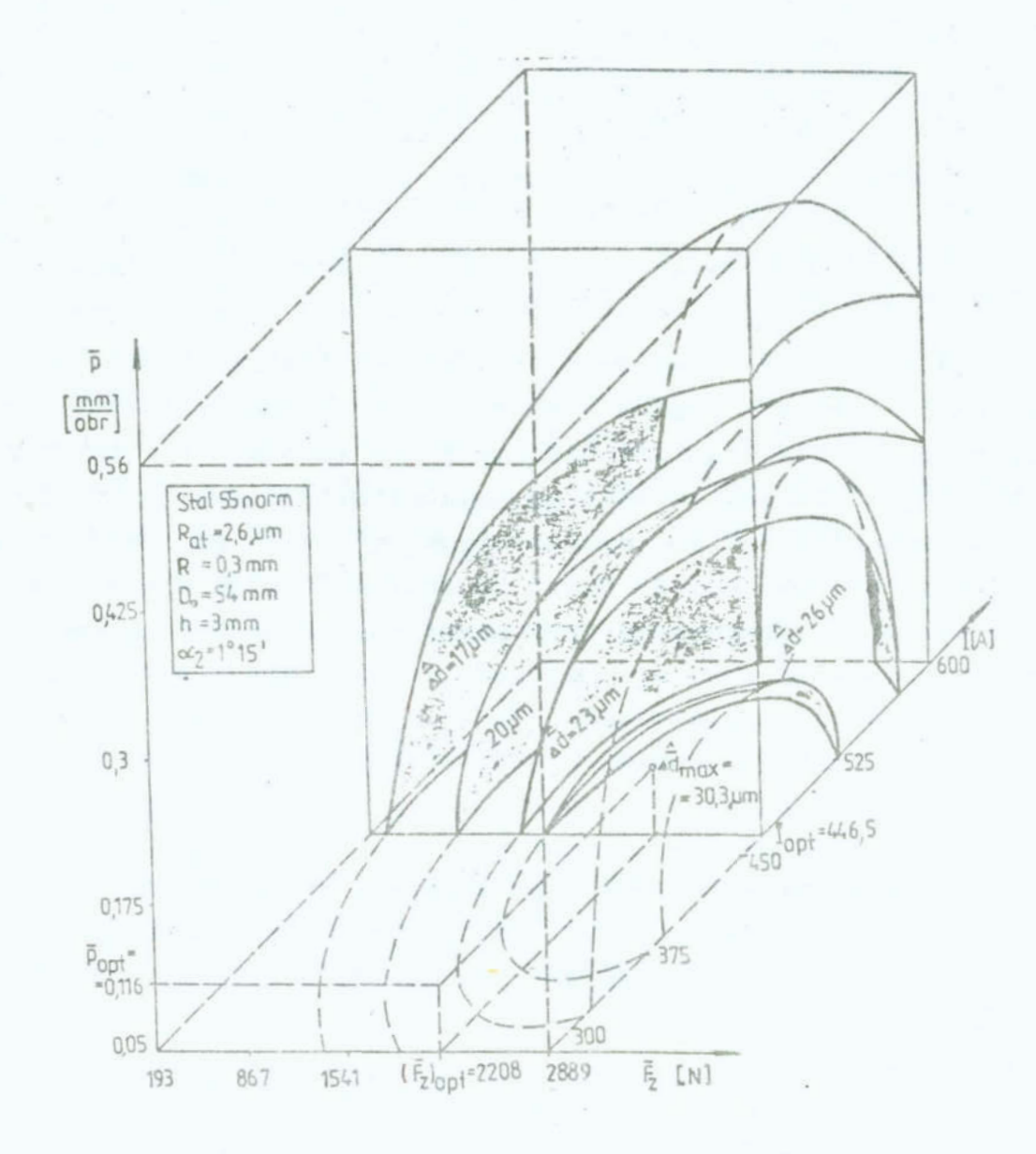

- Rys. 1. Stałowartościowe wykresy zmian średnicy Ad w zależności od parametrów technologicznych nagniatania: p, I, Fz
- Fig.1. Constant-value diagrams of the diameter changes versus technological parameters of the burnishing: p, I and  $F_{Z}$ .

Wydajność procesu nagniatania powierzchni walcowych, dla i = 1, określa zależność:

$$
W = 60 \text{ pvd}^{-1} \pi^{-1} \qquad [mm/bbr] \tag{30}
$$

Zelezncść ta dla zakodowania wartości zmiennych ma postać:

$$
W = 60d^{-1}\pi^{-1}(0.1235\bar{t}_2 + 0.09\bar{t}_3 + 0.039\bar{t}_2\bar{t}_3 + 0.285)
$$
 (31)

(32)

Zadanie optymalizacji sformułujemy teraz następująco:  $W = max!$ 

przy warunkach ograniczających - wiezach słabych:

 $-2 \le \bar{t}_5 \le +2$ ,  $S = 1, 2, 3, 4$ .  $F_Z < F_{gr} = f(p, v, 1)$  $0,5 \le R_z \le 1,6$  µm

Problem ten\_można-rozwiązać stosując metodę systematycznegc poezhkiwania lub metodą mnozników Lagrange'a. W tym drugim przypadku konieczne jest uzupełnienie funkcji regresji (29} 0 pozostałe wyrazy, które ze wzgledu na nieietctncść współczynników można było pominąć. Zarówno w jednym, jak i <sup>w</sup> drugim przypadku proces obliczeń jest stosunkowo złożony. Dlatego też wygodniej jest postąpić następująco. Maksymalna wydajność nagniatania zgodnie ze wzorem (31) uzyskuje się, gdy zarówno posuw nagniatania, jak i prędkość nagniatania będą maksymalne. Przy ograniczeniach (32) mamy  $\bar{t}_2 = \bar{t}_3 = +2$ , zatem  $W_{\text{max}} = 0,829 \text{ m/min.}$ 

Przyjmując wartości  $\bar{t}_2 = \bar{t}_3 = +2$  jako stałe, zbiór rozwiązań kompromisowych spełniających ograniczenia (32) wyznaczymy etcewjąc metodę graficzna.

Dla  $\bar{t}_2 = \bar{t}_3 = +2$  wartość siły krytycznej zależy jedynie od wartości natężenia prądu elektrycznego, decydującego o wartości oporu plastycznego materiału rury, zgodnie z zależnością:

$$
\bar{f}_{gr}(\bar{I}) = -0.00008 \bar{I}^2 + 0.0485 \bar{I} - 6.64 \qquad [\text{N}]
$$
 (33)

lub po zakodowaniu zmiennych:

 $-141 -$ 

$$
m=1.42\ldots
$$

$$
\bar{t}_{1,0} - (\bar{t}_{L}) = -0.45\bar{t}_{L}^{2} - 1.76\bar{t}_{L} - 1
$$
\n(34)

Dokonując stałowartościowych przekrojów hiperpowierzchni (24) otrzymamy szczegółową postać równania regresji:

$$
\overrightarrow{R}_{z}\Big|_{\overrightarrow{t}_{2}=\overrightarrow{t}_{3}=\pm 2} = 1,091-0.609\overrightarrow{t}_{1}-0,226\overrightarrow{t}_{4}+0,196\overrightarrow{t}_{1}\overrightarrow{t}_{4}-0,026\overrightarrow{t}_{1}^{2}-0,152\overrightarrow{t}_{4}^{2}
$$
(35)

Stalowartościowe wykresy chropowatości zmieniającej się w interesującym przedziale, opracowane na podstawie równania  $(35)$ , przedstawiono na rys. 2.

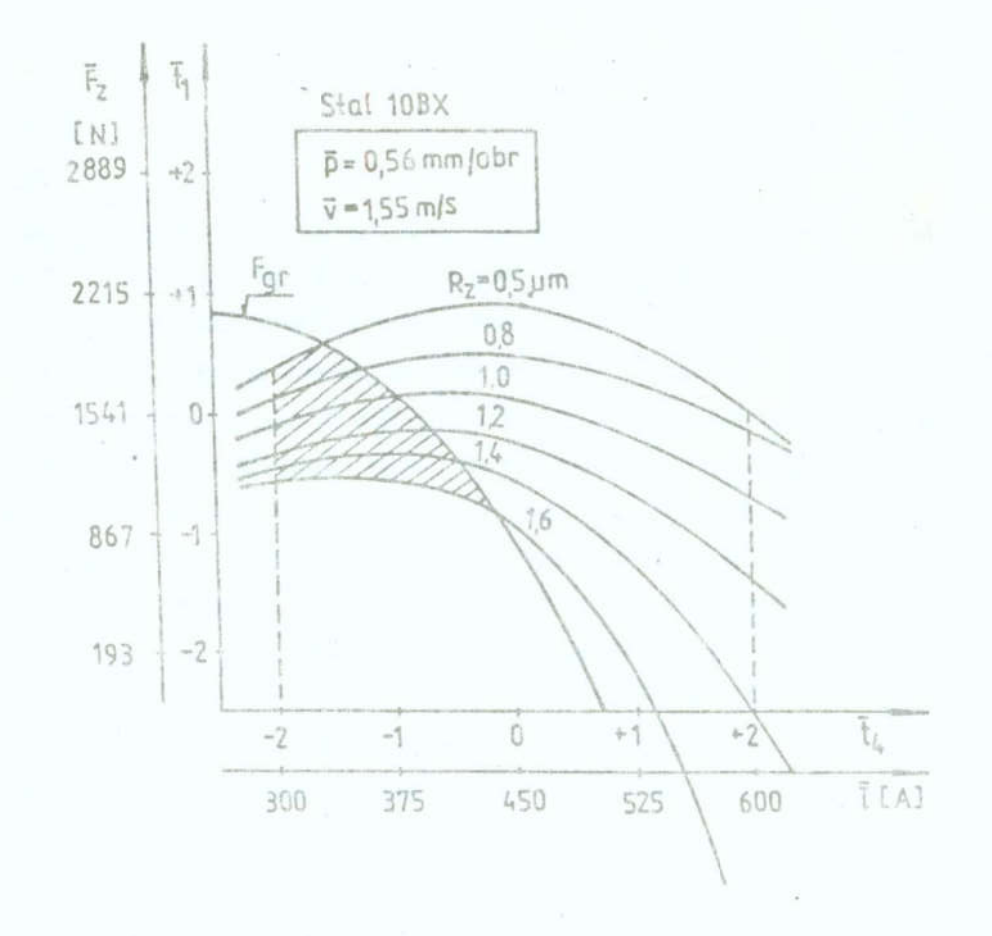

Rys.2. Zbiór kompromisów w obszarze sterowań /obszar zakreskowa. ny/ opracowany przy zastosowaniu procedury optymalizacji Fig. 2. Set of settlements in the controls area /shaded area/ elaborated using the optimization procedure R.

Zbiór mozliwych.rozwiazań kompromioowych przy uwzględnieniu ograniczeń (32) i (3h) wyznacza obazar zakreakowany /etan optymalny obiektu badań/.

#### 5. Wnioski

Optymalizując proces nagniatania powierzchniowego znajdujemy się najczęściej w sytuacji braku znajomości jego modelu matematycznego. Model ten wyprowadzić mozna na drodze teoretycznej, w oparciu o pełna analizę mechanizmu procesu nagniatania. Ze względu jednak na jego duża złożoność wymagane jest wówczas prowadzenie bardzo skomplikowanych obliczeń. wygodniej jest posłużyć się przedstawiona w niniejezym artykule metodyką określania postaci modelu matematycznego w postaci równania regresji, w oparciu o badania eksperymentalne. Najkorzystniej jeat realizować to badania zgodnie z pięciopoziomowymi planami rotalnymi. \_

Spośród wielu możliwych postaci równania regresji np. rów-' namie potegowe, równanie wykładnicze, wielomiany stopni wyzszych niż dwa itd., proces nagniatania powierzchniowego najdokładniej opisują wielomiany. Dla stopnia istotności  $\alpha = 0.05$ wyatarozy zaetoaować wielomian drugiego stopnia z podwójnymi interakcjami.

W celu określenia stanu optymalnego procesu naguiatania lopiaanego równaniem regreejil, ze wzgledu na przyjęte funkcje- -kryteria i warunki ograniczające, wystarczy stosować proste metody optymalizacji. Często tok obliczeń stanu optymalnego mozna uprościć przez:

- sprowadzenie optymalizacji wielokryterialnej do optymalizacji jednokryterialnej. Uproszczenie takie jest mozliwe jedynie wówczas, gdy w wyniku fizykalnej analizy kryteriów stwierdzi się, że kryteria te są kooperatywne.
- odpowiednie uproszczenie postaci modelu matematycznego proceeu magniatania, tj. przez przecięcie hiperpowierzohni odpowiedzi odpowiednio dobranymi płaszczyznami etalymi. Położenie tych płaszczyzn określone jest przyjętymi kryteriami optymalizacji i warunkami ograniczającymi.

## Przypisy

- 1/ <sup>W</sup>literaturze spotykane są również synonimy: obróbka dogniateniem, dogniatenie, ogniatanie i rolowanie
	- 2/ Element nagniatający jest częścią narzędzia nagniatającego, która kontaktuje się z nierównościami powierzchni
- 3/ Jakość technologiczna Jeet zbiorem własności wytworzonych <sup>w</sup>trakcie realizacji procesu technologicznego. Do Jakości technologicznej części zalicza się: stan WW, jakość materiału części oraz dokładność wymiarów i kształtów. Stan VV Jeet zbiorem cech określającymi nierówności powierzchni VV /ohropouatośó, falietość, udział nośny/ i eten stref VV /srubość, struktura, tekstura. cian naprężeń, eten utwardzenia, wady/
- 4/ W literaturze spotykane są również synonimy: obróbka elektromechaniczna, nagniatanie z elektrokontaktowym nagrzeeaniem, nasniatanie elektroetykowe i nagnietanie z nagrzewaniem prądem.
	- 5/ Jakość uzytkowe Jest zbiorem własności określających.przydatność części do współpracy z przeciwpouierzchnią lub oś rodkiem w określonych warunkach eksploatacyjnych.

#### Literatura

- 1. Azrin M., Olson 0.3., Kula B.B., Harley H.P.: Soviet progress in thermomechanical treatment of metals. J. Applied Metal Working, vol. 1,  $n^{\circ}$  2 /1980/  $p.5-34$ 
	- 2. Kukiełka L.: Wpływ dodatkowego prądu płynącego w układzie OPN na charakterystykę warstwy uierzchniej przedmiotów nagniatanych tooznie. Praca doktorska. Politechnika Poznańska, 1983
- 3. Kukielka L.: Próba określenia wyjściowego profilu chropowatości pod nagniatanie oraz.warunków nagniatania w aspekcie Jakości powierzchni i dokładności wymiarowo-kształtouej wyrobu. Zeezyty Naukowe HSInz. Zielona Góra nr 82, e. 29-hh, 1987 '
	- 4. Kukiełka L.: Modele matematyczne wyjściowej struktury geometrycznej powierzchni warstwy wiezohniej pod nagniatanie.

Zeszyty Naukowe Politechniki Poznańskiej /w druku/

- 5. Kukielka L.: Analiza cił negniatania rocznego z przepływem prądu przez układ oupn. Zeszyty Naukowe USInż Koszalin nr9
- 6. Kukiełka L. i zespół: Opracowanie sposobu i koncepcji urzą dzenia do obróbki gladkoćoiowej rur stalowych ze szwem. Praca naukowo-badawcza wykonana na zlecenie Spółdzielni Inwalidów "INPROMET" w Koszalinie, 1987 /nie publikowana/
- ?. Mańczak K.: Metody identyfikacji wielowymiarowych obiektów sterowania. WNT, Warszawa, 1979
	- Peschel M., Riedel C.: Polioptymalizaoja. Metody podejmowa nia decyzji kompromisowych w zagadnieniach inżynieryjno--technioznych. VNT, 1979
	- 9. Polański Z.: Metody optymalizacji w technologii maszyn. PWE Warszawa, 1977
- IO. Przybylski U.: Obróbka nasniataniem. Technologia i oprzyrządowanie. UHT, Warszawa, 1979
	- I1. Zieliński R.: Tablice statystyczne. PWN, Warszawa, 1972
	- 12. PN-73/M-04250: Warstwa wierzchnia. Nazwy i określenia.

#### Streszczenie

W pracy przedstawiono możliwość zastosowania procedur KRUPO do optymalizacji procesu nagniatania. Opracowano ogólny algorytm.optymalizacji tego procesu. Podano metodykę opracowania modelu matematycznego procesu nagniataniaw~ oparciu o pla nowane badania doświadczalne. Wykorzystanie procedur do pro-Jektouania procesu nagniatania zilustrowano przykładami.

#### OPTIHAZETIQN OF'THE PROCESS OF SURFACE BURNISHING

#### Summary

Application possiblities of the KRUPO procedures for the burnishing process optimization are presented in the paper. A general algorithm for the optimization of the process has been elaborated. A method for working out the mathematical model of the burnishing process is given based on the experimental studies planned. Put to a good use, the procedures for planning the burnishing process have been presented in the illustrations delivered.

# VII KONFERENCJA "POLIOPTYMALIZACJA W PROJEKTOWANIU" MIELNO<sup>'88</sup>

 $-147$   $-$ 

itanislaw Kulas Hitold Pogorzelski olitechnika Warszawska

(IELOKRYTERIALNA OCENA WYTWORÓW METODĄ WAGOWO-KORELACYJNĄ I PRZYPADKACH MIESZANYCH

#### 1. Wstęp

Przedmiotem opracowania jest zastosowanie metody wagowokorelacyjnej do wielokryterialnej oceny wytworów w przypadku nieszanym, tj. o osiągach mono- i niemonotonicznych. Przypadek oceny wytworów o osiągach tylko monotonicznych przedstawiony jest szczegółowo w literaturze [1]. W praktyce projektowej możliwe są również przypadki nie-

monotoniczne i wtedy najlepszym wytworem jest wytwór o osiągu pośrednim. W pracy przedstawiono przykład wyboru wariantu mechanizmu przekładni czworobokowej prostowodowej o osiągach mieszanych.

2. Krótki opis metody

Załóżmy, że decydent wybierając /lub akceptując/ próbkę A wytworów uważa je za reprezentację pewnej przestrzeni probabilistycznej /A, F,  $\mu$  / i załóżmy, że dla każdego rozpatrywanego aspektu określonego wartościami q  $_{\nu}$  /funkcja q (a) będzie teraz zmienną losową na przestrzeni $\gamma_{A_1}$  F,  $\mu$  //, decydent potrafi podać gęstość  $f_k(q_k)$  lub rozkład prawdopodobieństwa  $P_{k}\left(q_{k}\right)$  preferowania wytworu o osiągu  $q_{k}$ . Jak wiadomo, gęstość miary i dystrybuanta miary są ze sobą

Weszyty Naukowe Wydziału Mechanicznego Nr 13 WSInż. w Koszalinie
związane [2].

Funkcję  $\overline{\mathcal{N}}$  przedkładnia wytworu a<sub>1</sub> nad wytwór a<sub>2</sub> w przypadku, gdy q<sub>k</sub> jest użytecznością określa zależność

$$
\mathcal{T}(\mathbf{a_1}, \mathbf{a_2}) = \begin{cases} 1 \Longleftrightarrow \mathbf{a_1} \succcurlyeq \mathbf{a_2} \Longleftrightarrow \mathbf{q_k}(\mathbf{a_1}) \geq \mathbf{q_k}(\mathbf{a_2}) \\ 0 \Longleftrightarrow \mathbf{a_1} \prec \mathbf{a_2} \Longleftrightarrow \mathbf{q_k}(\mathbf{a_1}) < \mathbf{q_k}(\mathbf{a_2}) \end{cases}
$$

Funkcja  $\mathcal T$  określona jest na zbiorze A x A i gdyby q<sub>k</sub> była zdeterminowaną, to dla każdego elementu $[a_1, a_2)$  zbioru A x A mielibyśmy daną wartość  $\mathcal{T}$  równą O /a, gorszy od a<sub>2</sub>/ lub 1  $/a_1$  nie gorszy od  $a_2/$ .

Funkcję $\sum$  preferowania wytworu u<sub>1</sub> nad inne wytwory z populacji A w przypadku, gdy wiem?, że mamy do czynienia & przastrzenią probabilistyczną /A, F,  $\mu$  /, określimy wtedy jako

$$
\sum (a_1) = \mu \Big( \Big[ a \; : \; q_k \left( a_1 \right) \geqslant q_k \left( a \right) \Big] \Big)
$$

Funkcja preferowania  $\sum$  jest zatem zmienną losową na przestrzeni /A,  $F$ , $\mu$ / o rozkładzie takim, jaki ma użyteczność cząstkową  $q_k$  /typowa, monotonicznie niemalejąca dystrybuanta/.

W naszym przypadku  $q_k$  nie musi być użytecznością i dlatego

 $1 \Leftrightarrow$  a,  $\hbar$  a<sub>2</sub>  $\int \int (a_1, a_2) =$  $0 \Leftrightarrow a \cdot \prec a$ 

W celu określenia funkcji  $\mathcal{T}$  i  $\sum$  musimy wprowadzić przestrzeń probabilistyczną. /A x A, F x F,  $\sqrt{}$  /, gdzie  $\sqrt{}$  jest miarą probabilistyczną wystąpienia zbioru  $A_1$  x  $A_2$ . Miara  $\gamma$ będzie produktem  $\mu$  x  $\mu$  , jeśli wybory wytworów a<sub>1</sub>  $\in$  A<sub>1</sub> i  $a_2 \in A_2$  są stochastycznie niezależne  $[2]$ . W ogólnym przypadku decydent swe preferencje wyrazi za pomocą funkcji  $\mathbb{T}'$  (a<sub>1</sub>, a<sub>2</sub>) przedkładnia wytworu a, nad wytwór a<sub>2</sub> dla wszystkich par wytworów /dla całego zbioru A x A/. Pozwala to określić miarę

$$
\mathcal{P}(\mathbf{A}_1, \mathbf{A}_2) = \int_{\mathbf{A}_1} \int_{\mathbf{A}_2} \mathcal{T}(\mathbf{a}_1, \mathbf{a}_2) d\mu d\mu
$$

Mając miarę  $\vec{y}$  możemy określić prawdopodobieństwo $\sum_{i=1}^{\infty} (a_{i})$  preferowania wytworu a<sub>1</sub> nad inne wytwory. Niech

$$
A_1 = \{a_1\} \quad \text{if } A_2 = \{a_2 : a_1 \nmid a_2\}
$$

Famy

$$
\sum (a_1) = \frac{\gamma(a_1 \cdot a_2)}{\mu(a_1)} = \frac{\sqrt{a_1 \gamma(a_1 \cdot a_2)} \cdot a_1 a_2}{\mu(a_1)}
$$

w przypadku wybiorania alcmontów do porównania w 3poobb stochastycznie niezależny

$$
\sum(\mathbf{a}_1) = \mu(\mathbf{a}_2) = \mu(\mathbf{a}_2 : \mathbf{a}_1 \succcurlyeq \mathbf{a}_2)
$$

Prawdopodobieństwo  $\sum$  preferowania wytworu jest z zało<br>a prawdopodobieństwem preferowania osiągu  $q_k$  . danego w<br>. Jest to, jak pisaliśmy, zmienna losowa na przestrzen<br>F  $\mu$ /. żenia prawdopodobieństwem preferowania osiągu  $\mathrm{q}_{\mathrm{k}}^{\phantom{\dag}}$  danego wyt woru. Jest to, jak pisaliśmy, zmienna losowa na przestrzeni  $/\Lambda$ , F $\mu/\hbox{.}$ 

Miara probabilistyczna praferowania osiągu  $q_k$  w populacji w przypadku monotonicznym daje typowy obraz funkcji gęstości /rys. 1/. Pole pod funkcję gęstości, odpowiadające wytworom gorszym i nie lepszym od danego wytworu, a o osiągu  $q_k(a)$ monotonicznie naraata do 1. W przypadku pokaranym na rys. 1, najlopszy jest wytwór o osiągu q<sub>k</sub> = 170. Ale możliwa są przy--<br>padki nimonotoniczne, gdy najlepszy jest wytwór o osiągu pośpadki nimonotoniczne, gdy najlepszy jest wytwór o osiągu poś-<br>rednim. Obrazuje to rys. 2. Wtedy dystrybuanta i funkcja gę-<br>stości mają przebiegi niespotykane w probabilistyce. A1o cóż,<br>zdarza się przecież, że wytwór najle zdarza się przecież, że wytwór najlepszy /a $\frac{\pi}{10}$ / na rys. 2./ ma osiąg  $q_k$  pośredni, mniejszy od lokalnie najgorszego wytwo $\sim$ ru  $a_{\pi(1)}$ na rys. 2 i innego lokalnie najlepszego wytworu a $^{*(2)}$ . Pola pod funkcja gęstości będzie wtedy ujemna.

Ocena  $U_k$  wytworu a ze względu na aspekt k-ty wyraża w skali umownej jaka frakcja elementów populacji jest od wytworu a gorsza i nie lepsza z punktu widzenia aspektu k-tego. Przyjmiemy model odpowiadający szkolnej skali ocen: zakładamy, że w populacji ooena  $U_k$  dla każdego k ma rozkład normalny  $N(\mu, 6)$ , przy czym ocena średnia  $\mu = 3, 5$ , zaś odchylenie standardowe  $6 = 0.87$  /rys.  $1b/$ .

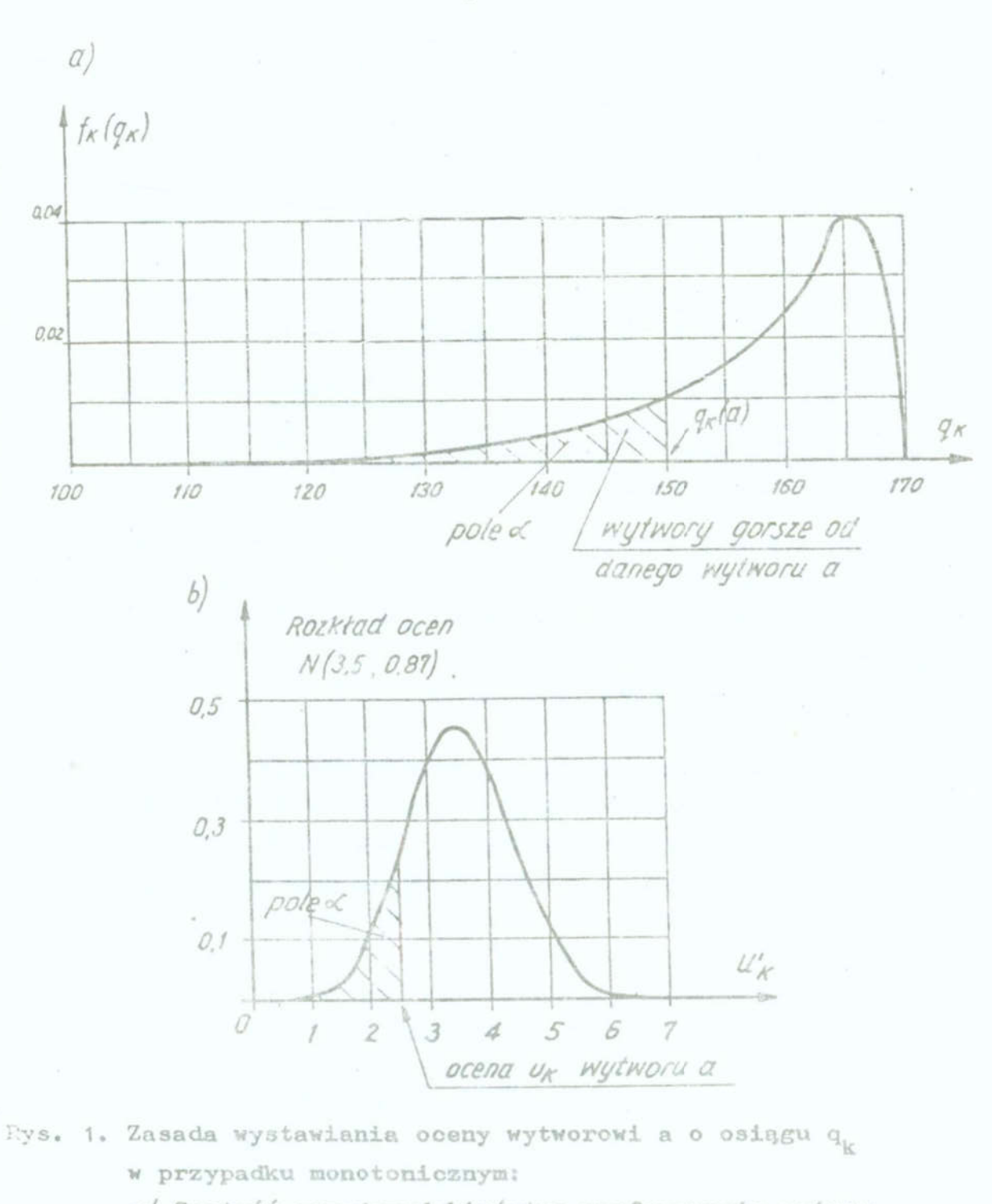

a/ Gęstość prawdopodobieństwa preferowania osiągu q, w populacji,

b/ Przyjęty rozkład ocen w umownej skali.

- Fig. 1. Principle of estimating a product'a' of performance  $q_k$  for monotonic case:
	- a/ Density of the preferred probability of performance q<sub>k</sub> in a population,
	- b/ Marks' distribution adopted in a conventional scale

 $= 150 =$ 

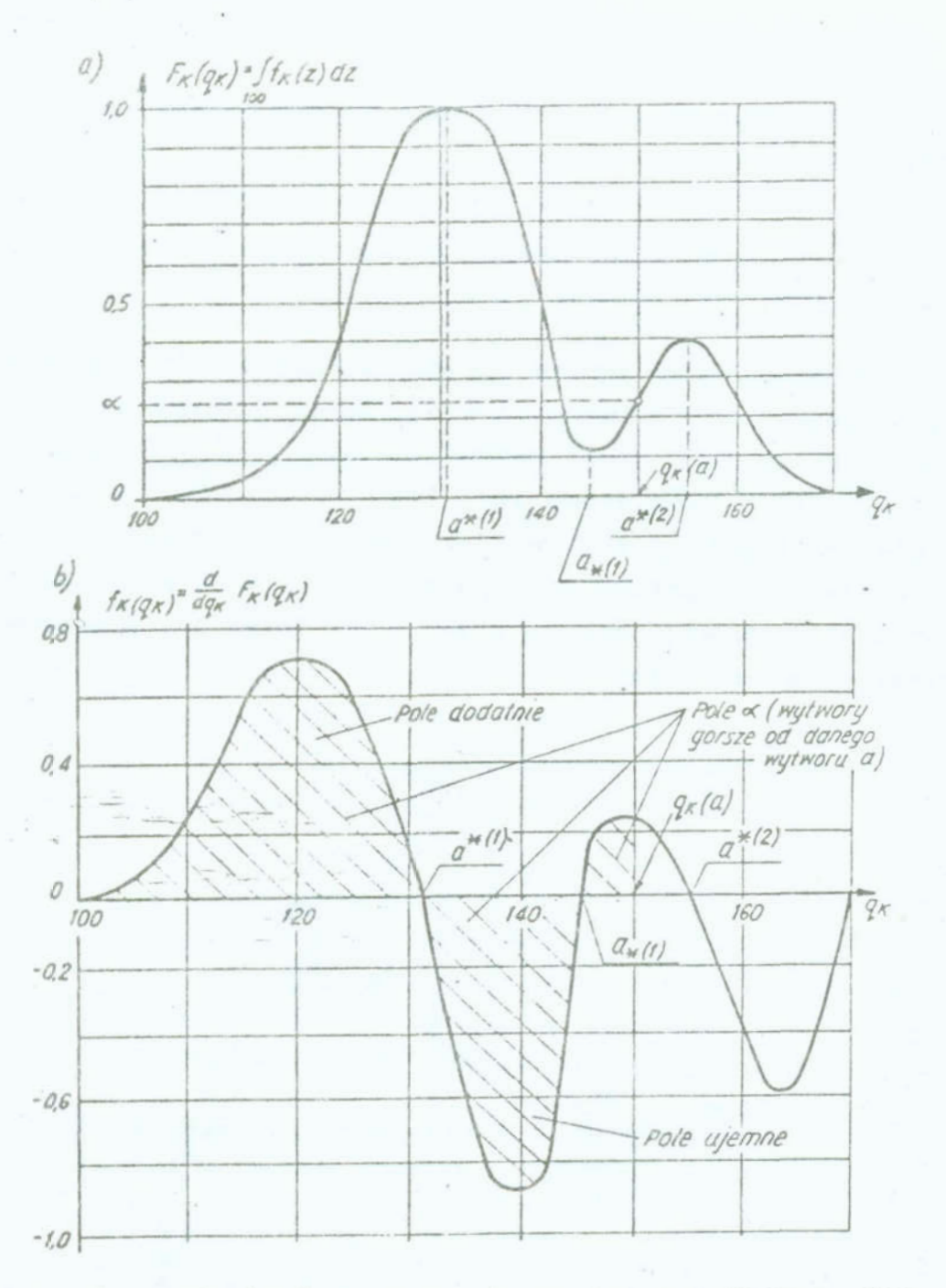

- Rys. 2. Zasada wystawiania oceny wytworowi a o osiągu q<sub>k</sub> (a) w przypadku niemotonicznym: a/ Dystrybuanta prawdopodobieństwa preferowania osiągu q<sub>k</sub> w populacji, b/ gęstość prawdopodobieństwa preferowania osiągu q<sub>k</sub> w populacji.
- Fig. 2. Principle of estimating a product 'a' of performance q<sub>k</sub> a for a non-monotonic case: a/ Distribution function of the preferred probability of performance q in a population, b/ Density of the preferred probability of performance q<sub>k</sub> in a population.

Szczegółowy opis wystawiania oceny wytworowi jest podany w literaturze [1].

3. Przykład techniczny: wybór optymalnej przekładni prostorodowej

Problem dotyczy wyboru optymalnej przekładni czworobokowej prostowodowej o łączniku wydłużonym, którego koniec ma na określonym odcinku drogi zakreślać trajektorię w przybliżeniu prostoliniową. Mechanizmy tego typu są stosowane w napędach styków ruchomych łączników elektrycznych średniego napięcia<sup>[3]</sup>.

Synteza mechanizmu została przeprowadzona przy wykorzystaniu listewkowego modelu przekładni /rys. 3/, wykonanego z przezroczystego materiału.

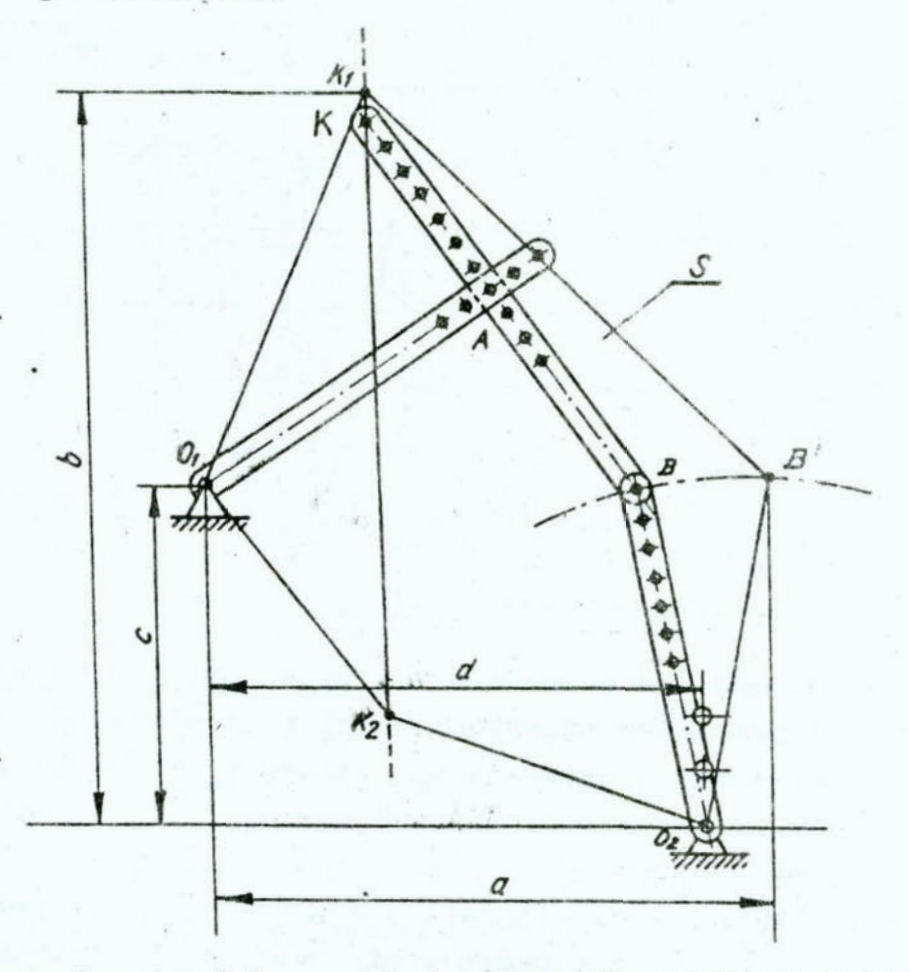

Rys. 3. Listewkowy model przekładni łącznika elektrycznego Fig. 3. A strip model of the electric coupler switch

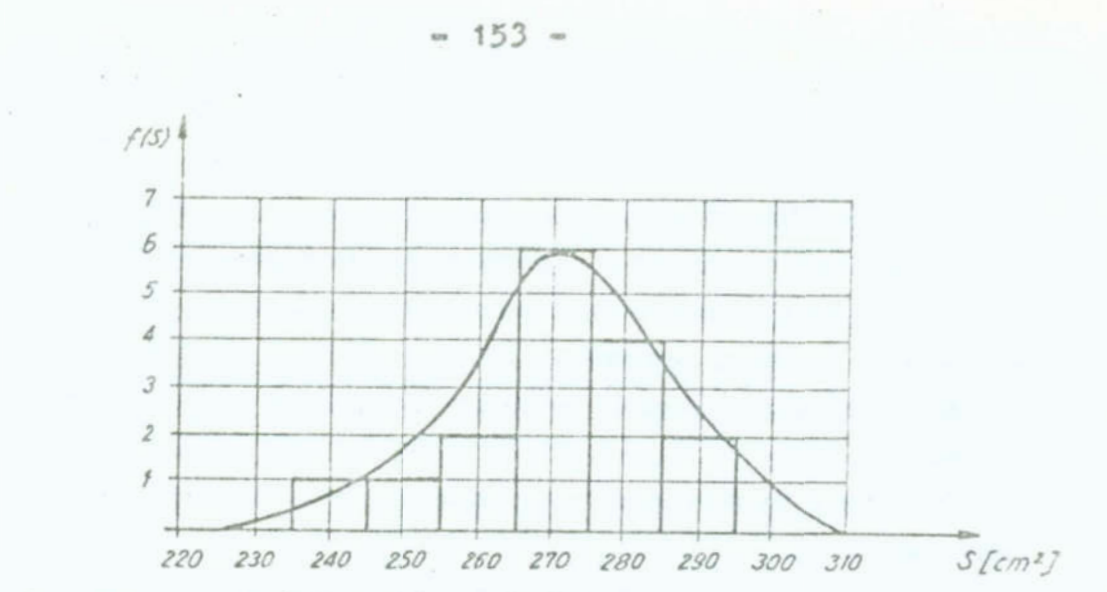

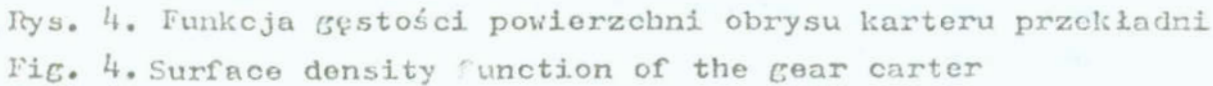

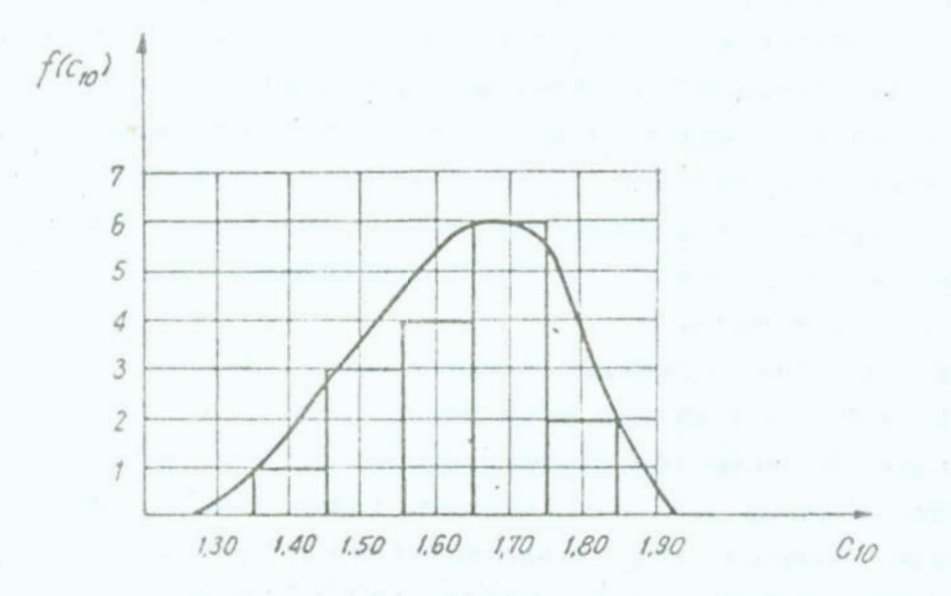

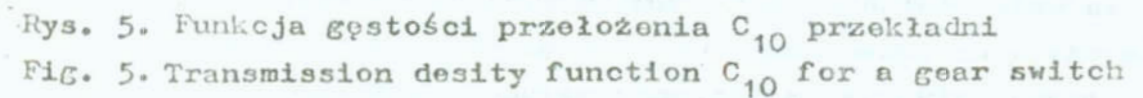

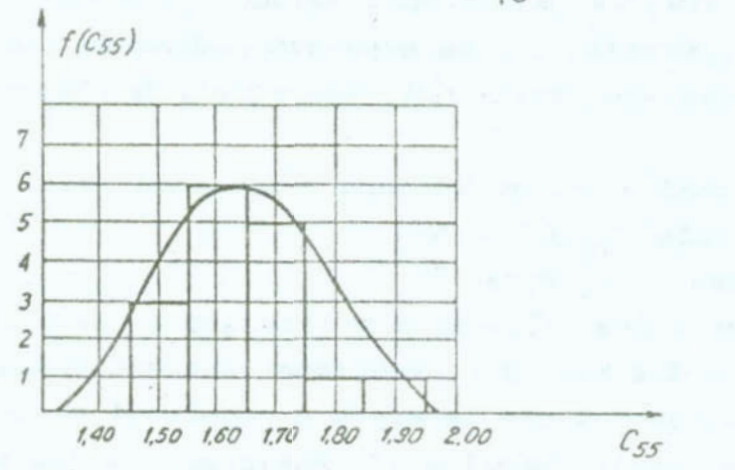

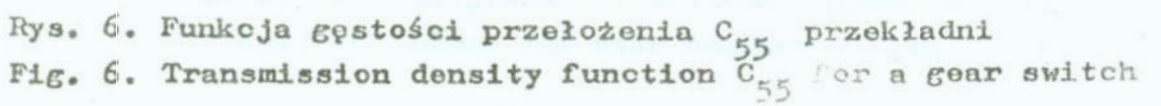

Przy pomocy tego modelu, w stosunkowo krótkim czasie można wyznaczyć kilkanaście mechanizmów spełniających postulat prostoliniowości trajektorii punktu K łącznika. Każdy z tych me-. chanizuów jest wielokryterialnie racjonalny z punktu widzenia decydenta, a więc sprawny.

Zadanie to jest tematem jednego ćwiczenia laboratoryjnego dla studentów.

Głównymi kryteriami przy ocenie poszczególnych wariantów przekładni ea: '

- 1. obrys karteru, w którym projektowany mechanizm miałby być \_ zabudowany,
- 2. wartość przełożenia C mechanizmu /C =  $V_K/V_A$ / na początku ruchu styków łącznika; przy otwieraniu łącznika /w chwili utraty styczności styków/ wartość przyłożenia C<sub>10</sub> powinna być jak największa, z uwagi na skuteczność gaszenia łuku/,
- 3. wartość przelożenia C przy końcu obrotu dźwigni napędowej 1<sub>0 A</sub> /przy końcu drogi styków/, z uwagi na problemy zwinzane z wyhamowaniem styków przełożenie C<sub>55</sub> powinno być stosunkowo nale,

4. kształt obrysu krateru z uwagi na estetykę.

W wyniku poszukiwań przy pomocy schematu listewłowego ayznaczono 16 schematów kinematycznych mechanizmu przekładni, z których każdy jest rozwiązaniem inżynierskiego problemu decydenta. Powstaje więc problem wyboru przekładni najlepszej i zadanie ułożenia listy rankingowej 16-tu rozpatrywanych alternatywnie przekładni, których osiągi podane są w tablicy 1. Do oceny wytworów zastosowano metodę wagowo-korelacyjną 1,4. Decydent opierając się na swym doświadczeniu i próbce tó-tu zaprojektowanych przekładni, sporządził histogramy zmiennych losowych: \_ \_ .

- powierzchni S obrysu karteru przekładni  $/xyz$ .  $4/$ .

- przełożenia  $C_{10}$  /rys. 5/

- przełożenia  $C_{55}$  /rys. 6/

- stosunku boków a/b obrysu prostokątnego przekładni /rys. 7/. Pozwala to dla każdej z przekładni znaleźć fràkcję  $\alpha$ , przekładni gorszych i nie lepszych z populacji z poszczególnych punktów widzenia /tablica 1/. Następnie, mając umowne skale ocen i przyjęty rozkład ocen dla populacji /rys. 1b/, możemy

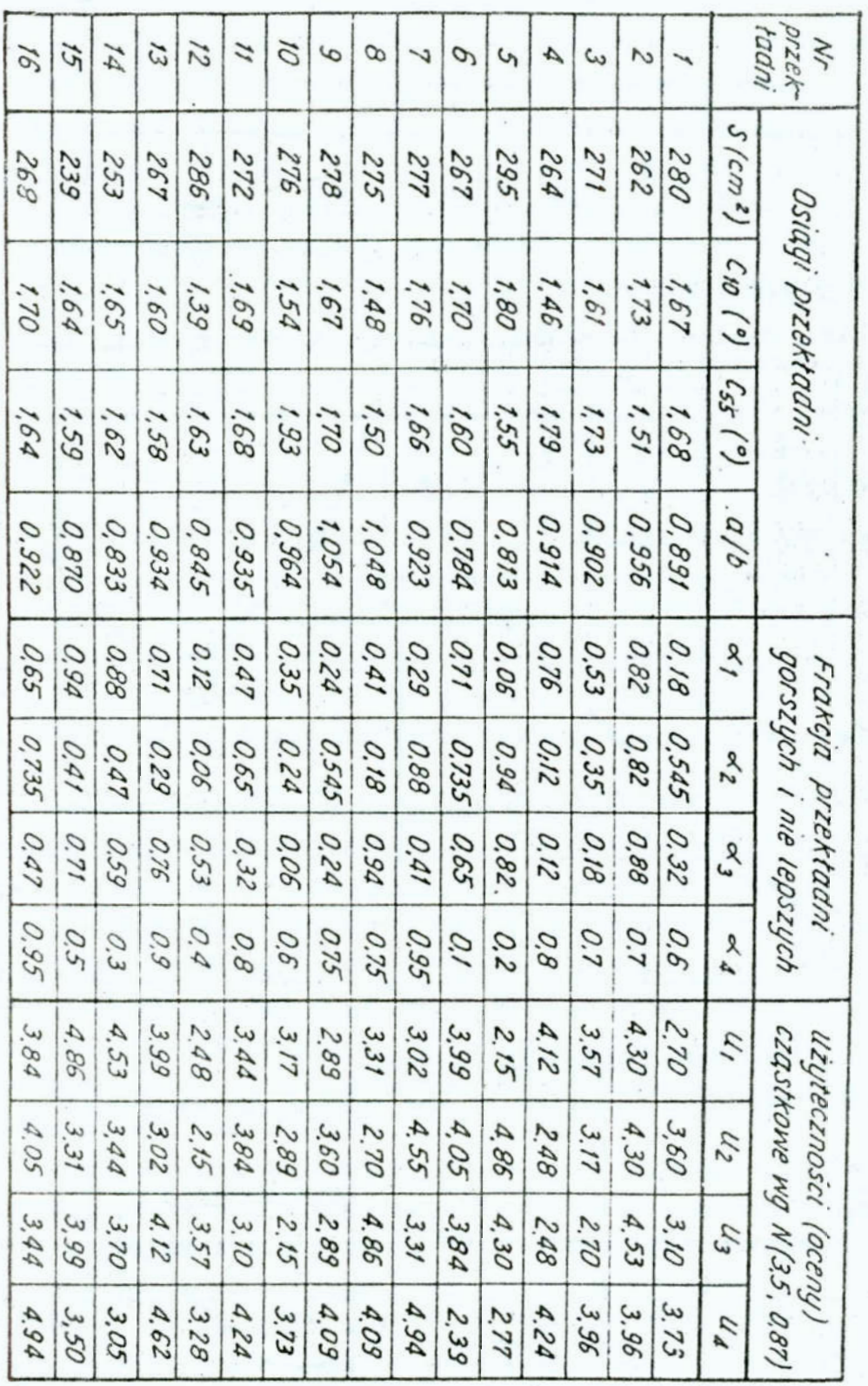

Table 1. Performance and partial usefulnesses of the gear Tablica !. Osiągi i użyteczności cząstkowe przekładni

ļ

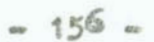

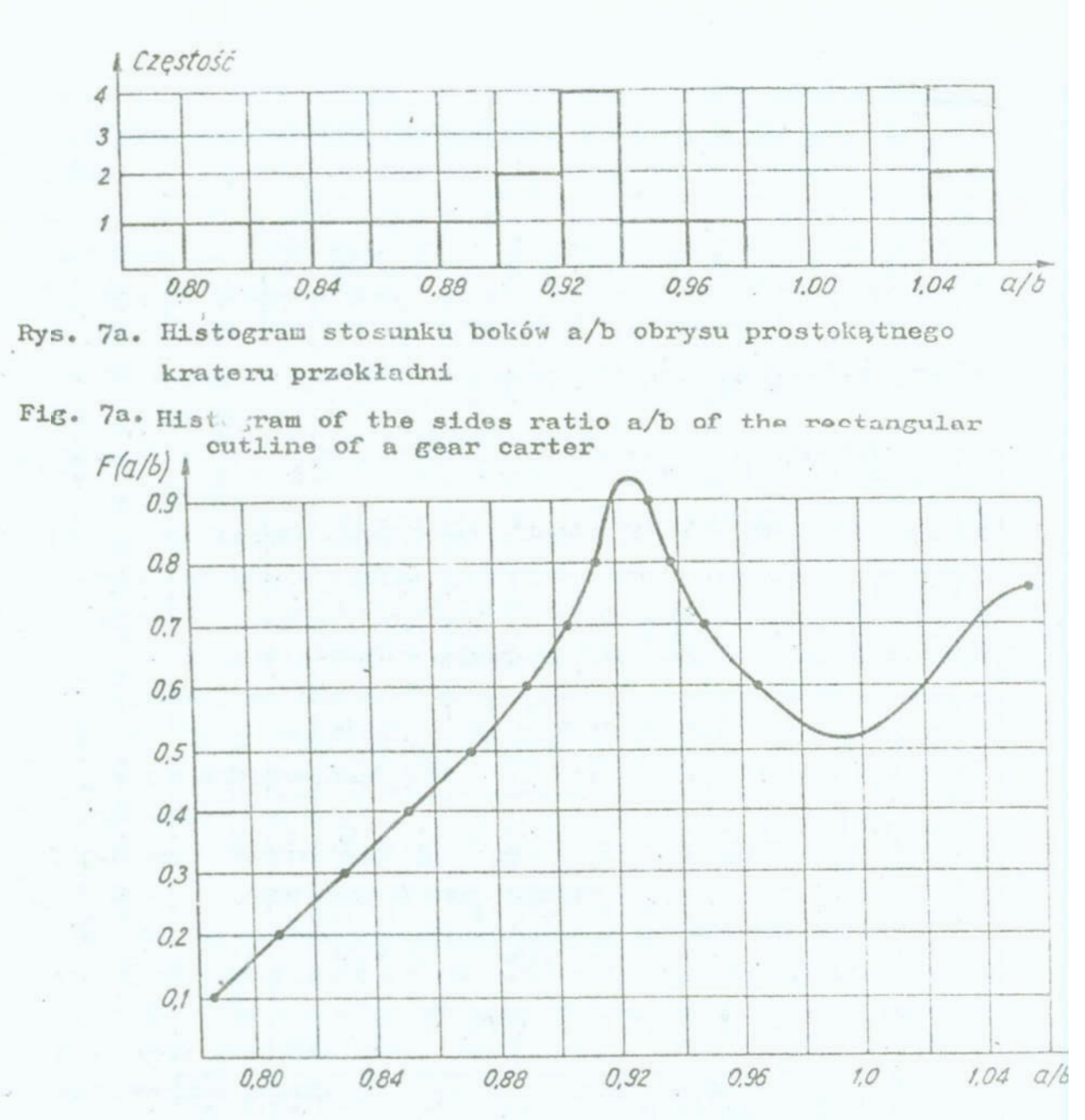

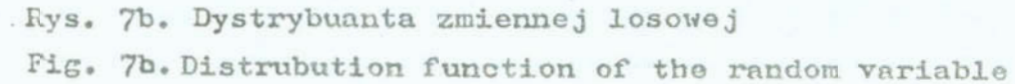

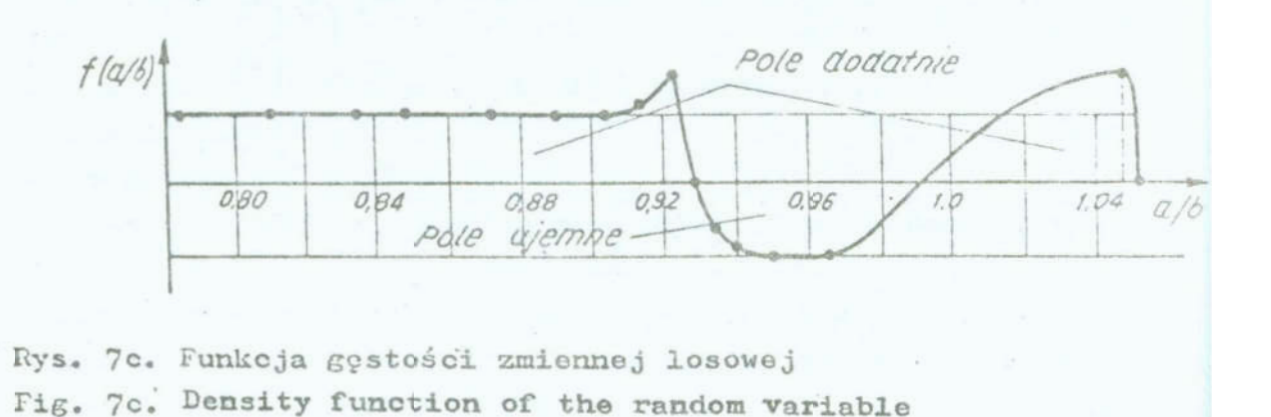

przypisać użyteczności cząstkowe U<sub>i</sub> wytworem /tablica 1/. Użyteczności te są skorelowane ze sobą w różnym stopniu /tablica 2/. W naszym przypadku aspekty są zdecydowania słabo skorelowane. Silna korelacja powoduje, ze maksymalizacja jednego aspektu atatystycznie w próbce pociąga za soba wzwiększe nie wartości aspektu akorelowanego z nim dodatnio.

Tablica 2. Korelacje wzajemne między użytecznościami  $O(U_i, U_j)$  Table 2. Mutual correlations between the usefulnesses  $SU_4$ ,  $U_4$ 

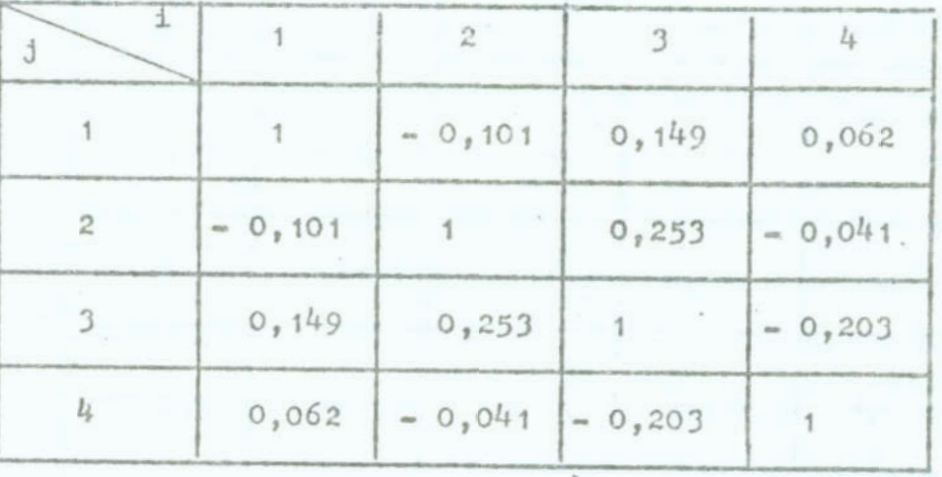

System WAKOR [1] wykorzystany tu do obliczeń, daje możliwość doboru takich użyteczności kompromisowych  $U_{O, S}$  i  $U_{O}$   $[$ aby ich współczynniki korelacji liniowej z poszczególnymi aspektami zachowały określone przez decydenta relacje, które są określone przez znaczenie  $\beta$  przypisane poszczególnym aspektom przez decydenta. Na ogół relatywnie większym wartościom  $\beta$  k odpowiadają współczynniki  $\int_{k}$  o większych wartościach /zalezy to od wartości i układu korelacji wzajemnych miedzy uzytecznościami cząstkowymi.

Decydcnt, po zapoznaniu się <sup>z</sup>korelacjami wzajemnymi <sup>i</sup> pewnych próbach dialogowych z dobieraniem wag dla poszczegól nych aspektów i ich wpływem na wynikowe współczynniki korelacji użyteczności kompromisowej, zdecydował się ostatecznie na znaczenie  $\beta$  podane w tablicy 3. Przyjętym wartościom  $\beta$  odpowiadają podane w tablicy 3 odpowiednie wagi  $\alpha_{k}$   $\begin{bmatrix} l_{\theta} \end{bmatrix}$  oraz współczynniki korelacyjne  $\beta(v_o, v_k)$ , dobrane programowo przez program WAKOR. Jak łatwo sprawdzić relacja pomiędzy  $\beta$ i dobranymi  $\rho$  jest liniowa.

Tablica 3. Przyjęte znaczenia  $\beta$  poszczególnych aspektów oraz wynikowe wagi i współczynniki korelacji

Table 3. Accepted denotations of  $\beta$  of particular aspects and the consequent weights and correlation coefficients

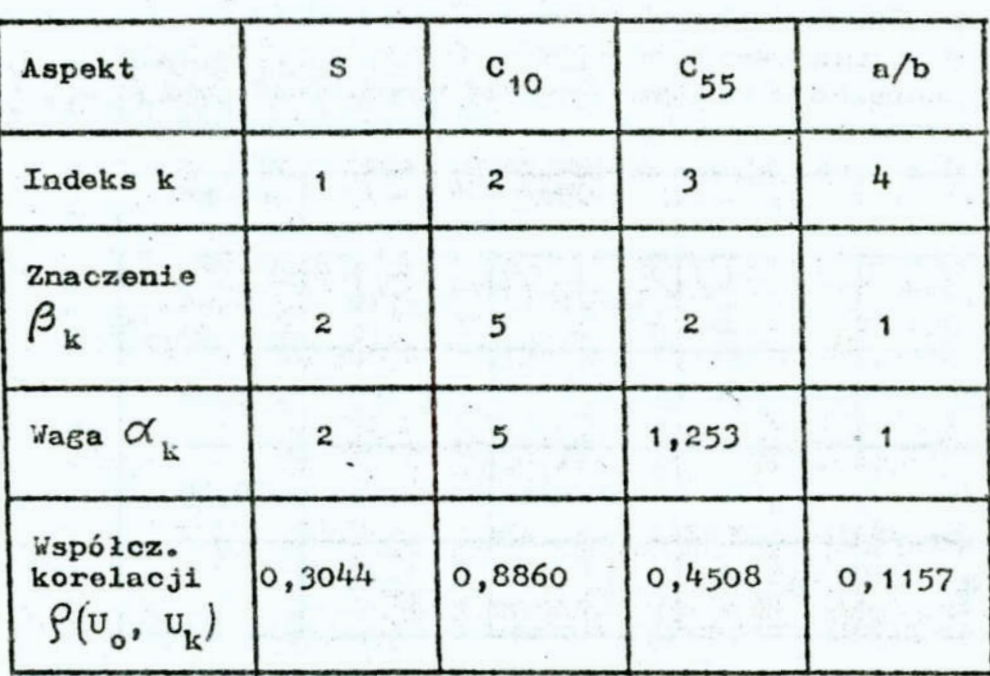

Lista rankingowa wytworów /tablica 4 wskazuje, że najlepszą przekładnią okazała się przekładnia nr 2, której użyteczność kompromisowa standaryzowana U<sub>O.S</sub> wynosi 1,66, a ocena wynosi 4,29 w skali szkolnej, co świadczy o bezwzględnie wysokiej jakości otrzymanego wielokryterialnie mechanizmu łącznika elektrycznego. Wymiary zaś jej, według oznaczeń na rys. 3 wynoszą:  $1_{0_A}$  = 110 mm,  $1_{0_B}$  = 100 mm,  $1_{AB}$  = 85 mm,  $1_{AI}$  = 70mm,  $d = 170$  mm,  $c = 100$  mm.

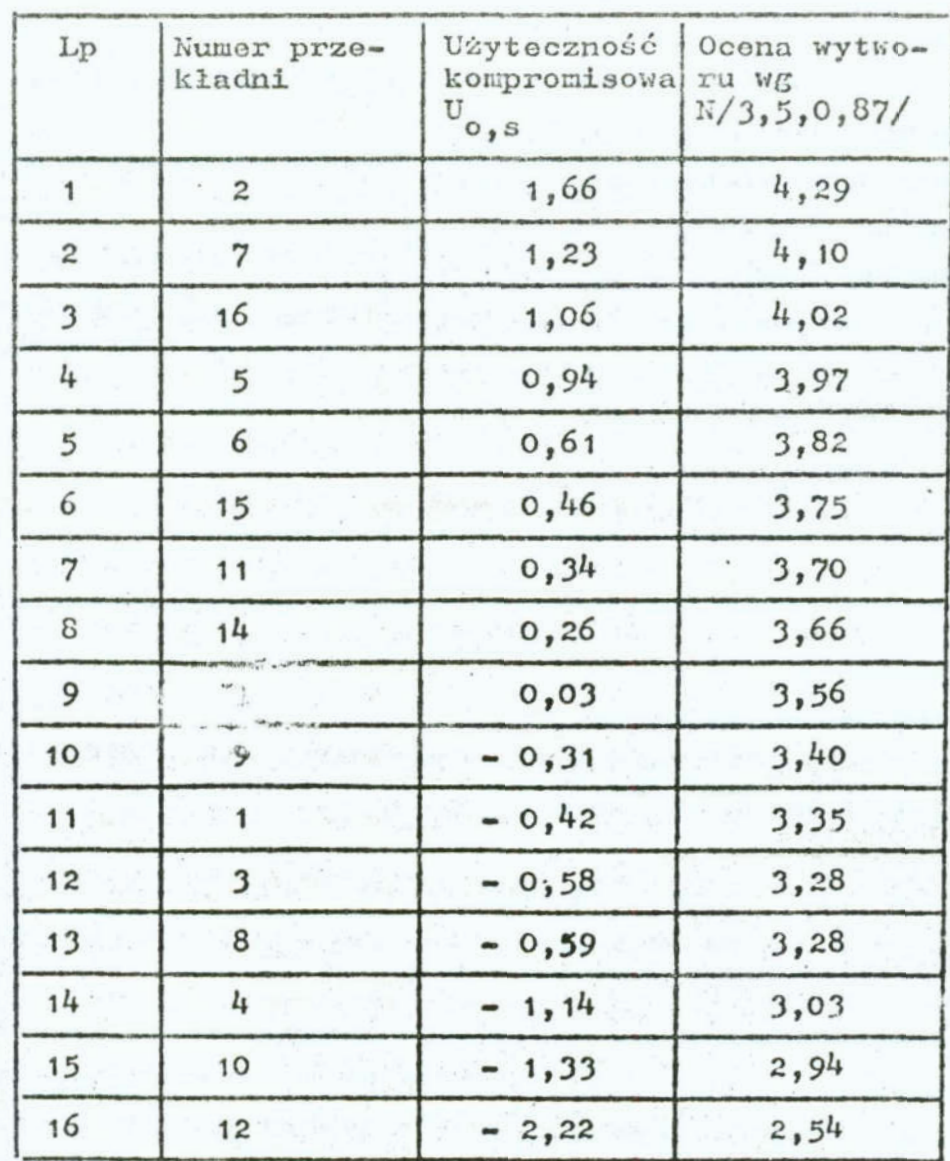

Tablica h. Lista rankingowa wytworów Table h, Ranking list of products

# 4. Uwagi końcowe

Przedstawiona praca rozwija metodę wagowo-korelacyjną zaproponowaną przez jednego z autorów w literaturze  $\begin{bmatrix} 1, 4 \end{bmatrix}$ . Doświadczenia ze stosowaniem tej metody, a tym przede wszystkim przykład przedstawiony w niniejszej pracy, pokazały, że po przejściu na oceny osiągów wytworów /mioszanych/ i wzięciu ich za użyteczności, metoda daje możliwość wystawienia oceny

osiągów wytworów /mieazanyoh/ i wzięciu ich za użyteczności, metoda daje możliwość wystawienia oceny kompromisowej wytworowi w przyjętej umownie skali ocen. Ocena taka ujmuje skalarnie wielokryterialne podejście decydenta do rozwiazywanego problemu decyzyjnego i wprowadza porządek liniowy w przestrzeni rozwiązań. ,

<sup>w</sup>przypadku słabo skorelowanych aspektów,\_który Wystąpił u nas, potwierdziło się, że między znaczeniami  $\beta$  i wagami $\alpha$ 

aspektów, zachodzi w dobrym przyblizeniu tożsamość.

Efektywne posługiwanie się metodą wymaga implementacji komputerowej ze względu na dużą ilość obliczeń. Implementację taką stanowi system WAKOR wykorzystany w niniejszej pracy.'

' 'L

# Literatura

- 1. Adanewioz H., Pogorzelski ' wielokryterialna ocena wytworów metodą wagowo-korel. ing. Prace VI Krajowej Konferencji 'Polioptymalizaoja w projektowaniu - Mielno 87". Zeszyty Naukowe USI Koszalin nr 10/77. Koszalin 1987,  $s. 3 - 20$
- 2. Halmos P.R.: Measure Theory. Toronto 1950
- 3. Maksymiuk J.: Mechaniczna teorie łączników elektrycznych WNT, Warszawa 1967
- 4. Pogorzelski W.: Metod wagowo-korelacyjna określania użyteoznośoi kompromisowaj wytworów przy wielu kryteriach. Prace V Krajowej Konferencji "Polioptymalizac.ja w projektowaniu - Mielno 86". Zeszyty Naukowe USI Koszalin, nr 8/WM, Koszalin 1986, cz. II, s. 252-268

#### Streszczenie

Przedstawia się rozwinięcie metody wagowo-korelacyjnej skalaryzacji wektorowej użyteczności przez wprowadzenie przeksztalcenia osiągów, zarówno nono jak i niemonotonicznych, na oceny tych osiągów. W procesie wielokryterialnego wyboru mechanizmu przekładni czworobokowej łącznika elektrycznego

A MULTICRITERIAL EVALUATION OF THE PRODUCTS USING WEIGHT--CORRELATION METHOD

#### Summary

The development of the weight-correlation method is being presented by means of introducing the transformations into estimates of this utilities as well mono as unmonotonic. In the process of multicriterial design of the stright-line mechanism the dialogue system WAKOR is being applied.

# VII KONFERENCJA "POLIOPTYMALIZACJA W PROJEKTOWANIU"  $MTELMO$ <sup>1</sup>88

Harek"Halereki Instytut Treneportu Politechnika Warszawska

Karel Havel Vysoka Škola Doprawy a Spojov  $2v1$ ina -  $\text{CSRS}$ 

METODA WSPOMAGANIA ROZWIĄZYWANIA SYTUACJI KONFLIKTOWYCH W RU. CHU LOTNICZYM KONTROLOWANYM W FIR

1. Wstep

Prawo lotnicze /zarówno polskie, jak i międzynarodowe/ . bardzo precyzyjnie określa przepisy i warunki w jakich realizowany jest komunikacyjny ruch lotniczy. Przestrzeń powietrzna przeznaczona do wykorzystanie przez lotnictwo komunikacyjne jest ściśle ograniczona /werunki bezpieczeństwa lotów, obronność kraju, ochrona środowiekn i in./. Podstawową Jednostką przestrzeni powietrznej jest "rejon informacji powietrznej" - FIR. Jest to wydzielony obszar, w którym określone służby "kontroli ruchu" - ATC, pełnią na prawach wyłączności kontrolę i Koordyneojo rnchn wezyetkioh eauolotów w nim się znajdujących. FIR obejmują 'etrefy kontrolowane lotniek" - CTR, 'obezary kontrolowane lotnisk" - TMA, "obszary kontrolowane" - CTA /sieć dróg lotniczych/. Obszary CTA łączą pomiędzy sobą TMA i sąeiednie FIR. Ruch lotniczy w rejonie FIR jest z wyprzedzeniem planowany i koordynowany, lecz jego realizacja podlega wielu loecwym zakłóceniom. Równiez kontrolowane śledzenie rzeczywistej sytuacji powietrznej obarczone jest błędami zależnymi miedzy innymi od technicznego wyposazenia systemu kontroli. Przy większym natężeniu ruchu kumulujące się błędy prowadzą do sytuacji potencjalnie konfliktowych. Sytuacje te muszą być

Zeszyty Naukowe wydziału Mechanicznego nr 13 HSInż. w Koszalinie

przewidywane i rozwiązywane przez kontrolera na stanowisku ATC. Opracowuje się więc różne systemy wspomagania pracy kontroleró? ATC. Opisana w tym Opracowaniu metoda przewidywana Jest do testowania na lotnisku Okęcie dla kontroli obszaru GTA.

2. Model funkcjonalny obszaru OTA

Obszar GTA Jest to układ korytarzy powietrznych o ściśle określonej szerokości, podzielonych w płaszczyźnie pionowej na pewną ilość poziomów lotu - FL. Poziomy te, odseparowane od siebie róznica wysokości 300 lub 600 metrów, przeznaczone są na przemian do ruchu samolotów w przeciwnych kierunkach trasy. Na drogach lotniczych nie wykonuje się zasadniczo zadnych innych manewrów poza przelotem statków powietrznych. Drogi lotnicze wytyczone są przez naziemne pomoce rndionawigacyjne - radiolatarnie.'

Służą one do orientacji załogi samolotu względem osi drogi lotniczej oraz kontroli położenia samolotu /w chwili przelotu nad radiolatarnia/. Zasadniczo, wszystkie zmiany nastaw parametrów lotu /aterowań/ mogą odbywać się wyłącznie nad pomocą radionawigacyjną /zmiana kierunku lotu po drodze, lotniczej, rozpoczecie lub zakończenie zmiany poziomu lotu/.

Zadaniem służb kontroli ruchu lotniczego w obszarze CTA jest głównie: uzgadnianie warunków przelotu samolotów zgłaszających sie do obszaru kontrolowanego oraz śledzenie i ewentualne korygowanie rzeczywistej realizacji uzgodnionego planu lotów. Sprawdzanie zachowania bezpieczeńetwa lotów wielu samolotów znajdujących się równocześnie w sieci dróg lotniczych obszaru kontrolowanego, sprowadza się do przewidywania a następnie kontrolowania odpowiednich separacji /czasowych, odległościowyoh lub kątowycb/ pomiędzy samolotami. .

Proponowana metoda wspomagania rozwiązywania sytuacji konfliktowych bazuje na operacyjnym dyskretnym modelu kontrolowanej przestrzeni korytarzy lotniczych. Droga lotu

 $\label{eq:10} \mathbb{M}_{\rm k} = \left\{ \begin{array}{ccc} \text{WE}_\texttt{1}, & \text{W}_\texttt{m}, & \text{W}_\texttt{m}, & \text{W}_\texttt{m} \end{array} \right\}$ 

jest to ciąg radiolatarni W<sub>n</sub> na drodze przelotu samolotu pomiędzy węzłem wejściowym w obszar /lotnisko startu lub granica FIR/ za węzlen.wyjściowyn /1otnisko lądowania lub granica FIR/.

węzeł

 $w_n^{\text{hm}}$  - radiolatarnia n na poziomie lotu  $h_n$ . Trasa lotu

 $\mathbf{T_k} = \left\{ \mathbf{w} \mathbf{h}^\mathbf{h} \quad , \quad \mathbf{w}^\mathbf{hn}_n \quad , \quad \mathbf{w}^\mathbf{hm}_m \quad , \quad \ldots, \quad \mathbf{w}^\mathbf{h} \mathbf{J} \right\}$ 

jest to marszruta lotu z przyporządkowaną kazdej radiolatarni wysokością lotu /FL/.

Sieć tras  $T_{\nu}$  w pełni opisuje obszar CTA z punktu widzenia operacji w nia wykonywanych. Przy normalnych.prędkoćciach lotu samolotów komunikacyjnych można przyjąć założenie, że wszystkie zmiany nastaw lotu /staruwań/ występuja wyłacznio w węzłach. Jest to zalozenia decydujące dla budowy efektyw nych.nuneryoznio algorytmów wyznaczania bezkolizyjnych trajektorii lotu /informaoji wspomagajacych kontrolera/. Liczba węzłów trasy lotu w obrębie FIR Warszawa /terytorium Polski/ nie przekracza 7-8.

## 3. Model operacyjny obszaru CTA

Pojęciem wyjściowym modelu operacyjnego jest okno czasowe. Możliwe jest kilka sposobów opisu zajętości lub niezajętości fragmentu drogi lotniczej przy uzyciu pojęcia okien czasowych. W proponowanej metodzie wykorzystano pojęcie okien czasowych dostępnych i okien czasowych.zajętych do opisu dostępności i zajętości węzłów trasy.

Okno dostępna

$$
\circ d_1^n = \left\langle a_1^n, b_1^n \right\rangle
$$

 $i$  - te okno czasowe dostępne w węźle, n - jest to przedział czasu pomiędzy najwcześniejszą mozliwa chwilą bezkolizyjnogo przelotu węzła n - chwila  $a_1^n$ , a najpóźniejszą odpowiednio chwilą  $b_i^n$  - bezkolizyjnego przelotu tego węzła.

 $-165 -$ 

Okno zajęte

$$
0z_1^n = \left\langle b_1^n, a_{1+1}^n \right\rangle
$$

jest to przedział czasu zabronionego do przelotu przez n-ty węzeł trasy  $T_{\nu}$  /a więc na określonym poziomie - FL/. Zajętość ta wynika z planowanego przelotu innego samolotu przez dany wezel lub z innych przyczyn.

Przelot samolotu przez odcinek międzywezłowy reprezentowany jest przez oupowiednie okna zajęte w węzłach krańcowych odoinka

$$
\left(\mathbf{Oz}_j^{\mathbf{m}}(\mathbf{nr})\,,\quad \mathbf{Oz}_j^{\mathbf{m}}(\mathbf{nr})\right)
$$

nr - nnlsr lotu na planie lotow.

Przelot samolotu przez odcinek międzywęzłowy na danym poziomie - FL odbywać się może wyłącznie w jednym kierunku. Można dowieść, że dla wszystkich odcinków międzywęzłowych w FIR Warszawa i dla wszystkich typów samolotów komunikacyjnych oksploatowanych nad terytorium Polski, bezkolizyjność przelotu samolotu przez odcinek, bez zmiany poziomu lotu, można kontrolować analizując  $0d_i^n$  /o odpowiedniej "szerokości"/. Trudniejszym przypadkiem elementarnym jest tu przelot odcinka między węzłowego ze zmianą poziomu lotu przynajmniej na sąsiedni dopuszczalny.'Maneur taki wiąże się <sup>z</sup>koniecznością zajęcia przynajmniej jednogo poziomu /FL/ dostępnego dla lotów w kiemnkach przeciwnych. Dokument [8] przewiduje w takiej sytuacji odpowiednio większe separacja czasowe /rya. 1/-

h. Metoda wspomagania rozwiązywania sytuacji konfliktowych

Dla pelnego zobrazowania sytuacji ruchowej w CTA konieczne jest zdefiniowanie kilku dodatkowych.pojęć. Statka dostępności trasy

 $Sd_{T_k} = \bigvee_{W \in T_k} f \cdot 0d_1^{\alpha}$ 

jest to założenie okien dostępnych dla wszystkich węzłów trasy T<sub>1</sub>, w rozpatrywanym horyzoncie czasowym.

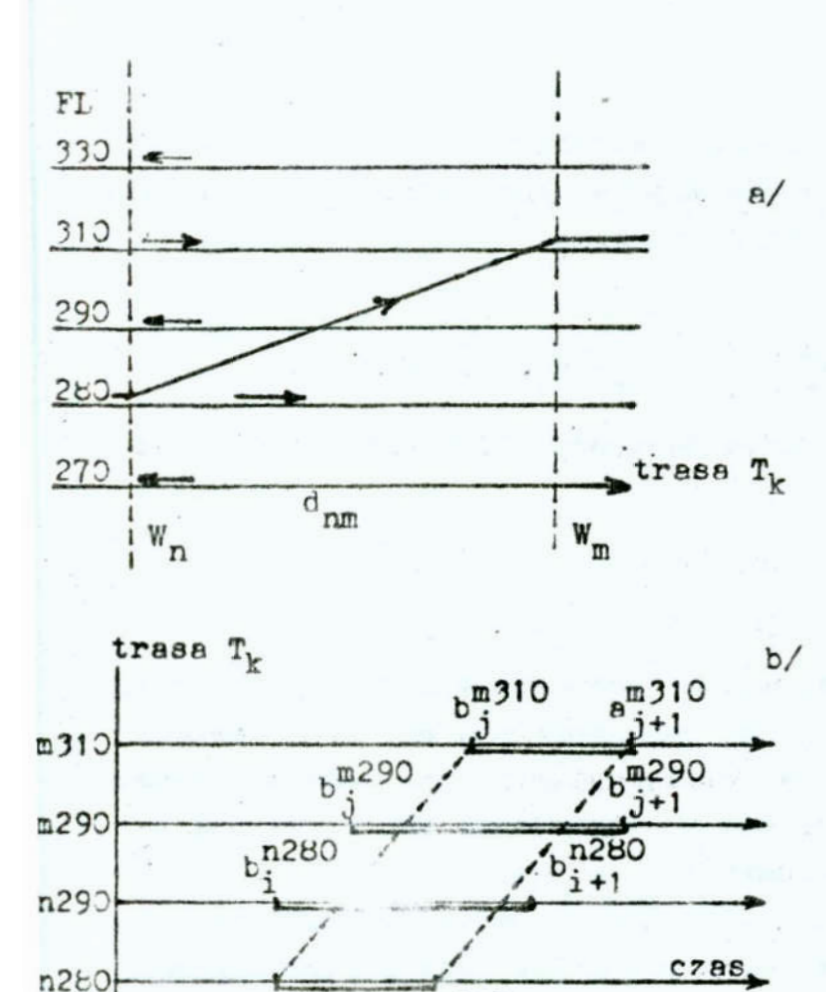

 $n^{n280}_{i+1}$ 

Rys. 1. Przykładowe zobrazowanie sytuacji ruchowej dla zmiany poziomu lotu na sąsiedni dopuszczalny, na odcinku międzywezłowym: a/ w układzie odległość x wysokość, b/ w układzie czas x odległość.

Fig. 1. Visual presentation of a motional situation for change of the flight level to the neighbouring permissible interstitial section: a/ in the distance I hight system, b/ in the time x distance system

Siatka zajętości trasy

 $b_i^{n280}$ 

$$
Sz_{T_k} = \bigcup_{W_n \in T_k} \bigcup_{\mathbf{1}} \mathbf{O}z_{\mathbf{1}}^{\mathbf{r}}
$$

jest zdefiniowana analogicznie.

Rzut dostępny Rd<sup>n</sup>

 $.167 -$ 

$$
\mathrm{Rd}_{\mathtt{i}}^{n} : \mathrm{Od}_{\mathtt{i}}^{n} \longrightarrow \mathrm{Rd}\left(\mathrm{Od}_{\mathtt{i}}^{n}\right)^{n}
$$

jest to odwzorowanie możliwości bezkolizyjnego przelotu pomiędzy węzłami W<sub>n</sub> i W<sub>m</sub>, wyznaczające odpowiednie "rzutowe okna dostępne" w węzłach krańcowych odcinka. Korytarz dopuszczalny

Dk = Rd<sup>n</sup><sub>j</sub> ... Rd<sub>1</sub><sup>m</sup> (od<sub>1</sub><sup>m</sup>) :  $W_i$ ,  $W_j$ , ...  $\in T_k$ 

jest to efekt złożenia rzutów dostępnych dla całej trasy lotu  $T_{\nu}$ .

Teoria dopuszczalna

TRD C Dk

jest to bezkolizyjna trajektoria przelotu samolotu przez całą trase lotu w FIR, w korytarzu dopuszczalnym Dk. Duża losowość czynników wpływających na realizacje przelotu samolotu przez trase T<sub>1</sub> powoduje konieczność z *iniowania* TRD w postaci odpowiedniego stożka w układzie c. . x trasa.

Schemat ideowy metody wspomagania kontrolowania i rozwiązywania sytuacji konfliktowych przez kom rolera ruchu lotniczego przedstawia rys. 2 /wykorzystano zdefiniowane pojęcia/. Algorytm metody zrealizowano numeryoznie w Instytucie Transportu Politechniki Warszawskiej na minikomputerze IBM PC AT /z koprocesorem/ 4. Uzyskane wyniki należy uznać za zadawalające w zakresie właściwego rozwiązywania sytuacji konfliktowych. Natomiast obsługa dużych baz danych wymaga komputera szybszego. Planuje się wykorzystanie w przyszłości komputera IBM 386/287 z dyskiem twardym o krótkim czasie dostępu. Wymagane jest, by wspomagające wyznaczenie trajektorii bezkolizyjnego przelotu pojedynczego samolotu przez CTA, łącznie z obróbką baz danych, trwało nie dłużej niż 10 sekund.

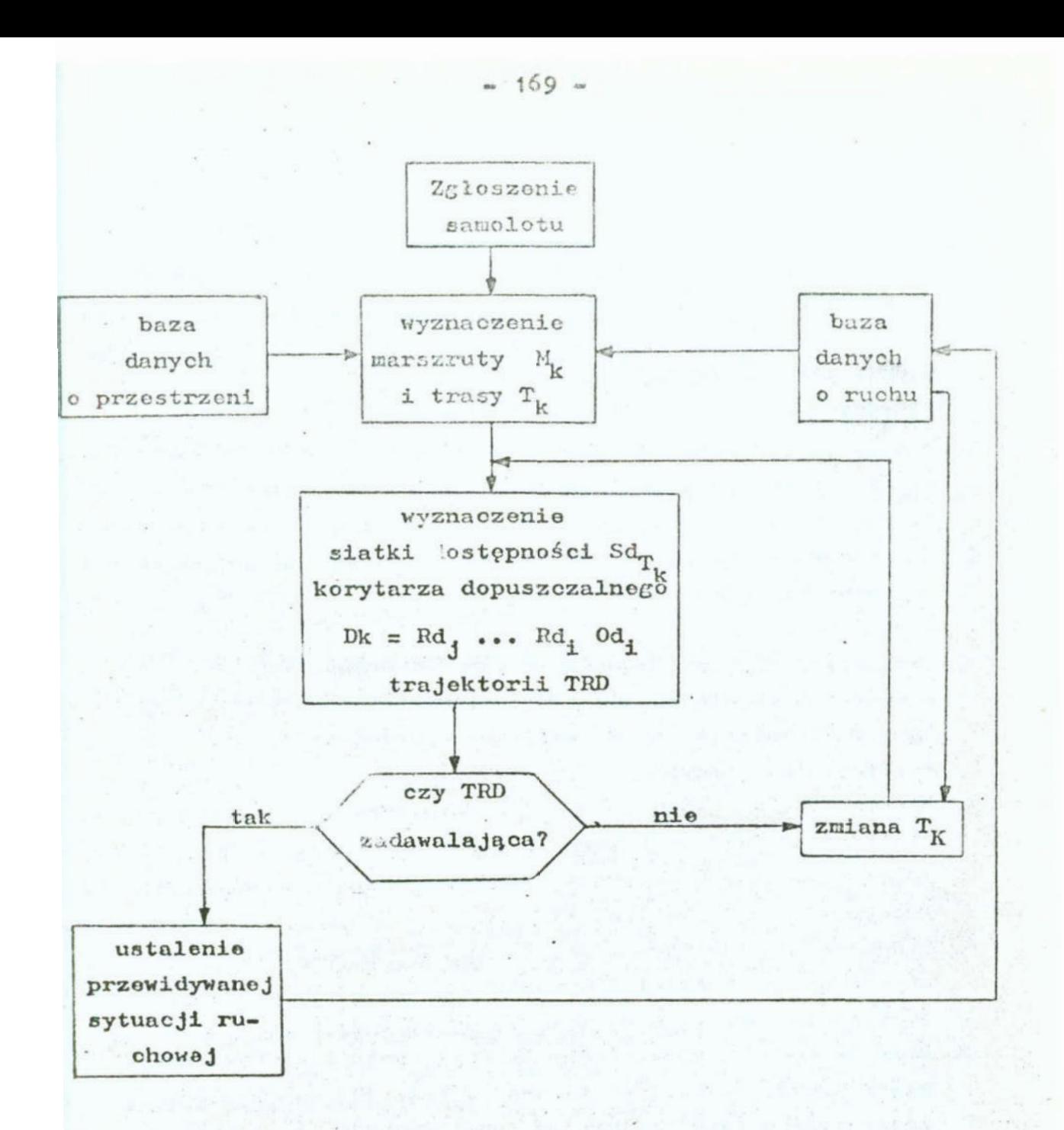

- Rys. 2. Schemat metody wspomagania wyznaczania bezkolizyjnej trajektorii przelotu samolotu w CTA
- Fig. 2. Scheme of the determination asseist method of collisionless trajectory of a plane cross flight in the **CTA**

#### Literature

- 1. Arisawa S., Elmaghraby S.: The HUB and EHEEL scheduling problems. Part 1. The HUB scheduling problem: The myopic case. Part 2. The HUB Operational scheduling problem /HOSP/: Multiperiod and infinite horizon, and William operation scheduling problem /WOSP/ Transportation Science, Vol. 11, No  $2, 1977$
- 2. Dunlay W.J., Horonjeff R.: Stochastic properties of enroute air traffic - an empirical investigation, Journal of Aicraft, Vol. 13, No. 5, 1976
- 3. Krzyżanowskij G.A., Saładuchin W.A.: Mietody optimizacji procesow uprawlenia wozdusznym dwiżeniem, Transport, Moskwa 1978
- 4. Malarski M. i inni: Wybrane zagadnienia analizy, rowoju systembw sterowania ruchem i procesami transportowymi w transporcie lotniczym, opracowanie wewnetrzne Inst. Transportu Politechniki Warszawskiej, 1937
- 5. Martin R.H.G., Benoit A.: / Turate aircraft trajectory predictions spplied to future en-route air traffic control, 19-th Technical Conference: Handling the air traffic of the longterm future, Dublin, 1972
- 6. Siddeges W.: A mathematical model for predicting the number of potential conflict situations at interacting air routes. Transportation Science, Vol. 7, No 2, 1973
- 7. Wilhelm W.E.: A view of air traffic control in future terminal areas, Journal of Aircraft, Vol. 10, No 6, 1973
- 8. Instrukcja o ruchu lotniczym kontrolowanym /IL 4444/, Ministerstwo Komunikacji, 1983

## Streszozenia

Ruch lotniczy cywilnego lotnictwa komunikacyjnego odbywa sie w ściśle zorganizowanych częściach przestrzeni powietranaj. Jest on nadzorowany przez służby kontroli ruchu lotniczego. Przy większym natężeniu ruchu wiele komulujących się błędów oceny sytuacji powietrznej może prowadzić do sytuacji konflima towych. Proponewana moteda komputerowego wspomagamia pracy kontrolera ruchu lotuiczego wykorzystuje operacje na zobrazowanie sytuacji ruchowej w układzie ozas z odległość. Algorytz zrealizowano na IBM PC AT.

A COMPUTER AIDED SOLUTION METHOD OF CONFLICT SITUATIONS IN THE AIR TRAFFIC CONTROLLED IN THE FIR

#### Summary

Air traffic in the civil transportation airlines takes place in the strictly organized parts of the air space. It is supervised by the centrol services of air traffic. With an increased intensity of movement, many cumulative faults of the air situation evaluation may lead to conflict situations. The computer aided method proposed for the work of a controller of the air traffic takes advantage of the operations to visualize a traffic situation in the time x distance co-ordinate. The algorithm has been accomplished to the IBM PC AT.

# VII KONFERENCJA "POLIOPTYMALIZACJA W PROJEKTOWANIU" MTELNO '88

 $= 173 =$ 

Jerzy Montusiewicz Uniwersytet Marii Curie-Skłodowskiej Lublin '

Andrzej Osyozka Politechnika Krakowska

PEWNA KONCEPCJA OPTYMALIZACJI WIELOKRYTERIALNEJ ZESPOŁU WRZE-CIONOWEGO Z ŁOŻYSKAMI HYDROSTATYCZNYMI

### 1..Uat9p

Wymagania, które stawiane są współczesnym obrabiarkom pod wzgledem dokładności cbróbki,uwzględniając jednocześnie wzrost prędkości obrotowej i wzrost stosowanych mocy, wpływają na po- szukiwanie nowych i bardziej dopracowanych rozwiązań konstrukcyjnych zespołów roboczych obrabiarek. Istniejąca ścisła zależność pomiędzy dokładnością pracy zespołu wrzecionowego, a dokładnością wykonywanych na obrabiaroe przedmiotów powoduje, zespołów wrzecionowych  $\begin{bmatrix} 1, 8, 15, 16 \end{bmatrix}$ .

że konstruktorzy dążą do udoskonalania metod projektowania<br>zespołów wrzecionowych [1, 8, 15, 16].<br>Podstawowym kryterium oceny jakości zespołu wrzecionowe<br>według [13] jest dokładność ruchu obrotowego wrzeciona, któ Podstawowym kryterium oceny jakości zespołu wrzecioncwego według [13] jest dokładność ruchu obrotowego wrzeciona, która określa się wielkością odchylenia osi obrotu od osi teoretycz nej i którą mierzy się wielkością bicia promieniowego i osio wego wrzeciona. Autorzy pracy [h] uważają, że najistotniejszym zagadnieniem konstrukcji i techniki wytwarzania obrabiarek, szczególnie o podwyższonej dokładności, jest uzyskanie wiekszej sztywności statycznej i dynamicznej, większej dokładności toru obrotowego, mniejszych strat tarcia w węzłach łożyskowych i nniejszyob odkształceń cieplnych układu wrzecionowego. Czynniki,

Zeszyty Naukowe wydziału Mechanicznego nr 13 WSInz. w Koszalinie

które w sposób dooydujaoy wpływają na Jakość zoopołu wrzecionowogo, niozaloznio od faktu jakie łożyaka uzyto do łożysko wania zespołu są następujące: dokładność wykonania, sztywność oraz straty mocy.

W niniojszej pracy zajęto się zagadnieniem projektowania zespołów wrzecionowych z łożyskami hydrostatycznymi. Łożyskowanie tego typu może być stosowane np. do wrzecion obrabiarek precyzyjnych, w których dopuszczalne wychylenia końcówki wrzeoiona są rzędu mikrometrów. Przykładowy zespół wrzecionowy : łożyskami hydrostatycznymi [3h]: dwoma łożyskami poprzecznym<sup>i</sup> i łożyskiem wzdłużnym umieszczonym przy-pierwszym łożysku po-.przooznym przedstawia rys. 1.

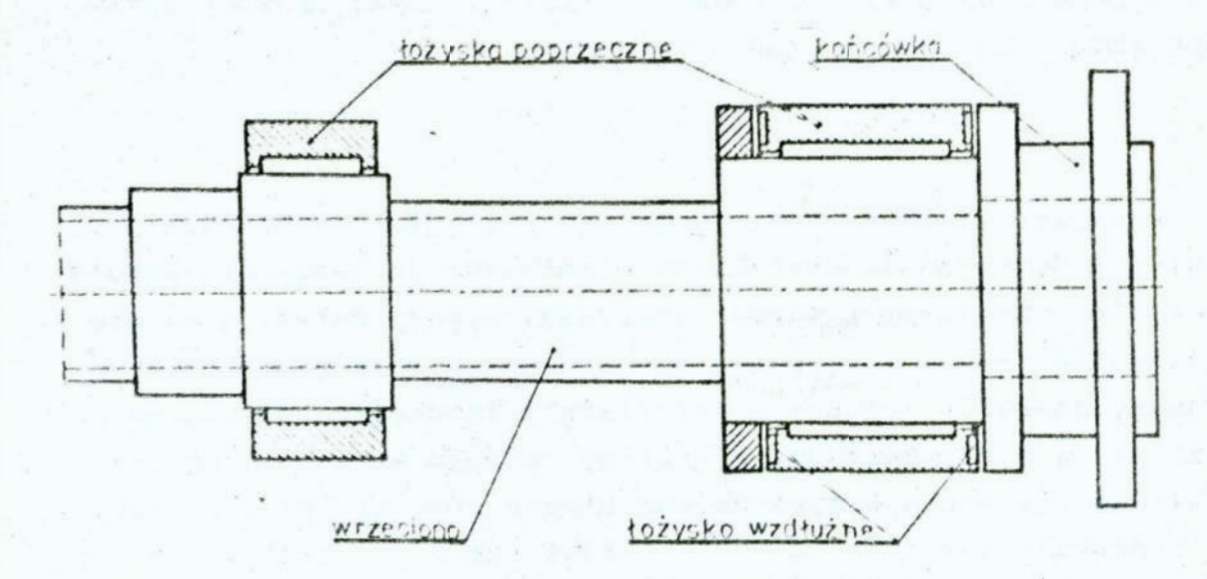

Rys. 1. Zespół wrzecionowy z łożyskami hydrostatycznymi Fig. 1. Spindle assembly with the hydrostatic bearings

Analizujao strukturę obioktu uożony wyróżnić klasę modeli optymalizacyjnyoh układów jodnopoziomowyoh oraz klasę modeli układów złożonych z podukładów. Klasy te obojmować mogą dwie podklasy: modele całkowite, w których kryteria optymalizacji oddziaływują bezpośrednio na cały układ oraz modele częściowe, <sup>w</sup>których.krytoria optymalizacji opisują część układu, ało in-BGFUJĘ również <sup>w</sup>ozęóó nioopioowa w modelu, z powodu praktycznoj niemozliwoóoi sformułowania ograniczeń óoiślo odwzorowują-. cych włannoóoi i relacje otrukturolno, np.: korpusów lub kadłubów.

Zespół wrzecionowy łożyskowany na łożyskach hydrostatycznych można traktować jako układ jednopozicmcwy i przeprowadzić jego optymalizację wielokryterialną w jednym kroku. W takiej sytuacji model matematyczny opisujący cały układ będzie zawierał dużą liczbę zmiennych decyzyjnych, ograniczeń oraz kryteriów. Opierając się na pracach [10, 11] liczba zmiennych decyzyjnych przy pełnym opisie poszczególnych elementów składowych<br>przedstawiałaby się następująco:<br>- łożysko wzdłużne = 8. przedstawiałaby się następująco:

- łożysko wzdłużne

 $-$  łożysko poprzeczne 1 - 9,

 $-$  łożysko poprzeczne 2 - 9,

 $=$  wrzeciono  $=$  3 /patrz punkt  $4.2.$ 

W ten sposób cały zespó. wrzecionowy opisany byłby 29 zmiennymi<br>decyzjami oraz 67 ograniczeniami nierównościowymi.<br>Liczba funkcji celu uzależniona będzie od faktu czy przyjmie-<br>my do obliczeń łożysk model o 3 funkcjach cel decyzjami oraz 67 ograniczeniami nierównościowymi. Liczba funkcji celu uzależniona będzie od faktu czy przyjniemy do obliczeń łożysk model o 3 funkcjach celu, czy też o colu wynosić będzie 10 - przyjmując, że straty mocy łożysk /patrz punkt 5/ będziemy sumować w jedno kryterium. W drugim przypadku liczla funkcji celu zmaleje do 7. Z doświadczenia własnogo, a także z literatury  $[5, 12]$  wiadomo, że rozbudowanie modulu matematycznego projektowanego obiektu prowadzi do bardzo znacznego, a często nadmiernego wzrostu czasu obliczeń komputerowych i nio gwarantuje uzyskania oczekiwanych wyników. Osobnym problemem jost właściwy dobór kryteriów, które prawidłowo oddziaływałyby na cały układ, na wszystkie elementy składowe. Często bowiem bywa, że pewne zmienne są nieczułe na rozpatrywano kryteria.

#### 3. Koncopcjo rozwiązania problemu projektowego

Analizując literaturę dotyczącą zagadnień projektowych  $\left[2, 5, 6\right]$  można podejść do postawionego problemu w zupełnie inny apooób. Nalezy potraktować zespół wrzecionowy jako cbickt złożony z podukladów. Wyróżniono więc: łożysko wzdłużne /c/, łożysko poprzeczne pierwsze  $/A/$ , łożysko poprzeczne drugie  $/B/$ i wrzeciono. Tak więc projektowanie zespołu wrzooionowego bę—

dzie polegało na właściwym doborzc rozmiaru końcówki wrzecionowej, na optymalizacji wymiarów łożyska wzdłużnego /C/, poprzecznego  $/\Lambda/\pm$  /B/, a następnie, przyjmując konkretne obliczone łożyska, na optymalizacji zespołu wrzecionowego jako calości, przy której rozpatrywana jest optymalizacja wrzeciona. Należy wyjaśnić, że końcówki wrzecionowe są elementami znormalizowanymi i podczas projektowania zespołu wrzecionowego konstruktor ogranicza cię do wyboru rodzaju i rozmiaru koń cówki. Przy formułowaniu modelu matematyczneGo obiektu, <sup>w</sup>\_ którym można wydzielić podukłady, należy pamiętać o dodatkowym warunku dekompozycji $[6]$ . Otóż kryterium optymalizacji musi być rozdzielone wzgledem poszczególnych układów, czyli zaden <sup>z</sup> elementów jednego podukładu nie może występować w funkcji kryterium dotyczącego innego podukładu. Natomiast ograniczenia nałożone na zmienne decyzyjne charakteryzują się tą własnością, że niektóre z nich, dotyczące zmiennych jednego ukła-' do będą dotyczyły równiez pewnej liczby zmiennych innego podukładu. Ostatecznie postawiono sudować dwa modele matematyczne zespołu wrzecionowego.

Model I traktować będzie zespół wrzedonowy jako układ jednopoziomowy, lecz liczba zmiennych decyzyjnych bedzie <sup>w</sup> nim ograniczona do 6. U modelu tym nie będziemy mieli pełnego opieu łożysk bydroetatycznych./patrz punkt h.1./. Takie podejście do zagadnienia optymalizacji zespołu wrzecionowego zoetałe podyktowane tym, ze na początku bedzie przeprowadzona tzw. Optymalizacja wstępne obiektu. Aby przeprowadzić tę opty malizację należy wprowadzić pewne stale proporcje między poezczególnymi elementami konstrukcyjnymi zespołu wrzecionowego. Dotyczy to między innymi średnicy czopa łożyeka wzdłużnego /C/ i szerokości tego łożyska, szerokości pierścieni oporowych, średnicy i szerokości łożysk poprzecznych. Uzyskane rozmiary średnic poszczególnych łożysk będą oczywiście uzależnione od rodzaju i rozmiaru przyjętej końcówki wrzecionowej. Celem optymalizaoji wstępnej zespołu wrzecioncwego bedzie właściwe dobranie końcówki wrzecionowej przy zalozonym obciazeniu zow nętrznym, a także oszacowanie wartości początkowej pos: zogólnych łożysk zespołu wrzecionowego oraz określenie przybliżonych w rtości parametrów układu, jak: sztywność zespolu wrzecionowego, sztywność wrzeciona, masa zespołu, bioie końcówki, ugiecie końcówki. Istotne wielkości dotyczące warunków obciążenia układu i otrzymane wyniki będą przesyłane do zbioru danych i tam zapamietane.

Model II traktować będzie zespół wrzecionowy jako obiekt złożony z podukładów, które można będzie optymalizować każdy z osobna. Jako podukłady wyszczególniono: łożysko wzdłużne /C/. lożysko poprzeczne pierwsze /A/ i łożysko poprzeczne drugie /B/. Drugim krokiem po optymalizacji wstępnej będzie optymalizacja łożyska wzdłużnego /C/, która opiera się na modelu optymalizacyjnym przedstawionym w pracy [10] i w postaci skróconej w punkcie 5.1. Dane do obliczeń czytane będą ze zbioru danych i wprowadzane przez konstruktura. Wyniki optymalizacji wstępnej ulatwiać będą konstruktorowi dobór wartości ograniczające poszczególne zmienne, a także poszukiwanie odpowiednich wartości funkcji celu. Trzecim krokiem będzie optymalizacja łożyska poprzecznego /A/ [11] oraz punkt 5.2. Przed przystąpieniem do obliczeń program pobierze dane ze zbioru danych, a pozostałe we sei wprowadzi konstruktor. W tym przypadku średnica ozopa kożyska /C/ będzie zmienną koordynacyjną między podukładami: łożysko /C/ i łożysko /A/, ponieważ poprzez ograniczenia będzie oddziaływać bezpośrednio na wartość średnicy łożyska /A/. Czwartym krokiem będzie optymalizacja łożyska poprzecznego /B/. Tak jak poprzednio dane będą odczytane ze zbioru danych oraz wprowadzone przez konstruktora. Zmienną koordynacyjną między podukładami: łożysko /A/ i łożysko /B/ będzie średnica czopa łożyska poprzecznego /A/. Po obliczeniu «szystkich łożysk zespołu wrzecionowego będziemy mogli przystapić do optymalizacji całego zespołu wrzecionowego. Do optymalizacji końcowej będzie zbudowany model, którego główne ceshy opisane są w punkcie 4.2. Przy optymalizacji końcowej pomierać będziemy ze zbioru danych dokładne wymiary poszczególrych łożysk oraz wartości ich sztywności początkowych. Ogólny chemat opisanej koncepcji projektowania zespołu wrzecionoweprzy zastosowaniu metody dekompozycji przedstawiono na rymku 2.

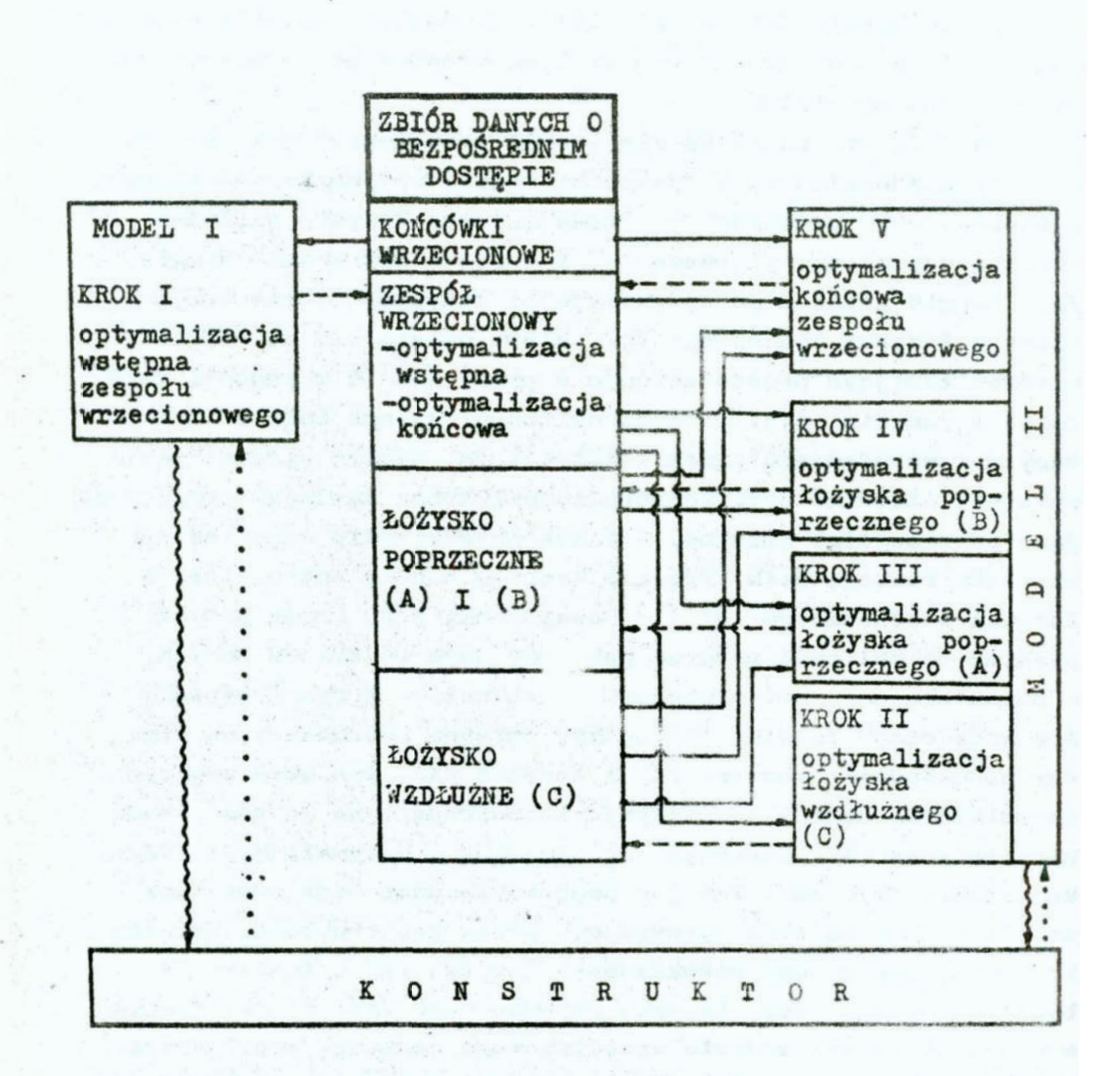

- Wprowadzanie danych przez konstruktora
- Pobieranie danych ze zbioru
- Przesyłanie danych do zbioru
- Podawanie przez program wartości zmiennych koordynacyjnych

Rys. 2. Ogólny schemat optymalizacji zespołu wrzecionowago.

Fig. 2. General scheme of the spindle assembly optimization.

4. Założenia do modelu matematycznego zadania optymalizacji wielokryterialnej zespołu wrzecionowego

W pracy bedzie rozpatrywany zespół wrzecionowy tokarki lożyskowany na łożyskach hydrostatycznych, w układzie klasycznym: łożysko wzdłużne z przodu i dwa łożyska poprzeczne. z obciążonym napędem umieszczonym za poprzeoznym łożyskiem /B/. Model matematy ozny zawierać będzie jedynie zagadnienia statyki układu, co zgodne jest ze stwierdzeniem autorów zawartym w pracach  $[4, 13]$ , że obecnie jedynie dokładność wykonania oraz sztywność statyczna może być określona przez projektanta dość precyzyjnie. Własności dynamiczne, a zwłaszcza cieplne - temperatura pracy i stabilność cieplna zespołu wrzecionowego, które uzależnione są zarówno od prędkości obrotowej wrzeciona oraz sposobu łożyskowania i smarowania. trudne są do dokładnego określenia na etapie projektowania.

4.1. Zarys modelu wstępnej optymalizacji wielokryterialnej

Do wstępnej optymalizacji wielokryterialnej zespołu wrzecionowego przedstawionego na rys. 3. przyjęto następujący model.

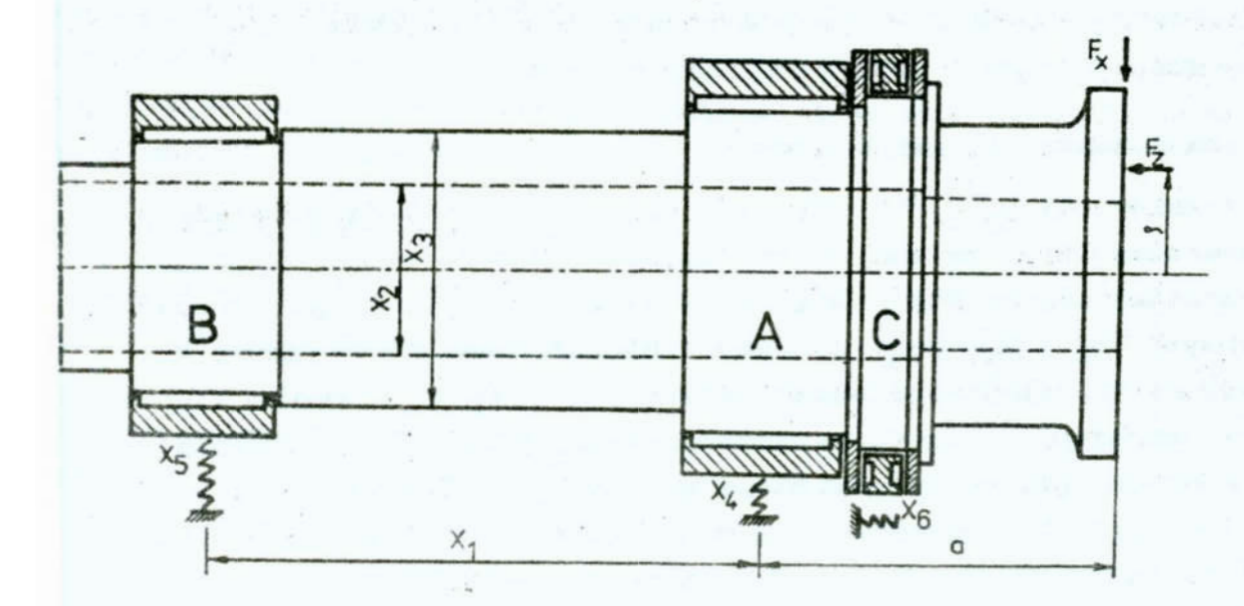

Rys. 3. Schemat zespołu wrzecionowego tokarki Fig. 3. Lathe spindle assembly schematic

Zmienne decyzyjne

Wektor 
$$
x = [x_1 \ x_2 \ x_3 \ x_4 \ x_5 \ x_6]^T
$$
  
\ngdzle:  $x_1$  - rozstaw podpór w [mm],  
\n $x_2$  - érednica otworu we wrzecionie w [mm],  
\n $x_3$  - érednica zewnętrzna wrzeciona w [mm],  
\n $x_4$ ,  $x_5$ ,  $x_6$  - odpowiednio: sztywność początkowa lożyska  
\n/A/, /B/, /C/ w [N/mm].

Funkcje celu

Zaproponowane funkcje celu wynikają z przeprowadzonej analizy literaturowej dotyczącej projektowania zespołów wrzecionowych [1, 3, 8, 9, 13, 14, 15].

Wektor  $f(x) = [f_1(x) \t f_2(x) \t f_3(x) \t f_4(x)]^T$ 

gdzie:  $f_1(x)$  – sztywność zespołu wrzecionowego w  $[N/\text{um}]$ ,

 $f_{\alpha}(x)$  - masa całkowita zespołu wrzecionowego wraz z końoówką w  $|$ kg $|$ 

$$
f_{\alpha}(x)
$$
 - blole kohobwki w [nm],

 $f_h(x)$  - sztywność wzdłużna w punkcie działania siły wzdłużnej w [N/um].

Należy dodać, że funkcja pierwsza i czwarta będzie maksymalizowana, a druga i trzecia minimalizowana.

Ograniczenia nierównościowe

Ograniczenia  $\varepsilon_1(x) > 0$  dla j = 1,2, ..., 14 będą związane z poszczególnymi zmiennymi decyzyjnymi. Ograniczenia dotyczące wartości sztywności początkowej poszczególnych łożysk poprzeoznych  $(x_h \pm x_g)$  będą związane zależnościami funkcyjnymi z wartością sztywności samego wrzeciona [15], a średnica otworu we wrzecionie i średnica wrzeciona  $(x_2 \pm x_3)$  muszą spełniać dodatkowe proporcje określone w pracy [3]. Ograniczenie ostatnie  $\varepsilon_{15}(x) > 0$  ograniczać będzie kąt obrotu przekroju poprzecznego wrzeciona w przedniej podporze poprzecznej.

4.2. Zarys modelu końcowej optymalizacji wielokryterialnej

Struktura modelu II różni się tym od struktury modelu I, że zmiejszono w nin liczbę zmiennych decyzyjnych z 6 do 3, funkcji celu z 4 do 3 i ograniczeń z 15 do 13. Zmiany te wynikejq. z faktu, ze optymalizacje końcowe będzie realizowana po optymalizacji łożysk hydrostatycznych, które są podukładami w zespole wrzecionowym. Tak więc w tym przypadku operujemy już konkretnymi łożyskami.

Zmienne decyzyjne ;

$$
Wektor \quad x = \begin{bmatrix} x_1 & x_2 & x_3 \end{bmatrix}^T
$$

Poszczególne zmienne oznaczają dokładnie to samo co w modelu I /patrz punkt 4.1./. W tym przypadku nie będą występowały zmienne  $x_k$ ,  $x_k$ ,  $x_6$ , ponieważ przy optymalizacji końcowej wprowadzane będą konkretne wartości sztywności łożysk.

# Funkcje celu

Wektor  $f(x) = [f_1(x) f_2(x) f_3(x)]^T$ 

Kolejne funkcje mają to samo znaczenie co w modelu I /patrz punkt 4.1./. Przy optymalizacji końcowej nie będzie występować funkcja  $f_h(x)$ , która oznacza sztywność wzdłużną zespołu wrzecionowego w punkcie działania siły wzdłużnej, ponieważ w analizy wzorów wynika, że po zlikwidowaniu zmiennej  $x_{6}$  - sztywność początkowa łożyska wzdłużnego, funkcja ta będzie miała to samo maksimum co funkcja  $f_1(x)$ .

### Ograniczenie nierównościowe

Ograniczenia  $\epsilon_j(x) \geq 0$ , j = 1, 2, ..., 8 będą dotyczyć trzech zmiennych decyzyjnych, ograniczenia  $\varepsilon_{k}(x)$   $\geq$  0,  $k = 9$ , 10, 11, 12 wiążą w zależności sztywności konkretnych lożysk poprzecznych ze sztywnością wrzeciona, zaś  $g_{13}(x) > 0$ dotyczy maksymalnego kąta obrotu przekroju poprzecznego wrzeciona w przedniej podporze pcprzecznej.

Należy jednak pamiętać, że obo zaproponowano modele są ncdelami częściowymi. Wydaje się słusznym stwierdzenie zawarte w pracy [5], że nie istnieje praktyczna szansa sformułowania w postaci zamkniętej warunków wytrzymałościowych korpusów.

Możliwe jest natomiast dokonanie ingerencji przez stosowanie kryteriów optymalizacji. Kryterium, które napewno determinuje obrys korpusu, a zatem i jego masę jest kryterium masy całego zespołu wrzecionowego.

5. Zarys modeli matematycznych optymalizacji wielokryterialnej łożysk hydrostatycznych: wzdłużnego i poprzecznego

#### 5.1. Lożysko wzdłużne

Do optymalizacji wielokryterialnej łożyska wzdłużnego pierścieniowego, dwukżerunkowego, o zmiennym przepływie z użyciem dławików stałych: kapilary i diafragmy przedstawionego na rys. 4. przyjęto następujący model [10].

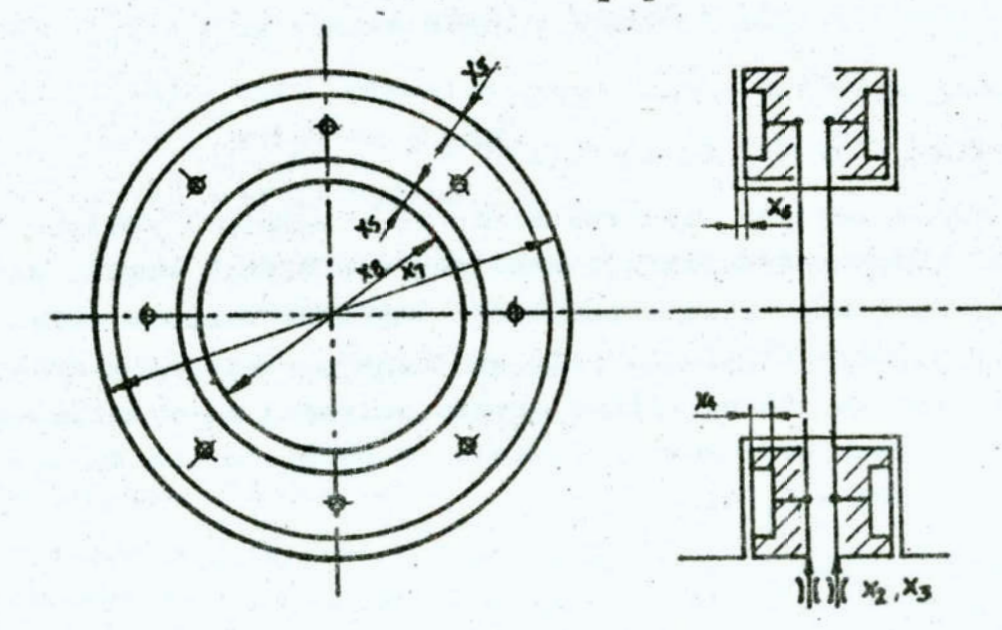

Rys. 4. Schemat łożyska hydrostatycznego wzdłużnego dwukierunkowego

Fig. 4. Hydrostatio thrust reversible bearing schematic

Zmienne decyzyjne.

Wektor  $x = [x_1 \ x_2 \ x_3 \ x_4 \ x_5 \ x_6 \ x_7 \ x_8]^T$ gdzie:  $x_1$  - oiśnienie zasilania łożyska w [MPa], rozumicne

: jako nadoišnienie:  $x_1 = p_a - p_a$ ,  $p_a =$  ciśnienie zasilania, p<sub>a</sub> - ciśnienie atmosferyczne,  $\mathbb{Z}_{2}$  - długość kapilary w [mm],  $x_0$  - średnica dławika w [mm],  $x_h$  - glębokość komory hydrostatycznej w [mm],  $x_{K}$  - długość szczeliny wpływowej w [mm],  $x_{6}$  - początkowa wartość szczeliny nośnej w [um],  $x_{\gamma}$ ,  $x_{\beta}$  - odpowiednic: średnica zewnętrzna i wewnętrzna łożyska w [mm].

Funkoje celu

 $f(x) = [f_1(x) f_2(x) f_3(x)]^T$ Wektor gdzie:  $f_1(x)$  - największe sumaryczne zapotrzebowanie mocy przez  $\texttt{lozysko w [kW]},$  $f_2(x)$  - powierzchnia czołowa łożyska w  $\begin{bmatrix} \text{mm}^2 \end{bmatrix}$ ,

$$
f_3(x)
$$
 – sztywnokó pozątkowa **kożyska w** [N/nm].

Dwie pierwsze sum je są minimalizowane, a trzecia jest maksymalizowana. Uwaga ta odnosi się również do punktu 5.2.

#### Ograniczenia nierównościowe

Ograniczenia  $\varepsilon_1(x) \ge 0$  dla j = 1, 2, ..., 16 dotyczą poszczególnych zmiennych decyzyjnych występujących w modelu,  $g_{17}(x) > 0$ określa wymaganą nośność łożyska, a  $\varepsilon_{18}(x)$ >0 sprawdza czy występuje przepływ laminarny /dotyczy tylko kapilary/.

5.2. Lożysko poprzeczne

Przy optymalizacji wielokryterialnej łożyska poprzecznego ozterokomorowego, z wypływem dwukierunkowym, o zmiennym przepływie z zastosowaniem diafragmy, przedstawionego na rys. 5 przyjęto następujący model [11].

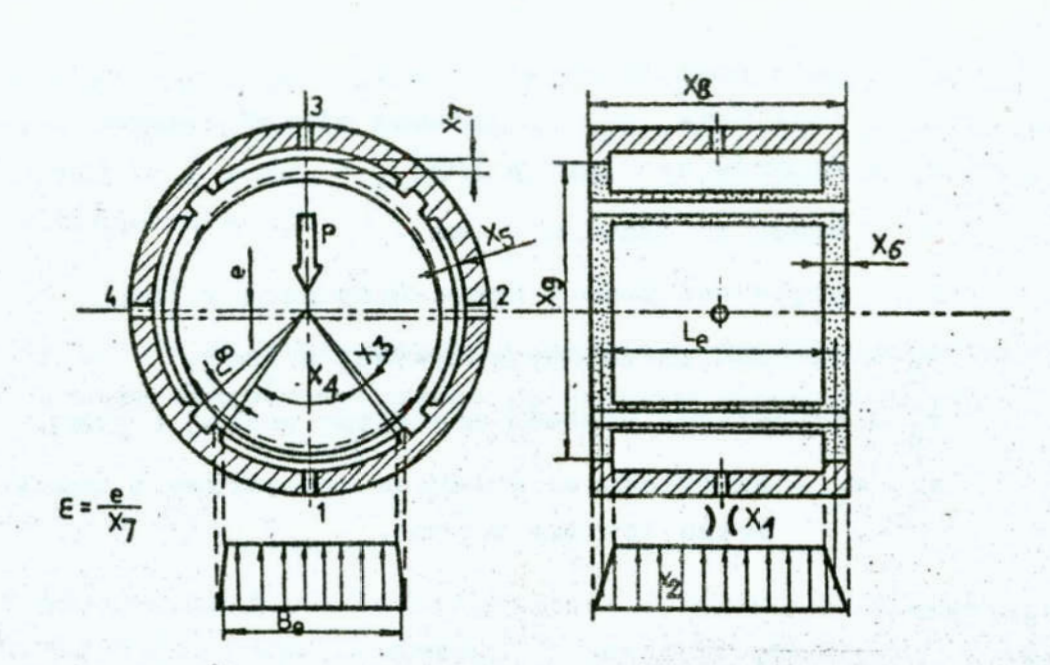

Rys. 5. Schemat łożyska hydrostatycznego poprzecznego, czterokomorowego

Fig. 5. Hydrostatic radial four-cell bearing schematic

Zmienne decyzyjne

 $x = [x_1 \ x_2 \ x_3 \ x_4 \ x_5 \ x_6 \ x_7 \ x_8 \ x_9]^{T}$ Wektor gdzie:  $x_1$  - średnica diafragmy w [mm],  $x_2$  - ciśnienie zasilania łożyska w [MPa] /patrz punkt 5.1./,  $x_3$  - kat środkowy przegrody w [rad],  $x_h$  - kat środkowy komory hydrostatycznej w [rad],  $x_{\kappa}$  - długość szczeliny wypływowej w  $[\text{mm}]$ ,  $x_6$  - głębokość komory hydrostatycznej w [mm],  $x_{\gamma}$  - początkowa wartość szczeliny nośnej w  $\lceil \mu m \rceil$ ,  $x_8$  - szerokość łożyska w [mm],  $x_0$  - średnica czopa łożyska w [mm]. **Funkcja** celu

 $\mathbf{r}(\mathbf{x}) = \begin{bmatrix} \mathbf{r}_1(\mathbf{x}) & \mathbf{r}_2(\mathbf{x}) & \mathbf{r}_3(\mathbf{x}) \end{bmatrix}^T$ Wektor gdzie:  $f_1(x)$  - największe sumaryczne zapotrzebowanie mocy przez

184 -

. Metoda rozwięzania zadania optymalizacji Do rozwięzania poszczególnych kroków /patrz rys. 2./ przed-

W przypadku modelu łożyska poprzecznego przewiduje się roz-<br>"zenie go o moduł uwzględniający w procesie obliczne się rozzerzenie go o modelu łożyska poprzecznego przewiduje się reported wału wrzeciona. Sipoie waku wrzeciona.

posób konstruktor ma możliwość projektowania łożysk o żąda-<br>W zaprezentowanych modelach matematycznych łożysk zmienne<br>lecyzyjne są odwrócone w stosunku do układu podanego w pracach (10, 11), ponieważ w przyszłości przewiduje się korzystanie z<br>Lgorytmu optymalizacji, który będzie pracował dla odece w pracowalnych wartości zmiernych wartości zmiernych 150rytmu optymalizacji, który będzie przewiduje się korzystanie z<br>Wskretnych wartości zmiennych decyzyjnych.<br>W przypadku modelu rotnuk yskretnych wartości zmiennych decyzyjnych.<br>W przypadku modelu łożyska za zawielnych decyzyjnych.

 $\omega_m$  - maksymalna prodkość obrotowa wrzeciona w [rad/s].<br>Modele maximiena strukturę, tzn. że można przejść z optymalizacji :rójkryterialnej do optymalizacji dwukryterialnej. W drugim<br>'truktor podaje wartość sztywności początkowej łożyska. W ten<br>'posób konstruktor ma możliwość projektowania łożyska. W ten<br>'ych wartościach sztywności początkowan ntruktor podaje wartość sztywności początkowej łożyska. W ten posób konstruktor ma możliwość projektowania łożyska. W ten wartościach sztywności początkowej.<br>W zaprezentowanych modelach matematycznych łożysk zmienne

 $\begin{aligned} \n\beta_0 &= \text{Systosó oleju zasilającego w [kg/m<sup>3</sup>]}, \\ \n\gamma_p &= \text{spravnosó pomy olejowej}, \\ \n\epsilon &= \text{dopuszozalne względnė przesunięcie ióżyską}. \n\end{aligned}$ 

", " \* , 18 związane są z poszczególnymi zmiennymi docyzyjnymi,  $\varepsilon_{19}(x) \gg 0$  określa wymaganą nośność łożyska.<br>
Zarówno w odniesieniu do łożyska wzdłużnego i poprzec<br>
konstruktor musi określić wartości takich wielkości, jak:<br>
750 - lepkość dynamiozo oleju w [Pa·s] Ograniczonia  $g_j(x) > 0$  dla j = 1, 2, ..., 18 Zarówno w odniesieniu do łożyska wzdłużnego i poprzecznego<br>750 - lepkość dynamicz – oleju w [Pa·a]<br>750 - lepkość dynamicz – oleju w [Pa·a]

przez łożysko  $\mathbb{W}$   $\begin{bmatrix} \mathbf{k} \mathbf{W} \end{bmatrix}$ ,
stawionej powyżej koncepcji optymalizacji wielokryterialnej zespołu wrzecionowego zostanie użyty jeden z algorytmów zawartych w pracy  $\lceil 12 \rceil$ , przewiduje się zastosowanie metody mini-max z wagami.

W wyniku tek przeprowadzonej optymalizacji, tzn. optymalizacji wstępnej i kolejnych kroków optymalizacji według modelu II: optymalizacja łożyska /C/, łożyska poprzecznego /A/ i /B/ oraz optymalizacji końcowej zespołu wrzecionowego będziemy mogli zbudować graf, który pokazuje nam powstawanie zbioru rozwiązań dopuszczalnych zespołu wrzecionowego, rys. 6.

Ostateczna analiza wyników odbywać się będzie po dołączeniu do trzech głobalnych funkcji celów, które występują w modelu optymalizacji końcowej zespołu wrzecionowego:

'x.

 $f_{\alpha}(x)$  - sztywność zespołu wrzecioncwego,

 $f_2(x)$  - masa całkowita zespołu,

 $f_2(x)$  - bicie końcówki,

czwartej funkcji  $f_h(x)$ 

 $f_{\mu}(x) = f_{1}^{C}(x) + f_{1}^{A}(x) + f_{1}^{B}(x)$ gdzie:  $f_1^C(x)$ ,  $f_1^A(x)$ ,  $f_1^B(x)$  są odpowiednio wartościami zapotrzebowania mocy do zasilania łożyska wzdłużnego /C/ oraz łożyska poprzecznego /A/ i /B/.

Tak więc czwarta funkcja celu będzie sumą lokalnego kryterium z poszczególnych podukładów. Ostateoznie więc będziemy mieli nowy wektor kryterium : f(x) =  $[\textbf{f}_1(\textbf{x}) \textbf{ f}_2(\textbf{x}) \textbf{ f}_3(\textbf{x}) \textbf{ f}_4(\textbf{x})]^{\text{T}}$ wtedy dopiero będziemy mogli poszukiwać rozwiązań optymalnych w sensie Pareto. Wielkość zbioru rozwiązań dopuszczalnych będzie uzależniona od tego jak bardzo rozbudowane będzie poszoeecolne drzewo greta czyli oliozbe generowanych rozwiązań <sup>w</sup> każdym kroku i jaka będzie liczba drzew grafu. Możemy bowiem poezukiwać rozwiązań optymalnych zaczynając od różnych wyników optymalizacji wstępnej - KROK I /np. startując od w<sup>p</sup>., w<sub>u</sub> czy w<sub>z</sub>, rys. 6./, przyjmując różne końcówki wrzecionowe, które dostępne będą w programie, czy też zakładając różne struktury projektowanego zespołu wrzecionowego przewidziane w programie. Graf będzie tworzony interaktywnie i konstruktor będzie decydował, które rozwiązanie przechodzić będzie do dalszego etapu

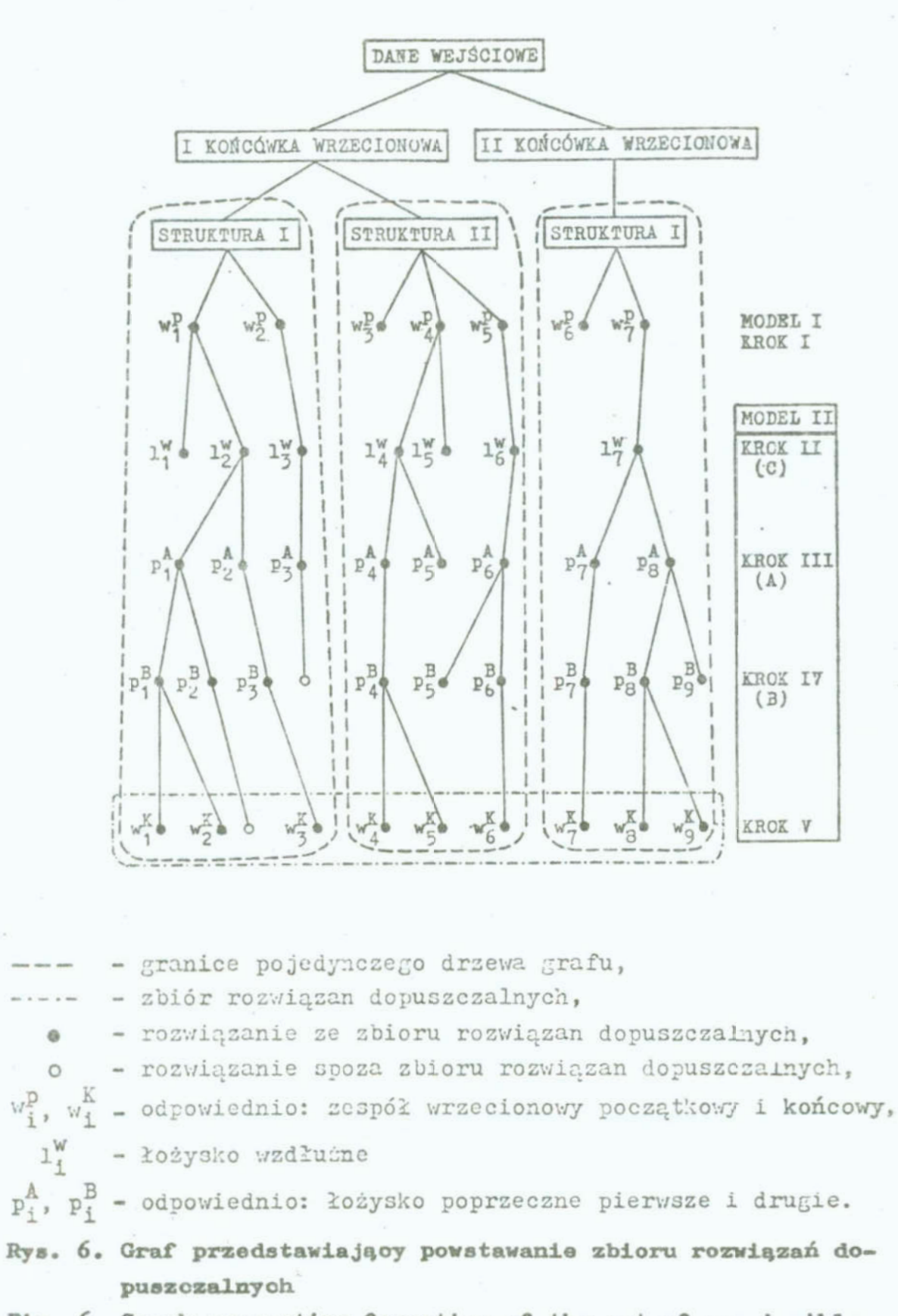

Fig. 6. Graph presenting formation of the set of permissible solutions

optymalizacji.

W celu znalezienia rozwiązań, które będą satysfakcjonowaću konstruktora przewiduje się opracowanie algorytmu do poszukiwania zbioru rozwiązań optymalnych w sensie Parsto, a także nlgorytmu w którym konstruktor w sposób interaktywny będzie mógł wprowadzać swoje sugestie i w ten sposób otrzymywać podzbiory rozwiązań w sensie Pareto. W dalszym etapie pracy przewiduje się opracowanie algorytmu wyboru reprezentatywnego podzbioru rozwiąze optymalnych w sensie Pareto.

## 7. Uwagi końcowe

W pracy przedstawiono ogólną koncepcję optymalizacji wielokryterialnej zespołu wrzecionowego z zastosowaniem metody dekompozycji. Wydaje się, że taki sposób podejścia do zagadnienia projektowania zespołów wrzecionowych z łożyskami hydrostatycznymi stanowić będzie zasadniczy krok na drodze do komputerowego wspomagania ich projektowania.

Opracowana metoda dekompozycji może być również przydatna do projektowania zespołów wrzecionowych z użyciem gotowych łożysk hydrostatycznych.

# Literatura

- 
- 1. Giebnor E.: Bearing Arrangement Design for Machine Tool<br>Spindles, Ball Bearing Journal 216, pp. 1-13<br>2. Johson R.C., Benson R.C.: A Basic Two-Stage Decomposition<br>Strategy for Design Optimization, Journal of Mechanisms,<br>
- 3. Koch J., Ilczyszyn J., Krzyżanowski J.: Wrzeciona obrabia-
- 
- 4. Koch J., Żebrowski H.: Jakość układu wrzecionowego w obra-<br>biarkach, Przegląd Mechaniczny, nr 7-8, s.207-214, 1972<br>5. Kowalski J.: Modelowanie obiektów konstrukcyjnych w projek-<br>towaniu optymalnym. WWT. Warszawa 1983
- 6. Leśniak Z.K.: Optymalizacja systemów metodą dekompozycji,<br>Referaty III Konferencji "Metody komputerowe w mechanice
- 
- konstrukcji", Tom II, WSInż., Opole 1977<br>7. Lewandowski D.: Łożyska hydrostatyczne o stałym ciśnieniu<br>2asilania, Przegląd Mechaniczny, nr 15, s. 529-533, 1973<br>8. Lewandowski D., Przybył R.: Sztywność zespołu wrzecionowego łożyskowanego hydrostatycznie, Mechanik nr 5, 3. 273-277, <sup>1985</sup>
- 9. Machine tool spindle applications, SKF, 1983
- Jektcuania łożyek hydrostatycznycb ). Montusiawicz J., Osyczka A.: Komputerowe wspomaganie prosowaniu metod optymalizacji wielokryterialnej. Zeszyty Naukowe WSInż w Koszalinie, nr 10 WM, s. 153-169, 1987
- . Hontusiewicz J., Osyczke A.: Optymalizacja wielckryterialnu łożysk hydrostatycznych /H druku/ poprzecznych, Mechanik nr 1, <sup>1988</sup>
- 2. Osyczka A.: Multicriterion Optimization in Engineering with FORTAN Programs, John Wiley and Sons, Chichester, 1984
- . Paderewski K.: Zespoły wrzecionowe obrabiarek, Przegląd Mechaniczny Paderewski K.: Zespoły wrzecionowe obrabiarek, Przegląd Me-<br>chaniczny 1980, nr 7, s.5-10, Przegląd Mechaniczny 1980, e.13-16
- rasczeta Szimanowicz M.A., Kudraszow L.W.: Sistiema programm dlia<br>rasczeta nagruzocznych charakteristik szpindielia, ustanow-<br>liennogo w gidrastati lienncgo w gidroetaticzeakich oporach, Stenki 1 Instrumient

 $1985$ , nr 3, s.9-12

- 15. Przybył T.: Optymalizacja ciśnienia zasilania łożyska hydrostatycznego przeznaczonego do wrzecion obrabiarek preoyzyjnych, praca doktorska, Politechnika Łódzka, 1980
- 16. Wrotny L.T.: Projektowanie obrabiarek, WNT, Warszawa, 1986

## Streszczenie

W artykule przedstawiono ogólną koncepcje optymalizacji wielokryterialnej zespołu wrzecionowego łożyskowanego na łożyskach hydrostatycznych. Do rozwiązanie tego zadania wykorzystano metodę dekompozycji. Dekompozycja ta polega na wyodrebnieniu podukładów optymalizacyjnych, dla których osobno przeprowadza się optymalizację, a w końcowym etapie przeprowadza się agregację uzyskanych wyników i optymalizację oałości zespołu wrzecionowego. Podano też sposób postępowania przy poszukiwaniu ze zbioru rozwiązań dopuszczalnych rozwiązań optymalnych w sensie Pareto.

A CERTAIN CONCEPTION OF MULTICRITERION OPTIMIZATION OF SPINDLE UNIT WITH HYDROSTATIC BEARINGS

#### Summary

In the paper a general conception of multicriterion optimization of spindle unit with hydrostatio bearings was presented The decomposition method was used to solve this problem. In this decomposition some optimization subsystems were separated for which separete optimization was done. In the final stage the aggregation obtained results is done and optimization of the all spindle unit is made. The way of seeking Pareto optimum solusion from the set of feasible solusions was presented.

# VII KONFERENCJA "POLIOPTYMALIZACJA W PROJEKTOWANIU" MIELNO<sup>1</sup>88

Tadeusz Nowicki Wojskowa Akademia Techniczna Warszawa

#### WIELOKRYTERIALNA OPTYMALIZACJA NAKŁADKOWANIA PROGRAMU

1. Wstep

Nakladkowanie programu złożonego z pewnej liczby segmentów jest technika znana i użytkowaną od wielu lat. Obecnie często można spotkać się z tezą, że przy współczesnym rozwoju komputerów i technologii produkcji oprogramowa nia, nakładkowanie nie ma racji bytu. Stanowisko takie jest skutkiem między innymi  $tego, ze:$ 

- komputery position is pomieci operacyjne o dużych pojemnościach.
- istnieje łatwy dostęp do pojedynozych danych w pamięciach masowych.

Teza powyższa nie jest jednak zgodna z doświadozeniem wielu praktyków zajmujących się projektowaniem i eksploatacją oprogramowania systemów informatycznych. Pomimo dużych wielkości pamięci operacyjnej /PAO/ komputerów stosowanie wielu kompilatorów języków programowania powoduje to, że zakręs adresów bezpośrednio używanych w obszarze programów rezydujących w PAO jest, w pewnym uproszczeniu, ograniczony. Wtedy nakładkowanie programu może okazać się korzystniejsze niż inne metody pominięcia wspomnianej niedogodności.

Innym przykładem jest użytkowanie popularnych ostatnio systemów informatycznych wyposażonych w bogata grafike. Pamieci obrazów, często bardzo szczegółowych, są znaczne. To właśnie, oraz konieczność częstych zmian dynamicznych fragmentów obrazów na ekranie zmusza projektantów tych systemów do nakładko-

Leszyty Naukowe Wydziału Mechanicznego nr 13 WSInż. w Koszalinie

 $-191$   $-$ 

wania prooedur graficznych.

Skoro technika nakładkowania jest stosowana, to istotnym wydaje się być sposób, w jaki segmenty programu są nakładkowane. Rozważmy zatem problem rozmieszczenia wydzielonych już eegmgntów programu w nakładkaoh-z punktu widzenia minimalizacji liczby transmisji tych nakładek w określonym okresie eksploatacji programu. Znłożyny, to znane są nam charakterystyki probabilistyczne dotyczące samych segmentów, jak również powiązań międzysegmentowych.

2. Model matematyozny eksploatacji programu

Załóżmy, to mamy do czynienia programem, w którym poza jego częścią, która na stałe rezyduje w PAO, wydzielono M segnentów. Segmenty te mają być rozmieszczone w nakładknoh w ponieoi zewnętrznej. Niech E,

 ${^{0}}_{0}$ ,  ${^{0}}_{1}$ ,  ${^{0}}_{2}$ , ...,  ${^{0}}_{m}$ , ,  ${^{0}}_{M}$ 

oznacza zbiór elementów symbol..... je ovoh segmenty, przy czym symbol e<sub>o</sub> odpowiada tej ozęśoi program , która na stała rezy-<br>duje w PAO.<br>Przez A<sub>m</sub> oznaczmy zmienną losową będącą czasem wykonania się<br>segmentu o numerze m, m = O,M.<br>Przyjmijmy, że zmienne losowe A<sub>m</sub>, m = O,M są niez daje w PLO.

Przez A<sub>m</sub> oznaczwy zwienną losową będącą czasem wykonania się segmentu o numerze  $m$ ,  $m = 0, M$ .

Przyjmijmy, że zmienne losowe  $A_m$ , m =  $0,$ M są niezależnymi, dodatnimi zmiennymi losowymi o wartościach oczekiwanych a i dystrybuantach  $F_m(t)$ , m =  $0, M_c$ 

Przyjmijmy również, że znamy wielkości P<sub>mn</sub> oznaczające prawdo podobieństwo tego, # po wykonaniu się segmentu m-tego jako kolejny wykonywać się będzie segment n-ty, i,  $j = 0, M$ .

Punkoje  $\vec{F}_m(t)$  oraz wielkości a<sub>m</sub> i  $P_{mn}$ , m, n =  $0, M$ , łatwo jest wyestymować podozas eksploatacji wstępnej programu, gdyż epoeób nekledkowenie, oo Jeet neJietotniejene, nie ma ne nie wpływa.

Jeśli przez  $x(t)$  oznaczyny proces stochastyczny zdefiniowany w tem sposób, że wartość procesu dla ustalonej chwili t oznacza numer segmentu, jaki aktualnie się wykonuje, to proces ten można przyjąć jako model matematyozny wykonywania się

programu. Ze względu na przyjęte charakterystyki probabilistypzne proces ten jest procesem semimarkowskim. Niech k oznacza liczbe nakładek, które jednocześnie mogą przebywać w PAO. Przyjmujemy zatem, że konstruowane nakładki są identycznej rielkości. Przez N oznaczmy liczbę nakładek, jaka powstanie « wyniku nakładkowania M segmentów programu. Ustalmy, że reguta wymian nakładek powiędzy PAO i pamięcią zewnętrzną jest snana. Przez v oznaczmy pojemność nakładki a v<sub>m</sub>oznacza pojemność segmentu m-tego, m = 1,M.

Oczywistym jest, że zachodzić musi

$$
\mathbf{v} \geqslant \mathbf{v}_{\mathbf{m}}, \quad \mathbf{m} = \mathbf{1}, \mathbf{M} \tag{2}
$$

Szukamy takiej strategii nakładkowania X

$$
x = (x_{mn})_{M \times M} \tag{3}
$$

gdzie

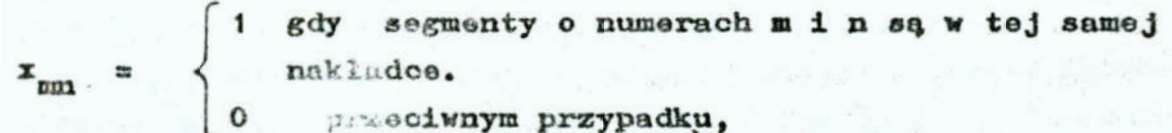

 $m.n = 1.M.$ 

Macierz X jest symetryczna i jednoznacznie określa sposób nakladkowania, a z jej postaci łatwo jest uzyskać wartość wielkości N.

Ograniczenia formalne na elementy macierzy X są następujące:

$$
x_{mn} \in \{0, 1\} \quad , \quad m, n = 1, M \tag{4}
$$
\n
$$
x_{mn} = 1 \quad , \quad m = 1, M \tag{5}
$$

Ograniczenia funkcjonalne na elementy macierzy X 50, o postaci:

$$
\sum_{n=1}^{M} x_{mn} v_n \leqslant v, \quad m = \overline{1, M} \tag{6}
$$

3. Wektorowa ocena rozmieszczenia segmentów w nakładkach

We wstępie określiliśmy, że oceniać będziemy rozmieszczenie segmentów w nakładkach, liczbę transmisji nakładek w ustalonym okresie eksploatacji programu. Liczba ta jest warto " ścią losową, stąd wygodniej jest mierzyć jakość nakładkowania wartością oczekiwaną tej wielkości. Niestety efektywne metody rozwiązania takiego problemu istnieją jedynie dla wartości granicznych procesu z (t) o ile takie istnieją. Oznacza to, że można rozwiązać sformułowany problem dla programów, których okres eksploatacji jest relatywnie długi. Nie zawsze, mamy do ozynienia z tej klasy programami. Pozostała więc koncepcja, aby tak rozmie sić segmenty w nakładkach, aby czas przebywania procesu z(t) w podzbiorach stanów, oznaczających numery segmentów tej samej nakładki, był jak największy. Wydaje się być zasadnym stwierdzenie, że powodować to będzie minimalizację liczby transmisji nakładek w dowolnie zadanym okresie eksploatacji programu. Czasy przebywanie procesu  $z(t)$  w podzbiorach stanów są zmiannymi losowymi, stąd dążyć będziemy do maksymalizacji ich wartości oczekiwanych.

Oznaczmy przez  $T_n(X)$ czas przebywania procesu  $z(t)$  w podzbiorach stanów o numerach odpowiadających segmentom z nakładki n-toj n =  $1, N$ . Czasy te są zmiennymi losowymi zależnymi od wartości zmiennej decyzyjnej X. Przez  $t_n(x)$  oznaczmy wartości oczekiwane zmiennych losowych  $T_n(X)$ ,  $n = \overline{1_i N_s}$ 

Otrzymaliśmy zatem wektorową ocenę nakładkowania segmentów programu w postaci funkcji  $t(X)$ ,

$$
\mathbf{t}(\mathbf{x}) = (t_{\pm}(\mathbf{x}), t_{2}(\mathbf{x}), \dots, t_{n}(\mathbf{x}), \dots, t_{N}(\mathbf{x})) \tag{7}
$$

Pokażezy, jak wyznaczyć wartości  $t_n(x)$ , n = 1, N. Oznaczny przez  $E_n$  zbiór numerów segmentów będących w nakładce n-tej.

Niech C<sub>m</sub> oznacza zmienną losową będącą czasem utrzymania się procesu z(t) w podzbiorze stanów  $E_n$  pod warunkiem, że jako pierwszy segment z nakładki n-tej wykonywać się będzie segment m-ty m  $E_n$ . Przyjmijmy, że  $o_m = E\left\{C_m\right\}$ , m =  $\overline{1, M}$ . Prawdziwa jest zależność redukcyjna będąca równościani stochastyoznymi w sensie rozkładów [2]:

$$
C_m = A_m + \sum_{k \in E_m} p_{mk} \cdot C_k , \quad m \in E_m
$$
 (8)

Działając na obie strony równań (8) operatorem wartości oczekiwanej otrzymujemy:

$$
o_m = a_m * \sum_{k \in E_n} p_{mk} o_{k'} \qquad m \in E_n \tag{9}
$$

Rozwiązanie tego układu równań istnieje, jeśli macierz  $\left[\begin{smallmatrix}P_{1,j} \end{smallmatrix}\right]$   $E_n \times E_n$  jest półstochastyczna, tzn. przynajmniej dla jednego i  $\in$  E<sub>n</sub> spełniona jest nierówność

$$
\sum_{\mathbf{i} \in E_n} \mathbf{P}_{\mathbf{i}, \mathbf{j}} < 1. \tag{10}
$$

Wyznaczając z układu równań (9) wielkości c<sub>m</sub>, m  $\in$  E<sub>n</sub>, otrzymujemy:

$$
\mathbf{t}_{n}(x) = \sum_{\mathbf{k} \in E_{n}} \mathbf{E} \left\{ \mathbf{p}_{\mathbf{k}} \left( \mathbf{t} \right) \right\} \mathbf{e}_{\mathbf{k} \mathbf{y}} \tag{11}
$$

gdzie: p. (t) sa dawllowymi prawdopodobieństwami przebywania procesu semima ... ... akiego w stanie k-tym, natomiast  $E\{p_k(t)\}$ jest wartością oczekiwaną tych prawdopodobieństw po t należących do rozważanego okresu eksploatacji programu. Prawdopodobienstwa ohwilowe  $p_k(t)$  wyznaczyć można metodą zaproponowann w [3]. Wielkości  $t_n(x)$  zależą od X natomiast w równości  $(11)$  w sposób jawny prawa strona nie zależy od tej zmiennej decyzyjnej. Jednak wielkości c, wyznaczone zostały przy założeniu, że znany jest nam rozdział segmentów w poszczególnych nakladkach,

4. Sformulowanie zadania optymalizacji

Dażymy do wyznaczenia takiej wartości macierzy X, aby maksymalizować funkcje  $t_n(X)$ , n= 1,N. Posłużmy się metodą rozwiązań kompromisowych z tak zwanym antyideałem [1]. Jeśli przez

$$
t^{N} = (0, 0, 0, ..., 0) \in R^{N}
$$
 (12)

oznaczymy wsktor zwany antyideałem, to skonstruować możemy normalne odległości wektora  $t(X)$  od antyideału postaci

 $-195 -$ 

$$
\| \mathbf{t}(x) - \mathbf{t}^* \|_p = \Big( \sum_{n=1}^N \left( | \mathbf{t}_n(x) - \mathbf{t}_n^* | \right)^p \Big)^{\frac{1}{p}} =
$$

$$
= \left(\sum_{n=1}^{M} \left[ t_n \left( x \right) \right]^p \right)^{\frac{1}{p}} \tag{13}
$$

 $dla p \geqslant 1$ . Jest to tak zwana norma z parametrem  $p_i$  [1]. Sformulnjemy następujace zadanie optymalizacji: dla zadanego p wyznaczyć takie  $X^*$ , aby

$$
\left\| \mathbf{t} \left( \mathbf{x}^* \right) - \mathbf{t}^* \right\|_p = \max_{\mathbf{X} \in \mathcal{R}} \left\| \mathbf{t} \left( \mathbf{x} \right) - \mathbf{t}^* \right\|_p \tag{14}
$$

gdzie  $\Omega$  określone jest ograniczeniami  $(4), (5)$  i  $(6)$ .

## 5. Metoda rozwiązania sformułowanogo zadania optymalizacji

Ze wzgledu na konieczność częstego rozwiazywania układu równań (9) metoda analityczna rozwiązania zadania (ih) nie może być brana pod uwagę z praktycznego punktu widzenia. Propopcnujo się zatem rozwiązanie aformułowanegc zadania optymalizacji metoda dająca rozwiązania aubcptymalne.

Hotodn

- $a$ / Tworzymy zbiór  $\Omega'$  macierzy X generując go na podstawie praktycznych przesłanek co do jakości macierzy w nim zawartyoh z punktu widzenia maksymalizacji funkcji t  $(x)$ ,
- b/ Posługując się skonstruowaną normą  $||t_n(x)-t^*||_{p^s}$  dla zadanego p, wyznaczamy macierz na jiepszą, to znaczy maksymalizującą tę normę.

Generowanie zbioru R' odbywać się może za pomocą wielu reguł doboru macierzy X do tego zbioru. Podane zostaną dwa przykłady takich rogal.

Reguła 1. Dobieramy kolejno segmenty do nakładek. Jeśli do nakladki wprowadzony został segment m-ty, to jako kolejny do

tej nakładki dobierany jest ten segment l-ty, dla którego wartość p<sub>ml</sub> jest największa. Jako kolejny segment /o numerze k/ dobierany jest ten, dla którego max  $\{p_{mk}, p_{1k}\}$  jest największo itd. w czasie dobicrania segmentów do nakładki puniętać musimy, żeby spełniona była zależność (6).

Uwaga: w regule i zamiast maksymalizacji. max $\{p_{mk}^{},\ p_{1k}^{}\}$  można zastosować max $\{p_{km}, p_{k1}\}$  lub dowolną inną kombinację indeksów w wyrażeniach na prawdopodobieństwa przejść procesu ze stanu na stan.

Regula 2. Do nakładek dobierane są pary segmentów o numerach m i 1 o największej lub odpowiednio dużej wartości max $\{P_{m1}, P_{1m}\}$ . Jako kolejny segment /o numerze k/ dobierany jest ten, dla którego wartość max  $\{p_{mk}, p_{1k}\}$  jest największa itd. Również w tej regule musimy pamiętać o spełnieniu warunku  $(6)$  i możemy modyfikować układ indekaów w prawdopodobieństwach przejść. W związku z tym, że w obu regułach punkt startowy możemy zmieniać, więc w efekcie otrzymamy wiele wygenerowanych w tensposób macierzy X.

## 6. wnioski końcowo"

Zaproponowana metoda rozwiązania zadania (14) daje rozwiązanie suboptymalne. Za to jest metodą efektywną. Istnieje program na EMC realizujący opisaną metodę. Dobór wartości parametru p zależy od tego, czy choemy w większym stopniu gwarantować długi czas przebywania procesu  $z(t)$  w nakładce o najmniejszej wartości t<sub>n</sub> $(X)$ czy też dążymy do jednakowej hierarchii w ocenianiu wszystkich nakładek. Wpływ wartości parametru p na rozwiązanio kompromisowo zadania optymalizacji wielokrytorislnej zastał opisany w [1]. Brak przykładu liczbowego podyktowany jest tym, że praktyczny przykład musiałby być tak dużych romiar-ów, ze nie stanowiłby przejrzystej ilustracji rozważań. Pominieto go zatem celowo.

q

- 1. Ameljańczyk A.: Optymalizacja wielokryterialna. Skrypt WAT Warszawa 1986
- 2. Korzan B.: Procesy stochastyczne i teoria niezawodności. Część 1. Procesy stochastyczne. Skrypt WAT, Warszawa 1986
- 3. Korzan B.: Intensywność odnowień stanów procesów seminarkowskich. Biuletyn WAT mr 5 417. Warszawa, 1987

## Streszozenie

Sformulowano zadanie optymalizacji wektorowej rozmieszozenia segmentów programu w nakładkach z punktu widzenia minimalizacji oczekiwanej liczby transmisji nakładek w ustalonym okresie eksploatacji programu. Zaproponowano metode rozwiązania sformułowanego zadania optymalizacji.

#### MULTICRITERIAL OPTIMIZATION OF THE PROGRAME OVERLAPPING

#### Summary

The problem of vector optimization of the programme segments disposal has been formulated in the overlaps from the viewpoint of minimization of the expected number of the overlap transmissions in a determined period of the programme operation. A method to solve the optimization problem formulated is proposed.

# VII KONFERENCJA "POLIOPTYMALIZACJA W PROJEKTOWANIU" MIELNO<sup>1</sup>88

Marian Ostwaid Politechnika Poznańska

ZASTOSOWANIE OPTYMALIZACJI W PROJEKTOWANIU KONSTRUKCJI POWŁO— KOWYCH

1. Krótka charakterystyka konstrukcji powłokowych

Konstrukcje powłokowe znajdują obecnie coraz szersze zastosowanie w konstrukcjach inżynierskich. Są one etosowane <sup>w</sup> budownictwie jako dźwigary powierzchniowe, są stosowane w przemyśle budowy maszyn jako zbiorniki ciśnieniowe i fragmenty instalacji przemysłowych. Są wreszcie szeroko atosowane w przemyśle lotniczym i rakietowym. W przyszłości będą etanowiły podstawowe elementy przestrzennych konstrukcji kosmicznych.

Szerokie możliwości wykorzystania konstrukcji powłokowych wymagają zastosowania odpowiednich metod obliczeniowych przy ich projektowaniu. Obliczenia wytrzymałościowe konstrukcji powłokowych wymagają precyzyjnego określenia rozkładu naprężeń <sup>w</sup>powłoce oraz dokładnego obliczenia obciążeń krytycznych dla zabezpieczenia się przed utratą stateczności tej konstrukcji. Obliczenia stateczności sa bardzo ietotnym elementem obliczać tych cienkościennyoh konstrukcji, gdyż ze względu na duży stosunek promienia do grubości powłoki (R/h>20 ... 100) , są one bardzo podatne na wyboczenie.

Oprócz obliczeń wytrzymałościowych w projektowaniu powłok należy jeszcze zwrócić uwagę na niedokładności wykonania powłoki. Praktyka wykazała, że obciazenia krytyczne rzeczywistych konstrukcji są znacznie niższe niż wynikałoby to z obliczeń teoretycznych; Przyczyna takiego stanu rzeczy są tzw. imperfekcjo, czyli odohylenia.powłoki od kształtu geometrycznie ideal—

Zoszyty Naukowe Wydziału Mechanicznego nr 13 WSInż. w Koszalinie

nego. Imperfekcje uwzględnia się poprzez stosowanie odpowiednich współczynników zmniejszających, będących wynikiem statystyoznego opracowania eetek eksperymentów z powłokami [3].

Szerokie zaetoeowanie powłok w praktyce inżynierakiej wywołuje naturalną tendencje do zastosowania w procesie ich projektowania metod optymalizacyjnych. Przy optymalizacji konstrukcji powłokowych wyodrębnić można dwie drogi postępowania:

- 1. Dobór kształtu powłoki w oparciu o kryterium równomiernej wytrzymałości lub równomiernej etatcozności. Przy wyznaczaniu funkcji opisujących kształt powłoki korzysta się z metod rachunku wariaoyjnego. Tak zaprojektowane powłoki znajduja zaeteeowanie głównie w budownictwie.
- 2. Dobór charakterystycznych parametrów geometrycznych powłoki . o określonym z góry kształcie - np. grubości powłoki, sposobu podparcia, epoeobu użebrowania czy zbrojenia itp. Tak zaprojektowane powłoki znajdują zastosowanie przede wezystkim w budowie maszyn.

Szczegółowy przegląd kierunkó: "ozwoju optymalnego projektowania powłok przedstawiony jest w pracy [2].

Z punktu widzenia potrzeb przemysłu budowy maszyn /z przemysłem lotniczym włacznie/, interesujacy jest drugi przypadek optymalizacji powłok. Konetrukoja powłokowe jako eamcdzielny element konstrukcyjny lub jako fragment większej instalacji przemysłowej posiada określony kształt /walec, stożek, kula lub też wycinek walca, stożka, kuli/. W projektowaniu takiej konstrukcji najczęściej stosowanym kryterium optymalizacyjnym jest koszt wykonania, sprowadzony do kryterium minimum masy lub objętości. Jako warunki ograniczające przyjmuje się warunki wytrzyualoóciowe /napretenia/. warunki statecznoóoiowe /globalnej i lokalnej/, warunki geometryczne. Mozna tez przyjmować cały szereg innych ograniczeń, w zależności od stopnia skomplikowania konstrukcji /np. powłoka użebrowana, zbrojona włóknem szklanym itp./. Można na powłokę nakładać ograniczenia dotyczące jej sztywności, drgań, rozkładu temperatur itd.

W zależności od ilości zmiennych decyzyjnych, funkcji opisujących warunki ograniczające, w projektowaniu powłok stosować można różne metody rozwiązywania zadań optymalizacji, poczynając od metod analitycznych a kończąc na metodach numerycznych. Przegląd tych metod jak również omówienie metodyki postępowanie przy rozwiązywaniu zadania optymalizacyjnego przedetawiono szczegółowo w pracy [3].

 $= 201 -$ 

W praktyce inżynierskiej coraz szersze zaetoeowanie znaj duja konstrukcje trójwarstwowe. Konstrukcje takie charakteryzuja się stosunkowo dużą nośnościa przy nieduzym ciężarze. Ponadto dzięki wypełniaczowi mogą one posiadać wcześniej zaprogramowane właeności termoizolacyjne, wibroizolaoyjne itp. Konstrukcje takie posiadaja wiele zalet, ale ich obliczenia ze względu na złożony charakter związków opisujących zachowanie się tych konstrukcji ea pracochłonne. Metody obliczeniowe analityczne coraz szerz | są tutaj zastępowane metodami numerycznymi, opartymi o metode elementów skończonych. Optymalizacja konstrukcji trójwaretwowyoh polega na doborze grubości poszczególnych waretw, własności wypełniacze, rodzaju materiałów konetrukcyjnych itd. Można z całą odpowiedzialnośoią stwierdzić, że optymalizacja podnosi wysokie wartości użytkowe konstrukcji trójwarstw wych.

O wadze za zienia optymalnego projektowania konstrukcji · powłokowych świadow; ilość ukazujących się prac na ten temat. Y pracy [2] omawiającej okres do końca lat osiemdziesiątych, bibliografia tematu obejmuje 670 pozycji. Do chwili obecnej liczba ta jest na pewno znacznie'wyżeza.

2. Przykłady optymalizacji konstrukcji powłokowych

2.1. Powłoka jednowarstwowa

Jako przykład optymalizacji konstrukcji powłokowcj przod stawiono zadanie doboru głównych wymiarów jednowarstwowej powłoki walcowej ściekanej wzdłuż osi [3]. Schemat powłoki przed stawiono na rys. 1.

-Jake kryterium optymalizacyjne przyjęto minimum ciężaru powłoki:.

 $Q = 2\pi R h 1r \rightarrow m1n$ .

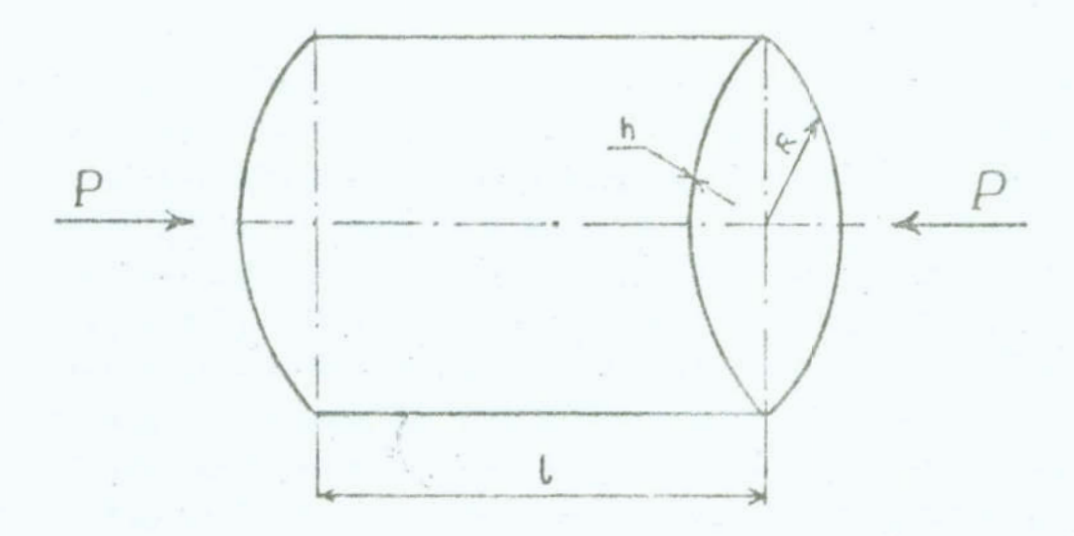

- Rys. 1. Zastosowanie optymalizacji w projektowaniu konstrukcji powłokowych
- Fig. 1. Application of optimization in the design of shell structures

Warunkami ograniczającymi są: - warunek wytrzymałościowy

$$
\tilde{p} = \frac{P}{2\pi R h} \leq k_r ,
$$

- warunek lokalnej utraty stateczności

$$
P_{kr}^{L} = \frac{\alpha}{n} \frac{2\pi}{\sqrt{3(1-\gamma^{2})}} E h^{2} \ge P
$$

- warunek globalnej /eulerowskiej/ utraty stateczności

$$
P_{kr}^{GL} = \frac{\pi^3 R^3 E h}{1^2} \geq P,
$$

- warunki geometryczne

$$
R, h, 1 > 0.
$$

Wprowadzając oznaczenia:

$$
A = 2\pi r, \qquad B = 2\pi k_r
$$

$$
C = \frac{\alpha}{n} \frac{2 \pi E}{\sqrt{3(1 - Y^2)}}, D = T^3 E,
$$

oznaczając zmienne decyzyjne:

 $x_1 = h,$   $x_2 = R,$   $x_3 = 1,$ 

gdzie:  $\gamma$  - ciężar właściwy materiału powłoki,

 $E$  - modul Younga,

- $\sqrt{ }$  liczba Poissona,
- $\alpha$  współczynnik redukcyjny uwzględniający ugięcia początkowe /np. wg  $[1]$ /,

n - współczynnik bezpieczeństwa.

Zadanie optymalizacyjne ma postać:

$$
Q(x) = A x_1 x_2 x_3 + \min \theta
$$
  
\n
$$
g_1(\bar{x}) = B x_1 x_2 - P \ge 0,
$$
  
\n
$$
g_2(\bar{x}) = C x_1^2 - P \ge 0,
$$
  
\n
$$
g_3(\bar{x}) = D x_1 x_2^3 x_3^{-2} - P \ge 0
$$
  
\n
$$
x_1, x_2, x_3 > 0.
$$

Powyższe zadanie rozwiązać można np. metodą mnożników Lagrange'a. Zakładając, że w punkcie optymalnym x ważne są wszystkie trzy ograniczenia, otrzymuje się następujące rozwiązanie zadania:

$$
x_1^* = h^* = \sqrt{\frac{P}{C}},
$$
  
\n
$$
x_2^* = R^* = \sqrt{\frac{P}{B}}.
$$
  
\n
$$
x_3^* = 1^* = \frac{1}{B} \sqrt{\frac{P}{B}}.
$$

Minimalna masa powłoki wynosi:

$$
Q\left(\overline{x}^*\right) = \frac{A P}{B^2} \sqrt{\frac{P C D}{B}}
$$

Ponieważ warunki  $\varepsilon_1$  oraz  $\varepsilon_2$  nie zależą od zmiennej decyzyjnej  $x_3$  (1), dla konstrukcji  $1 \leq l^*$  rozwiązanie optymalne nie zalezy od.warunku globalnej utraty stateczności. Dla powłoki <sup>o</sup> długości  $1 \geq 1^*$  obowiązują wszystkie warunki ograniczające.

## 2.2. Powłoka trójwarstwowa

Optymalizacja trśjwarstwowej powłoki waloowej przeprowa dzić można przy następujących założeniach  $[\mu]$ :

$$
Q(h_1) = 2 \pi R \cdot 1 (h_1 \uparrow_1 + h_2 \uparrow_2 + h_3 \uparrow_3) \rightarrow min,
$$

przy ograniczeniach:

 $P_{k,m}$  -  $P \ge 0$  - warunek lokalnej utraty stateczności  $6, 6$   $\leq$  k<sub>ri</sub> - warunki wytrzymałościowe,

$$
h_4 > 0_1
$$

gdzie:  $h_1$  - grubości poszczególnych warstw powłoki /h<sub>1</sub>, h<sub>2</sub> warstwy nośne, h<sub>3</sub> - warstwa wypełniająca/.

Zmiennymi decyzyjnymi są h,, h<sub>2</sub> i h<sub>3</sub>.

Hykorzyatujqo wzory technicznej teorii powłok trójwarstwowych oraz odpowiednią metodę rozwiązania zadania optymalizacji określić można optymalne grubości warstw powłoki przy ściskaniu dla powłok o różnej długości, róznym promieniu R, róznych obciążeniach i róznych.materiałach'konstrukcyjnych. Dla potwierdzenia wyższych zalet konstrukcji trójwarstwowej w tablicy przedstawiono wyniki obliczeń dla powłoki jednowarstwowej. W ostatniej kolumnie porównano masy powłoki jednowarstwowej i równoważnej powłoki trójwarstwowej /grubości blach.wg PN/.

Tabela 1. Porównanie optymalnych grubości aluminiowych powłok Jednownrctwowych i trójwarstwowych przy ściskaniu  $(R = 1m, 1 = 1m).$ 

Table 1. Comparison of the optimal thicknesses of aluminium unilayer and tri-layer coatings at compression  $(R = 1 m, 1 = 1 m).$ 

| $\overline{P}$<br>[MN] | Powłoka trójwarstwowa |                |       |                    | Powłoka<br>jednowarstwo-<br>wa |                    |                   |
|------------------------|-----------------------|----------------|-------|--------------------|--------------------------------|--------------------|-------------------|
|                        | $h_4$                 | h <sub>2</sub> | $h_3$ | masa<br>$m_q$ [kg] | $\hbar$                        | masa<br>$m_q$ [kg] | $\frac{m_1}{m_3}$ |
| $\frac{1}{3}$          | 0, 4                  | 0, 5           | 6,0   | 23,750             | 3,0                            | 52,779             | 2,222             |
| $\overline{2}$         | 0, 8                  | O,9            | 6,0   | 37,825             | 4,0                            | 70,372             | 1,860             |
| $\mathfrak{B}$         | 1,0                   | 1, 5           | 6,0   | 51,899             | 5,0                            | $87,955$   1,695   |                   |
| $L_{\frac{1}{2}}$      | 1, 5                  | 1,8            | 6,0   | 65,973             | 6,0                            | 105,558            | 1,600             |
| $\overline{5}$         | 2,0                   | 2, 5           | 5,0   | $85,765$ 7,0       |                                | 123, 150           | 1,436             |

Uwaga: wszystkie grubości podane są w mm.

### 2.3. Polioptymalne projektowanie powłok

Konstrukcje powłokowe należą do konstrukcji o coraz szerszym zastosowaniu. Przedstawione przykłady optymalizacji były optymalizacją jednokryterialną /skalarną/. Konstrukcje powłokowo spełniać muszą coraz bardziej odpowiedzialno zadania, stąd musi pojawić się problem projektowania tych powłok przy uwzględnieniu Kilku kryteriów optymalizacyjnych. Praca takie nie są znano Jeszcze autorowi, stanowią więc interesujący przykład dla zastosowania techniki optymalizacji wektorowej w tej dziedzinie mechaniki.

Biorąc pod uwagę zadania jakie wykonywać musi konstrukcja

$$
Q \rightarrow \min
$$
 ,

 $P_{kr} \rightarrow \text{max}$ ,<br>przy spełniarłu warunków geometrycznych, wytrzymałościowych i innych. Tak sformułowane zadanie polioptymalizacji powłok określić nożna zadaniem klasycznym.

Dla powłoki jednowarstwowej klasyczne kryteria polioptymalizacyjne mają postać:

$$
Q = A x_1 x_2 x_3 \rightarrow \min,
$$

$$
P_{kr} = C x_2^2 \rightarrow max.
$$

Drugie kryterium Jeet funkcją Jednej zmiennej decyzyjnej, stąd zastosowanie metod polioptymalizacyjnych /np. metody lek-ykosroticznej [s]] prowadzi do zadania optymalizacji jednokryterialnej. Specyfika równań cpieuJąoych.zechcwanio się powłoki nie sprzyja optymalizacji wielokryterialnej.

Inna extunoje Jeet w przypadku powłok trójwarstwowych. Konstrukcje takie są obiektem aktualnych badań autora.

#### Literatura

- 1. Z.Haszczyszyn: Steteozność powłok /niekt6re problemy i kierunki badań/. Zeszyty Naukowe WSI w Opolu, Seria: Budownictwo z.19, nr kol. 90/1984
- 2. H.2yczkowski, J.Krużeleoki: Aktualne kierunki rozwoju opty malnego keztałtouanie wytreymełośoiowego powłok. Zeszyty Naukowe RSI w'Opolu, Serie: Budownictwo 2.19, nr kol. 90/198h
- 3. H.Gstweld: Optmelizecje konstrukcji. Wydawnictwo Uczelniane Politechniki Poznańskiej, 1987
- 4. M. Ostwald: Dobór opt malnych grubości warstw trójwarstwowej powłoki walcowej poddanej ściskaniu. Archiwum Budowy Maszyn, tom XXXIII, 1986, 2.3
- 5. S.Jendo, V.Harka: O uielokryterielned optymalizaoji kenstrukoji. Archiwum Inżynierii Lądowej, tom XXX, 1984, z.1

#### Streszczenie

W pracy przedstawiono podstawowe cechy charakterystyczne konstrukeji powłokowych i stan ich zastosowań w konstrukcjach inżynierskich. Podano przykłady polioptymalizacji konstrukcji powlekanych.

#### APPLICATION OF OPIIHIZNTION'TO SHELL DESIGNS PLANNING

### Summary

In the paper, basic characteristic features of the shell designs and the state of their application in the engineering constructions, have been presented. Some examples of polyoptimizations of the shell designs ane given.

# VII KONFERENCJA "POLIOPTYMALIZACJA W PROJEKTOWANIU" MIELNO'88

Witold M. Paczkowski Inotytut Inżynierii Lądowej Politechnika Szczecińska

ALGORYTH DYSKRETNEJ POLIOPTYHALIZACJI KONSTRUKCJI DLA MONO-TOMIC'ZNYCII HINKCJI CELU

1. Wstęp

V wielu pracach z zakresu polioptymalizacji konstrukcji budowlanych  $\begin{bmatrix} 3, 4, 5, 6 \end{bmatrix}$  założono, że funkcje oelu są ciągłymi i różniczkowalnymi funkcjami zmiennych decyzyjnych i dla takich funkcji poszukiwano metod wyznaczania zbioru kompromiaów. W projektach inżynierskich wielkości opisujące konstrukcję mogą przy" najczęściej tylko dyskretne wartości [2, 7]. Są to np. wielk soi modularne opisujące konfigurację konstrukcji, skatalogowane przekroje prętów, fizyczne i mechaniczne właściwości materiałów, technologie wytwarzania, systemy konstrukcyjno-montażowe i inne. Uciąglenie zadania jest najczęściej sztucznym zabiegiem matematycznym dającym możli-<br>weść korzystania z gotowych algorytmów optymalizacyjnych. W<br>końcowej fazie projektowania prowadzi to do konieczności wy-<br>boru dyskretnych wartości zmiennych decy wość korzystania z gotowych algorytmów optymalizacyjnych. W<br>końcowej fazie projektowania prowadzi to do konieczności wy<br>boru dyskretnych wartości zmiennych decyzyjnych położonych<br>najbliżej otrzymanego rozwiązania. Jak wyka końcouoj Facio projektowania prowadzi to do konieczności wyboru dyskretnych wartości zmionnych decyzyjnych położonych najbliżej otrzymanego rozwiązania. Jak wykazano w pracy [1] proces taki najczęściej daje wyniki różne od optymalizacyji dyskretnej.

Poniżej sformułowano zagadninie polioptymalizacji dyskretnej. Przed tunkcjnmi coin oprócz warunku monotonicznośoi nie postawiono zadnych wymagań. Mogą to być nieciągłe i nioróżniczkowaha funkcje zmiennych decyzyjnych, zapisane w sposób jawny lub określono za pomocą algorytmów. Dla tej klasy zadań poka-

Zeszyty Naukowe Wydziału Mechanicznego Nr 13 WSInż. w Koszalinie

## $= 209 =$

zano algorytm wyznaczania zbioru kompromisów i zbioru rozwiązań kompromisowych nie wymagający przeglądu wszystkich rozwiązań. Ma to szczególne znaczenie w przypadku funkcji celu danych za pomocą algorytmów, dla których określenie wartoś ci może być związana z interacyjnym prcjcktcwunicm konstrukcji i wymagać długich odcinków ozasu pracy maszyny cyfrcucj.

Jako przykład liczbowy przedstawiono trójkryterialną optymalizację ortogonalnej kratownicy prrestrzennej przekrywającej halę o wymiarach w osiach słupów 24 x 24 m.

2. Sformułowanie zadania polioptywalizacji

Zadanie dyskretnej optymalizacji wielokryterialnej można sformułować następująco:

wyznaczyć zbiór ocen kompromisowych ZY

zr . ;\*; ; "ŚJ—73% "Ei/ er cj agp—smd 51/  $A \exists \exists \in \mathcal{J} : \text{FC}_1 / \overline{x}_1^k / \langle \text{FC}_1 / \overline{x}_1 \rangle$ 

<sup>1</sup>przyporządkowany mu zbiór rozwiązań.kcmprcmiscwych zx  $ZX = \Big\{ \overline{x}_1^k : \overline{FC}/\overline{x}_1^k / \in \mathbb{Z}Y \land \overline{x}_1^k \in X \Big\}$ 

Edzia:

X - przeliczalny zbiór rozwiązań dopuszczalnych /obszur do $purezczalny/$ ,  $X \subseteq A \twoheadrightarrow R^{n}$ , <sup>A</sup>- plzactrzcń rczuiązań,  $\bar{x}_1 = /x_{1,1}$ , ...,  $x_{n1}$ , ...,  $x_{N1}/$  e X - i-te rozwiązanie dopuszczalne  $I \subseteq I = \{1, 2, ..., T\}, n \in \mathcal{N} = \{1, 2, ..., N\},$ <sup>I</sup>- liczba rozwiązań dopuszczalnych, <sup>N</sup>- liczba zmiennych decyzyjnych,  $Y - \left\{ \bar{y}_1 = \bar{F}C \; / \bar{x}_1 / : FC \; /x_1 / \in B \land \bar{x}_1 \in X \right\}$  - zbiór ocen rozwiązań dopusz zalnych  $\sqrt{\text{obszar}}$  celu/.  $Y \subseteq B \rightarrow B^n$ 

 $211$ 

B ~ przestrzeń celu,

$$
B = \text{przestrzeni cell},
$$
\n
$$
\overline{y}_1 = \overline{FC}/\overline{x}_1/ = /y_{11}, y_{21}, \dots, y_{j1}, \dots, y_{J1}/ = /FC1/\overline{x}_1/
$$
\n
$$
FC2/\overline{x}_1/
$$
, ...,  $FC_1/\overline{x}_1/$ , ...,  $FC_1/\overline{x}_1/$ ,  $FC_1/\overline{x}_1/$ ,  $FC_1/\overline{x}_1/$ , ...,  $FC_1/\overline{x}_1/$ ,  $FC_1/\overline{x}_1/$ ,  $FC_1/\overline{x}_1/$ ,  $FC_1/\overline{x}_1/$ ,  $FC_1/\overline{x}_1/$ ,  $FC_1/\overline{x}_1/$ ,  $FC_1/\overline{x}_1/$ ,  $FC_1/\overline{x}_1/$ ,  $FC_1/\overline{x}_1/$ ,  $FC_1/\overline{x}_1/$ ,  $FC_1/\overline{x}_1/$ ,  $FC_1/\overline{x}_1/$ ,  $FC_1/\overline{x}_1/$ , and  $FC_1/\overline{x}_1/$ , and  $FC_1/\overline{x}_1/$ , and  $FC_1/\overline{x}_1/$ , and  $FC_1/\overline{x}_1/$ , and  $FC_1/\overline{x}_1/$ , and  $FC_1/\overline{x}_1/$ , and  $FC_1/\overline{x}_1/$ , and  $FC_1/\overline{x}_1/$ , and  $FC_1$ 

 $\varepsilon_{e}/\bar{x}_{i}/$ ,  $\varepsilon_{f}/\bar{x}_{i}/$  - funkcje ograniczeń równościowych i nierównościowych,

C - zbiór liczb całkowitych.

<sup>U</sup>sformułowaniu tym przyjęto, ze wszystkie funkcje celu mają być $\pi$ mininimalizowane. Wektor  $\bar{x}_4^k$  jest rozwiązaniem zadania polioptymnlizacji w sensie Pareto, jezeli odpowiadający mu wektor funkcji celu FC  $\sqrt{x_i^k}$ / jest wektorem najmniejszym w sensie częściowego uporządkowania. Żmicnne decyzyjne mają postać wektorów w N wymiarowej przestrzeni rozwiazań A, zwanej przostrzenią zmiennych decyzyjnych. Na poszczególne zmienne decyzyjne nałożone są ograniczenia w postaci równości lub nierówności, opisujące wymagania stawiane konstrukcji. Przyjęto, że zbiór rozwiązań dopuszczalnych jest przeliczalny, czyli zmienne decyzyjne moga przyjmować tylko dyskretne wartości.

Zbiór ocen kompromisowych dyskretnego zadania polioptymalizacji jest zbiorem punktów. Kazdy punkt Opisany jest przez J współrzędnych, przy czym wymiarowość zbioru wynosi d, gdzie d min  $/N$ , J-1/

Wartość ta może się zmniejszyć w przypadku kooperacji dwóch lub więcej funkcji celu.

Brzeg obszaru celu można umownie przedstawić za pomocą hiperpowierzchni przechodzącej przez zewnętrzne punkty należące do zbioru Y. '

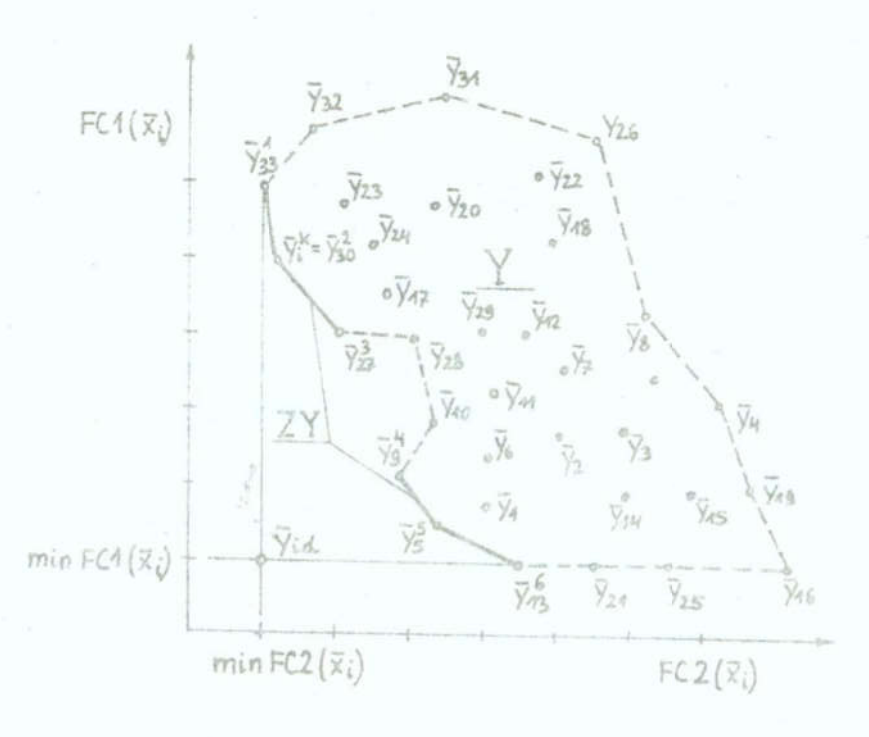

Rys. 1.

 $/\text{rys}_{\bullet}$  1/.

Z warunku częściowego uporządkowania wektorów należących do<br>zbioru kompromisów wynika, że zbiór ZY leży na brzegu obsza<br>oelu. Do zbioru kompromisów należą punkty odpowiadające min<br>malnym wartościom poszczególnych funkcji c zbioru kompromisów wynika, że zbiór ZY leży na brzegu obszaru oelu. Do zbioru kompromisów należą punkty odpowiadające minimalnym wartościom poszczególnyoh funkcji celu. Stanowią one punkty narożne, na któryoh jest rozpięty geometrycznie zbiór kompromisów. Zdegenerowane hiperplaszczyzny brzegowe obszaru celu przebiegające równolegle do jednej z hiperpłaszczyzn osi współrzędnych nie nałożą do zbioru kompromiaów (rys.1, punkty  $\bar{y}_{16}$ ,  $\bar{y}_{21}$ ,  $\bar{y}_{25}$ ).

Zbiór zmiennych decyzyjnych  $x_i$  ma właściwości monotoniczności z uwagi na uwzględnienia kolejnych funkcji celu. Zgodnie z tym do zbioru ocen kompromisowych ZY należą punkty narożne (rys. 1, punkty  $\overline{y}_3^1$  i  $\overline{y}_1^6$ ), kompromisy dwukryterialne,<br>trójkryterialne i Wszystkie inne kompromisy cząstkowa. Właś-<br>oiwości monotoniczności oelów zastosowano w opisanym niżej algorytmie wyznaczania dyskretnego zbioru kompromisów.

<sup>U</sup>zadaniach polioptymalizaoji wykorzystuje się rówrłoż właściwość monotonioznośoi zmiennyoh decyzyjnych, prowadzą oą do dekompozycji zagadnienia. Właściwość to polega na tym,

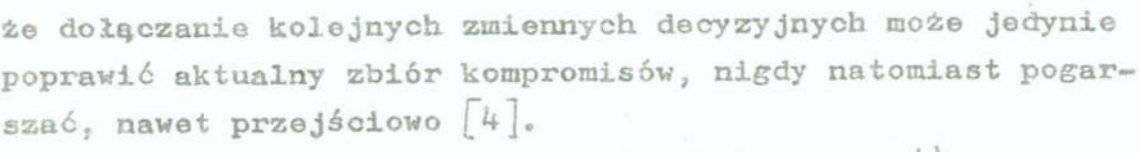

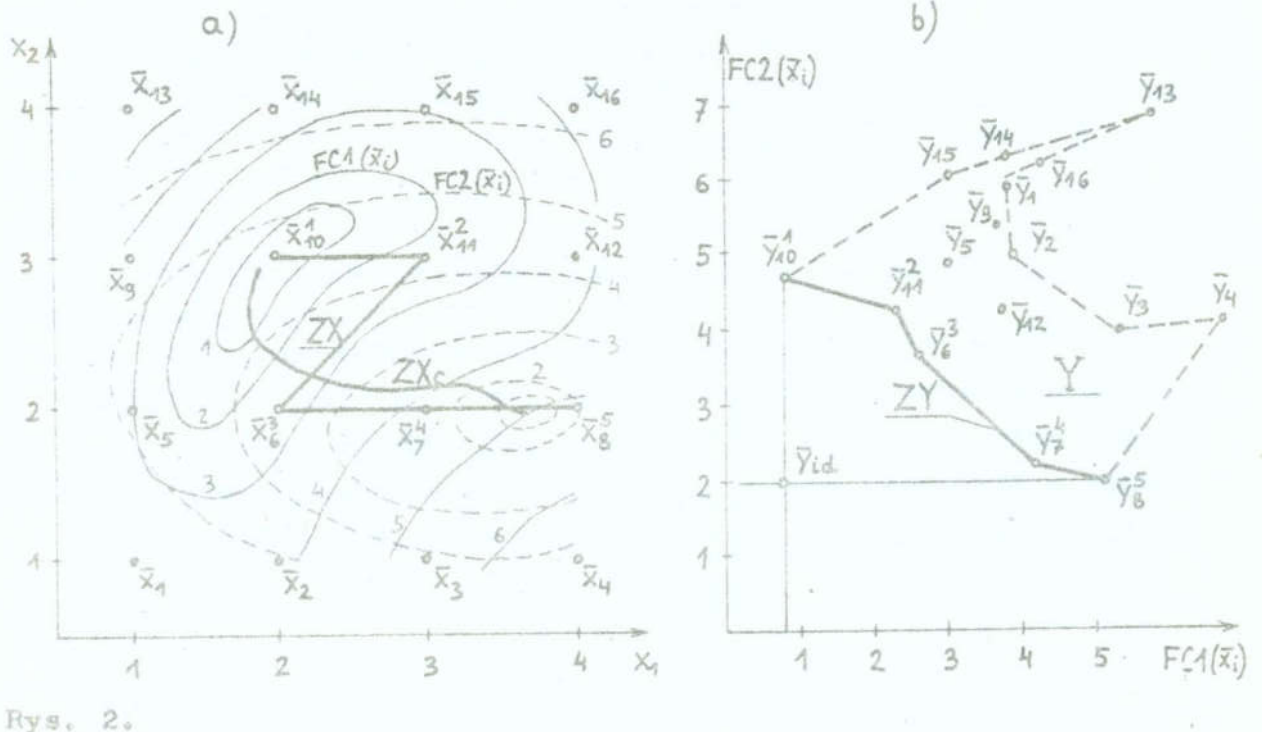

Funkcje celu można przedstawić w przestrzeni zmiennych decyzyjnych za pomocą poziomie wykreślonych na podstawie wartości dyskretnych (rys. 2a). Funkcje FC1  $/\bar{x}_4/$  i FC2  $/\bar{x}_4/$  osiągają miniwa w punktach  $\bar{x}_{10} = \frac{2}{3}$  i  $\bar{x}_{8} = \frac{1}{4}$ , 2/. Punkty te odpowiadają punktom narożnym  $\frac{5}{210}$  = /0,8, 4,7/ i  $\frac{1}{28}$  = /5,1, 2,0/ zbioru ocen kompromisowych ZY (rys. 2b). Zbiór rozwiązań kompromisowych ZX zadania ciągłego leży na krzywej łączącej minimalne wartości funkcji celu. Krzywa ta będąca miejsoem geometrycznym punktów styczności poziomie obu funkcji celu jest efektywną krzywą zmiennych decyzyjnych. Linią łamaną połączono efektywne wartości zmiennych decyzyjnych, należące do dyskretnego zbłoru rozwiązań kompromisowych ZX =  $\begin{bmatrix} \bar{x}_{10}^1, \ \bar{x}_{11}^2, \ \bar{x}_{01}^2, \end{bmatrix}$  $\bar{x}_{\gamma}^{\prime}$ ,  $\bar{x}_{\beta}^{\prime}$ .

Warunkiem koniecznym i wystarozającym przynależności wektora  $\tilde{y}_4^k$  do dyskretnego zbioru kompromisów ZY jest aby należał on do łamanej wyznaczającej brzeg obszaru celu i łączącej punkty narożne oraz spełniał warunki częściowego uporządkowania. Należy zauważyć, że pewne odcinki brzegu obszaru celu

 $213 -$ 

spełniające tylko warunki częściowego uporządkowania moga być równomiernie poprawione przez zbiór ZY /np. punkty  $\bar{y}_{26}$ '  $\overline{y}_8$ ,  $\overline{y}_4$ ,  $\overline{y}_1$ 9,  $\overline{y}_1$ 6 na rys. 1 i punkty  $\overline{y}_1$ ,  $\overline{y}_2$ ,  $\overline{y}_3$  na rys. 2b/. Zbiór coen rozwiązań kompromisowych dwóch kryteriów może składać się z punktów połączonych jednym lub kilkoma odcinkami łamanych, zależnie od tego, czy funkcje celu posiadają jedno  $(xys. 2)$  lub  $h^{-1}$ oej minimów  $(xys. 1)$ .

## 3. Alborytm wyznaczania dyskretnego zbioru kcmpromiaów.

U projektowaniu konstrukcji wyróżnić można wielkości pc wodujące przedziałami/monotoniczną (rys. 3a) lub niemonotoniczną zmienność (ryc. Bb) funkcji celu. Ma to istotno zna czenie w przyjęciu metody wyznaczania zbioru kompromisów. Je $z$ eli funkcja celu FCm  $/\tilde{x}_1/$  ma charakter niemonotoniczny, to

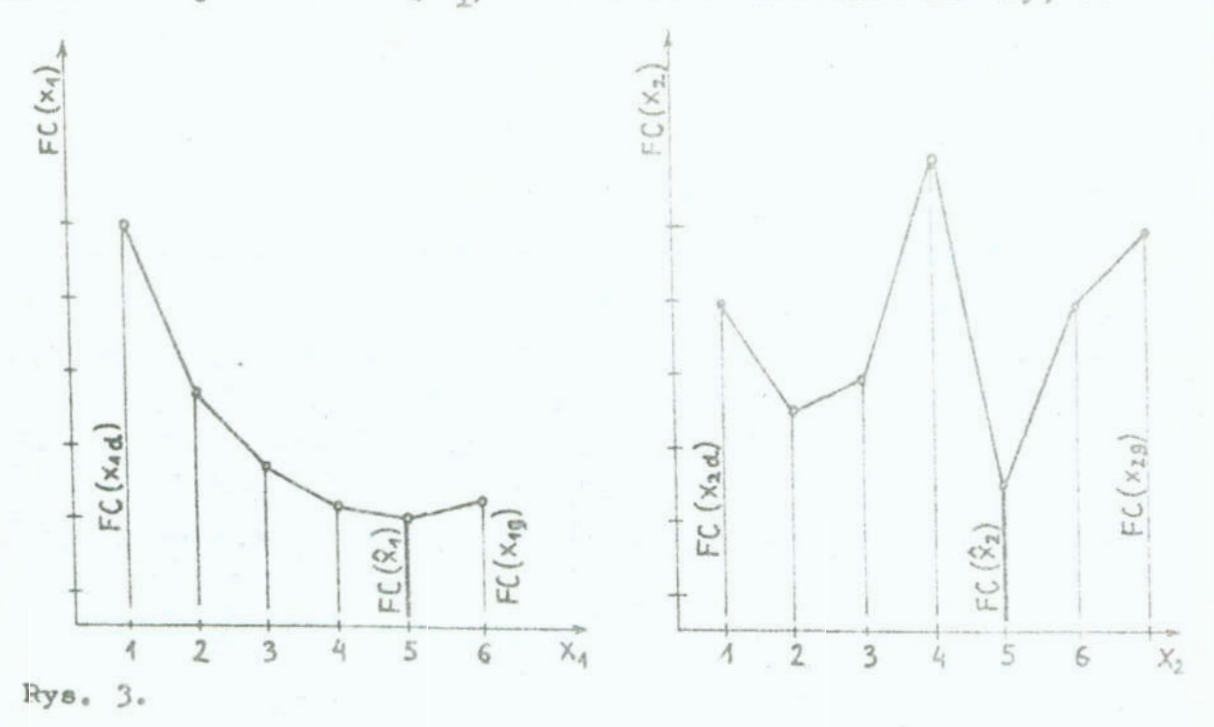

wyznaczanie pełnego zbioru kompromisów funkcji POm  $/\tilde{x}_1/1$ FCn  $/\bar{x}_1$ / może nastąpić przez przeanalizowanie ocen wszystkic<br>wektorów  $\bar{x}_1$  należących do obszaru dopuszczalnego X. W przy-<br>padku funkcji FCm  $/\bar{x}_1/$  i FCn  $/\bar{x}_1/$  mających obarakter monot<br>niczny do wyznaczania zb padku funkcji FCm  $/\tilde{x}_1/$  i FCn  $/\tilde{x}_1/$  mających charakter monotoniczny do wyznaczania zbioru kompromisów można stosować algorytm pokazany na rys. h. Algorytm ten nie wymaga określenia

 $215.$ 

całego zbioru ocen rozwiązań dopuszczalnych.f, przez co daje znaczne oezczędności czasu obliczeń.

W algorytmie po wczytaniu danych wejściowych wyznacza się dowolną metodą optymalizacji wektor zmiennych  $\hat{x}_{i,m}$  minimalizujący funkcję FCm /x<sub>i</sub>/. Jeżeli rozwiązanie jest jednoznaczne, to jest to Jednocześnie pierwszy element zbioru rozwiązań kompromisowych.zx. W przeciwnym przypadku należy określić punkt narożny zbioru ZX z warunku minimum funkcji FCn  $/\overline{x}_{im}/$ . Wektory  $\bar{x}_1^k$  i odpowiadający mu  $\bar{y}_1^k$  wpisywane są do zbiorów ZX i ZY. Następnie tworzy się zbiór UX rozwiązań.otaczających  $\tilde{x}_4^k$ , Zbiór UX, którego budowę pokazano na rys. 5 składa się w ogólnym przypadku z  $3^{\mathbb{N}}$  - 1 elementów. Ze zbioru UX tworzy się . .\_.!\_\_\_\_

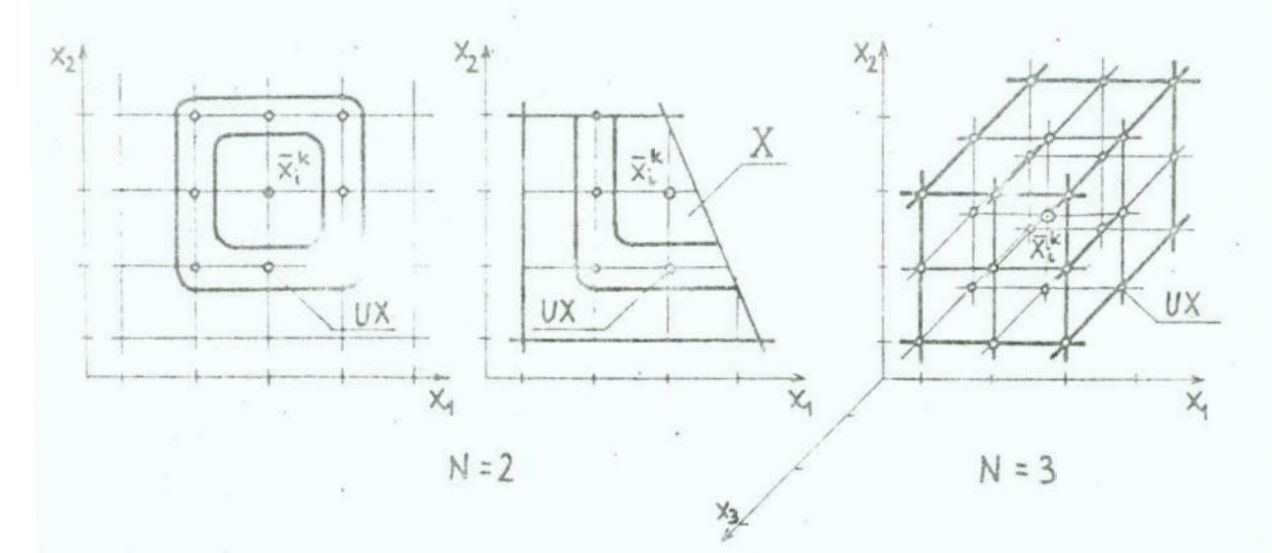

'Rye. 5..

UX2. Następnie zgodnie z podanymi definicjami tworzy się zbiozbiór UX1 rozwiązań dotychczaa nieauaiizowanyoh. U pierwszej interacji /d1a k=2/ zbiory ux i UX1 eą równoważne. Zbiorowi UXi odpowiada zbiór ocen rozwiązań UY1. Przez eliminaoję ze zbioru UY1 tych wektorów, które posiadają n-tą składową wię-<br>kszą od n-tej składowej wektora  $\bar{y}_1^{k-1}$ , wyznacza się zbiór UY2. Zbiorowi ocen rozwiązań UY2 odpowiada zbiór rozwiązań ry UY3, UX3, UY4 i UX4. Ze zbioru UY4 wyznacza się zbiór PY i odpowiadający mu w obszarze dopuszczalnym zbiór PX. Do zbioru PY należą wektory  $\bar{y}_1$ minimalizujące funkcję FCm  $/\bar{x}_i$ /. Jezeli zbiór PY zawiera więcej niż jeden element, to wybiera się z niego wektor  $\tilde{y}_4^k$  minimalizujący funk e FC:  $/\tilde{x}_4$ /.

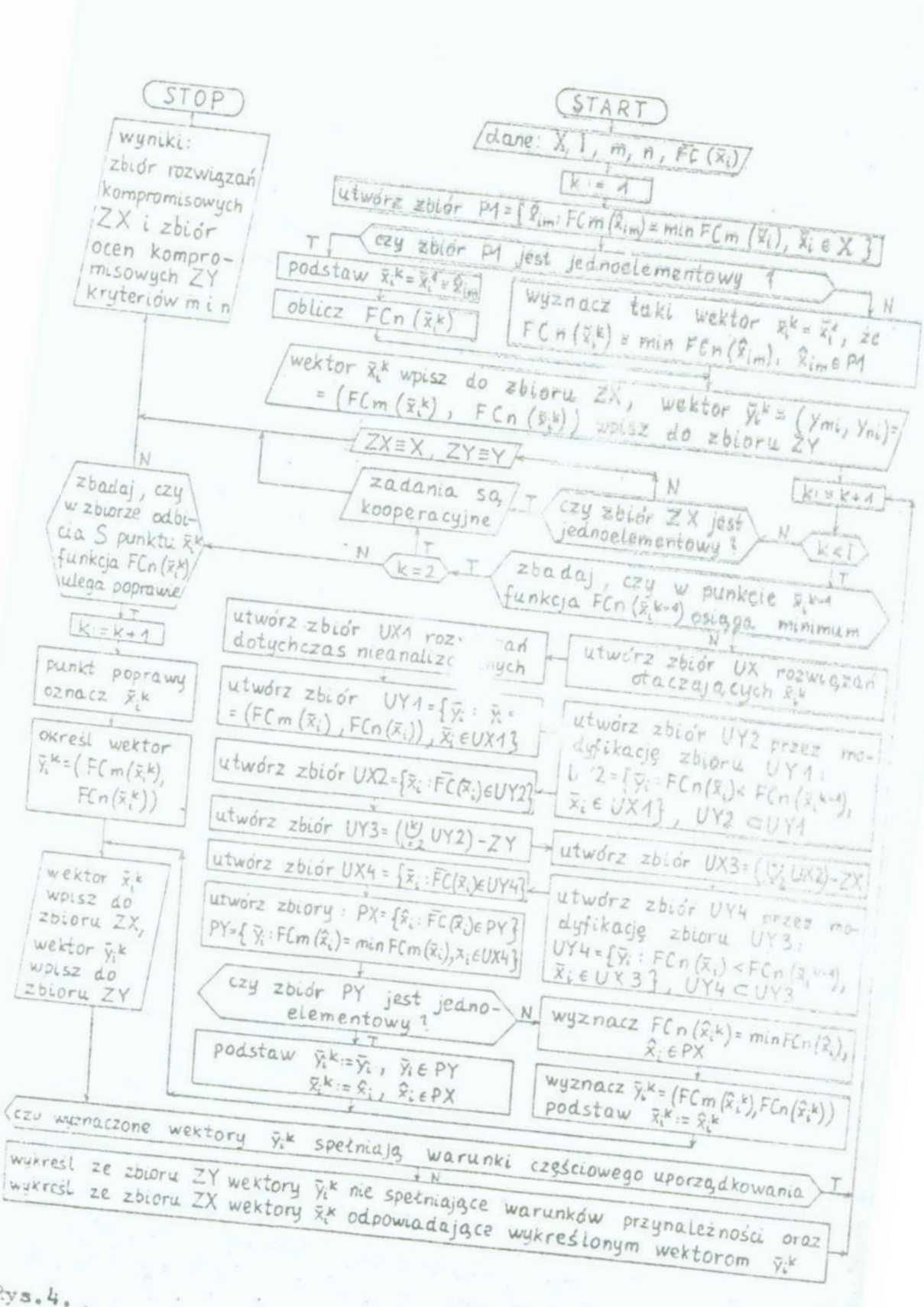

 $Rys.4$ .

E przeciwnym przypadku element zbioru PY jest wektorez y, należącym do zbioru rozwiązań kompremisowych ZY,

 $-217 -$ 

W wyniku działania algorytru może zaistnieć przypadek, że określony powyżej wektor  $\overline{y}_{\pm}^{k}$  jest równomiernie poprawiany przez wektor  $\bar{y}_4^{k+1}$ . Dlatego po każdym cyklu należy sprawdzić, czy dotychczas wyznaczone wektory  $\tilde{y}_4^k$  spełniają warunki przynależności do zbioru ZY. Te z nich, które nie spełniają warunków częściowych uporządkowania należy wykreślić ze zbioru ZY. Podobnie trzeba skorygować zbiór ZX.

W dalszych cyklach przez modyfikacje zbiorów UX i UY wyznacza się kolejne elementy  $\tilde{x}_1^k$  i  $\tilde{y}_1^k$  należące do zbioru kompromisów ZX i ZY. Proce/ przebiega do chwili, gdy w ostatnie wyznaczonym punkcie  $\bar{x}_1^k$  funkcja FCn  $/\bar{x}_1$ / osiąga minimum.

Niekiedy może zdarzyć się przypadek, że punkt  $\bar{x}_4^k$  położony jest na "grani" lub w "wąskiej dolinie". Poprawę funkcji FCn /x / można wtedy uzyskać badając jej wartości w zbiorze odbicia S. Sposób budowy zbieru S pokazano na rys. 6. W ogólnym przypadku jest to zbiór 5<sup>/N-1/</sup> elementowy.

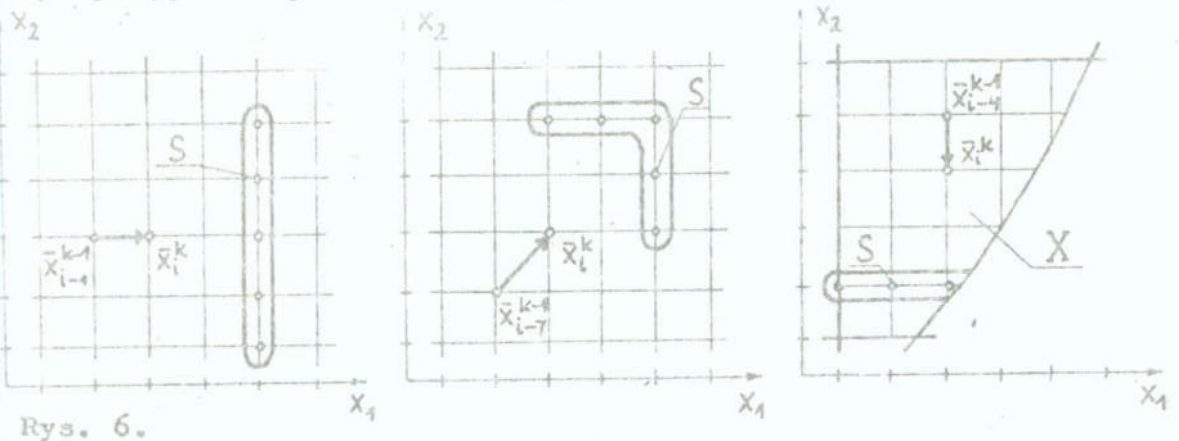

W wyniku działania algorytmu uzyskuje się zbiór rozwiązań kompromisowych ZX oraz zbiór ocen kompromisowych ZY kryteriów FCm i FCn. W szczególnych przypadkach może to być cały zbiór rozwiązań dopuszczalnych X i Y. Liczebność zbioru kompromisów zależy od oddalenia minimów głobalnych funkcji FCm  $/\bar{x}_4$ / i FCn  $/\tilde{\mathbf{x}}$ <sub>4</sub>/.

W zadaniu polioptymalizacji J 2 kryteriów, korzystając z właściwości monotoniczności celów, należy wyznaczyć  $\frac{J!}{2/J-2/l}$ kompromisów oząstkowych, a następnie zbiory ZX i ZY J kryteriów.

W przypadku funkcji pobszanych na rys. 2a działenie algorytmu będzie następujące:  $d1a$   $k = 1$ P1 =  $\begin{pmatrix} 2 & 1 \\ 2 & 1 \end{pmatrix}$ ,  $\overline{x}_1^k = \overline{x}_{10}^k = (2, 3), \overline{y}_{10}^1 = (0, 8, 1, 7),$  $\dim K = 2$  $ux = \{\bar{x}_5, \bar{x}_6, \bar{x}_7, \bar{x}_9, \bar{x}_{11}, \bar{x}_{13}, \bar{x}_{14}, \bar{x}_{15}\}, \, vx_1 = vx$  $\text{UT1} = \left[ \bar{\mathbf{y}}_5, \ \bar{\mathbf{y}}_6, \ \bar{\mathbf{y}}_7, \ \bar{\mathbf{y}}_9, \ \bar{\mathbf{y}}_{11}, \ \bar{\mathbf{y}}_{13}, \ \bar{\mathbf{y}}_{1k}, \ \bar{\mathbf{y}}_{15} \right], \quad \text{UT2} = \left[ \bar{\mathbf{y}}_6, \ \bar{\mathbf{y}}_7, \ \bar{\mathbf{y}}_{11} \right].$  $ux2 = \{\bar{x}_6, \bar{x}_7, \bar{x}_1\}$ ,  $vx3 = vx2$ ,  $ux3 = mx2$ ,  $vx4 = vx3$ ,  $ux4 = ux3$ , PY =  $\left\{\bar{y}_{11}\right\}$ , PX =  $\left\{\bar{x}_{11}^{1}\right\}$ ,  $\bar{x}_{11}^{2}$  =  $\left(3, 3\right)$ ,  $\bar{y}_{11}^{2}$  =  $\left(2, 3, 4, 4, 3\right)$ , dla k =  $3$  $ux = \left\{ \bar{x}_6, \ \bar{x}_7, \ \bar{x}_8, \ \bar{x}_{10}, \ \bar{x}_{12}, \ \bar{x}_{14}, \ \bar{x}_{15}, \ \bar{x}_{16} \right\}, \ ux_1 = \left\{ \bar{x}_8, \ \bar{x}_{12}, \ \bar{x}_{16} \right\}$ UY1 =  $\begin{bmatrix} \bar{y}_8 \\ \bar{y}_8 \end{bmatrix}$ ,  $\bar{y}_{12}$ ,  $\bar{y}_{16}$ , UY2 =  $\begin{bmatrix} \bar{y} \\ \bar{y} \end{bmatrix}$ , UX2 =  $\begin{bmatrix} \bar{x}_8 \\ \bar{x}_8 \end{bmatrix}$ , UX3 =  $\begin{bmatrix} \bar{y}_6 \\ \bar{y}_6 \end{bmatrix}$ ,  $\bar{y}_7$ ,  $\bar{y}_8$  $\texttt{UX3} = \left[ \tilde{x}_6, \ \tilde{x}_7, \ \tilde{x}_8 \right], \ \texttt{UY4} \ = \ \texttt{UY3}, \ \texttt{v.A} \ = \ \texttt{UX3}, \ \texttt{PY} \ = \left[ \tilde{y}_6 \right], \texttt{PX} \ = \left[ \tilde{x}_6 \right].$  $\bar{x}^3 = (2,2), \bar{y}^3 = (2,6, 3,7),$ dla k =  $\frac{1}{4}$  $\text{UX} = \left\{\tilde{\mathbf{x}}_1, \ \tilde{\mathbf{x}}_2, \ \tilde{\mathbf{x}}_3, \ \tilde{\mathbf{x}}_5, \ \tilde{\mathbf{x}}_7, \ \tilde{\mathbf{x}}_9, \ \tilde{\mathbf{x}}_{10}, \ \tilde{\mathbf{x}}_{11}\right\} \ ; \quad \text{UXI} = \left\{\tilde{\mathbf{x}}_1, \ \tilde{\mathbf{x}}_2, \ \tilde{\mathbf{x}}_3\right\}.$ UY1 =  $\left\{ \bar{y}_1, \bar{y}_2, \bar{y}_3 \right\}$ , UY2 =  $\emptyset$ , UX2 =  $\emptyset$ , UY 3 =  $\left\{ \bar{y}_7, \bar{y}_8 \right\}$ ,  $\texttt{UX3} = \left\{ \tilde{\mathtt{x}}_\gamma, \ \tilde{\mathtt{x}}_8 \right\}, \ \texttt{UY4} = \texttt{UY3}, \ \texttt{UX4} = \texttt{UX3}, \ \texttt{PY} = \left\{ \overline{\mathtt{y}}_\gamma \right\} \quad \texttt{PX} = \left\{ \overline{\mathtt{x}}_\gamma \right\} \ .$  $\overline{x}_{\gamma}^{l_4} = (3,2)$ ,  $\overline{y}_{\gamma}^{l_4} = (4,2, 2, 2)$  $d1a$   $k = 5$  $\overline{ux} = \left\{ \overline{x}_2, \ \overline{x}_3, \ \overline{x}_4, \ \overline{x}_6, \ \overline{x}_8, \ \overline{x}_10, \ \overline{x}_11, \ \overline{x}_12 \right\}, \ \overline{ux} = \left\{ \overline{x}_4 \right\}, \ \overline{v}x_1 = \left\{ \overline{y}_4 \right\}.$ UY2 =  $\emptyset$ , UX2 =  $\emptyset$ , UY<sub>3</sub> =  $\left\{\bar{y}_8\right\}$ , UX3 =  $\left\{\bar{x}_8\right\}$ , UY4 = UY3, X4 = UX3  $PX = {\bar{x}_8}, PX = {\bar{x}_8}, \bar{x}_8^5 = (4,2), \bar{y}_8^5 = (2,0, 5,1).$ Opisany algorytm można stosować również w przypadku funkcj

 $= 219$ lisko położonymi minimami lokalnymi. Wyjście z minimum kalnego nayskujo się tu dzięki analizio odbicia S. Jest to czególni istotna właściwość w dyskratnej anglizie złożoych konstrukcji budowlanych, dla których występowanie mini-Przedstawiony ałgorytm można stosować do wyznaczania zbioru kompromisów niemonotonieznych funkcji celu w przypadkach gdy zadawałające jest określenie niepełnych zbiorów ZX 1 ZY oraz gdy czas obliczeń metodą pełnogo przezlądu wariantów jest znacznie dłuższy niż realne odcinki czasu możliwe do uzyskania na emc. 4. Przykład polioptymalizacji konstrukcji Zaproponowany powyżej ulgorytm zastosowano w trójkryter. 4.1. Przedmiot optymniizacji ialnoj optymalizacji ortogonalnoj kratownicy przestrzennej Pokrywającej halę o wymiarach w osiach słupów 24x24m /rys. 7/. Kratownica oparta jest przekubowo w narożąch warstwy górnej. Prety kratownicy zaprojektowano z rur waleowanych na gorące ze stali R 35. Typoszores składający się z 30 przekrojów zos. tał uporządkowany wg rosnącego pola powierzchni, przy jednoczesnym zachowaniu wzrastającej wielkości siły krytycznej [7]. Rozwiązenie węzła przyjęto jak w systemie Okta S. Średnice zewnętrzne 6 kul /rys. 7/ dostosowano do średnioy dochodzących prętów i kątów między nimi. Słupy zewnętrzne zeprojektowano  $z$  rur  $D/\epsilon = 620/12$  mm, słupy ścian z IPE 270 /rys. 7/. Rygle podtrzymujące płyty PWS/B przyjęto z IPE 80. Pokrycie dachowe stanowi stalowa blacha trapezowa ocieplona wełną mineralną i zabezpłeczona potrójną warstwą papy. Węzłowe przekazywanie się sił z płyt dachowych na węzły kratownicy zapewniono dzięki zastosowaniu płatwi wykonanych walcowanych profili dwn-Na kratownice działa łączne obciążenie pienowe 2,0 kN/m<sup>2</sup>. Składowymi obciążenia są; masa przekrycia 0,3 kM/m<sup>2</sup>, masa pok. paradowymi opciązenia są; masa Przemiycia vid anym i masa P teowych.

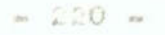

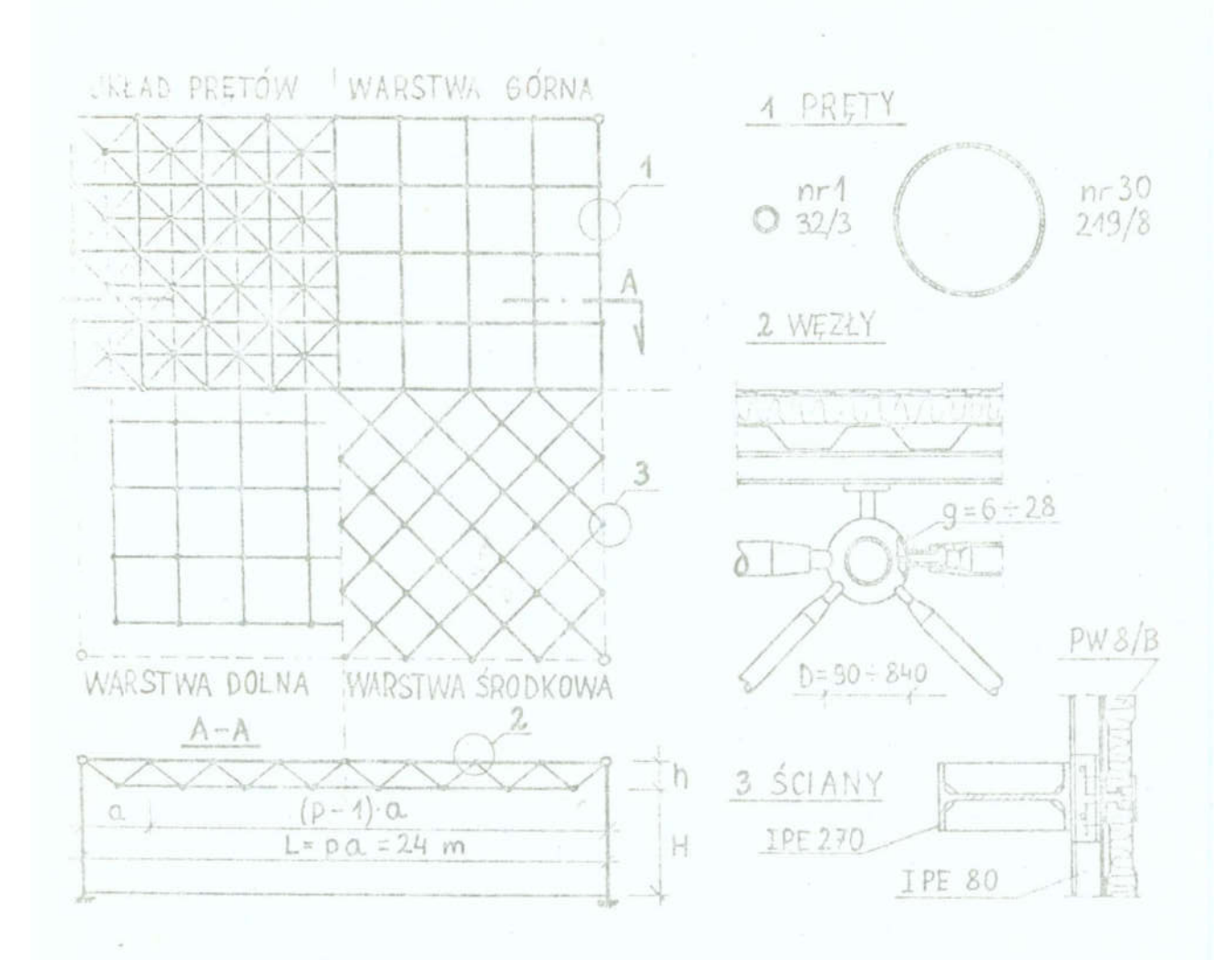

Rys. 7.

obciążenie technologiczne 0,5 kN/m<sup>2</sup>. Założono, że obciążenia od pokrycia dachowego i od śniegu przekazywane są w postaci sił skupionych na węzły warstwy górnej, a obciążenie technologiczne na węzły warstwy dolnej. Masę kratownicy skupiono w węzłach warstwy górnej i dolnej.

# 4.2. Sformulowanie zadania

W analizie przyjęto trzy kryteria opisujące masę stalowych elementów hali, przemieszczenia środkowego węzła kratownicy oraz technologiczność konstrukcji;

$$
F C 1/\bar{x}_{\perp} = \frac{p^2 + (p + 1)^2}{40} \quad a^2 \left[ 1 + \left| \sin \frac{\pi}{4} - \alpha \right| \right] \quad (1)
$$

$$
2 \int x \int_{0}^{x} = \left[ \int_{0}^{x} \frac{dx}{dx} \right]_{0}^{x} dx + \int_{0}^{x} dx \right]_{0}^{x} dx + \int_{0}^{x} dx \int_{0}^{x} dx \int_{0
$$

$$
\sim -2.2.2 - \alpha
$$

$$
\lambda_{\mathbf{k}} = \frac{\lambda' \cdot \mathbf{1}_{\mathbf{k}}}{\mathbf{1}_{\mathbf{k}}} \quad \text{250} \tag{8}
$$

$$
\frac{h}{\sqrt{2}a_1} \in C \tag{9}
$$

$$
p \in \mathbb{C} \tag{10}
$$

$$
\bar{\Lambda} = \left\{ \Lambda_{1}, \ \Lambda_{2}, \ \cdots \ \Lambda_{30} \right\} \tag{11}
$$

gdzie:

 $6_k$  - naprężenia w k-fym pręcie kratownicy, - siła w k-tym pręcie kratownicy,  $N_{12}$ - współczynnik wyboczeniowy k-tego pręta ściskanego  $m_{w|c}$ Antk' Aprk - przekroje netto i brutto k-tego pręta,  $\mathbb{R}$ - wytrzymałość obliczeniowa, - smuklość k-tego pręta ściskanego,  $\lambda_u$ - współczynnik długości wyboczeniowej,  $\mu$ - promień bezwładności k-tego prota,  $\pm$ - zbiór liczb całkowitych,  $\mathbb{C}$ - katalog przekrojów. A

Przy założeniu, że przekroje prętów kratownie dobrane są optymalnie w obszarze dopuszczalnym znajdują się 72 konstrukcje.

## 4.3. Analiza optymalizacy ma

Zadanie przeanalizowano zgodnie z omówionym algorytmem. Funkcja FC1  $/\bar{x}_4$ / zależy jedynie od dwóch zmiennych decyzyjnych p i h. Ze względu na łatwość wyznaczania wartości tej funkcji poszukiwanie min FC1 / 1 przeprowadzono metodą pełnego przeglądu wariantów. Wyznaczony punkt narożny zbioru tozwiązań kompromisowych  $\bar{x}_{17}^1 = (11, 1.5)$  stał się punktem wyjściowym do poszukiwania kompromisów dwukryterialnych funkcji.
FC1  $/\bar{x}_4$  / i FC2  $/\bar{x}_4$  / oraz frakcji FC1  $/\bar{x}_4$  / i FC3  $/\bar{x}_4$  /. Fe znalezieniu drugiego punktu narożnego zbioru rozwiązań kompromisowych  $\bar{x}_{32}^2 = (8, 2.1)$  przeanalizowane trzecie zadanie dwukryterialne win [FC2  $/\bar{x}_1/$ , FC3  $/\bar{x}_1/$ ].

Kratownice projektowane z wykorzystaniem metody stanów granicznych, przy zachowaniu ograniczeń i postanowień PN-80/E-03200 oraz odpowiednich norm obciążeń, Poszczególno pręty kształtowano indywidualnie bez wprowadzania stref sztywności. Dzięki symetrii układu analizowano 1/4 część kratownicy. W analizie wykorzystano programy DAG1 i JC12 [8]. Przekroje prętów dobierane są automatycznie przez program JC12 z zadeklarowanego typoszereg: Proces projektowania przebiega interacyjnie. W każdej iteracji dla określonej macierzy sztywności wyznacza się siły w prętach kratownicy i wybiera minimalne przekroje spełniające warunki /6/, /7/, /8/ i /11/. Zgodność przekrojów w dwóch kolejnych iteracjach kończy proces projektovania pretów.

Wezły dobiena u indywidualnie w zależności od wartości sił w dochodzący: thch oraz katów zawartych miedzy nimi. Płatwie i blachę trapezową pokrycia zaprojektowano w zależności od odległości międzywęzłowej. W analizie przyjęto stałe przekroje słupów, dobrane dla maksymalnej wysokości kratownicy h =3,3m.

Obliczono masę stali przypadającą na 1 m<sup>2</sup>rzutu poziomego przykrycia. Wartości M<sub>3</sub>, M<sub>4</sub>, M<sub>5</sub> i M<sub>6</sub> określają masę stali odpowiadającą wysokości kratownicy h. Wysokość H w świetle hali jest parametrem zadania /rys. 7/.

# 4.4. Zbiór kompromisów i rozwiązanie preferowane

Wyniki analizy zadań dwukryterialnych pokazano na rys. 8. Opisano tu indeksy "i" wektorów  $\tilde{x}_1$  oraz  $\tilde{y}_1$  konstrukcji, dla których konieczne było obliczanie wartości funkcji FC /x,/. Zbiory rozwiązań kompromisowych ZX i zbiory ocen rozwiązań kompromisowych ZY zaznaczono linią łamaną. Zbiory ZX  $_{1=2}$ , ZX  $_{1=3}$ i ZX<sub>2-3</sub> uzyskano po przeanalizowaniu odpowiednio 26, 37 i 24 konstrukcji. Określenie kompromisu funkcji FC1  $/\bar{x}_4/$  i FC2  $/\bar{x}_i/$ wymagało wyznaczenia zbioru odbicia S. Dla pozostałych kompro-

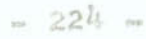

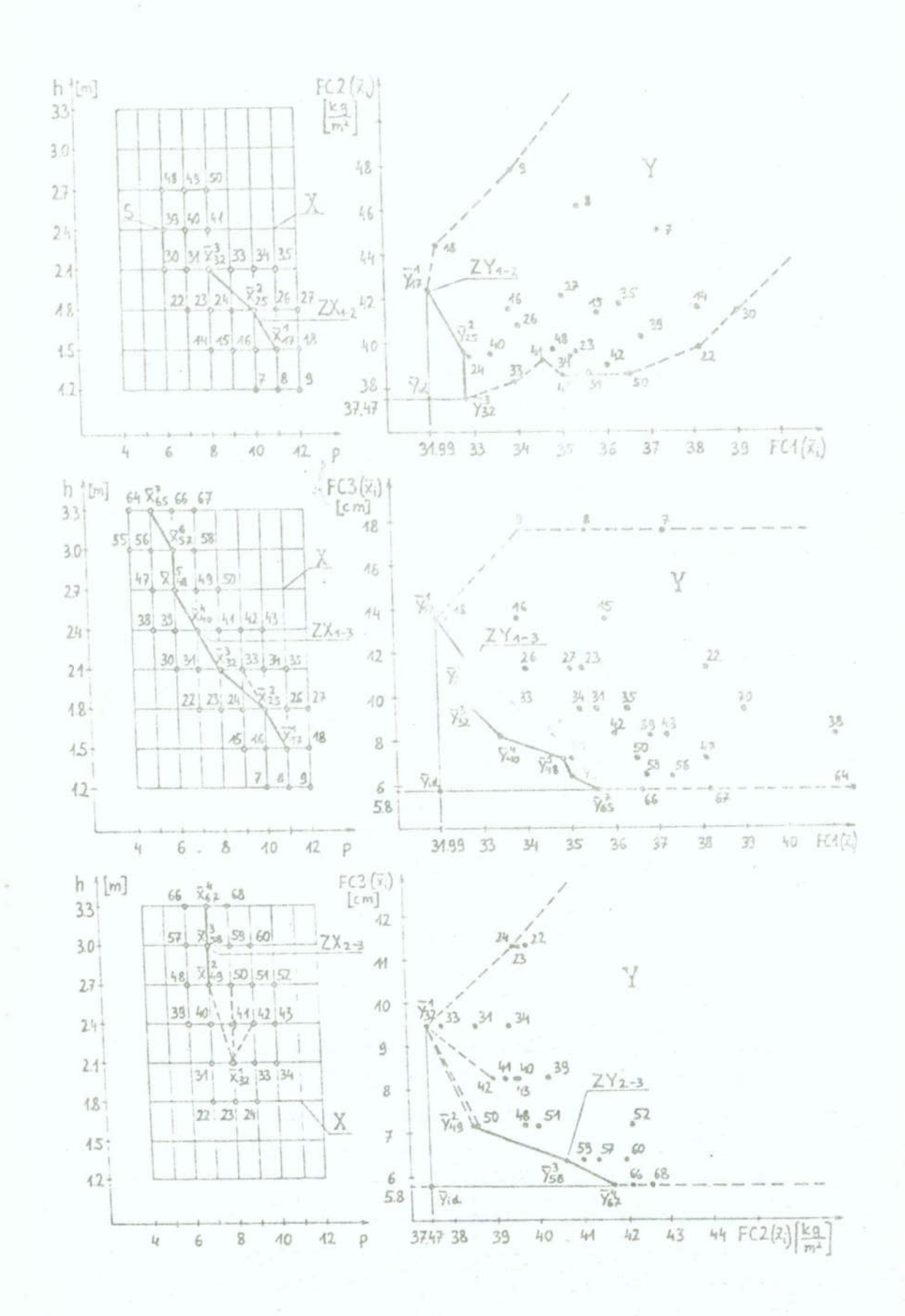

misów dwukryterialnych zbiory S leżą poza obszarem dopuszczałnym. Linią przerywaną zaznaczono te rozwiązania, które początkovo znalazły się w zbiorze kompromisów, a później zostały z niego wykroślone  $(\bar{x}_{2k}, \bar{x}_{33}, \bar{x}_{k2} \pm \bar{x}_{50})$ . Wykreślenie rozwiązań  $\ddot{x}_{2k} \pm \ddot{x}_{33}$ wynika z faktu, że funkcja FC1 / ky/ tworzy w ich pobliżu "wąską dolinę". Wykreślenie rozwiązań X<sub>41</sub> i X<sub>50</sub> ze zbioru ZX<sub>2-3</sub> spowodowane jest lokalnym minimum funkcji FC2 / 1/ w punkcie  $\bar{x}_{50}$ . Zbiór ocen kompromisowych ZY<sub>2-3</sub> składa się z punktu  $\bar{y}_{32}^1$  i połączonych łamaną punktów  $\bar{y}_{49}^2$ ,  $\bar{y}_{58}^2$  i  $\bar{y}_{67}^4$ .

Zbiór rozwiązań kompromisowych i zbiór ocen kompromisowych zadania trójkrytorialnego pokazano na rys. 9. Oprócz kompromisów dwukryterialnych ws unki przynależności do zbioru ZY spe'nia tylko wektor 766. Zestawienie wartości poszczególnych funkoji celu dla rozwiązań kompromisowych zawiera tablica 1. Wyróżniono w niej punkty narożne zbioru kompromisów.

Tablica 1. Zbiór rozwiązań kompromisowych ZX i zbiór ocen kompromisowych ZY zadania

Table 1. Compression ZX xolutions and compromise assessments

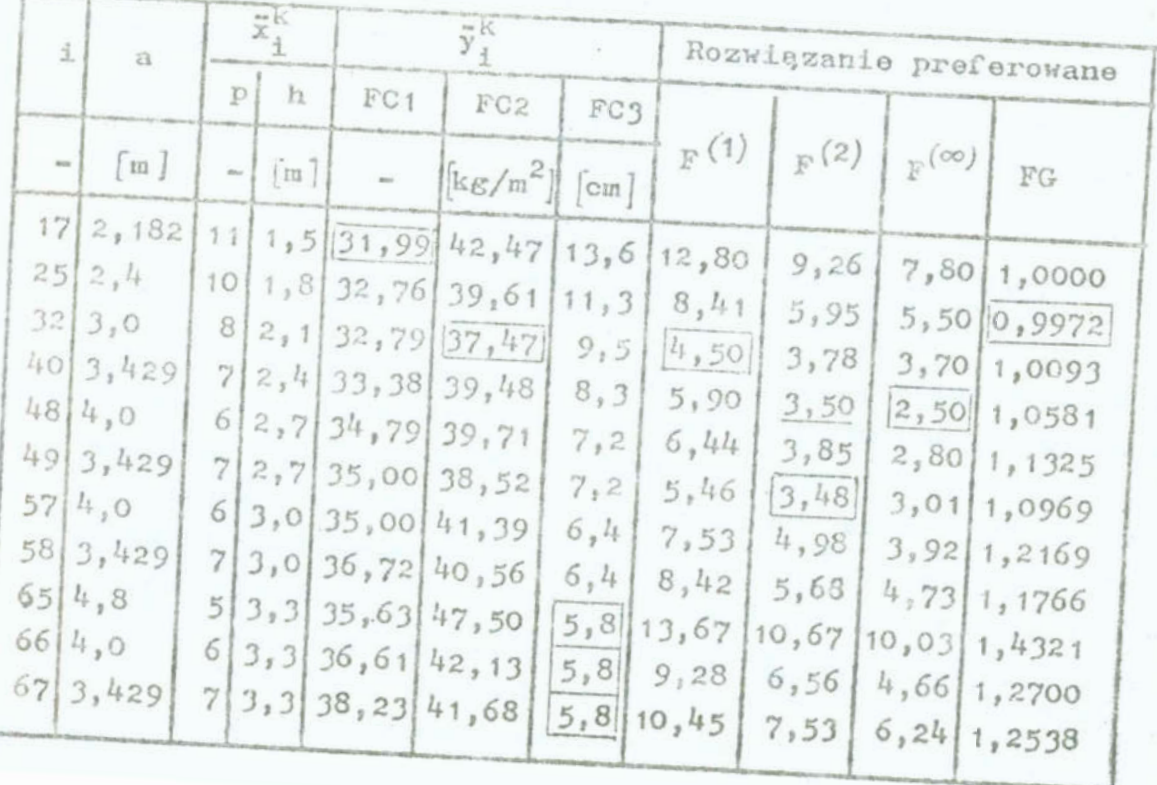

Przy wyborze rozwiązania preferowanego zastosowano motodę fUhkcjŁ dyetaneowycb oraz metodę kryterium globalnego. FunRCJe dyetuneowe mają postać

$$
F^{\frac{1}{2}} = \left[\sum_{j=1}^{3} |FC_j \sqrt{x}_1^k| - \min FC_j \sqrt{x}_1^k/|\right]^{\frac{1}{2}}, \quad i \in \{1, 2, \infty\} \tag{12}
$$

Wadą tak określonego rozwiązania preferowanego jest jego<br>zależność od jednostek poszczególnych funkcji celu. Uzyskanie zania prefereowanego można osiągnąć przez takie przyjęcie jednostek poszczególnych funkcji, aby rząd wartości ocen rozwią-<br>zań kompromisowych był jednakowy. Zestawienie wartości funkcji dyskretnych dla uzyskanego zbioru kompromisów zawiera tablica 1.<br>Można tu wskazać dwa rozwiązania preferowane  $\bar{x}_{32} = (8, 2.1)$  i  $\bar{x}_{40} = (7, 2.4)$ . Warto zauważyć, \*\* wektor  $\bar{x}_{32}$  minimalizuje jed-nocześnie funkcję zużycia materiału FC2 / $\bar{x}_{1}$ /. zbliżonego wpływu analizowanych funkcji celu na wybór rozwią-

<sup>H</sup>metodzie kryterium globalnego przeanalizowano funkcję kosztu porównawczego. Uwzględn' o koszt materialu prętów /KP/ 1 węzłów kratownicy /KW/, kosz wykonania prętów /KM/ i węzłów /KN/, koszt materiału i wykonania h.» dowy hali /KS/, koszt utrzymania obiek.s /KU/ oraz koszt pro-<br>jektowania obiektu /KP/.Globalna funkcja celu na postać

FG = 0, 133 
$$
\frac{KP_{\frac{1}{2}}}{KP_{o}} + 0,028 \frac{KV_{\frac{1}{2}}}{KV_{o}} + 0,051 \frac{KN_{\frac{1}{2}}}{KN_{o}} + 0,143 \frac{KN_{\frac{1}{2}}}{KV_{o}} + 0,530 \frac{KS_{\frac{1}{2}}}{KS_{o}} + 0,110 \frac{KV_{\frac{1}{2}}}{RV_{o}} + 0,005 \frac{KP_{\frac{1}{2}}}{KP_{o}} \qquad (13)
$$

Jako porównawcze przyjęto rozwiązanie  $\bar{x}_{17} = (11, 1.5)$ . Współ-<br>czynniki wag w funkcji globalnej są unormowane /ich suma wyno-<br>si 1,0/, czyli FG  $/\bar{x}_{17}/ = 1,000$ . Z przeprowadzonej analizy<br>/tablica 1/ wynika, że najtańc konstrukcji ze zbioru Pareto zmienia się w granicach 43,6 %.

Ostatecznie jako prefertwane należy wskazać konstrukcje  $\bar{x}_{25}$  i  $\bar{x}_{32}$ . Ich koszt wg przyjętej funkcji /13/ różni sie o 1,53. Charakterystyki preferowanych konstrukcji zestawiono <sup>w</sup> tablicy 2.

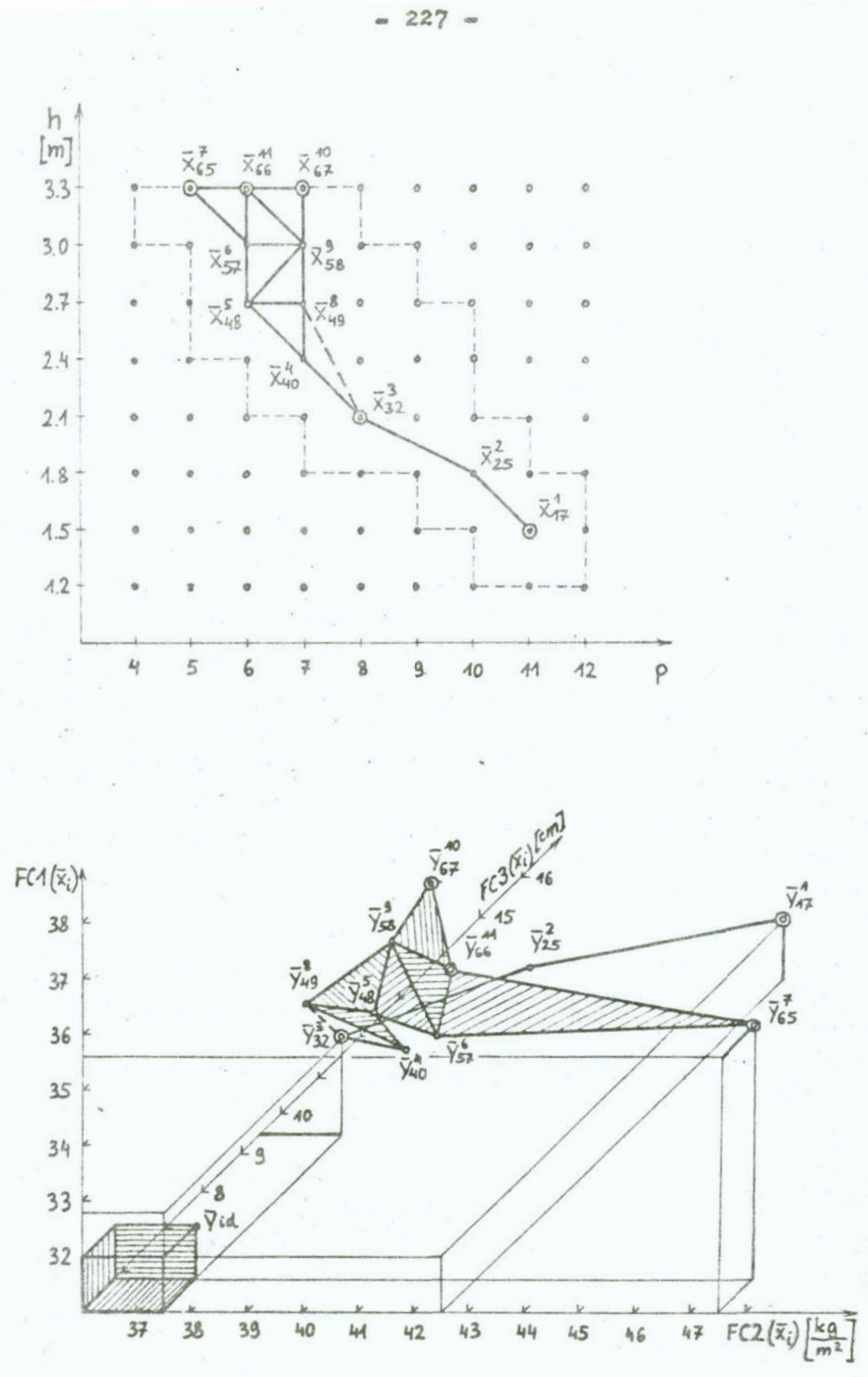

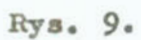

 $-228 -$ 

Tablica 2. Rozwiązania preferowane zadania

Table 2. Preferable solutions

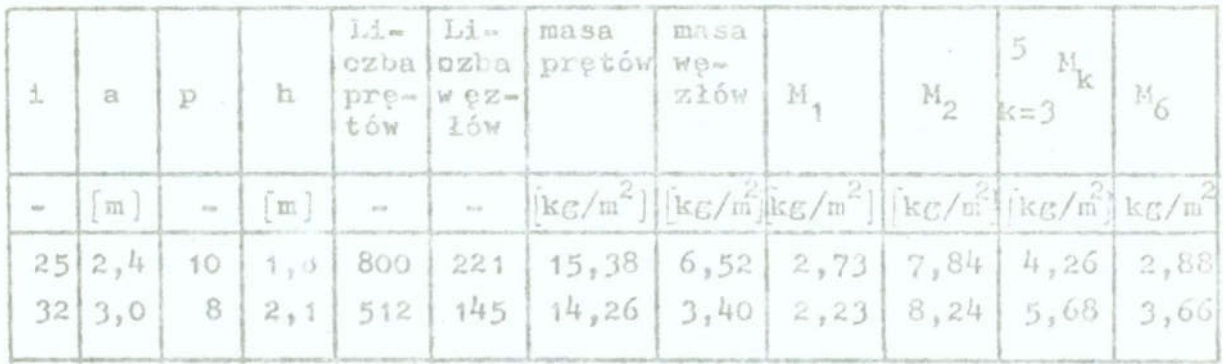

## 5. Uwagi końcowe

Sformulowanie dyskretnego modelu zadania polioptymalizacji i pokazany algorytm jego rozwiązania pozwala na kształtowanie szerokiej klasy konstrukcji budowlanych.

Zaprezentowany algorytm wyznaczania zbioru rozwiązań w sensie Pareto daje oszczędności czasu obliczeń rzędu 20-80% w porównaniu z czasem obliczeń metodą pełnego przeglądu wariantów. Ma to szczególne znaczenie w przypadkach, gdy określenie wartości funkcji oelu wymaga przeprowadzenia skomplikowanych obliczeń numerycznych.

W przypadku konstrukcji budowlanych wektor funkcji oelu nie powinien mieć więcej niż trzech składowych. Dla J > 3 może okazać się, że zbiór rozwiązań kompromisowych pokrywa znaczną część obszaru dopuszczalnego przez co wybór rozwiązania preferencyjnego jest znacznie utrudniony.

### Literatura

- 1. Bauer J., Gutowski W., Iwanow Z.: Optimum design of regular space structures. /in/ Nooshin H. /ed/ Third Int. Conf. on Space Structures, Elsevier Applied Science Publishers, London and New York, 1984, 672-676
- 2. Boroń J., Sieczkowski J.M.: Dwukryterialna optymalizacja dyskretna jako sposób projektowania kratownic metalowych. Zeszyty Naukowe WSI w Koszalinie, 10, 1987, 21-30
- 3. Eschenauer H.: Anwendung der Vektoroptimierung bei raumlichen Tragstrkturen. Der Stahlbau, 4, 1981, 110-115
- 4. Jendo S., Marks W.: Optymalizacja wielokryterialna konstrukcji. Prace IPPT PAN, 12, 1983
- 5. Jendo S., Marks W.: Zagadnienia optymalizacji wielokryterialnej konstrukcji inżynierskich. Rozp. Inżyn., 34, 4 1986
- 6. Koski J.: Truss optimization with vector oriterion. Tempere University of Technology, Publ. 6, 1979
- 7. Paczkowski W.M.: Dwukryterialna optymalizacja klatownicy przestrzennej. XXXII Konf. Nauk. KILiW PAN i KN PZITB, Kraków-Krynica 1986, tom 3, 63-68
- 8. Bródka J. i inni: Przekrycia strukturalne, Arkady, Warszawa 1985

# Streszczenie

W pracy sformułowano zadanie dyskretnej polioptymalizacji konstrukcji. Przed funkcjami celu nie postawiono wymagań ciągłości i różniczkowalności. Mogą to być funkcje o monotonicznym charakterze, zapisane w sposób jawny lub określone za pomocą algorytmów.

Sposób prowadzenia analizy optymalizacyjnej pokazano na przykładzie numerycznym, Przedstawiono dyskretną policptymalizaoje kratownicy przestrzennej 24 x 24 m.

THE DISCRETE MULITICRITERION OPTIMIZATION ALGORITHM OF STRUC-TURES FOR THE MONOTONIC OBJECTIVE FUNCTIONS

### Summary

The problem of discrete multicriterion optimization of the structures is formulated. The objective functions have not to be differential and continuous. The optimization criterion. should be ponotonic, can be written explicite or can be given by algorithms.

The theoretical considerations are illustrated by a computational example. The multicriterion optimization of space trusses 24 x 24 m.

# VII KONFERENCJA "POLICPTYNALIZACJA W PROJEKTOWANJU" MIELNO'BB

Jerzy PckcJeki

Instytut Podstaw Budowy Maszyn Politechnika Warszewake

MODELOWANIE KRYTERIÓW JAKOŚCI W DYNAMICE MASZYN W WARUNKACH

1. Wstęp

Rosnące możliwości sprzętu komputerowego powoduje stały, dynamiczny rozwój oprogramowanie do wspomagania procesów pro- Jektowych. W grupie systemów do badania problemów dynamiki maszyn można zaobserwować trend zmierzający do budowy bardzo uniwersalnego opropramowania umożliwiającego rozwiązywanie nawet dosyć du . problemów z tej dziedziny [2]. Systemy te umożliwiają przetworzenie dużych ilości informacji. W pracach [Ś. 6, ?] zaproponowano koncepcję oraz przedstawiono pierwsza wersję systemu do komputerowego wspomagania decyzji w dynami-<br>ce maszyn. Przedstawiona w  $\begin{bmatrix} 5 & 6 \\ 7 & 8 \end{bmatrix}$  wersja metody i systemu jest przeznaczona dla zadań deterministycznych. W niniejszej<br>pracy omówiono koncepcję rozszerzenia proponowanej metodyki  $\begin{bmatrix} 5, 6, 7 \end{bmatrix}$ , na zagadnienia podejmowania decyzji w dynamice masz; w warunkach losowości, koncentrując się przede wszystkim<br>na problemie modelowania kryteriów jakości.

2. Kryteria Jakości w dynamice maszyn

Punktem wyjścia do budowy algorytmu doboru polioptymelnych charakterystyk dartów odnośnie<sup>s</sup>postaci wielkości wejściowych. Zakładamy, że<br>wielkościami wejściowymi, przetwarzanymi za pomocą budowanego

Zeszyty Naukowe wydziału Mechanicznego Nr 13 WSIuż. w Koszalinie

 $= 231 -$ 

oprogramowania są wielkości wynikowe uzyskane z obliczeń przeprowadzonych metodą symulacji stochastycznej [10]. Wielkości te są dostępne w formie zdyskretyzowanej, w postaci N zestawów realizacji poszczególnych zmiennych stanu w dyskretnych chwilach czasu t, oddalonych od siebie o krok całkowania At:

$$
\mathbf{y}_{1R}(\mathbf{t}_{k}), \dots, \mathbf{y}_{mR}(\mathbf{t}_{k})
$$

 $R = 1, 2, ...$  N

N - liczba wariantów realizacji

 $t_v = k \Delta t + t_o$ 

 $k = 0, 1, 2, ... K$ 

 $t_{n}$  + K  $\Delta$  t = T

m - liczba zmiennych stanu

Ze względu na to, że zadanie d czy wyselekcjonowania najlepszego wariantu z pewnego zbi u, zastawów o postaci (1) bedzie tyle ile rozpatrywanych alternatyw. Oznaczny alternatywe o numerze j przez:

$$
\begin{aligned} \n \mathbf{y}_{1R}^{J}(\mathbf{t}_{k}), \quad \cdots, \quad \mathbf{y}_{mR}(\mathbf{t}_{k}) \\ \n \mathbf{j} \in \{1, \ldots, d\} \n \end{aligned}
$$

Na bazie wielkości wejściowych uzyskanych metodą symulacji istnieje możliwość zdefiniowania kryteriów jakości stosowanych w dynamice maszyn. Mogą to być następujące krytoria. [10]: a/ estymatory wartości średnich i wariancji pewnych funkcji zmiennych stanu.

b/ estymatory wartości średnich i wariancji pewnych funkcji zmiennych stanu. Jako pewne rozwiązania standardowe przyję-

to, że funkcje zmiennych stanu  $g(y_1(t_k), ..., y_m(t_k))$ mogą być następującej postaci:

$$
Q_1^{\lambda}(t_k) = y_{\lambda}(t_k) - y_{\lambda}d_{\lambda}(t_k)
$$

$$
Q_2^{\lambda}(t_k) = |y_{\lambda}(t_k) - y_{\lambda}d_{\lambda}(t_k)|
$$

 $(1)$ 

 $(2)$ 

$$
Q_{3}^{\mathbf{i}}(t_{k}) = \max_{t \in (t_{0}, t_{k})} y_{1}(t) - y_{1}d_{1}(t)
$$
\n
$$
t \in (t_{0}, t_{k})
$$
\n
$$
Q_{4}^{\mathbf{i}}(t_{k}) = \int_{t_{0}}^{t_{k}} (y_{1}(t) - y_{1}d_{1}(t))^{2} dt
$$
\n
$$
Q_{5}^{\mathbf{i}}(t_{k}) = \dots
$$
\n(3)

i - oznacza numer zmiennej stanu.

Wielkości yid są to pewne przebiegi idealne zaproponowane przez użytkownika. Zak1.damy, że pierwszym etapem będzie zdefiniowanie kryteriów jakości typu  $Q_1^1$ ,  $Q_2^1$ ,  $Q_3^1$ ,  $Q_4^1$ ,  $Q_5^1$ . Do osiągnięcia tego celu potrzebna będzie prezentacja wszystkich realizacji wszystkich alternatyw dla określonej zmiennej sta nu. Beda to wykresy:

$$
y_{1R}^{J}(t_{k}); k = 0, 1, 2, ... k
$$
 (4)

 $R = 1, 2, ...$ 

dla różnych alternatyw  $j \in \{1, ..., d\}$ , gdzie i jest określoną zmienną stanu. Dla przyjętych założeń oznacza to konieczność narysowania kilku tysięcy przebiegów na jednym wykresie. Hy—' daje sie być oczywiste, że taki-sposób wizualizacji byłby' bardzo słabo czytelny. Preponowana metoda symulacji bazuje na uwzględnieniu częstości występowania poszczególnych wartości zmiennych stanu. W przypadku jednoczesnej prezentacji kilku tysięcy przebiegów właśnie informacja dotycząca częstości ule głaby zniszczeniu. W celu usunięcia w/w niedogodności proponujemy wykorzystanie idei wykresów związanych. Załóżmy, że całe pole wykresu: zmienna stanu w funkcji czasu składa się z L x L pól prostokątów /rys. 1/. Wykres jest odpowiednio wyskalowany. Załóżmy, że na wykresie znajduje się pięć realizacji jednej alternatywy. Widzimy, że istnieje mozliwość zliczania częstości znalezienia się różnych realizacji tej samej alternatywy w polach określonych prostokątów. Jezeli

zostaną przeprowadzone obliczenia dla wszystkich  $l \in L$  i  $l \in L$ dla N realizacji danej alternatywy to wyniki tych obliczeń mogą posłużyć:

 $-233 -$ 

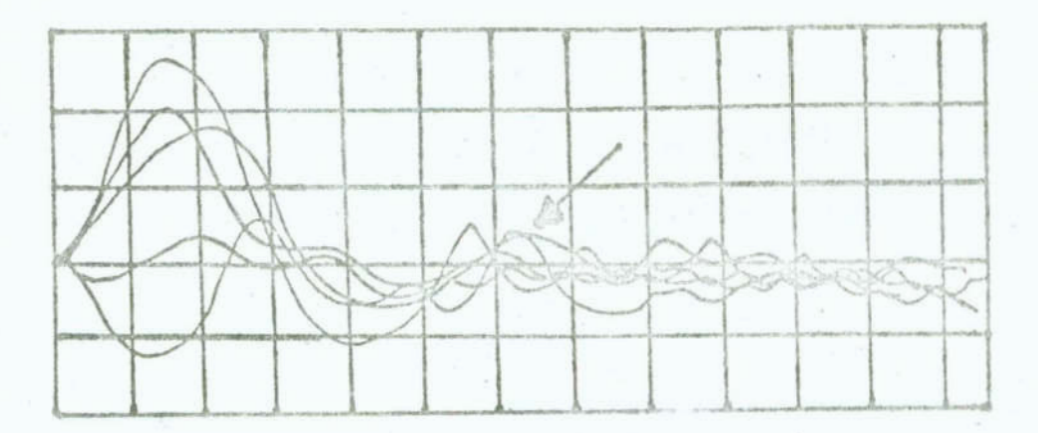

- Rys. 1. Wykres zmiennych stanu Fig. 1. Diagram of the state variables
- a/ do wyznaczenia brzegu najmniejszego obszaru spójnego zawierającego wszystkie realizacje danej alternatywy,
- b/ do zbudowania interaktywnego kursora, który sterowany za pomoca tabletu poruszałby się po polu wykresu brzegowego. W zależności od tego, w który 1 znajdowalby się kursor następowałaby wizualizacja dodatkowym, umieszczonym w oknie wykresie dla ustalonego 1 w wystkich wartości częstości dla 16L. Sam kursor służyłt także do wprowadzania krzywej idealnej przybliżanej odcinkami. Przykładowa sytuację przedstawiono na rys. 2. W oknie widoczny jest rozkład prawdopodobieństwa zależny od położenia kursora.

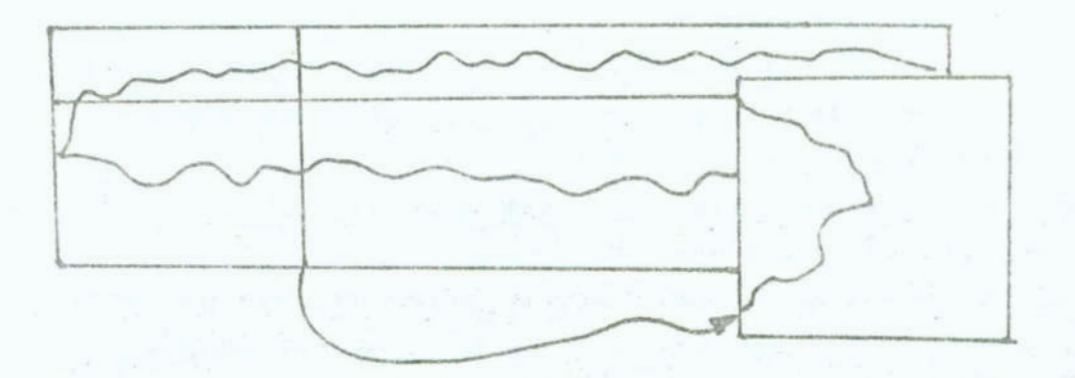

Rys. 2. Wykres zmiennej stanu - zasada interakcji Fig. 2. Diagram of the state variable - principle of interaction Wykresy tego typu można zbudować dla każdej z alternatyw.

Można również dokonać sumowania i uzyskać sumaryczny wykres dla wszystkich alternatyw. Wówczas postępując identycznie jak w przypadku pojedynczej alternatywy można zbudować wykres brzegu dla wszystkich alternatyw danej zmiennej stanu i akrywnie powiązać ten wykres z odpowiednio zmodyfikowanym wykresem częstościowym. Wprowadzenie yid(t)dla i-tej zmiennej stanu oznacza natychmiastowe zdefiniowanie przebiegów  $Q_1^1$  (t),  $Q_2^1$  (t)  $Q_3^1$  (t),  $Q_4^1$  (t),  $Q_5^1(t)$  w postaci zbiorów realizacji dla poszczególnych alternatyw. Wykresy tych wielkości mogą być budowane natychmiast w formie analogicznej jak wykres związanych dla wielkości wejściowych. Zbudowany w ten sposób wykres można powiązać z wykresem częstościowym. Można posunąć się dalej i wykorzystując dwie strony graficzne karty Hercules budować jednocześnie wykresy Q<sub>1</sub>, ..., Q<sub>5</sub>. Rozwiązanie to przedstawiono w sposób przykładowy na rys. 3.

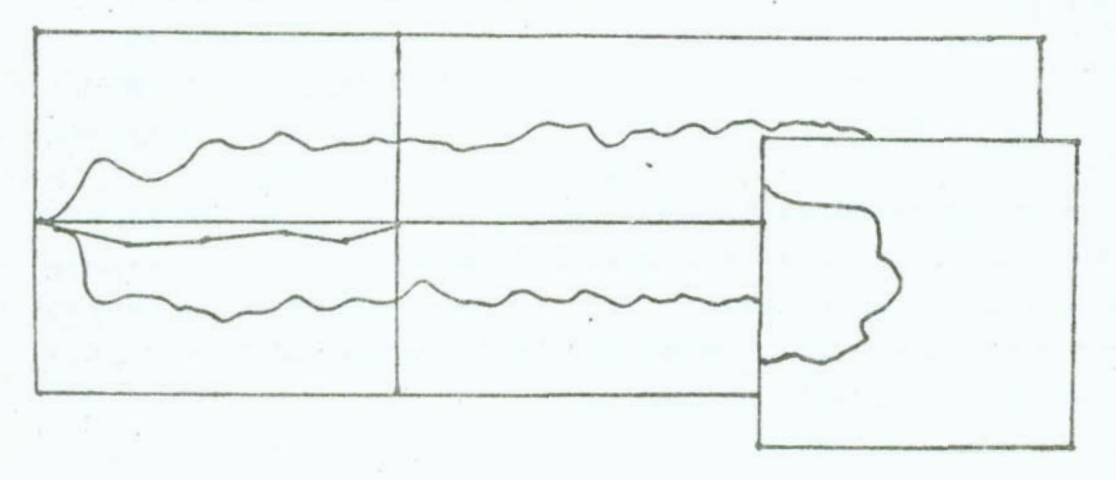

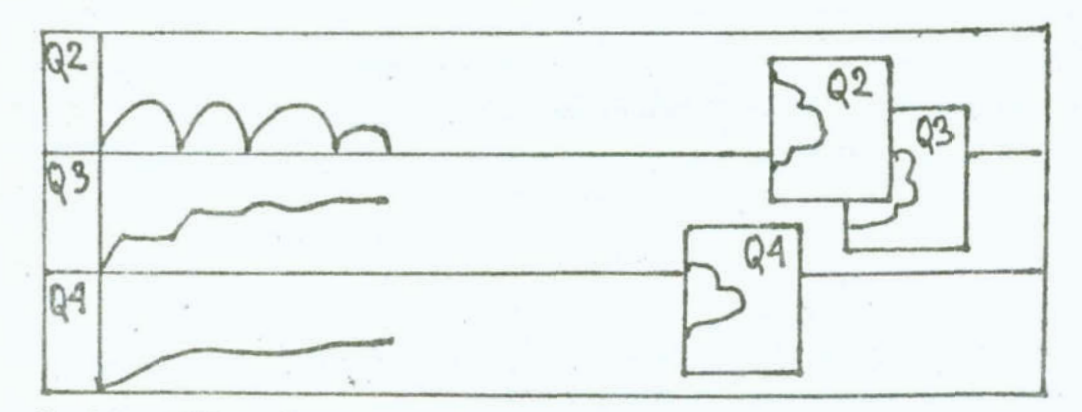

Rys. 3. Wizualizacja przypadku wykorzystania dwu stron graficz-'nych.

Fig. 3. Visualisation for the case of use of two graphic sides

 $-235 -$ 

Omówiony etap dotyczył przede wszystkim definiowania kryteriow jakości. Zakładamy, że analiza wykresów brzegowych i częstościowych, poza umożliwieniem wygenerowania yid<sub>i</sub>, powinna .pozwolić na podjęcie decyzji odnośnie przyjęcia określonych chwil czasu istotnych z punktu widzenia badanych zjawisk. k'ówczas ustalenie chwil czasowych spowoduje, że wielkości  $Q_1^1$  t, ...  $Q_5^1$  t staną się miarami jakości w warunkach losowości. Zakładamy, że zdefiniowane w ten sposób kryteria można" wprowadzić jam współrzędne 2 osi umieszczonych na ekranie monitora. Następnie na wykresie powinny pokazać się punkty odpowiadające zdefiniowanym kryteriom jakości dla wsaystkich alternatyw i realizacji. Oznacza to, że na wykresie będzie zaznaczonych kilka tysięcy punktów. Kolejny etap rozwiązywanie problemu to selekcja najbardziej preferowanych rozwiazań. za pomocą metod dominowania stochastycznego i funkcji użyteczności [9].

### 3. Zakończenie

W pracy przedstawiono koncepcję modułu definiowania kryteriów jakości w dynamice maszyn w warunkach losowości. Moduł ten w przypadku powiązania go z systemem wspomagania decyzji przedstawionym w [5-9] może umożliwić wspomaganie decyzji <sup>w</sup> warunkach losowości.

# Literatura

- 1. Bava V.: Stochastic Dominance: A Research Bibligraphyą Management Science Vol. 28, No 6,82, ss. 698-712
	- Haug B.J.: Computer Aided Analysis and Optimization of Mechanical System Dynamics. Springer — Verlag, Berlin, Heidelberg, New York, Tokyo, 1983
	- 3. Keeney R., Raiffa H.: Decision with Multiple Objectives, Preference and Trade—offs. Wiley, 1976
	- 4. Mosler K.: Stochastic Dominance Decision Rules When Attributes are Utility Independent. Management Science Vol. 30, No 11, 1984, ss. 1311—1332.
	- Pokojski J.: Polioptymalny dobor charakterystyk w dynamice maszyn. Zeszyty Naukowe WSI Koszalin, No 10, 87, ss.197-213
	- 6. Pokojski J.: Computer Aided Decision Making in Vehicle Dynamics, Modelling, Simulation and Control, B, Vol. 17, No 27 1933- ss. 1-11.
	- Pokojski J.: Kryteria polioptymalizacji, koncepcje polioptymalności w zagadnieniach dynamicznych.w projektowaniu mu- . szyn. Sympozjum PKM, Świnoujście 1987
	- 8. Pokojski J.: Polioptymalny dobór charakterystyk dynamicznych pojazdów w warunkach losowości. Sprawozdanie CPBP 02.19.13.27, 1986, IPBM PW
- 9. Pokojski J.: Polioptymalny dobór charakterystyk dynamicznych pojazdów w warunkach losowości. Sprawozdanie CPBP 02.19.03.27, 1987, IPBH PH
- 10. Wrobel J.: Symulacyjne badanie Jakości w nieliniowej sto chastycznej dynamice maszyn. Prace Naukowe PW, Mechanika z. 92, warszawa, 1935, s.131
- 11. Yu P.: Multiple Criteria Decision Making Concepts Techniques, Extensions. Plenum Press, London, 1985

# Streszczenie

<sup>w</sup>pracy omówiono~metodyke definiowania kryteriów Jakości w dynamice maszyn w warunkach losowości. Zaproponowano podejście dla skończonej liczby alternatyw. Metoda oparta jest na wykorzystaniu klasycznych podejść do problemów wielokryterialnych i wykorzystaniu elementów grafiki komputerowej.

CRITERIA MODELLING IN MACHINE DYNAMICS UNDER UNCERTAINTY Summary

In the paper a method of criteria modelling in machine dynamics is presented. An approach with a finite number of alternatives is proposed. The method applies the classic approaches to multicriteria problems with using elements of the computer graphics.

# VII KONFERENCJA "POLIOPTYMALIZACJA W PROJEKTOWANIJE" MIELNO 88

" 299 m

Jerzy Pokojeki Jerzy Wróbel Inetytut Podstaw\_Budowy Maszyn Politechnika Vereżawska

SYSTEMY PROJEKTOWANIA WSPOMAGANEGO KOMPUTEROWO A PROBLEMY KOMPUTEROWEGO WSPOMAGANI. DECYZJI

### 1. Wstęp

Twórczy w swej istocie proces projektowania inzynierskieco wspomagany był zawsze przez pomocnicze działania i urządze nia. Rozwój możliwości współczesnych komputerów, a z drugiej strony rozwój : ... typowych komputerowych metod obliczeń inżynierskich, powowuje szybkie rozpowszechnianie się nie tylko idei projektowaniu wspomaganego komputerowo CAD /Computor Aided Desing/, ale przede wszystkim profesjonalnych systemów CAD. 0d początku lat 80—tych oystemy CAD stają się istotnym elementem rynku software'owego i stanowią standardowe wyposezonie praktycznie wszystkich wiodących biur projektowych.

Współczesne systemy CAD dążą z jednej strony do doskonałości modelowej, a z drugiej strony do doskonalszych sposobów komunikowania się użytkownika-konstruktora z komputerem. Pierwszy kierunek to odejście od "klasycznych" obliczeń inżynierskich do technik obliczeniowych typowo komputerowych, uzupełnianych coraz bardziej doskonałymi metodami organizacji zadań, które umożliwiają dogodną interakcję z systemem jak i je go eleastyczne użytkowanie. Główną ideą drugiego kierunku jest dążenie do dialogu za pomocą rysunku w miejsce dialogu alfanumerycznego, & tym samym zbliżenie sposobów posługiwania się

Zeszyty Naukowe Wydziału Mechanicżnego Nr 13 WSInż w Koszalinie

systemami CAD do "klasycznych""dyskusji inżynierskich" tj.: konstruktor - rysunek płaski stanowiący wizję nowoprojektcwanej maszyny. Rysunek stanowi bowiem miejsce bezpośredniego uzewnętrznienia nowych pomysłów, twórczego aktu kreowania konstrukcji. Jest więc nie tylko geometrycznym obrazem projektowanej maszyny, ale spełnia także funkcję schematu funkcyjnego. Używając terminologii komputerowej, rysunek na ekranie minitcra graficznego, będącego narzędziem pracy konstruktowa, stanowi rodzaj zewnętrznej pamięci. \_ . \_

Przy organizacji systemu CAD dąży się do wbudowania pewnego elementu wiedzy z zakresu określonych, często bardzo złożonych, metod obliczeń inżynierskich. Zewnętrznym objawem tej tendencji jest "głebokie ukrycie" zaawansowanych problemów matematycznych przed uzytkownikiem.0zęsto nie jest juz mozliwe opanowanie przez konstruktora, zajmującego się projektowaniem określonego typu urządzeń, np. reduktorów, wiedzy dotyczacej np. numerycznych uwarunkowań <sup>o</sup>' sślonej metody obliczeń wytrzy- małościowych. Wiedzę tę trzeba wrzeć w systemie CAD  $\ket{1, 4}$ ,  $5, 6$  . The state of the state of the state of the state of the state of the state of the state of the state of the state of the state of the state of the state of the state of the state of the state of the state of the

Postulat 'przyjaoielskości" systemu jest więc jednym <sup>z</sup>, najwazniejszych postulatów przy organizacji dialcgu projektant- -komputer, w znacznym stopniu decydującym o aktywności syste mu CAD.

Jedną <sup>z</sup>'zasadniczych.przyczyn, dla których systemy wspomagania decyzji /polioptymalizacji/ nie.zna1azły jak dotych— ' czas należnego im miejsca w praktyce projektowania inżynierskiego, jest niezadawalający, w porównaniu z systemami CAD, poziom organizacji takich systemów, w tym organizacji dialogu  $projektant = komputer.$ 

2. Elementy składowe systemów projektowania wspomaganego komputerowo

Rynek software'owy oferuje biurom konstrukcyjnym całą game': systemów CAD /bądź łącznie z niezbędnym wyposażeniem komputerowym, bądż tylko jako oprogramowanie/. Możliwości tych syste- ? mów różnią się znacznie w zalezności od ceny /od kilku do kilku;

"a?!

set tysięcy dolarów/. System CAD składa się z bazy danych, biblioteki programów i podsystemów do komunikacji między poez czególnymi elementami systemów. Biblioteka programów składa się z modułów organizujących podstawową pracę systemu /baza danych, dialog, grafika, dane wyjściowe, wyniki/ jak i modułów wykorzystywanych do specjalnych obliczeń /np. moduły do symulacji cyfrowej czy do metody elementów skończonych/. Podsystem: komunikacyjny zawiera moduły do organizacji dialogu /interpretacja rozkazów, komunikaty dla projektanta/ a także dla sterowania informacjami graficznymi.

Istotną częścią systemów CAD ea moduly modelowania geometrycznego. Ich zadanie: jest budowa modelu matematycznego konstrukcji, a więc komputerowy zapis wszystkich cech geometrycznych /zarówno postaci jak i układu wymiarów/. Modelowanie jest przeważnie prowadzone w trybie konwersacyjnym i projek tant na ekranie monitora graficznego steruje wszystkimi far. mi jego powstawania. System CAD umożliwia wprowadzanie zmian w trybie konwersacyjnym. W ten sposób umożliwia się budowę modelu etapami, wielu sesjach, nieraz w ciągu długiego okresu. czasu.\_ '

Modele matematyczne pewnych, często stosowanych elementów, mogą być zapisane w bibliotekach i tworzą katalog elementów podstawowych.

Do budowy ewojego modelu projektant ma do dyspozycji całą gamę różnych elementów pierwotnych, takich jak: punkty, odcinki, okręgi, łuki itp. Położenie elementów pierwotnych może być określone poprzez podanie współrzędnych /grafioznie lub alfa betycznie/ lub poprzez podanie warunków określających je wzgledem innych elementów /np. równoległość, styczność, punkt przecięcia/.

2 elementów pierwotnych projektant buduje elementy bardziej złożone, które dalej może przekeztałcać pcprzez: skopiowanie, przesunięcie, obrót, podobieństwo, symetrię, dopasowanie do innych elementów /zmiana jednego lub kilku rozmiarów związana ze akróceniem, wydłużeniem, pochyleniem, zmniejszeniem lub zwiększeniem elementu/ lub przekształcenie teoriomnogościowe elementów /suma, iloczyn/, dzięki czemu można realizować łączenie

elementów i całych zespołów, usuwać wybrane elementy, budować nowe elementy będące częścią wspólną kilku innych; Poprzez wykonanie operacji mnożenia można uzyekań potrzebne do dokumen-' taoji konstrukoyjnej przekroje.

Na rys. 1 przedstawiono przykłady "prymitywów" zbudowanych z elementów pierwotnych /odcinków/, które następnie posłużyły do budowy schematów ideowych reduktorów planetarnych.

Rys. 1. Przykłady "prymitywów" Fig. 1. Examples of "primitives"

Na rys. 2 przedstawiono 11 typów struktur reduktorów pla netarnych branych pod uwagę przy'icn projektowaniu. Zarówno "prymitywy" jak i "struktury" można zapamiętać w postaci bibliotek do dalszego wykorzystania.

System CAD powinien mieć możliwość obserwacji modelu za pomocą następujących.przedstawień:

- rzuty prostokątne.
- rysunki perspektywiczne lub aksonometryczne /z ewentualnym zaznaczeniem linii niewidocznych lub cieniowaniem/,
- wybór i powiększania dowolnych.fragmentów rysunku,
- podział ekranu monitora graficznego na kilka pól w celu przedstawienia na kazdyn.z nich innego widoku.

Rysunek może być w każdej chwili przeniesiony w całości lub w części na papier, lub wykreślony na plotterze w wybranym formacie. Bwsunek może być również zapisany Jako zbiór w pamięci masowej lub zapamiętany jako element składowy biblioteki rysunków i następnie wielokrotnie odtwarzany lub modyfikowany.

 $-243 -$ 

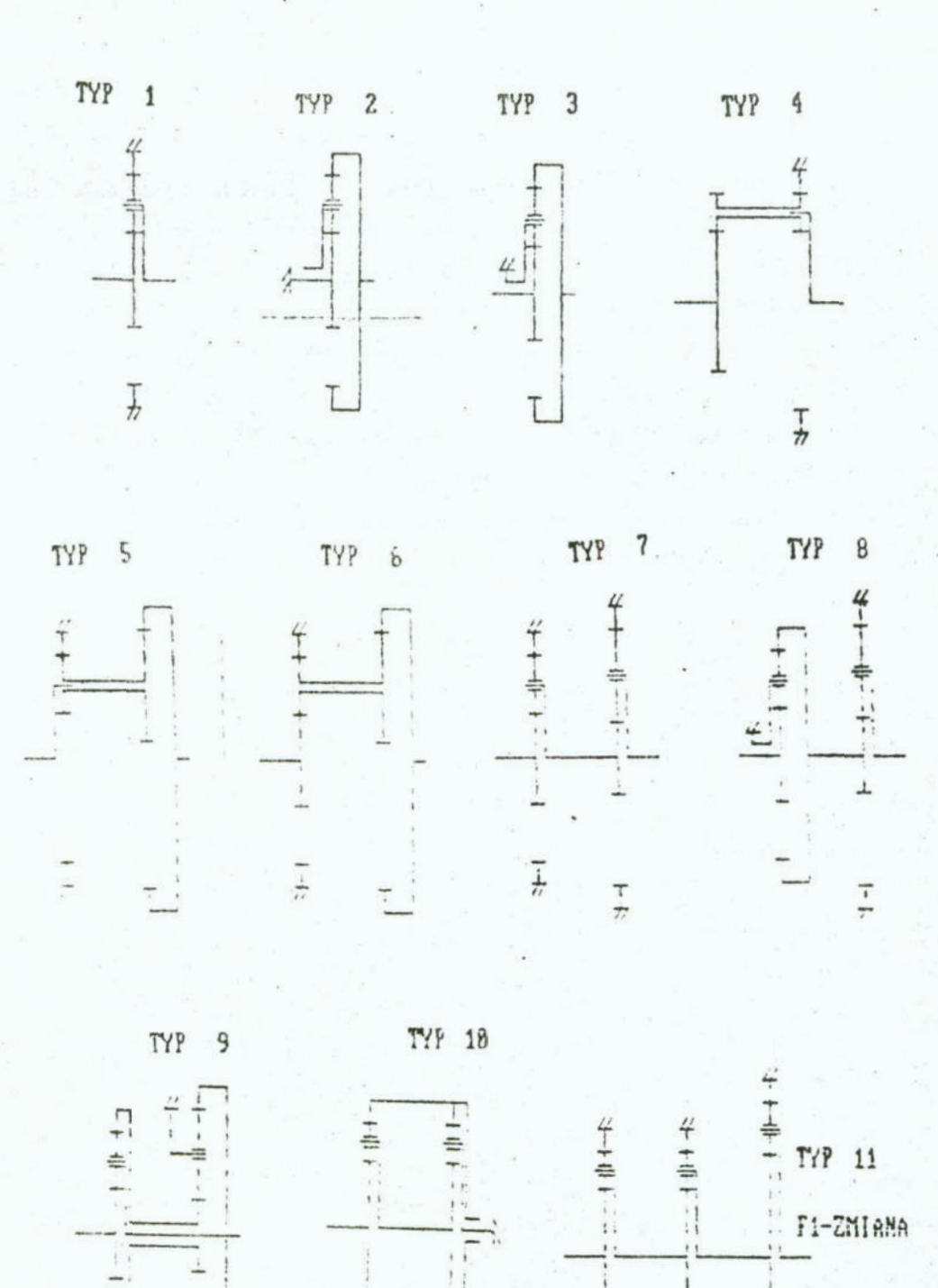

i

 $\frac{1}{n}$ 

 $\frac{1}{2}$ 

 $\frac{1}{2}$ 

Rys. 2. Przykłady zmodelowanych struktur Fig. 2. Examples of the modelled structures

 $\frac{1}{2}$ 

. Koncepcja modułu wspomagania decyzji w systemie komputerowo wspomaganego projektowania maszyn

Jak stwierdzono we wstępnie systemy polioptymalizacji nie znajdują większego zastosowania w praktyce projektowania inżynierskiego. Przydatność tych systemów wzrosła by niepomiernie, gdyby formulowanie zadań i współprace z komputerem "przełożyć" z formy alfanumerycznej jak jest w większości systemów polioptymalizacji [2, 3, 7], na język graficzny jak jest w systemach CAD.

Rysunek znacznie przewyższa swą atrakcyjnością zbiór liczb /zmienne decyzyjne, parametry, ograniczenia czy nawet kryteria/ występujących przy alfanumerycznym formułowaniu zadania i alfanumerycznej organizacji dialogu.

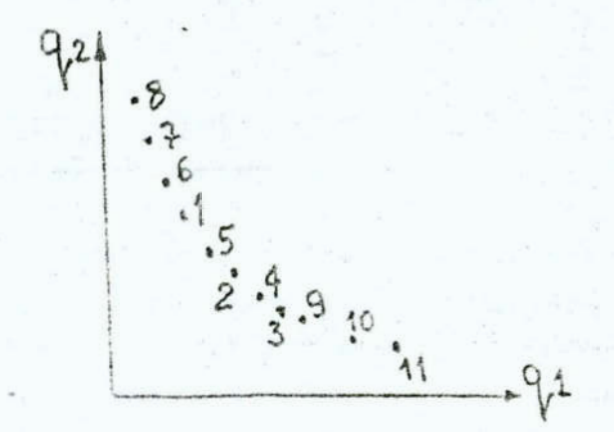

Rys. 3. "Klasyemme" przedstawienie zbioru Parete Fig. 3. "Classical" presentation of the Parson and

Na rys. 3 przedstawiono "klasyczny" alfanumeryczny przebieg zbioru rozwiązań polioptymalnych, przy projektowanie polioptymalnym z dwoma kryteriami, planetarnego reduktora. Kakse z

rozwiązań uzyskano dla innej struktury /patrz rys. 2/. 2001: alfanumeryczny jest szczególnie zawodny przy zapiste straktury. A przecież dobór optymalnego kształtu /strukture/ rtanowi kwintesencję projektowania. Zapis przedstawiony na rys. 3 miałby dużo większą wartość, gdyby poszczególne punkty-rozwiszania były związane ze schematem w postaci rysunku.

Do formulowania zadanià polioptymalizacji w projektowanie maszyn można

Wykorzystać techniki modelowania graficznego występujące w systemach CAD. Każdy rysunek utworzony w wyniku modelowania graficznego jest zapamiętywany i przekształcany jako zbiór liczb /zależnie od przyjętej w systemie CAD koncepcji bazy danych/, jednak z poziomu użytkownika jest to modelowanie graficzne.

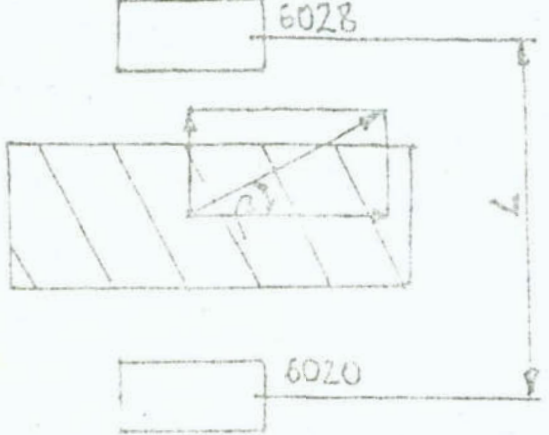

Rys. 4. Graficzne formułowanie ograniczeń Fig. 4. Graphical formulation of limitations

Również do formułowania ograniczeń możnaby wykorzystać techniki wypracowane przez systemy CAD. Wizualizacja graficzna poszczególnych ograniczeń może dać możliwość prezentacji dodatkowych informacji przydatnych projektantowi. Na rys. 4 przedstawiono ilustracje tej tezy. Niech zmienną decyzyjną będzic kąt /podziałowej/ linii śrubowej zęta ß, który należy dobrać przy projektowaniu reduktora jinnetarnego. Przy zadanym połozeniu łożysk /wielkość 1/ zmiana  $\beta$  może by graficznie ilustrowana zmianą sił między zębnych i połączona z automaty znym doborem lożysk /na rys. 4 zaznaczono nawet numery lo. sk okreilonego typu'. U pedstaw takiej wizualizacji leży specyfika problemu i przy każdorazowym formułowaniu zadania polioptymalizacj. nalezy pamiętać nie tylko o zmodelowaniu graficznym ksutałtu, ale także odlustracji ograniczeń i poszczególnych kryteriów.

Techniki wypracowane przez systemy CAD mogą być wykorzystane także do sterowania obliczeniami optymalizacyjnymi. Przykładowo wykorzystanie animacji komputerowej /po iteracjach poszczególnych metod optymalizacji/ może pozwolić decydentowi na przerwanie obliczeń w kierunkach nie rokujących nadziei na

"sukces".

Umieszczenie modułu wspomagania decyzji jako elementu składowego systemu CAD pozwala, przy projektowaniu maszyn, na naturalne formulowanie zadania polioptymalizacji. Decydent komponuje rysunek projektowanej maszyny, dobiera zmienne decyzyjne, ograniczenia, kryteria, przy czym w tle /korzystając z koncepcji "okien"/ może wizualizować interesujące go w deci chwili informacje.

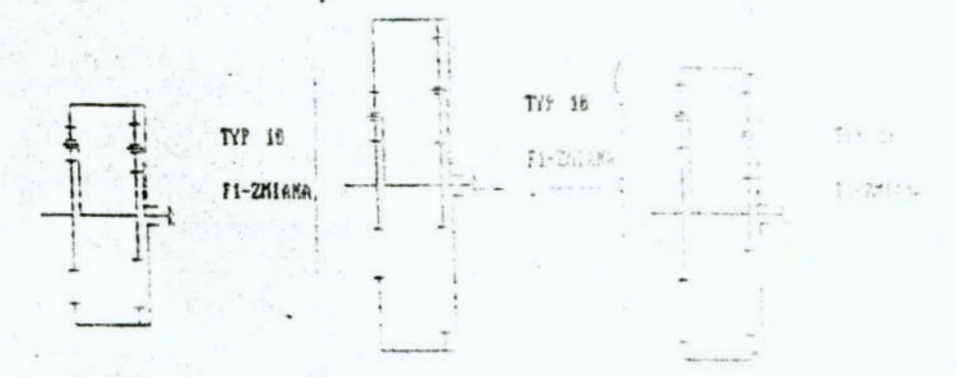

Rys. 5. Graficzna ilustracja zmiany wartości załazował sprzemyc Fig. 5. Graphical illustration of change of the decision were bele Values

Na rys. 5 i rys. 6 przedstawiono graficzną ilustracy wpływu zmiennych decyzyjnych na postać reduktora przy postaż nej strukturze. Decydent - projektant może w wyniku analist informacji graficznej podjąć decyzje o przerywaniu obliczni optymalizacyjnych, o potrzebie zmiany struktury, badź wroczeja o potrzebie zmieny sformułowania calego zadania polientwralizacji.

4. Wnioski.

Przedstawiona w pracy koncepcja modułu wspomagania deposit jako elementu składowego systemu komputerowo wspomagansgo projektowania maszyn otwiera nowe możliwości przed policytrzej zaoją w projektowaniu inżyniorskim. Społnienie postulał w w jacielskości, poprzez naturalne, graficzne formułowanie za inda polioptymalizacji, i poprzez graficzne sterowanie prze obliczeń, pozwala na lepsze formułowanie problemu /lep identyfikacja zadania/. Polioptymalizacja potraktowana jako

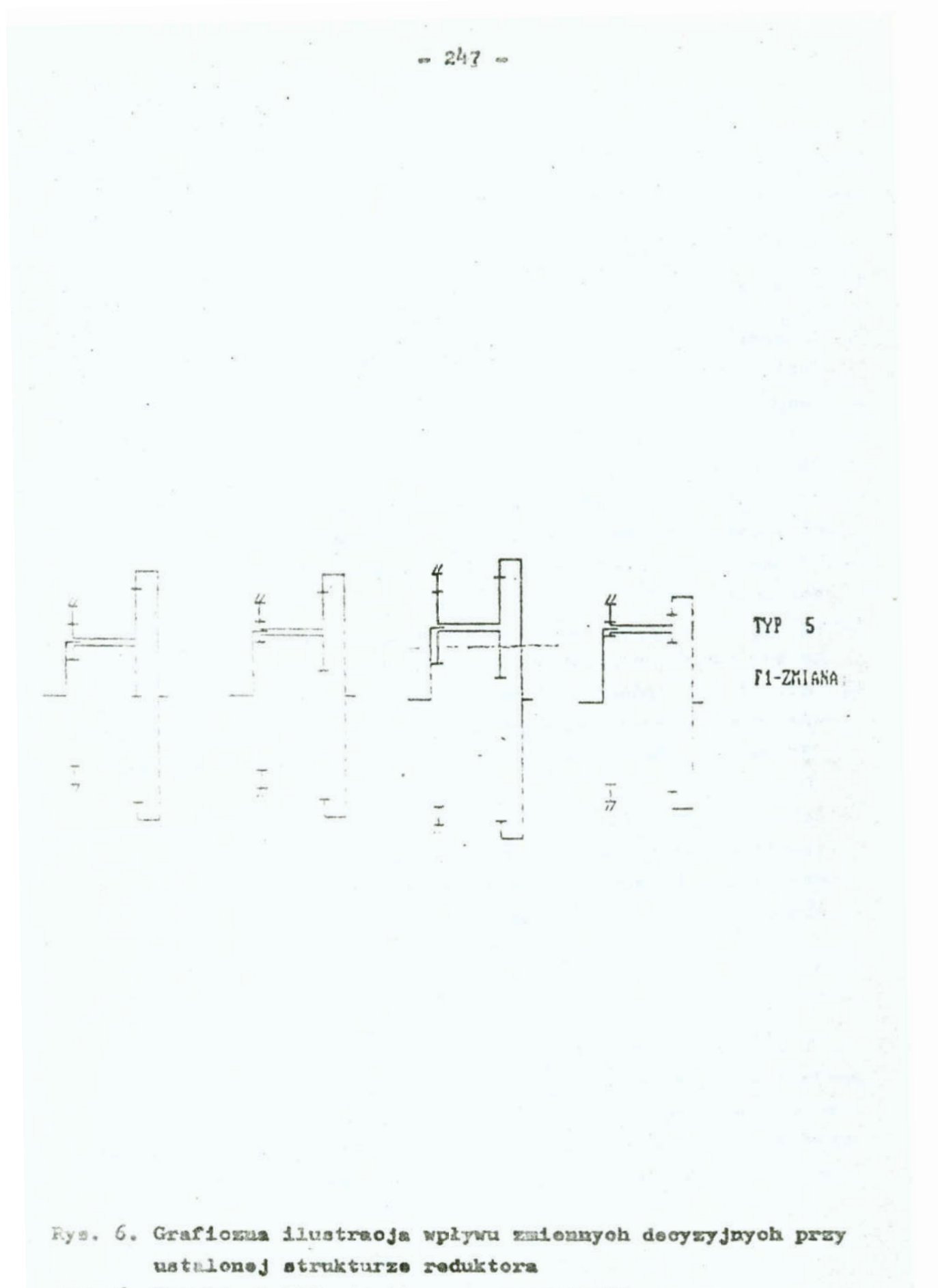

Fig. 6. Graphical illustration of the reduction gear

element systemu projektowania wspomaganego komputerowo sta nowi konkurencję dla "alfanumerycznych" podejść do zagadnień wspomagania decyzji.inzynierekioh. '

### Literatura

- 1. Encarnacao J., Sohleohtendahl E.G.: Computer Aided Design, Springer-Verlag, Berlin, 1983
- 2. Hwang Ch., Yoon K.: Multiattribute decision making, Springer-Verlag, Berlin, 1981
- 3. Osiński 2., Pokojski J., Wróbel J.: Optimization of motilevel multicriteria machine design problems, Foundations of Control Engineering, vol. 8, no 3-h,1983, pp 175-182
- 4. Osiński Z., Wróbel J.: Teoria konstrukcji maszyn, PWN, Warszawa, 1983
- 5. Osiński Z., Wróbel J.: Wybrane metody komputerowo wspomaganego konstruowania maszyn, PWN, Warszawa, 1987
- 6. Osiński Z., Wróbel J.: Met ologia komputerowo wspomaga nego konstruowania maszyn. AIII Sympozjum Podstaw Konstrukcji Maszyn, Świnoujście, 1987, Reimaty problemowe, pp.  $105 - 108$ ,
- 7. Pokojski J., Wróbel J.: Cechy, uwarunkowania i postać duzego zadania polioptymalizacji w dynamice maszyn, Zeszyty Naukowe WSI w Koszalinie, Prace wydz. Mechanicznego Nr 8, Koszalin, 1986, p.282-292

#### Streszczenie

<sup>w</sup>pracy omówiono problematykę komputerowo wspomaganego projektowania maszyn. Opisano zasadnicze elementy składowe systemu\_ do komputerowo wspomaganego projektowania maszyn. Przedstawiono koncepcję modułu wspomagania decyzji w systemie komputerowo wspomaganego projektowania maszyn.

COMPUTER AIDED DESIGN SYSTEMS VS. PROBLEMS OF COMPUTER AIDED DECISIONS

# Summary

Computer aided machine design problems are discussed in the paper. Basic constituent elements of the system of computer aided machine design is presented.

# VII KONFERENCJA "POLIOPTYMALIZACJA.W PROJEKTOWANIU" MIELNO<sup>1</sup>1988

 $-251 -$ 

WACŁAW SZYMANOWSKI AGRICULTURAL UNIVERSITY OF WARSAW WŁODZIMIERZ OGRYCZAK \_ UNIVERSITY 0F WARSAW

The analysis of liquid milk supply to urban agglomeration by  $\cdot$ bicriterion linear transportation model with the MPSX/37O

package

### Abstract

In the paper we formulate a bicriterion linear transportation model to analyse the raw milk supply for an'urban agglomeration. The model has been verified for Warsaw. To solve the bicriterion model the lexicographic as well as the parametric methods were used. The model may be considered as an element of a Multicriterial Decision Support System of raw milk supply for Warsaw.

1. Introduction

The rapid growth of urban population as well as the nutrition value of milk have contributed to the fast increase in the milk production and consumption. In 1984 the consumption of liquid milk in Polish big cities was on the level of 1.2 milliard litres, that is 46 percent of total amount of liquid milk produced in Poland. The amount of the collected raw milk around large agglo merations lags behind the rapid increase in the consumption of liquid milk in big cities. Warsaw is the best example of this problem. In 1984, the modelled system of milk supply to Warsaw consisted of four stages. The system covered 38 regional milk cooperatives in 9 districts of Poland, which supplied about <sup>210</sup>million litres of\_raw milk to four city milk plants in Warsaw. The raw milk was transported each day from more than 63 thousand suppliers through almost 1800 permanent milk reception stations. 50 percent of that amount was delivered from the

szyty Naukowe Wydziału Mechanicznego nr 13 WSInż. w Koszalinie

Warsaw District. The expansion of the milk transfer area to sopply Warsaw resulted in an increase of the transportation radius as well as in higher transportartion costs.

The forecast of the Central Union of Dairy Cooperatives determines that in 1999 raw milk collected around Warsaw will cover 20.7 percent of total amount of milk consumption. Till the 2 000, the gap between supply and demand for the raw milk will be much deeper. It will have'an influence on the energy consumption, *L* cause the dairy industry is one of the most energy intensive industries between food industries in Poland.

In the paper we have formulated a bicriterion linear transportation model to analyse the liquid milk supply 'for Warsaw. We have made ex-post analyses for the period of 1984-1986 as a basis to predict the future possible transfer area of supplying Warsaw for 1990. The model was solved by lexicographic as well as by parametric methods. The bicriterion analysis was performed with MPSX/370 package which is regarded as a standard commercial tool to solve linear programming problems.

2. The statement of the model

The model of the milk marketing system for urban agglomeration is presented on Fig. 1. One of the main functions of this system is transportation of goods from the producers to the final customers. This transportation process consists of the following homogenous three parts /see:  $[2]/:$ 

- 1. the collection of milk as a raw material or semiproducts to the milk processing plants,
- 2. the transportation of milk as a raw material or semiproducts between milk processing plants and city milk plants,
- 3. the distribution of liquid milk or liquid and solid milk products from the city milk.plants to the retailing customers. '

...'-"u- "

I"

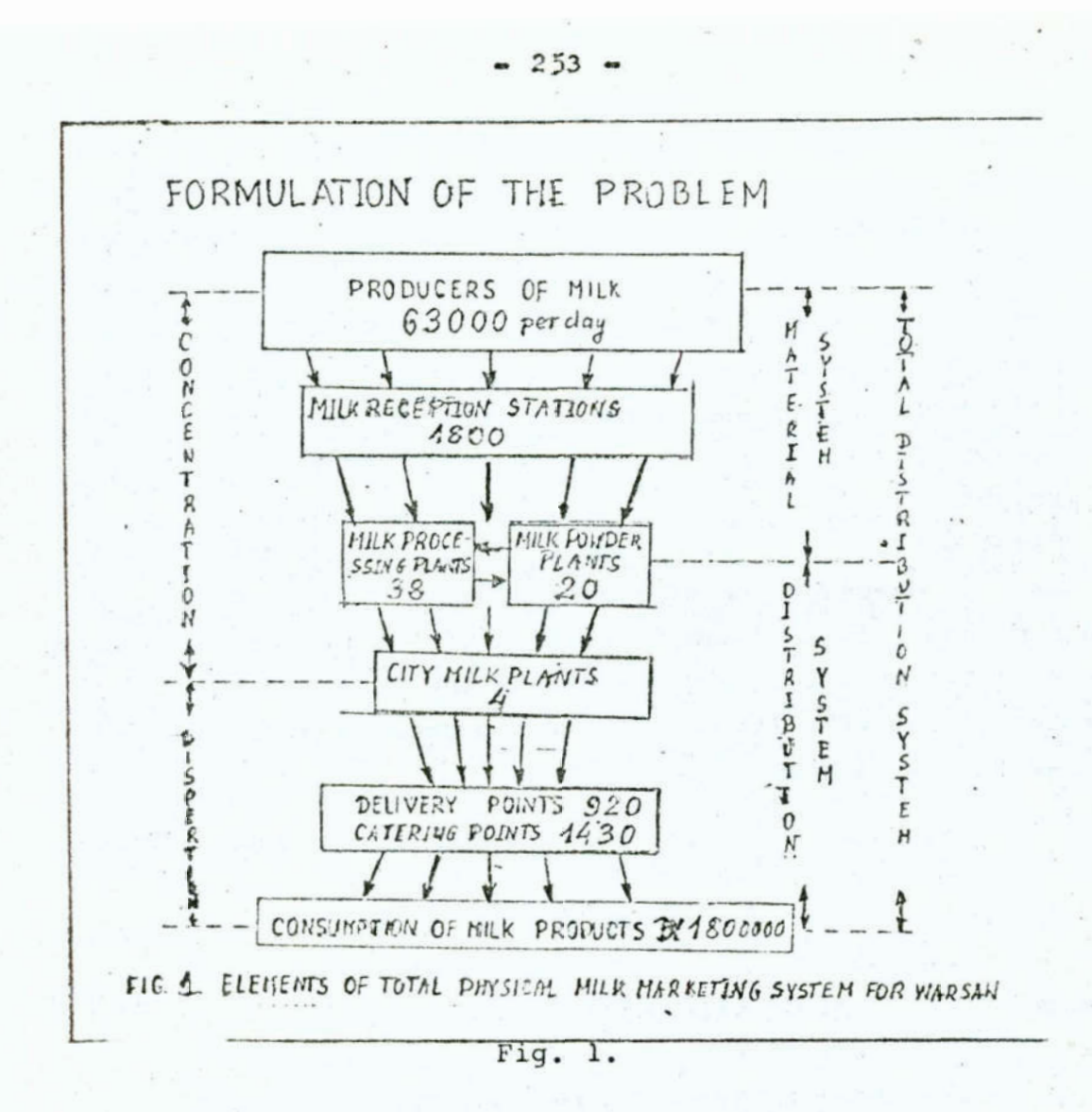

The analysis of the liquid milk supply to Warsaw concerns interplant transportation process. To formulate a bicriterion linear transportation model of this process we have to accept the following assumptions:

- regions supplying milk reception stations as well as supplying milk processing plants are stable, therefore collection process of raw milk is out of our optimization process /see:  $\left[1\right]$ /,
- the distribution of final dairy products is analysed separately by Vehicle Routing and Scheduling Models, so it is out of our optimization process / see:  $[6]/$ ,
- three kinds of means of transportation separately are taken into considaration: 5 000, 10 000 and 18 000 litres road tankers. Raw milk within Warsaw District is collected exclusively by 5 000 litres road tankers,
- there are two models: a "Summer" and a "Winter" model, which

describe seasonal fluctuations in the purchase of raw milk and the variations of its volume necessary to produce liquid milk in Warsaw. The "Summer" model uses data for July. The "Winter" model uses data for January. In the latter a possibility of milk regeneration from milk powder has been assumed, - milk transported to Warsaw is standardized and a surplus of milk purchase over and above the local market needs, which provides liquid dairy products or liquid and solid dairy products.

First we formulate the "Summer" model, which will be also a basis to develope the statement of the "Winter" model. The main purpose of the "Summer" version of the bicriterion linear transportation model is to determine the destinations and the amount of raw milk /in litres/ transported to Warsaw by different types of road tankers:

 $x_{1,m}^r \n\gamma$  0 for  $1_1 = 1, 2, ..., 38$ ;<br>  $m = 1, 2, 3, 4;$  $/1/$  $r = 1, 2, 3;$ where:  $l_1$  - index of milk processing plant; m - index of city milk plant in Warsaw; r - index of type of road tankers.

Total amount of raw milk transported from each milk processing plant to all city milk plants in Warsaw cannot be greather than the raw milk surplus  $a_1$ , over the  $1_1$  local market needs.

 $\sum_{r=1}^{3} \sum_{m=r}^{4} x \frac{r}{1,m} \le a_{1}$  for  $1 = 1, 2, ..., 38$ ; /2/

where:  $a_{1}$  - difference between the raw milk supply and the demand of the local market.

Similarly, the total amount of raw milk transported from several milk processing plants to each city milk plant in Warsaw is equal to its demand b, of milk needed to produce the liquid milk.

$$
\sum_{r=1}^{3} \sum_{i=1}^{38} x_{i}^{r} = b \quad \text{for} \quad n = 1, 2, 3, 4; \qquad \qquad \frac{13}{}
$$

There are two criteria for the optimization: the first is the minimization of the total transportation costs and the costs of purchase of the raw milk transported to Warsaw, and the second one is the minimization of the total energy consumption including energy used in the transportation and in the several stages of the liquid milk production process. These two criteria are independent each of other, because the first one is created y unit price of raw milk paid to each milk processing plant as well as by the transportation tarrifs paid to carrier for the raw milk transported to Warsaw. The second criterion is created by the energy consumption used in several stages of the liquid milk production process.

minimize 
$$
f_1 = \sum_{r=1}^{3} \sum_{i=1}^{38} \sum_{n=1}^{4} /kF_{1} + kT_{1}^{r} / \cdot x_{1}^{r}
$$

minimize 
$$
f_2 = \sum_{r=1}^{3} \sum_{i=1}^{38} \sum_{m=1}^{4} / EF_{1} + ET_{1}^r m + EF_m / x_{1}^r m
$$
 /5/

where:  $KF_1$  - unit price of raw milk paid to each milk processing plant,

> $KT_{1,m}^{r}$ - unit transportation cost of raw milk transported between milk processing plant 1, and city milk plant m in Warsaw by r kind of road tankers,  $EF_1$ ,  $EF_m$  - energy consumption on the several stages of unit liquid milk production,

 $ET_{1,m}$  - energy consumption of raw milk unit transported between milk processing plant 1, and city

milk plant m in Warsaw by r kind of road tankers. The equations  $/1/-/5/$  describe the "Summer" model of liquid. milk supply to Warsaw. The "Winter" model is constructed on the basis of the "Summer" model /1/-/5/. The m in purpose of the

 $-255$   $-$ 

"Winter" version of the bicriterion linear transportation model is to determine the destinations and the amount of raw milk as well as a raw milk to produce the milk powder for the liquid milk regeneration in Warsaw:

Actual Second Columbian & School and Columbian

$$
x_{1,m}^r \ge 0, y_{1,m} \ge 0
$$
 for  $1, = 1, 2, ..., 38$ ; |1a|  
\n $m = 1, 2, 3, 4$ ;  
\n $r = 1, 2, 3$ ;  
\n $1, = 1, 2, ..., 38$ 

where:  $y_1$  - amount of raw milk to produce milk powder for - liquid milk regeneration in m city. milk plant in Warsaw transported by the 5 ton vehicles.

Total amount of raw milk'to produce the milk—powder for the liquid milk regeneration in all city milk plants in Warsaw cannot be greater that the raw milk surplus over the local market needs  $/$ see:  $/2a/$ .

$$
\sum_{m=1}^{4} y_{1_{2}m} \leq a_{1_{2}} \quad \text{for} \quad 1_{2} = 1, 2, \ldots 20; \quad \text{(2a)}
$$

where:  $a_1$  - storing capacity of milk-powder plant of raw milk.

 $-2$ Similarly, the total amount of raw milk as well as the amount of raw milk to produce the milk-powder for the liquid milk regeneration in each city milk plant m in Warsaw is equal to its demand. The demand of liquid milk  $b_m$  is given in litres:

$$
\sum_{T_1=1}^{38} \sum_{r=1}^{3} x_{1_1 m}^r + \sum_{T_2=1}^{20} y_{1_2 m} = b_m \quad \text{for } m = 1, 2, 3, 4; \quad \text{/3a/}
$$

The "Winter" model fulfills the following two criteria of optimization:

minimize 
$$
f_1 = \sum_{r=1}^{3} \sum_{l=1}^{38} \sum_{m=1}^{4} / \kappa F_{l_1} + \kappa T_{l_1m}^r / \cdot x_{l_1m}^r +
$$
  
\n
$$
\sum_{l_2=1}^{20} \sum_{m=1}^{4} / \kappa F_{l_2} + \kappa T_{l_2m} + \overline{\kappa} F_{m} / \cdot Y_{l_2m}
$$

minimize  $\mathbb{F}_2$  $\left\{ {\mathbf{x}}_{1,\, \mathbf{m}}^{\mathrm{r}}, {\mathbf{y}}_{1,\, \mathbf{m}} \right\}$ 

$$
\sum_{r=1}^{3}\sum_{l=1}^{38}\sum_{m=1}^{4}\,\,\Big/\,\text{er}_{1_{l}}\,\,+\,\text{er}_{1_{l}m}\,\,+\,\text{er}_{m}\big/\text{ex}_{1_{l}m}^{r}\ \ \,+
$$

$$
\sum_{\frac{1}{2}=1}^{20} \sum_{m=1}^{4} / \text{EF}_{1_{2}} + \text{ET}_{1_{2}m} + \overline{\text{EF}}_{m} / \cdot \text{y}_{1_{2}m}
$$

where:  $KF_{12}$  - unit price of milk-powder paid to each milk-powder plant,

- $KT_{1}$  unit transportation cost of milk-powder  $t$  ansported between  $milk$ -powder plant  $1<sub>2</sub>$  and city milk plant m,
- $KF<sub>m</sub>$  unit storing cost of milk-powder paid by each city milk plant m,
- $\mathbb{E} \mathbb{F}_{1}$  energy consumption of storing raw milk to produce a unit of milk-powder in milk-powder plant  $l_{2}$ ,
- $ET_{1,2}$ <sup>-</sup> energy consumption of raw milk unit transported between milk-powder plant 1, and city milk plant m by 5 ton vehicles,
- $\overline{EF_m}$  energy consumption to regenerate a unit of liquid milk from milk-powder plant  $l<sub>2</sub>$  in city milk plant m in Warsaw.

The first criterion effects the minimization of the total cost of purchase of the raw milk as well as the milk-powder to regenerate the liquid milk in Warsaw and their transportation costs. The second criterion effects to-the minimization of the total energy consumption in the transportation as well as in the several stages of the liquid milk production in Warsaw.

3. Simulations for 1984 and 1990 models

The "Winter" and the "Summer" models are of a different size. The "Summer" model consists of 245 decision variables and 45 constraints including separately the "cost" objective function and the "energy" objective function as well as the parametrization of both of them.

The "Winter" model contains 259 variables and 63 rows including above mentioned objective functions.

For ex—post optimization the period of three years 1984—1936 has been selected. Exactly, July as the period of the minimum level of the milk transfer area has been used in the "Summer" model and January as the period of the maximum level has been used in the "Winter" model. For 1984-1986 above 110 experiments were made: 36 experiments for each of three years, half of them with the "Winter" and half with "Summer" model. The experiments includes:

- three types of the road nkers: 5 000, 10 000, and 18 000 litres, '
- two kinds of local markets offering the liquid milk prcducts or liquid and solid ones,
- three kinds of the optimization techniques: a lexicographic method separately for the "energy" objective function and that of the "cost" and a parametric method for both the objective functions.

/Other methods of solving the bicriterion linear transpor-l tation model  $/1/-/5/$  or  $/1a/-/5a/$  are presented in  $[415] [7]$ .

In the lexicographic optimization we examined the solutions obtained under various hierarchies of the objective functions. Let  $f_k / f_k$  represents a certain hierarchy of two minimized  $1$  . In the set of the set of the set of the set of the set of the set of the set of the set of the set of the set of the set of the set of the set of the set of the set of the set of the set of the set of the set of the objective functions, i.e.,

 $f_k$  is minimized at priority one,

is minimized at priority two.  $f_{k_2}$ 

 $1$ 

The corresponding problem of lexicographic optimization is solVed according to the following scheme:

1<sup>o</sup> to solve the problem:

subject to:  $/1/-/3/$  or  $/1a/-/3a/$ } minimize  $f_k$  $/6/$ Let  $f_{k}^*$  denote the optimal value of the problem /6/. 2<sup>°</sup> to solve the problem:

minimize 
$$
\left\{ f_k \right\}
$$
 subject to:  $\left\langle 1/-/3 \right\rangle$  or  $\left\langle 1a/-/3a \right\rangle$  and  
\n
$$
f_k \leq f_k \left\langle 1 + \frac{\epsilon}{3} \right\rangle
$$
 (7)

where:  $\epsilon$  is an arbitrary small number.

We applied the scheme  $/6/-/7/$  to solve the bicriterion transportation model  $/1/-/5/$  or  $/1a/-/5a/$  by the MPSX/370 package using the MPSX Control Language and the MPS Report Generator /see:  $3$  /.

The results of the experiments for the lexicographic method were compared with the real routes of the raw milk transported to Warsaw in 1984 for "Winter" and "Summer" models. To get more comparable results we assumed: raw milk was transported only by 18 000 litres road tankers and the local markets were offering both: the liquid and the solid milk products. The results are presented in Table 1.

# Table 1

The results of ex-post analysis for "Winter" and "Summer" models for 1984 obtained by the lexicographic method.

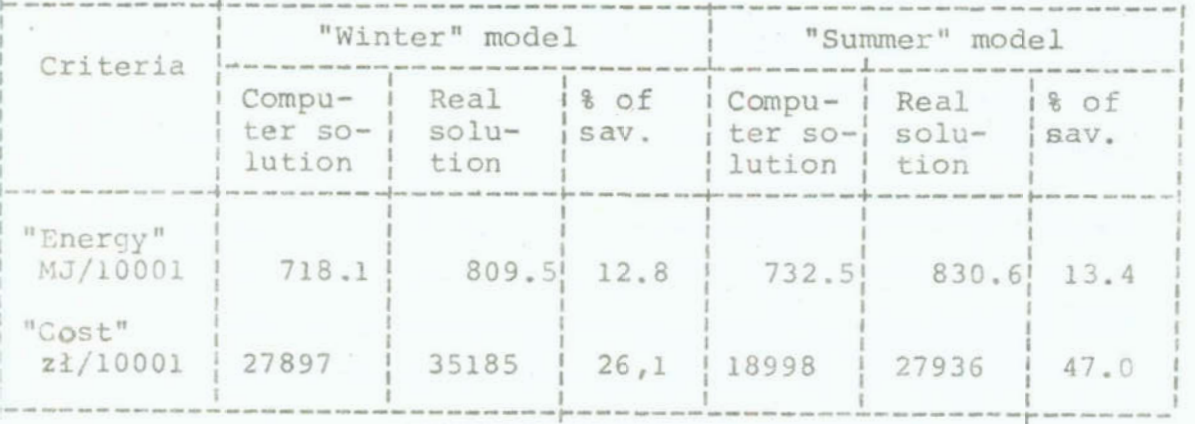

The parametric analysis may possible to create all Pareto-optimal /efficient/ solutions to the model /1/-/5/ or /la/-/5a/ by solving the following problems:
subject to: /1/-/3/ or /1a/-/3a/,  $\begin{cases} d_{k_1} f_{k_1} + d_{k_2} f_{k_2} \end{cases}$ minimize

$$
\mathbf{d}_{k_1} + \mathbf{d}_{k_2} = 1, \mathbf{d}_{k_1} \tilde{\gamma} \cdot \mathbf{0}, \mathbf{d}_{k_2} \tilde{\gamma} \cdot \mathbf{0}
$$
 (8)

The set of all optimal solutions corresponding to the pa- $\overline{M}_{k}$ determines the efficient frontier of solurameters of tions to the bicriterion transportation problem. The efficient frontier can be created by the standard parametric procedure of the MPSX/376 which solved the following problem:

minimize 
$$
\left\{ f_{k_1} + d/f_{k_2} - f_{k_1} / f \right\}
$$
  $\propto \left\{ [0, 1] \right\}$  subject to:  $\frac{1}{-3} \text{ or } \frac{1}{4} - \frac{3}{4} \text{ or } \frac{1}{4} \text{ or } \frac{1}{4} \text$ 

The results of the experiments with real routes of the raw milk transported to Warsaw in 1984 were compared with the results of the parametric analysis for the "Summer" model. They are presented on Fig. 2.

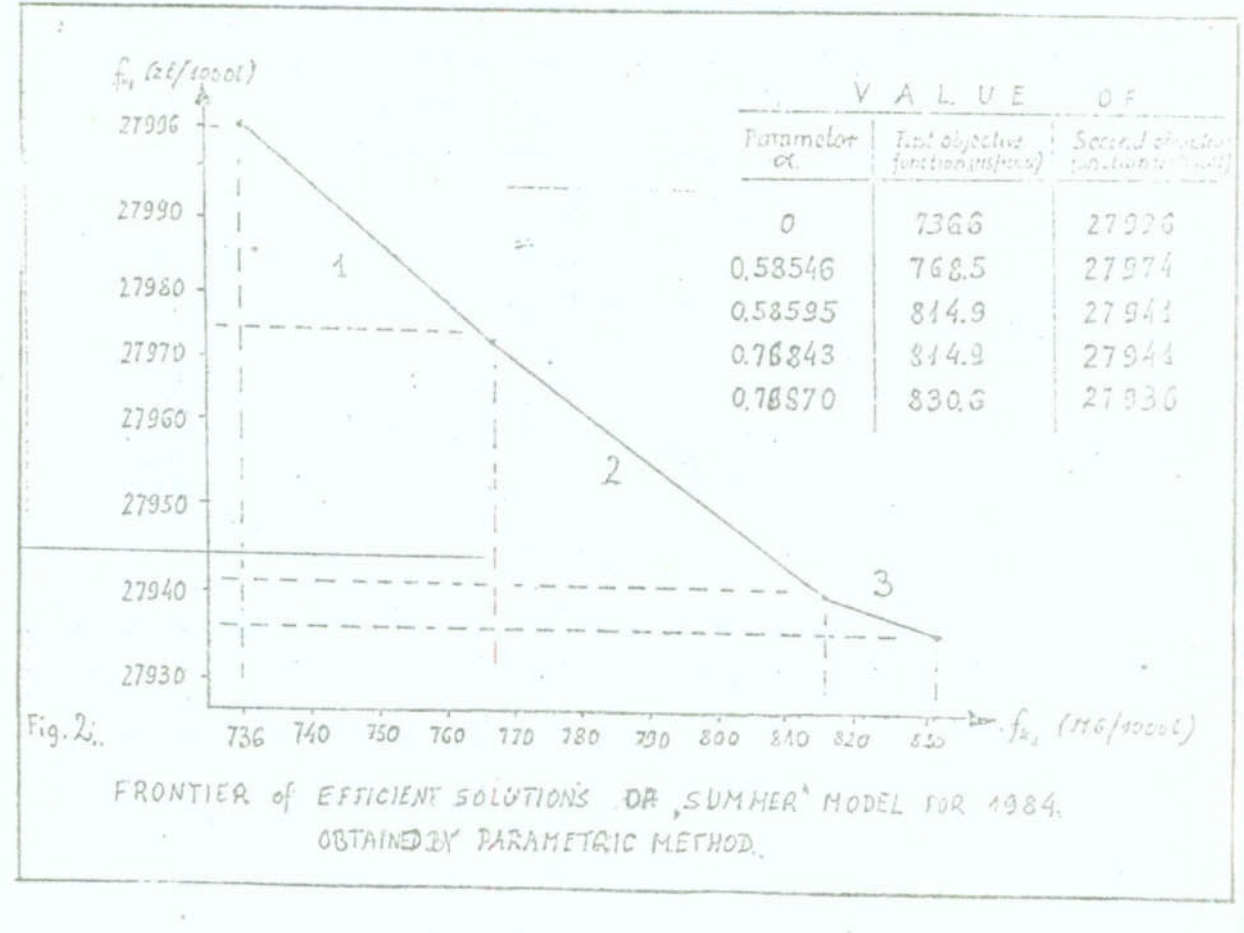

Fig. 2.

 $-260$   $-$ 

The bicriterion transportations models /1/-/5/ and /1a/-/5a/ were used to determine the future destinations and amount of the raw milk transported to Warsaw. Optimization was made for ' 1990 including period of the minimum level of the milk transfer area to Warsaw in the summer /in July/ and the maximum one in the winter /in January/. For the 1990 model the additional assumptions were taken into consideration:

- two levels of the milk consumption in Warsaw: at the level of 95 and 120 litres per capita annually,
- two alternatives of the forecasted raw milk purchase prices and the transportation tariffs,
- two kinds of the road tankers /5 000 and 18 000 litres/ including the policy of gradual shift from the smaller to the bigger vehicles,
- two kinds of the local markets providing the liquid milk products or the liquid and solid ones,
- a various Warsaw supplying area covering nine districts or the Warsaw Macroregion /6 districts/,
- a stable use of energy in the forecasted period including transportation energy and processing energy in several stages of liquid milk production.

For the 1990 model, 48 experiments have been made including 36 experiments for the "Winter" model and 12 for the "Summer" model. The experiments used three kinds of Optimization techniques: lexicographic method, separately for the "cost" objecti- 've function as a superior one and similarly for the "energy" objective function as well as for the parametric analysis which treated both the objective functions simultaneously.

# 4. Conclusions

The presented bicriterion transportation model helps us to solve the following problems:

- 1<sup>°</sup> how changes in the level and in the structure of milk consumption, i.e., in the level and in the structure of liquid milk production for Warsaw by four city milk plants may effect their raw milk supply routes,
- 2<sup>0</sup> how the seasonal fluctuation of the milk purchase level

and that of the production of liquid milk in Warsaw, i.e., the selection of the "Winter" or the "Summer" models may effect the milk supply routes to Warsaw,

- 3<sup>0</sup> how the forecasted alternative set of raw milk purchase prices and transportation tariffs may effect the raw milk supply routes to Warsaw,
- 4<sup>0</sup> how the depth of local markets, i.e., the supply of liquid milk products or liquid and solid ones may simultaneously effect the : w milk supply routes to Warsaw,
- $5^\circ$  how the change of the supply processing area /the shrinking of the area to the Warsaw Macroregion/ may effect the raw milk supply routes to Warsaw,
- $6^\circ$  how the policy of acquiring new vehicles should be pursued in View of the selection of raw milk supply routes to Warsaw,
- $7^{\circ}$  whether the modernization of the existing milk processing plants and the city milk plants or the construction of a new one may effect the prevailing raw milk supply routes to Warsaw.

of its solution discussed in this paper can be implemented on The bicriterion transportation model and the procedures the microcomputer type IBM-PC/XT as the first step to construct the Multicriterial Decision Support System /MCDSS/ for raw milk supply for Warsaw.

5. References

- /1/ P. Cegiełła, w. Ssymanowski, J. Prokuratorski: "COLDS A collection optimisation system as an application of the vehicle scheduling problem". EJOR 27 /1986/, pp. 82-90.
- /2/ "Costs of transport in relation to dairy factory structu re", Bhlletin of International Dairy Federation, Brussels. Document No 162, 1983.
- $/3/$  "IBM Mathematical programming system extended/370 -MPSX/370: program reference manual", IBM SF—19—1095, 1979.
- [4/ I. Nykowski: 'Bicriterion linear transportation problem" /in Polish/, Przegląd Statystyczny 39 /1986/, pp. 9-25.

 $-262-$ 

- /5/ W. Ogryczak: "Mathematical programming with the MPSX package /in Polish/, Warsaw University Press, Warsaw 1988.'
- %/6/ W. Szymanowski, P. Cegiełła, J. Prokuratorski: "The<br>application of discrete programming to the design of<br>delivery systems in large urban agglomerations", EJ<br>(1982/, pp. 100-105.) application of discrete programming to the design of delivery systems in large urban agglomerations", EJOR 10 /1982/, pp. 100-105.
- /7/ W. Szymanowski, W. Ogryczak: "Models of the foodstuff distribution organization channels for large urban agglomerations", Preprints of the S-th IFAC/IPIP/IFORS Internationale Conference "Control on Transportation Systems", Vienna ' 186, pp. 75-82.

ANALIZA ZADANIA ZAOPATRZENIA W MLEKO AGLOMERACJI MIEJSKIEJ PRZY POMOCY LINIOWEGO MODELU TRANSPORTOWEGO ZE WSPOMAGANIEM ZA POMOCA PAKIETU MPSX / 370

## Streszozenia

W pracy sformułowano dwukryterialne liniowe zadanie transportowe dla zaopatrzenia w mleko dużej aglomeracji miejskiej. Model został zweryfikowany na przykładzie warszawy. Zadania rozwiązano niezależnie metodą iakaykogrnfiozną 1 metodą parametryczną. Zaproponowany model można uznać jako element wielokryterialnego systemu wspomagania decyzji dla zaopatrzenia Warszawy w surowe mleko.

# VII KONFERENCJA "POLIOPTYMALIZACJA W PROJEKTOWANIU"  $MTEUNO$ <sup>188</sup>

Zdzisław Wyderka uniwersytet Śląski Katowice

PEWNE UUAGI O LEKSYKOGRAFICZNYCH ZADANIACH STEROWANIA OPTY— **MALNEGO** 

## 1. Ustęp

w pracy niniejszej rozpatrujemy pewne zagadnienia sterowania optymalnego dla układów liniowych z wektorowymi wskaźnikami jakości, które dość często występują w praktyce. Jak wiadomo, w tego typu zadaniach powstają trudności ze zdefiniowaniem poj a optymalności sterowania, gdyz zależy to od wybranej relacji porządkującej w zbiorze wartości wskaźnika jakości. Najczęściej stosuje się pojęcie optymalności w sensie Pareto  $\begin{bmatrix} 1, 4 \end{bmatrix}$ , w sensie Sałukwadze  $\begin{bmatrix} 5 \end{bmatrix}$ , zadaje się porządek przy pomocy pewnego stożka 1] lub wskaźnik jakości w postaci wektorowej zastępuje się skalarnym /np. biorąc średnia ważona składowych wskaźnika wektorowego lub składając go z pewną funkcją skalarna argumentu wektorowego jako funkcją zewnętrzną/. Jest to tzw. metoda skalaryzacji - por.  $\begin{bmatrix} 1, 3, 5 \end{bmatrix}$ . W tej pracy zastosujemy zasadę uporządkowania leksykograficznego. Jeżeli  $x,y \in R^k$ , to powiemy, że

$$
x > y \Leftrightarrow (x_1 > y_1) \text{ lub } (x_1 = y_1 \text{ i } x_2 > y_2) \text{ lub } \dots
$$
  
lub  $(x_1 = y_1 \text{ i } \dots \text{ i } x_{k-1} = y_{k-1} \text{ i } x_k > y_k).$  (1)

Zasada uporządkowania leksykograficznego jest często stosowana w praktyce. Na przykład, według tej zasady uporządkowano

Zeszyty Naukowe Wydziału Mechanicznego Nr 13 WSInż. w Koszalinie

 $-265-$ 

sa słowa w encyklopediach i słownikach, klasyfikowane są druzyny uczestniczące w grach sportowych itp. Znane są też zestosowania tej zasady Uporządkowanie do zadań programowania stochastycznego i optymalizacji złożonych układów sterowania <sup>o</sup>hierarchicznej strukturze, gdzie wykonanie zadań przez poziom niższy warunkuje możliwość ich realizacji na poziomie wyzszym, Jak pokazuje relacja /1/, przy takiej zasadzie optymalności dąży się do uzyskania minimalnej wartości wskaźnika jakości o najniższym numerze, w dalszej kolejności dopiero zwracając uwagę na wskaźniki cząstkowe o kolejnych, coraz wyzszych numerach, W praktyce obliczeniowej stosowana jest metoda kolejnego ustępowania [5].

Celem tej pracy jest pokazanie na przykładach, że w zadaniach z wektorowym wskaźnikiem jakości sterowanie optymalne na ogół zależy od kolejności /pod względem stopnia ważności/ cząstkowych wskaźników jakości, w pewnych zaś przypadkach moze nawet nie istnieć.

## 2. Rozpatrzmy układ dynamiczny

$$
\mathbf{x} = \mathbf{A}(\mathbf{t})\mathbf{x} + \mathbf{f}(\mathbf{t}, \mathbf{u}) \qquad \mathbf{x}(\mathbf{t}_0) = \mathbf{x}_0 \tag{2}
$$

gdzie elementy nxn-macierzy  $A(e)$  są całkowane w przedziale  $[t_{0}, T]$ , zaś funkcja f :  $[t_{0}, T]$  x  $R^{m} \rightarrow R^{n}$  spełnia warunki typu Caratheodory'ego [6]. Zbiór sterowań dopuszczalnych

$$
U = \left\{ u(*) : [t_0, T] \rightarrow R^m; u_j(*) \in L^1[t_0, T] \right\}
$$
  
dla j = 1,..., m oraz  $u_j(t) \in U_j(t)$  dla – t  $\in [t_0, T]$  (3)

gdzie U<sub>j</sub>( $\cdot$ ) jest mierzalną multifunkcją określoną na  $[t_{o}, T]$ o wartościach zawartych w  $R^m$ .

Niech M będzie daną, zwartą rozmaitością w R<sup>n</sup>. Dla układu /1/ i zbioru sterowań dopuszczalnych /3/ rozpatrzmy zadanie: Znaleźć sterowanie  $u^{\circ}(\cdot) \in U$  takie, że odpowiadająca mu trajektoria układu /2/, oznaczmy ją  $x^0(*)$ , kończy się na roz .itości M, tzn.  $\Box$  x  $(t_1) \in M$  i przy tym wskaźnik jakości  $^{11}$ 

$$
J(u) = (F(x_1), t_1^0)
$$
 (4)

osiąga minimum w sensie realizacji /1/. Tu F( $\cdot$ ) jest daną funkcją ciągłą określoną na M,  $x_i \in N$ , zaś  $t_1^0$  jest pierwszą taką chwilą z przedziału  $[t_0, T]$ , że  $x^{\circ}(t_1^{\circ}) = x_1^{\circ}$ 

Wiadomo  $\begin{bmatrix} 2, 6 \end{bmatrix}$ , że zbiór osiągalny  $X(t, U)$  dla układu /2/ jest w każdej chwili t  $\in$  $[t_{o}, T]$  zbiorem zwartym, wypukłym i multifunkcja t  $-\rightarrow X(t,U)$  jest ciągła w metryce Hausdorffa. Ze zwrotnośoi rozmaitości M i ciągłości funkcji F wynika istnienie takiego x EM, że

$$
F(\bar{x}) = \min_{x \in M} F(x)
$$
 (5)

Jeżeli jest tylko 1 punkt o własności (5) i jest on osiągalny przez trajektorie układu (2) przy użyciu sterowań dopuszczalnych, tj. gdy  $\bar{x} \in X(\bar{t}, U)$  przy pewnym  $\bar{t}$ , to problem minimalizacji wskaźnika (4) sprowadza się do zadania czasowo-optymalnogo dla układu (2) z celem sterowania x =  $\bar{x}$ , o którym wiado-' mo, że ma rozwiązanie /por.  $\lceil 2, 6 \rceil /$ . Odpowiadające sterowanie czasowo-optymalne  $u^o(*)$  jest zarazem sterowaniem optymalnym  $w$  sensie relacji  $(1)$ .

Podobnie, gdy rozmaitość M jest zbiorem jednoelementowym, problem (2) (h) redukuje się do zadania czasowo-optymalnego,

W przypadku, gdy zbiór Z =  $\{\bar{x} \in M : F(\bar{x}) = \min F(x)\}\$ ma więcej niż 1 element, należy rozwiązać zadanie $x \in M$  czasowo-optymalne ze zbiorem Z jako celem sterowania, by otrzymać rozwiązanie zadania  $(2)$  -  $(4)$ .

Załóżmy obecnie, że stan  $\bar{x}$ , o którym mowa w (5), nie jest osiągalny, tzn że  $\bar{x} \notin t \leq t \leq T$   $X(t,U)$ , że rozmaitość M składa się z więcej niż 1 elementu oraz że zbiór A zdefiniowany relacją i politika i politika i politika i politika i politika i politika i politika i politika i politika i polit

 $\mathbf{A} = \left\{ \mathcal{T} \in \left[ \mathbf{t}_{\mathbf{o}}, \mathbf{T} \right] \ : \ \mathbf{B}_{\mathcal{T}} \ \stackrel{\text{df}}{=} \ \mathbf{x}(\mathcal{T},U) \cap \mathbf{M} \neq \emptyset \ \right\}$ 

jest niepusty. Każdy ze zbiorów B $_{\mathcal{T}}$  jest zwarty, więc

 $\nabla$   $\Box$   $F(\bar{x}_{\gamma}) = \min F(x).$  $T \in A$   $\bar{x}_n \in B$   $\bar{x} \in B_n$ 

 $\sim$  268<br>był domknie<br>E(x) i znów Gdyby zbiór  $B = \bigcup_{t \in A} B_t$  był domknięty, to istniałby punkt  $x \in B$  taki, że  $F(\bar{x}) = \min_{x \in B} F(x)$  i znów zadanie  $(2) - (4)$ 

sprowadzi się do zadania czasowo-optymalnego z celem  $\bar{x}$  lub ze zbiorem celowym Z =  $\{\bar{x} : F(\bar{x}) = \min_{x \in B} F(x)\}.$ 

Nieco łatwiej dowodzi się istnienia sterowania optymalnego dla zadania  $(2)$  -  $(4)$ , gdy funkcja  $f(\cdot, \cdot)$  spełnia poniższą hipotezę H:

 $\frac{1}{\pi} \int_{c}^{c} f(t, u(t)) = 0$  prawie wszędzie w  $[t_0, T]$ .

Przy tym dodatkowym zalozeniu ma miejsce następujący Lemat. Multifunkcja t- $\mathbf{x}(t, U)$  jest niemalejąca w sensie inkluzji, tzn. gdy  $t_1 < t_2$ , to  $X(t_1, U) \subset X(t_2, U)$ . Dla dowodu - patrz  $6$ .

Z lematu tego otrzymujemy, że rodzina  $B_{\tau}$  też jest niamalejaca w sensie inkluzji, zaś zbiór A jest pewnym przedziałem,  $A = [\tau_1, \tau_2] \subset [\tau_0, \tau]$ . Zatem zbiór  $B = \sum_{\tau \in A} B_{\tau} = B_{\tau_2}$  jest zwarty, a stąd analogicznie, ja wyżej, wynika istnienie <sup>2</sup> sterowania optymalnego. '

3. Obecnie dla układu (2) i zbioru sterować dopuszczalnych 3 rozpatrzmy probmem minimalizacji w sensie relacji (1) wskaźnika jakości

 $J_2(u) = (t_1, F(x_1))$  (4)

tzn. w problemie  $(2)$  -  $(4)$  zmieniamy hierarchię ważności kryteriów częściowych. Tak więc obecnie chcemy w możliwie najkrótszym ozasie dotrzeć do rozmaitości M, potem dopiero zwracając uwagę na punkt, w którym to się realizuje. '

Jeśli więc t, jest pierwszą chwilą większą od t, taką, że  $x(t, U)$   $\cap$ M  $\neq$   $\emptyset$ , to funkcję ciągłą F minimalizuje się na zbiorze  $X(t, U) \cap M$ .

Z wcześniej przytoczonych wlasności zbiorów osiagalnych, t własności multifunkcji t $-x(t, U)$  oraz ze znanych twierdzeń teorii sterowania optymalnego  $\begin{bmatrix} 2 \\ 6 \end{bmatrix}$  wynika, że zad nie osiągnięcia rozmaitości M w najkrótszym czasie ma rozwiązanie, o ile istnieje choć jedno sterowanie  $u(\cdot) \in U$  przeprowadzające układ  $(2)$  ze stanu  $x_0$  na M. Część wspólna odpowiedniego zbioru osiągalnego i rozmaitości M jest wtedy zbiorem zwartym, więc funkcja F( $\cdot$ ) osiąga na tej części współnej swe minimum w pewnym punkcie  $\bar{x}_*$  Odpowiadające sterowaniu  $\bar{u}$  ( $\cdot$ ) przeprowadzające układ  $(2)$  ze stanu x do x jest szukanym sterowaniem optymalnym dla zadania  $(2)$ ,  $(3)$ ,  $(4')$ .

4. Sterowania optymalne  $u^0(*)$  i  $\bar{u}(\cdot)$  dla problemów z punktów 2. i 3. odpowiednio, których istnienie pokazano wyzej, na ogół są różne, o czym przekonują poniższe proste przykłady, dotyczące jednowymiarowych układów eracjonarnych. Będziemy więc precyzować równanie ruchu, zbiór sterowań dopuszczalnych, rozmaitość M i wskaznik jakości.

Przykład 1.

$$
\begin{aligned}\n\dot{\mathbf{x}} &= \mathbf{x} + \mathbf{u}, \ \mathbf{x}(0) = 1, \ |\mathbf{u}| \leq 2, \ \mathbf{u}(\cdot) \in \mathbf{L}^{1}[0, \ \mathbf{T}], \ \mathbf{T} < \infty, \\
\mathbf{H} &= \left[ -1, -\frac{1}{2} \right] \cup \left[ 2, 3 \right], \\
\mathbf{J}_{1}(\mathbf{u}) &= \left( \left| \mathbf{x} + \frac{3}{4} \right|, \ \mathbf{t} \right), \ \mathbf{J}_{2}(\mathbf{u}) = \left( \mathbf{t}, \ \left| \mathbf{x} + \frac{3}{4} \right| \right).\n\end{aligned}
$$

Strefa emisji punktu  $(0,1)$ , t.j. zbiór usłany przez wszystkie rozwiązanie powyzszego równanie startujące z punktu (0,1) <sup>a</sup> odpowiadające wszystkim sterowanim dopuszczalnym, jest ograniczona krzywymi

 $x_d(t) = -e^t + 2$  otrzymaną dla  $u(t) \equiv -2$  i  $x_{\alpha}(t) = 3e^{t} - 2$  otrzymaną dla u $(t) \equiv 2$ 

z dołu i z góry odpowiednio. Sterowaniem optymalnym dla wskażnika  $J_1(u)$ jest  $u^0(t) \equiv -2$ , zaś dla  $J_2(u)$  jest  $\bar{u}(t) \equiv 2$ .

A oto inny przykład, gdzie jedną ze współrzędnych wskaźnika jest norma sterowania.

Przykład 2.

 $\dot{x} = x + u, x(0) = 1, 0 \le u \le 2, u(*) \in L^{1}[0, T], T < \infty,$ 

 $N = \begin{bmatrix} 2, 3 \end{bmatrix}$ ,  $J_1(u) = (||u(\cdot)||_{L^{\frac{1}{2}}} , t) , J_2(u) = (t, ||u(\cdot)||_{L^{\frac{1}{2}}})$ t Tu  $\|u(\cdot)\|_{1}$  oznacza normę sterowania u $(\cdot),$  tj.  $\int |u(s)| ds$ , gdzie  $t_f$   $\frac{1}{2}$ st czasem osiągnięcia rozmaitości M przy zastosowaniu sterowania u(-› Obecnie strefa emisji punktu (0, 1) Jest ograniczona z dołu krzywą  $x_d(t) = e^t$  otrzymaną dla u  $(t) \equiv 0$  oraz z góry - krzywą  $x_{\rho}(t)$  =3e<sup>t</sup> - 2 otrzymaną przy u $(t)$  = 2. Sterowaniem optymalnym dla wskaźnika jakości  $J_1(u)$  jest u $(t)$ E 0 zaś dla  $J_2(u)$  jest  $u(t) \equiv 2$ . Jeżeli zamiast wskaźników  $J_1$  i  $J_2$  rozpatrzyć wskaźniki  $J_q(u) = (||x-2||, t)$  1  $J_h(u) = (t, ||u-2||),$ to sterowanie u $(t)$  $\equiv$  2 jest optymalne dla obu wskaźników.

5. Obecnie pokażemy, że dla układów liniowych o współczynni-<br>kach miarowych sterowanie optymalizujące w sensie relacji (1) patrzymy kolejny przykład. wektorowy wskaźnik jakości może nie istnieć. W tym celu roz-

Przykład 3.

Niech dynamikę układu opisuje równanie skalarnc

$$
\dot{x} = \frac{1}{2} \delta(t-1)x + u, \quad x(0) = 3, \quad 0 \le u \le 2, \quad u(\cdot) \in L^{1}[0, T], \quad (6)
$$

gdzie  $\delta$ (\*)oznacza miarę Diraca, a rozwiązaniem problemu Cauchy'ego (6) jest prawostronnie ciągła funkcja  $x(*)$ , będąca funkcją o wahaniu skończonym w przedziale  $\lceil 0, T \rceil$  i spełniająca tożsamość całkową

$$
x(t) = 3 + \frac{1}{2} \int_{0}^{t} x(s) dH(s-1) + \int_{0}^{t} u(s) ds , t \ge 0,
$$
 (7)

& której H[5)oznacza funkcję Heavisido'a, zaś pierwsza całka jest rozumiana w sensie Lebesgu'a - Stieltjesa, szczegóły patrz [7],

Strefa emisji punktu  $(0,3)$  jest ograniczona z dołu krzy- $\mathbf{w}_4$   $\mathbf{x}_4(t) = \int 3 \, dt$  dla t  $\in [0,1)$ dla  $t \ge 1$ 

oraz z góry krzywą

$$
x_g(t) = \begin{cases} 2t + 3 & \text{dla } t \in [0,1] \\ 2t + 8 & \text{dla } t \ge 1 \end{cases}
$$

Jeżeli M =  $\begin{bmatrix} 5,1 \\ 5,5 \end{bmatrix}$  oraz  $J_1(u) = (||x - 5,1||, t),$ to sterowaniem optymalnym jest  $u^0(t) \equiv 2$ , zaś dla wskaźnika  $J_2(u) = (t, ||x - 5,1||)$  sterowanie optymalne nie istnieje, gdyż zadanie czasowo-optymalne dla układu (6) ze zbiorem celowym M nie posiada rozwiązania.

Jeżeli M =  $\{5\}$ , to dla obu wskaźników  $J_1(u) = (||x-5||, t)$ oraz  $J_2(u) = (t, ||x-5||)$  istnieje sterowanie suboptymalne u(t)  $\equiv 2$ /tzn. można osiągnąć w czasie niewiele krótszym niż t, = 1 punkty polożone dowolnie blisko celu  $x_1 = 5/3$ 

W przypadku, gdy M =  $\begin{bmatrix} 6 & a \end{bmatrix}$ , gdzie  $6 \le a \le 10$  oraz.  $J_1(u) = (F(x), t)$  i  $J_2(u) = (t, F(x)),$  gdzie F(.) jest dowolną funkcja ciągłą określona na M, to dla obu wskaźników istnieje sterowanie optymalne  $u(t) \equiv 0$  i optymalny czas  $t_1=1$ .

'-

6. Z przeprowadzonych rozważań wynikają wnioski dotyczące leksokograficznych\_zadań sterowania Optymalnego. Jak widać <sup>z</sup> przytoczonych przykładów, kształt sterowania optymalnego na ogół zależy od obranej hierarchiii warności cząstkowych wskaź ników jakości. Tak więc rozwiązując Jakiś problem techniczny bądź technologiczny prowadzący w modelu matematycznym do fornułowania i rozwiązywania zadania sterowania optymalnego z wcktorowym wskaźnikiem jakości przy leksykograficznym rozumieniu Optymalności, nalezy szczególnie starannie postępować na etapie formułowania problemu tak, by prawidłowo wybrać hierarchię waż ności poszczególnych kryteriów cząstkowych. Zmiana hierarchii powoduje bowiem zmianę rozwiązania.

### Literatura

- 1. Ameljańczyk A.: Optymalizacja wielokryterialna w problemach sterowania i zarządzania. Ossolineum, Wrocław 1984
- 2. Lee E.B., Markus L.: Foundations of optimal control theory. New York 1967
- 3. Podinowskij W.W., Gawriłow W.M.: Optimizacija po posliedowatielno primieniajemym kriterijam, Moskwa 1975
- 4. Podinowskij W.W., Nogin W.D.: Pareto-optimalnyje rieszienija mnogokriterialnych zadacz. Moskwa 1982
- 5. Sałukwadze M.E.: Zadaczi wiektornoj optimizacji w tieorii uprawlienija. Tbilisi 1975
- 6. Wyderka Z.: Teoria sterowania optymalnego.wyd. U.Sl. Katowice 1987
- 7. Wyderka Z.: Linear differential equations with measures as coefficients and control theory. Casopis pro Pestovani Matematyku /w druku/

#### Streszczenie.

Przedyskutowano istnienie optymalnego sterowania w zadaniu leksykograficznym z dwuwymiarową funkcją kosztu J. Za pomocą kilku przykładów pokazano, że w ogólności postać funkcji sterowania optymalnego zależy od rzędu argumentów J.

SOME REMARKS ON LEXICOGRAPHICAL PROBLEMS OF OPTIMAL CONTROL. Summary

We discuss the existence of optimal controls in some lexicographical problems with 2-dimensional cost functional J. By a few examples we show that, in general, the form of optimal control depends on order of the components of J.

 $\geq$ SPIS TRESCI "

 $\tilde{\mathcal{A}}$ 

×.

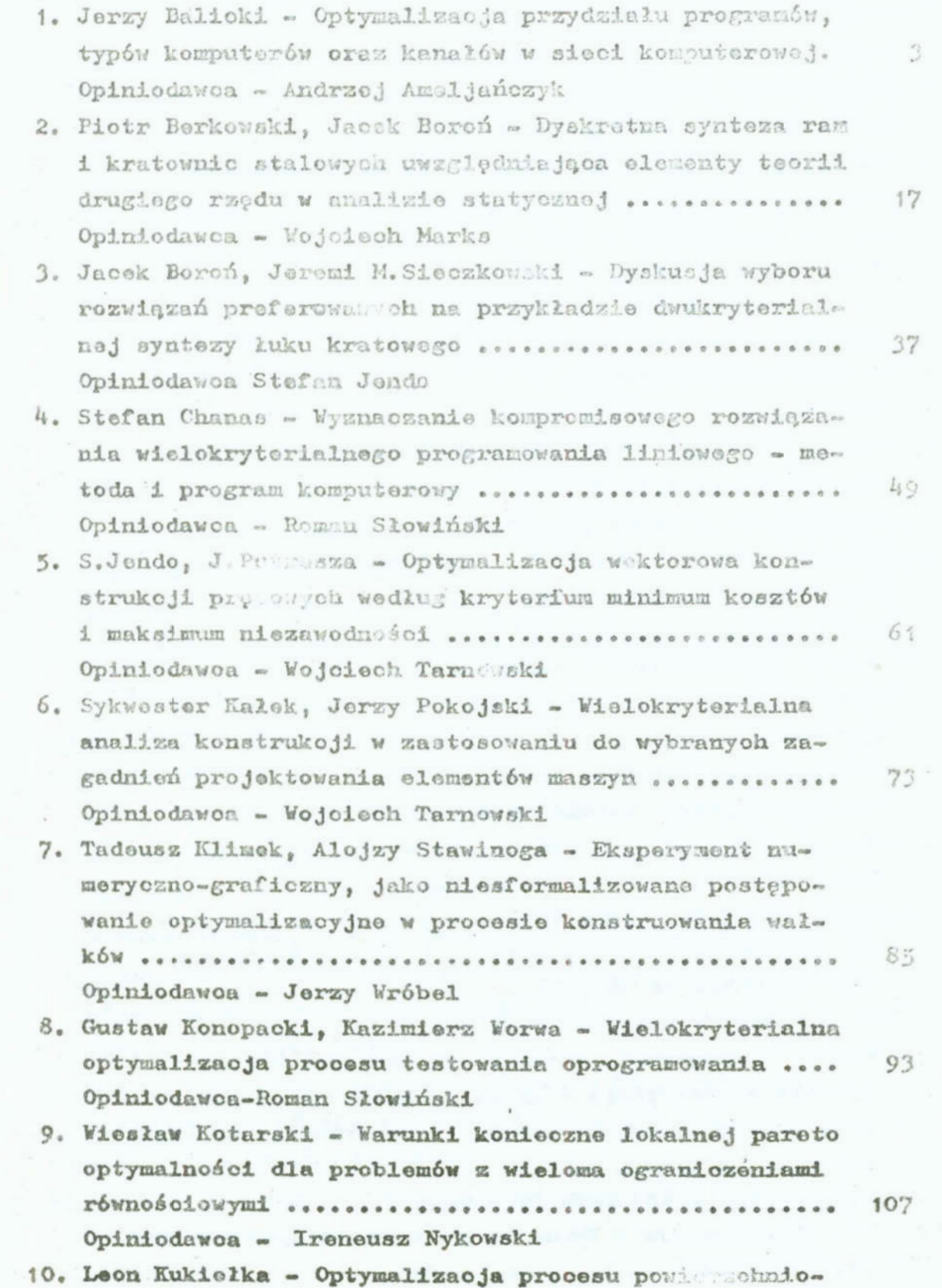

 $m \, 27\frac{3}{2}$   $\sim$ 

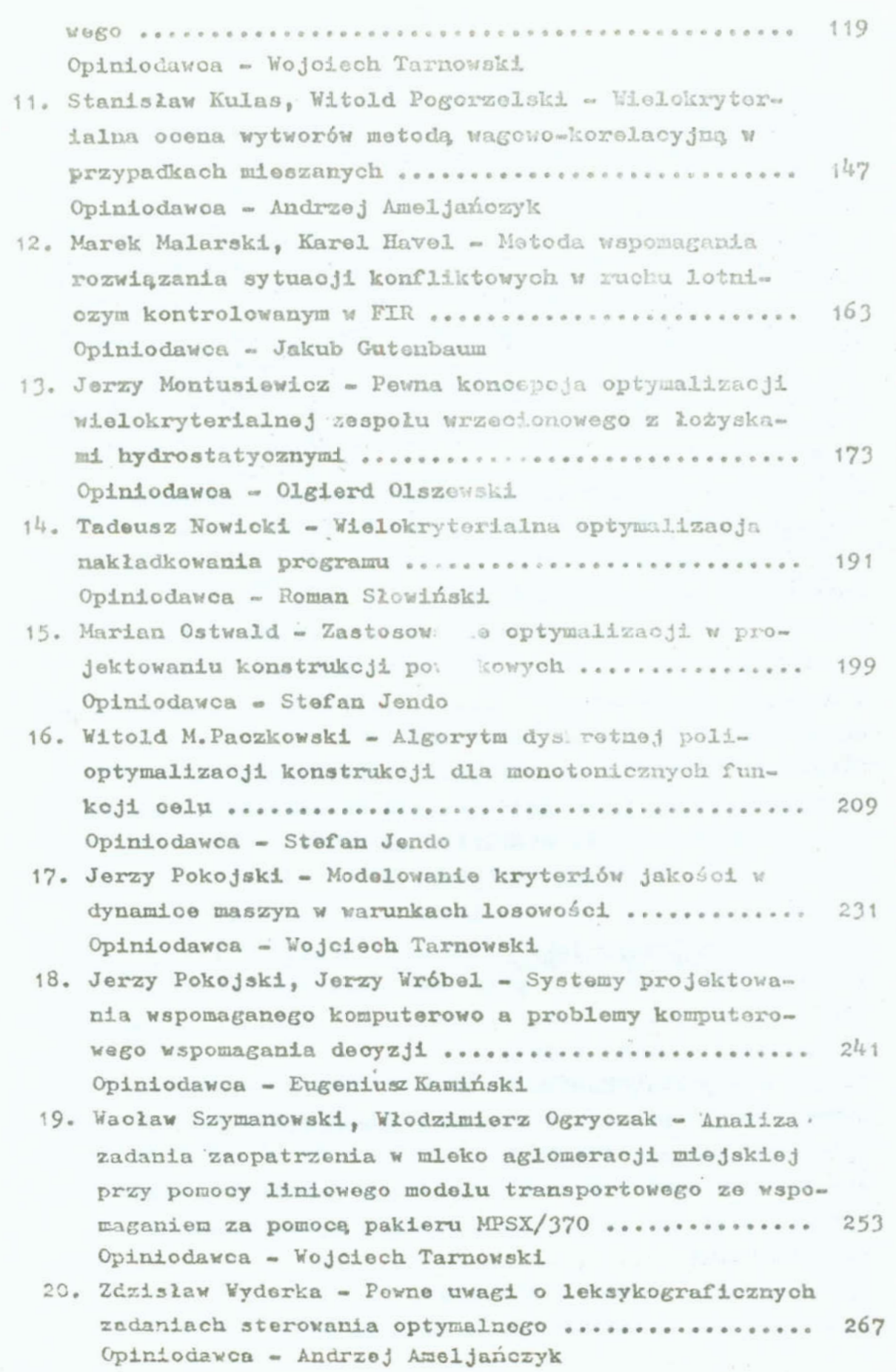

CONTENTS

 $\sim$ 

 $\omega = \omega$  .

 $\left\langle \Psi \right\rangle$ 

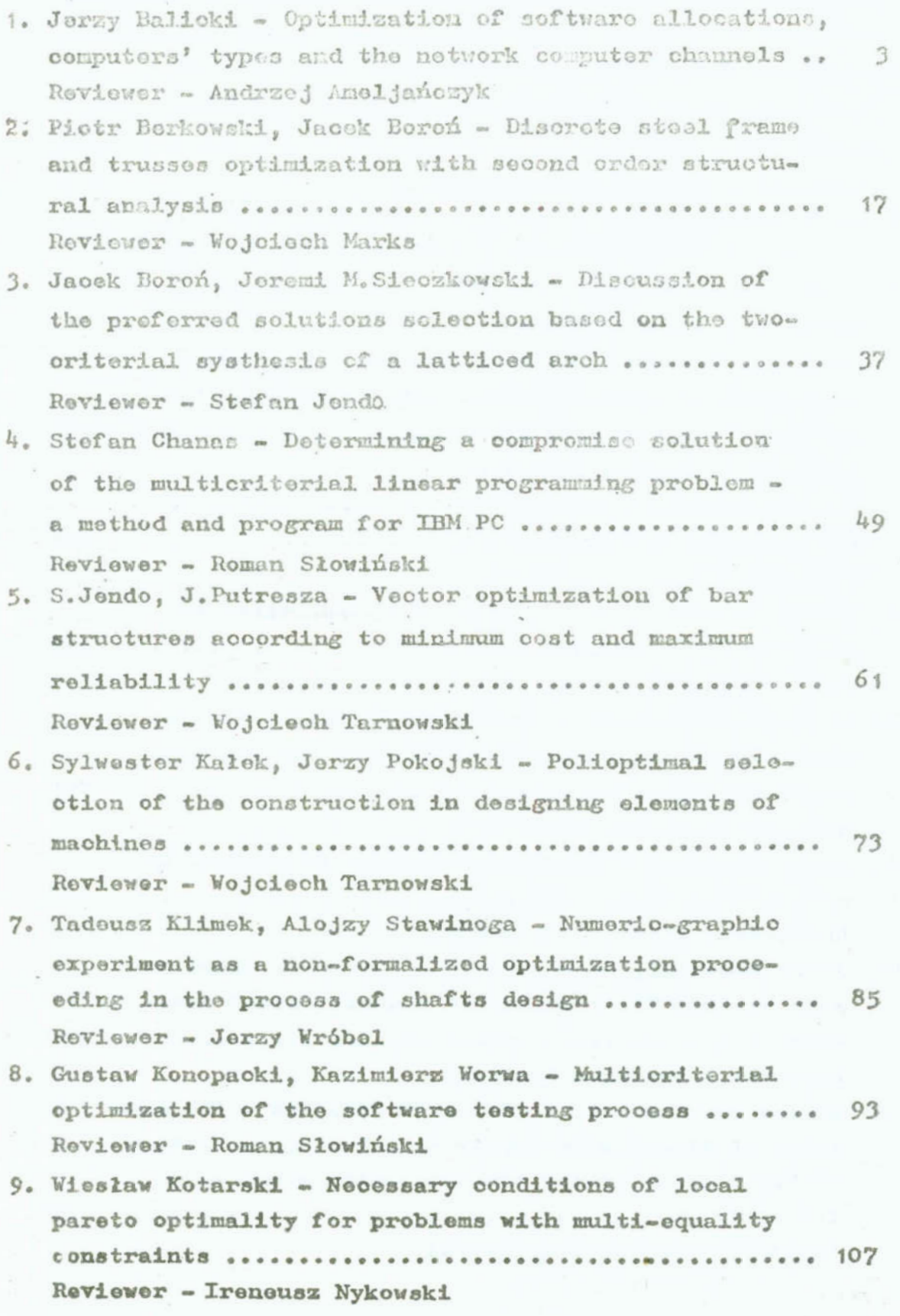

 $\bar{\nu}$ 

ś.

a.

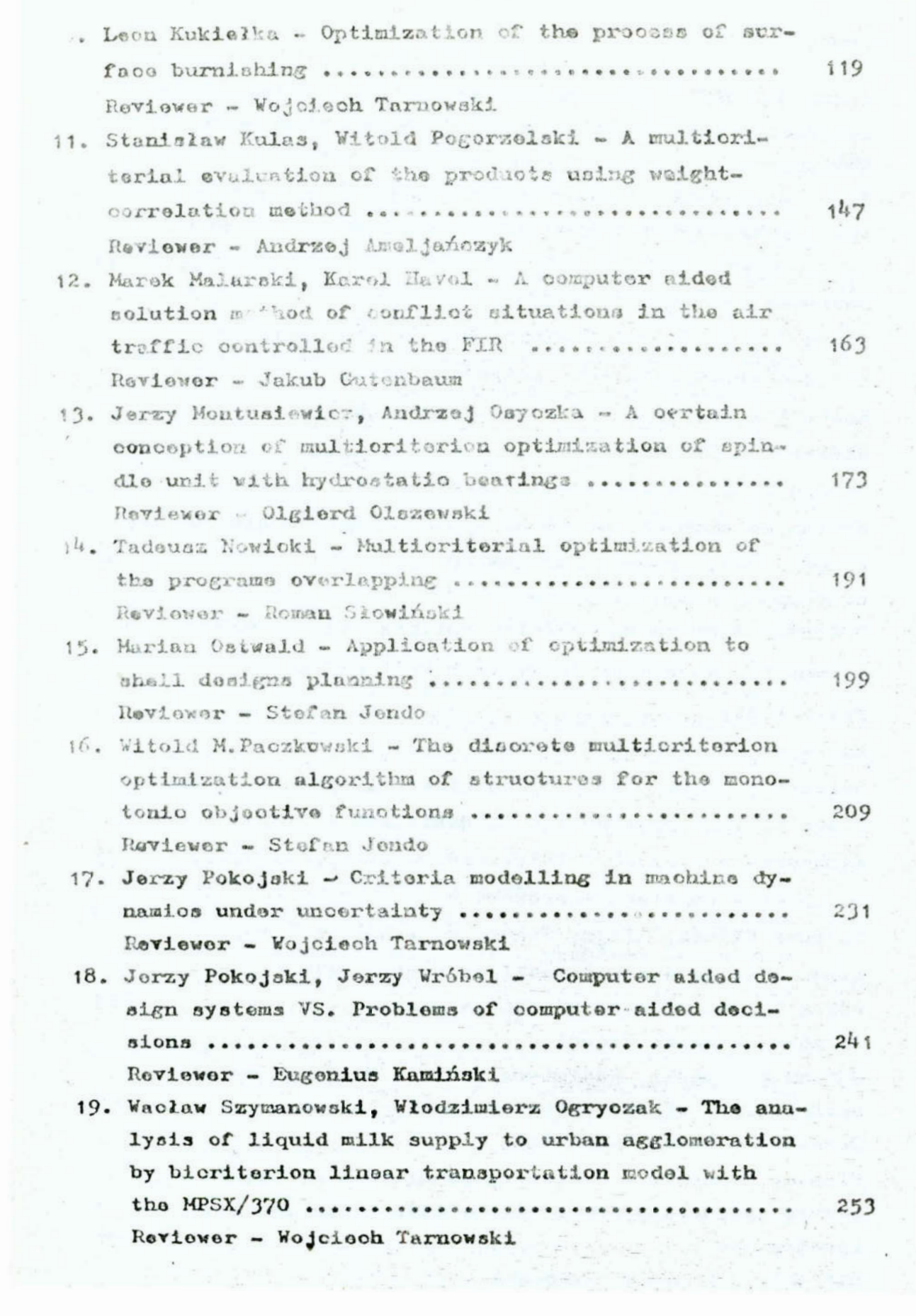

 $\overline{t}$ 

 $\infty$  $\sim$ 20. Zdzisław Wyderka - Some remarks on lexicographical problems of optimal control ...................... 267 Reviewer - Andrzej Ameljańczyk

 $\sim$  277  $\sim$